# *Library Services - Finding Scientific Literature*

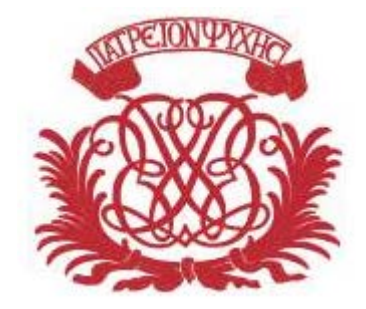

www.ub.uu.se

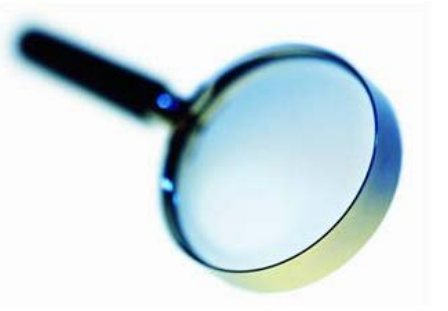

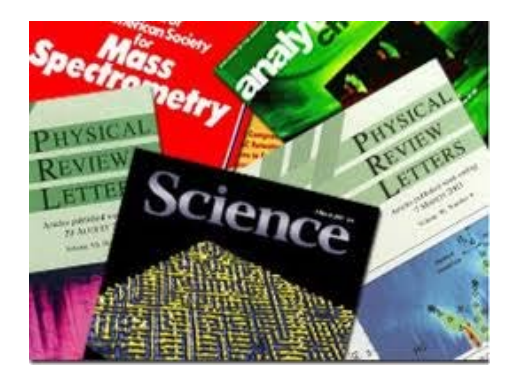

 PhD Students, ITC 2016-04-22

Ulrika Haak, Ångström Library, Uppsala University Library

# Uppsala University Library

# www.ub.uu.se

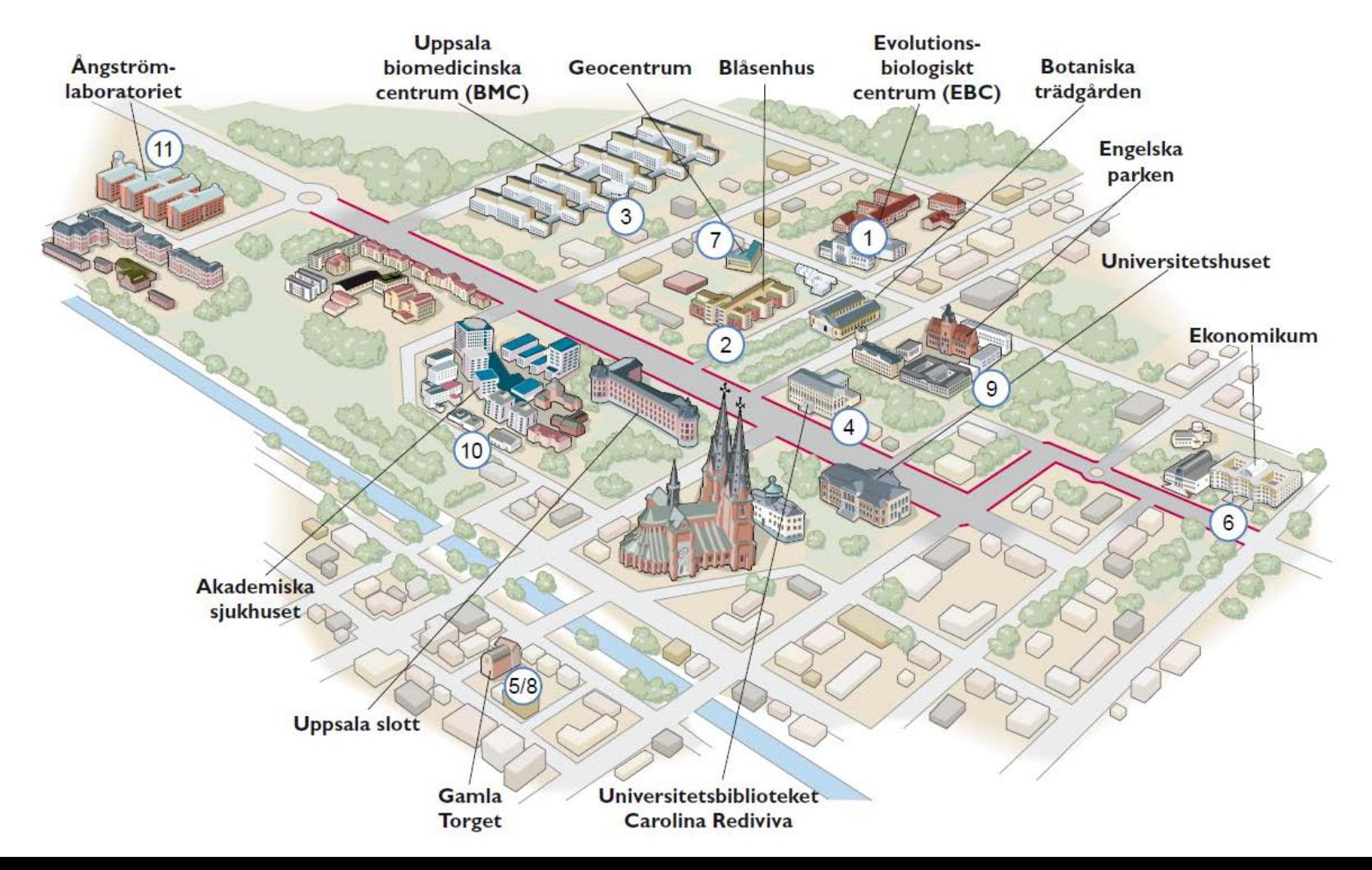

## Studentservice och Ångströmbiblioteket

1C Plan 1

*<i><u>GRASSANDR OFFICERS</u>* 

#### ÅNGSTRÖMBIBLIOTEKET

www.ub.uu.se

LEBOTT INCO

iris.

oweni

 $-2014$ 

Må 10-18.00 Ti-To 8.30-18.00 Fr 8.30-16.30

Telefon: 018-471 29 20 E-post: angstrombibl@ub.uu.se

Besöksadress: Ångströmlaboratoriet, Lägerhyddsvägen 1, Hus 1, plan 1. UPPSALA Postadress: Box 526, 751 20 UPPSALA

# ngström**biblioteket**

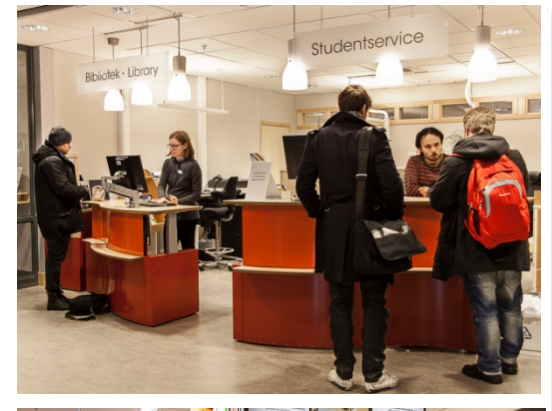

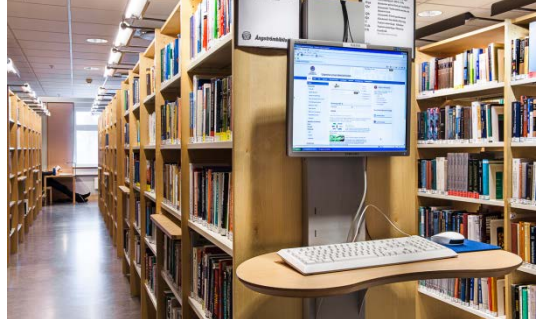

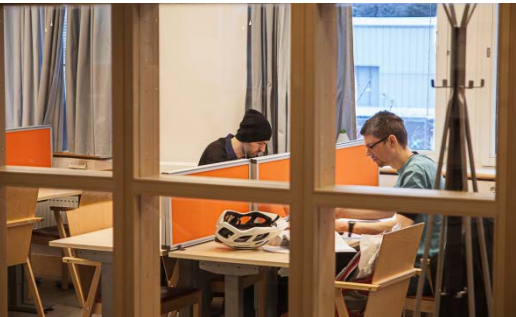

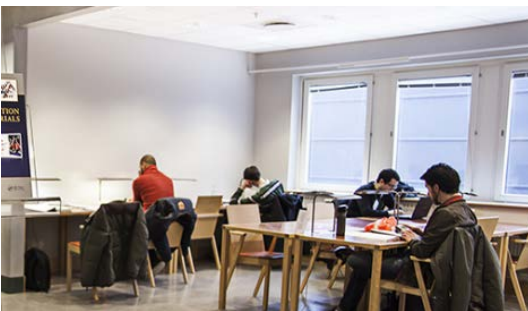

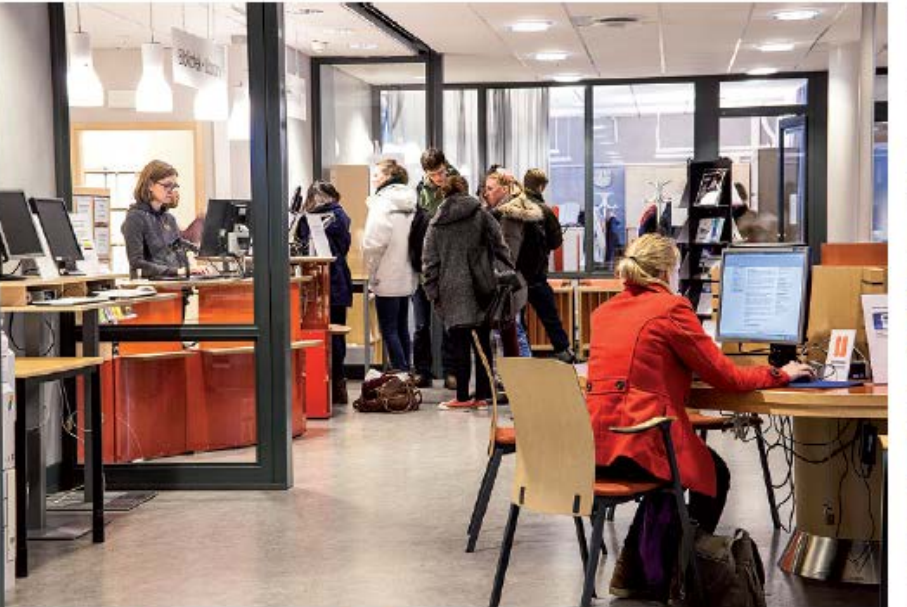

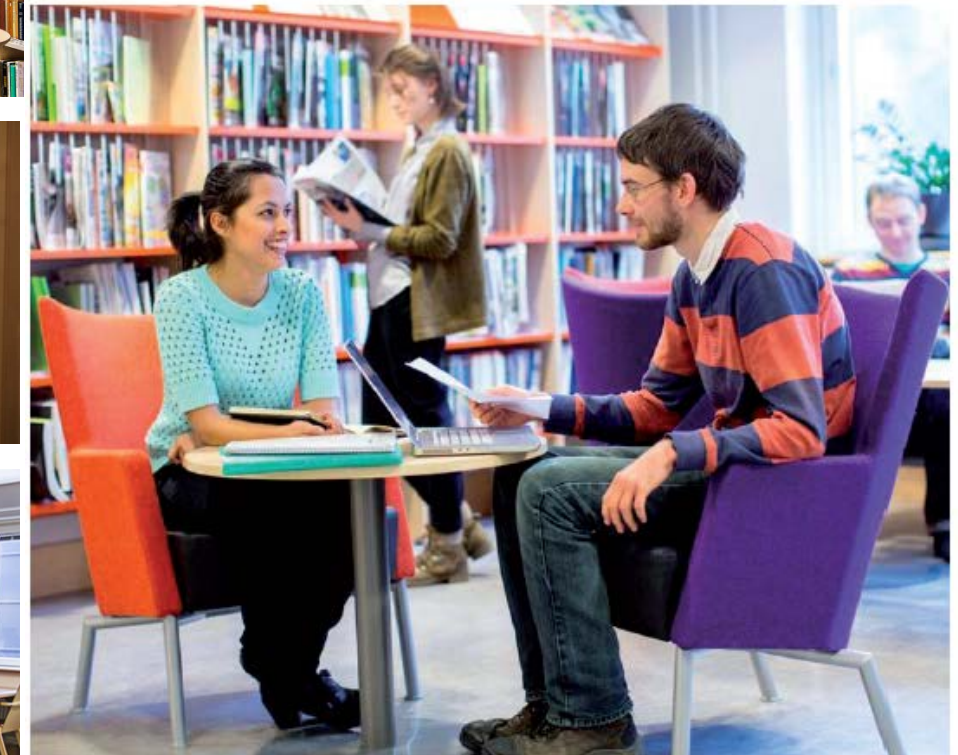

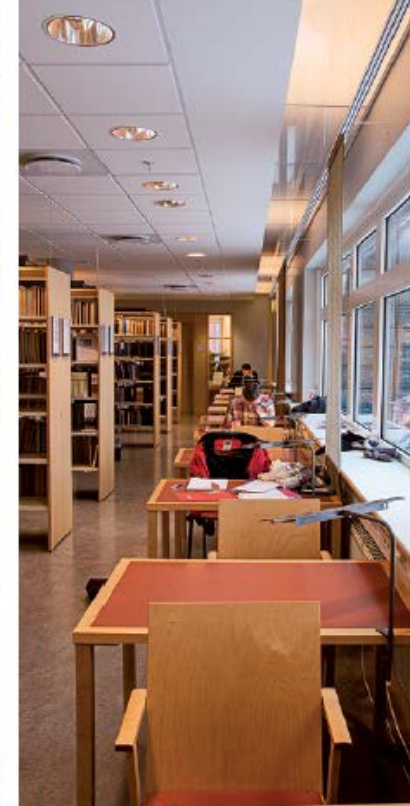

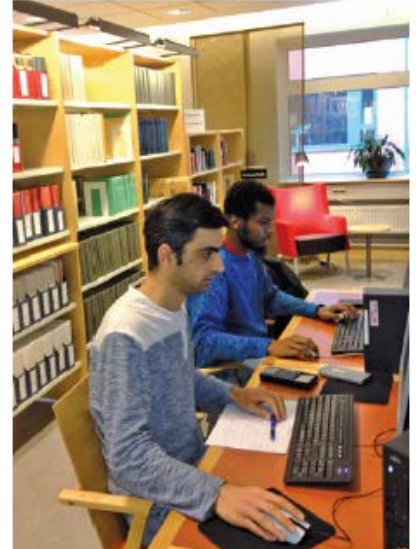

# 5 million books

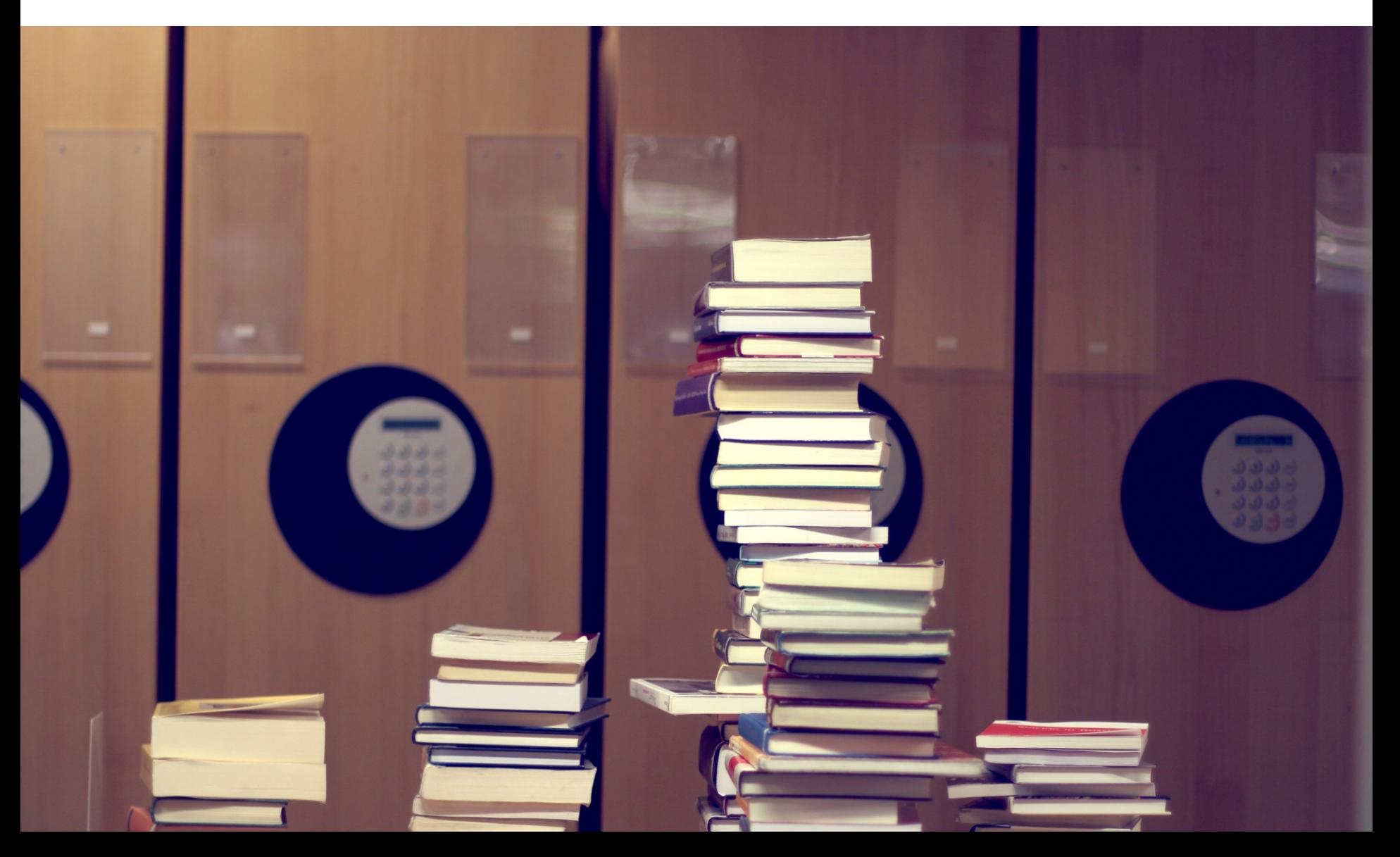

# Printed Material at Uppsala University Library

>5 000 000 books

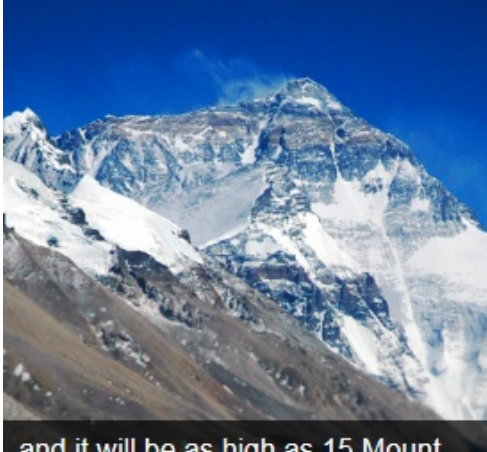

and it will be as high as 15 Mount Everests

+ journals, magazines, manuscripts, letters, music scores, maps, broschures, pictures and much more…

At 12 subject libraries and in-house and external repositories.

**STACK OUR BOOKS** IN A PILE

# 550 000 e-books

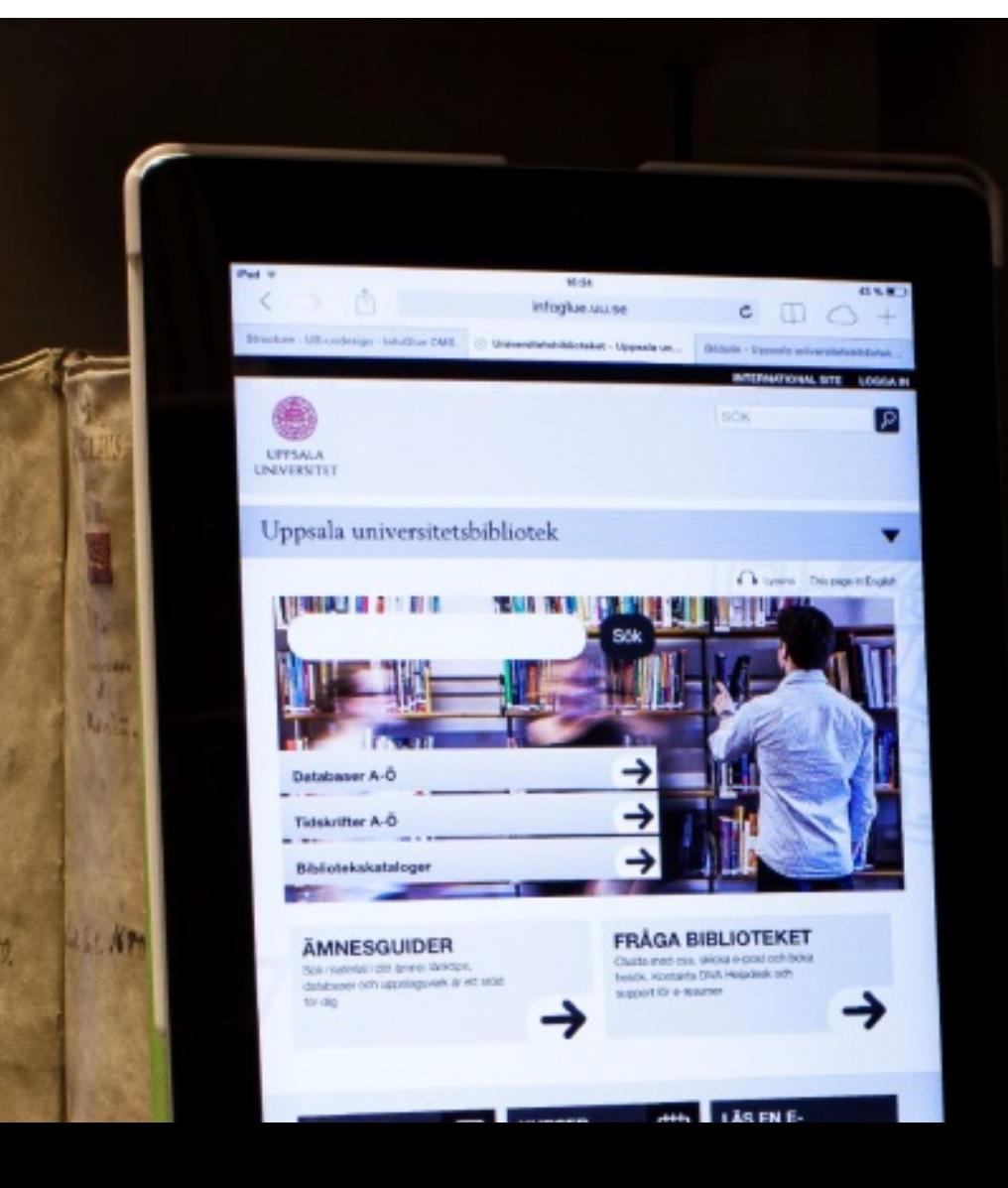

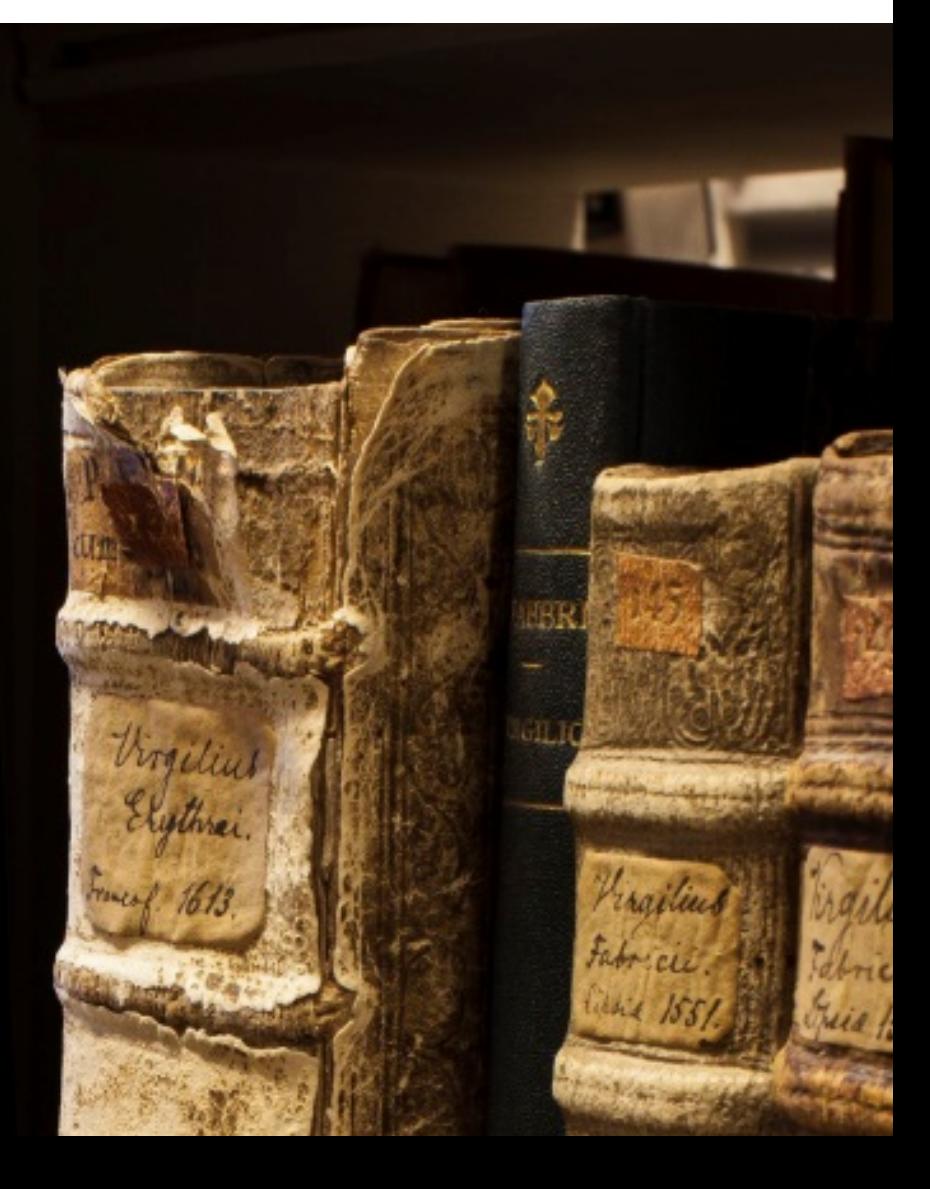

# 25 000 e-journals

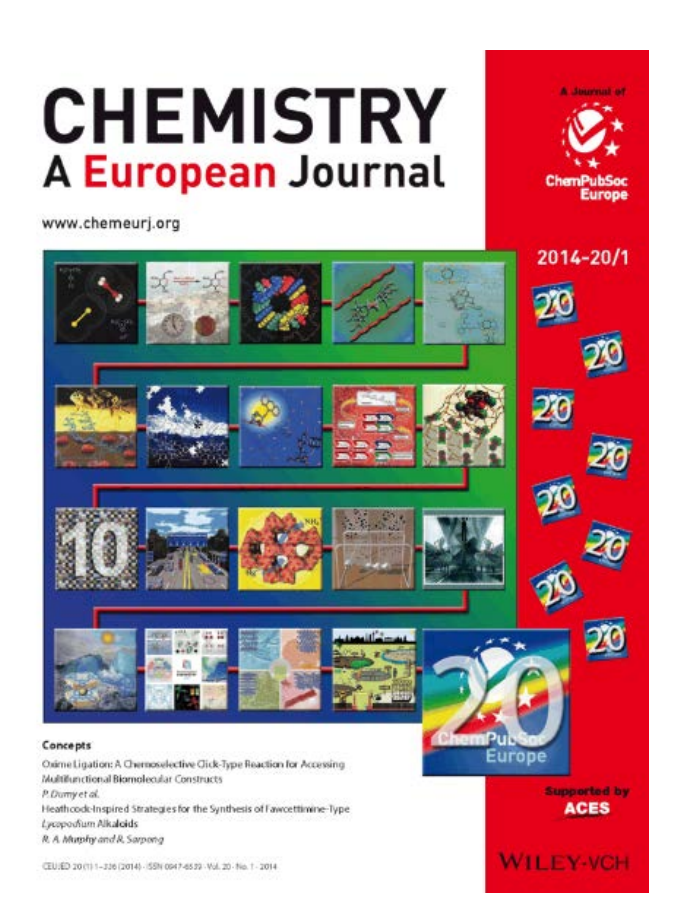

# 300 databases

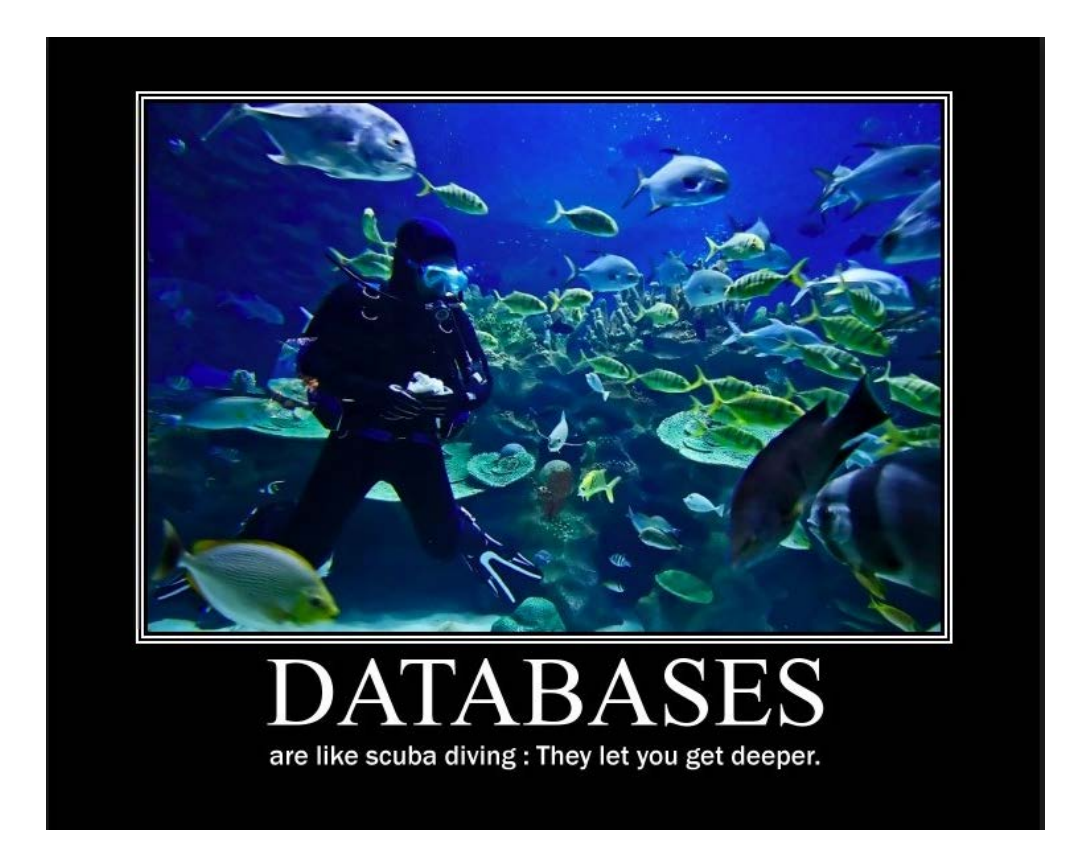

(with articles, journals, books, patents, standards, theses, conference papers, facts, data, pictures, TV-programs…)

## Access to e-resources from home

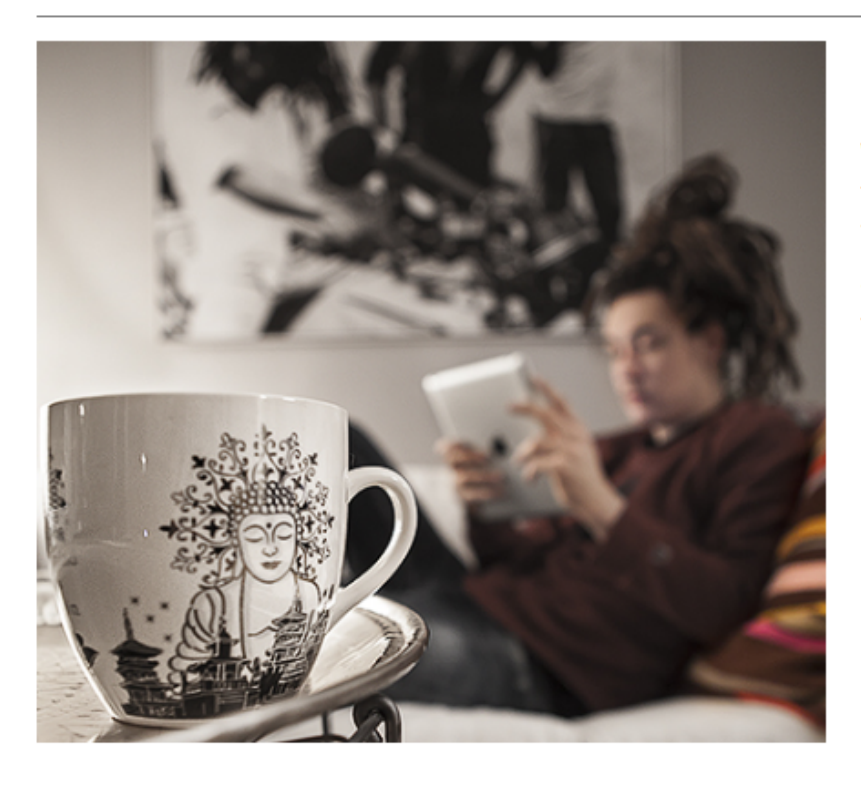

Most of the Libary's e-journals, e-books and databases are not free. We buy them or subscribe to them. This means that we are bound by agreements to provide access to them only to students, researchers and others at Uppsala University. Therefore, if you are at home or travelling and want to access an e-journal or database you will have to log in. The tips below will explain what you need to do.

#### 1. Log in via the Library's website

Go to Uppsala University Library's website and click on the link to the e-journal, database or e-book that you are interested in. Inbedded in these links is a proxy function which enables you to log in via the University's CAS (Central web authenication) page giving you free access to all the Library's e-resources.

#### 2. Proxy settings in your computer or web browser

You can also add the proxy server to the settings in your computer or web browser in order to access the e-resources remotely. Instructions are available on the University's website: Web Proxy at Uppsala University.

Uppsala University Library

Uppsala University / University Library / Use the library / Rules for using electronic resources

**Denna sida på svenska** 

∩ Listen

Use the library

About the Library

**Publish** 

Research support

Collections

Opening hours and addresses

## Rules for using electronic resources

As a Library user, you can freely print out or download to you own computer most of the e-resources the University Library buys or subscribes to.

However, the agreements the Library has with its suppliers do not permit systematic downloading of whole or large parts of the content of a platform or a database.

For certain resources, there may be limitations to printouts and downloading. This applies in particular to e-books, where the content is primarily intended to be read straight from the screen. Here you can find more information about terms and conditions for use of various e-book platforms.

Many of the Library's agreements for e-resources are administered centrally by the National Library of Sweden's Department for National Collaboration. The terms governing the use of the e-books, e-periodicals and databases covered by these agreements are described on the page Central agreements procured by the National Library of Sweden (in Swedish).

If you are uncertain about the terms and conditions of use for an e-resource and want more information, please contact the E-resource team.

### **CONTACT**

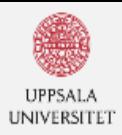

Publish

Collections

#### Uppsala University Library

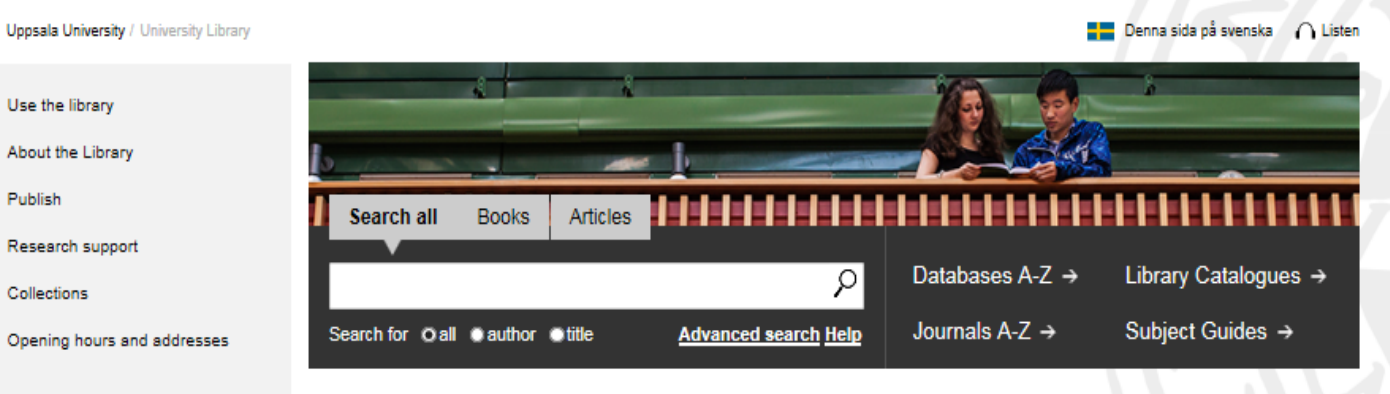

#### **MY LOANS AND LIBRARY CARD**

Manage your loans or apply for a library card

#### **ASK THE LIBRARY**

|ମ

Search

Chat with us, send an e-mail and book a librarian. Contact DiVA Helpdesk and e-resources support

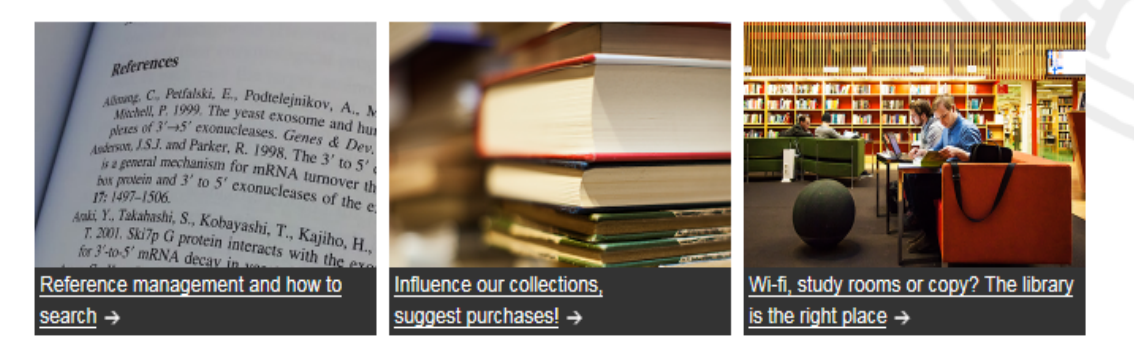

#### **NEW STUDENT NEWS** E **COURSES AND** 闓 **EVENTS** 04 MAR Open meeting - discuss Education Source - Database test 10:00 AM Education Source 2016-02-24 period 08 MAR How to become Traditional posting at Carolina 04:15 PM attractive to the Swedish Rediviva 2016-02-12 labour market Welcome back to the Dag

## *"It's best to know what you are looking for before you start looking for it"*

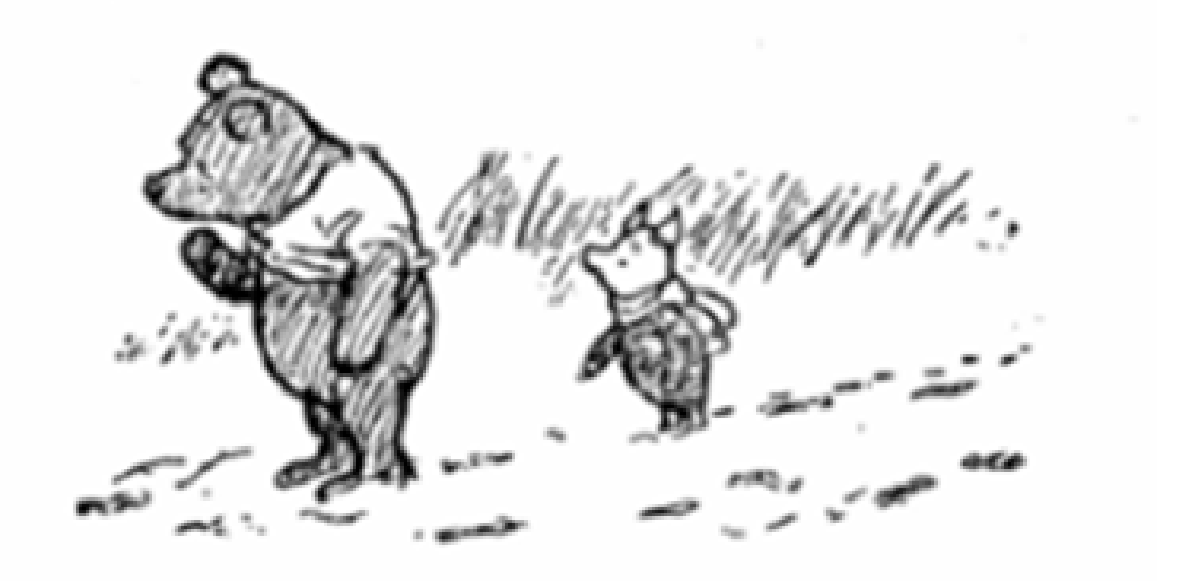

From Winnie the Pooh's Little Book of Wisdom

# Problem formulation and search words

*"What is fuzzy thought will be fuzzy searched"*

- What is the problem formulation for your subject?
- In what way could the problem be summarized into a question?
- Break down your question pick the key words/key concepts and combine them strategically
- Try to find different ways to describe your question

## Problem formulation and search words

What environmental impact has wind power?

environmental impact ecological impact environmental effects nature conservation

wind power wind energy wind turbines wind farm

## Find synonyms, alternative concepts, broader and narrower terms and also opposite concepts

Use word books, handbooks , dictionaries, course books and the databases ''thesaurus" to find good search words. Tips: Wikipedia!

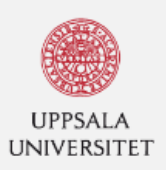

Uppsala University / University Library

#### **Uppsala University Library**

Denna sida på svenska  $\bigcap$  Listen

Search

E F

 $\overline{\phantom{a}}$ 

 $\lvert \mathsf{S} \rvert$ 

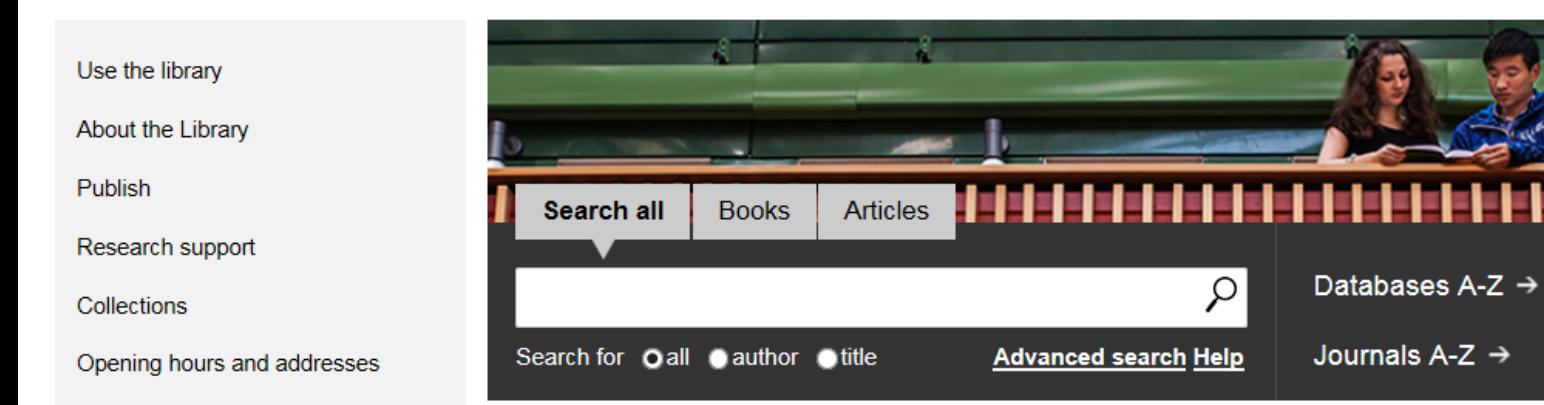

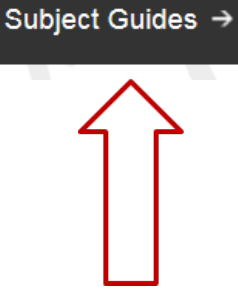

Library Catalogues →

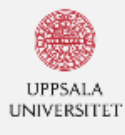

#### **Uppsala University Library**

Uppsala University / University Library / Searching and writing / Subject guides

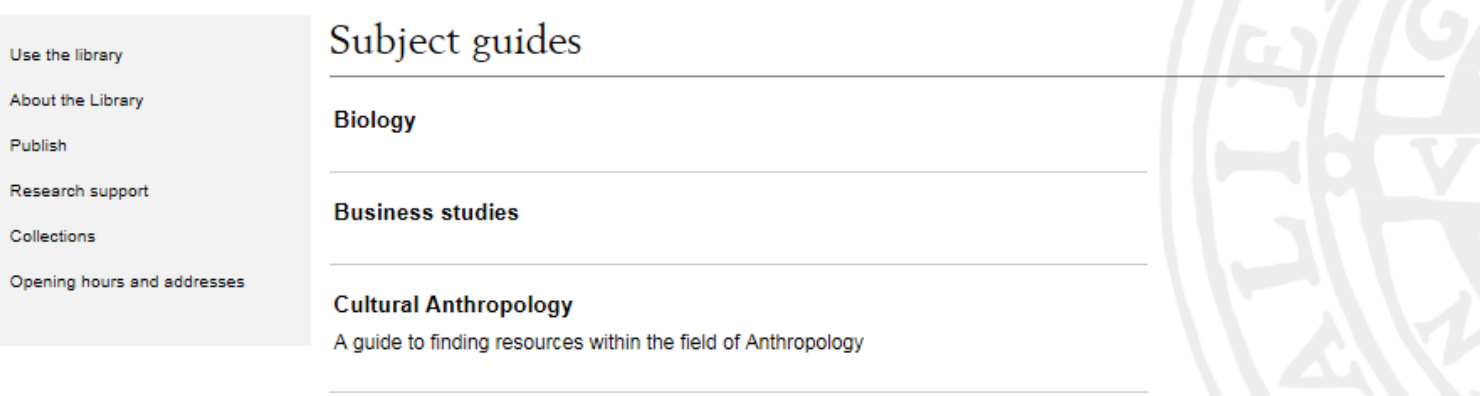

#### **Earth sciences**

**Economic history** 

**Environmental protection & toxicology** 

History and History of Science and Ideas

This guide gives tips and advice on searching for information about the subjects.

Information Systems and Human-Computer Interaction

Law

**Media and Communication Studies** 

Medicine, Pharmacology and Health

**Peace and Conflict Studies** 

Search

ا م

Denna sida på svenska AListen

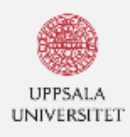

#### Uppsala universitetsbibliotek

#### Uppsala universitet / Universitetsbiblioteket / Söktips och sökteknik / Ämnesguider

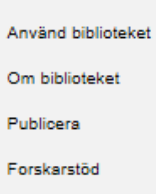

Samlingar

Öppettider och adresser

### Ämnesguider

#### Antikens kultur och samhällsliv

En guide för dig som söker material inom ämnet antikens kultur och samhällsliv

م ا

A Lyssna

Sök

This page in English

#### **Arabiska**

Ämnesguide

#### Arkeologi

En guide för dig som söker material inom ämnet arkeologi

#### Arkiv- biblioteks- och museivetenskap

En guide för dig som söker material inom ABM

#### Astronomi och astrofysik

I den här ämnesguiden får du tips om informationsresurser inom astronomi och astrofysik.

#### **Biologi**

Guiden är ett urval av ämnesresurser inom biologi och är sammanställd av bibliotekarierna på Biologibiblioteket vid Uppsala Universitet.

#### Datavetenskap och IT

I den här ämnesguiden får du tips om informationsresurser inom datavetenskap / IT.

#### Egyptologi

En guide för dig som söker material inom ämnet egyptologi

#### Ekonomisk historia

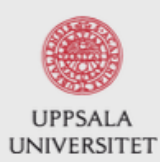

### Uppsala universitetsbibliotek

Library / Ämnesguider / Datavetenskap och IT / Start

### Datavetenskap och IT

I den här ämnesguiden får du tips om informationsresurser inom datavetenskap / IT.

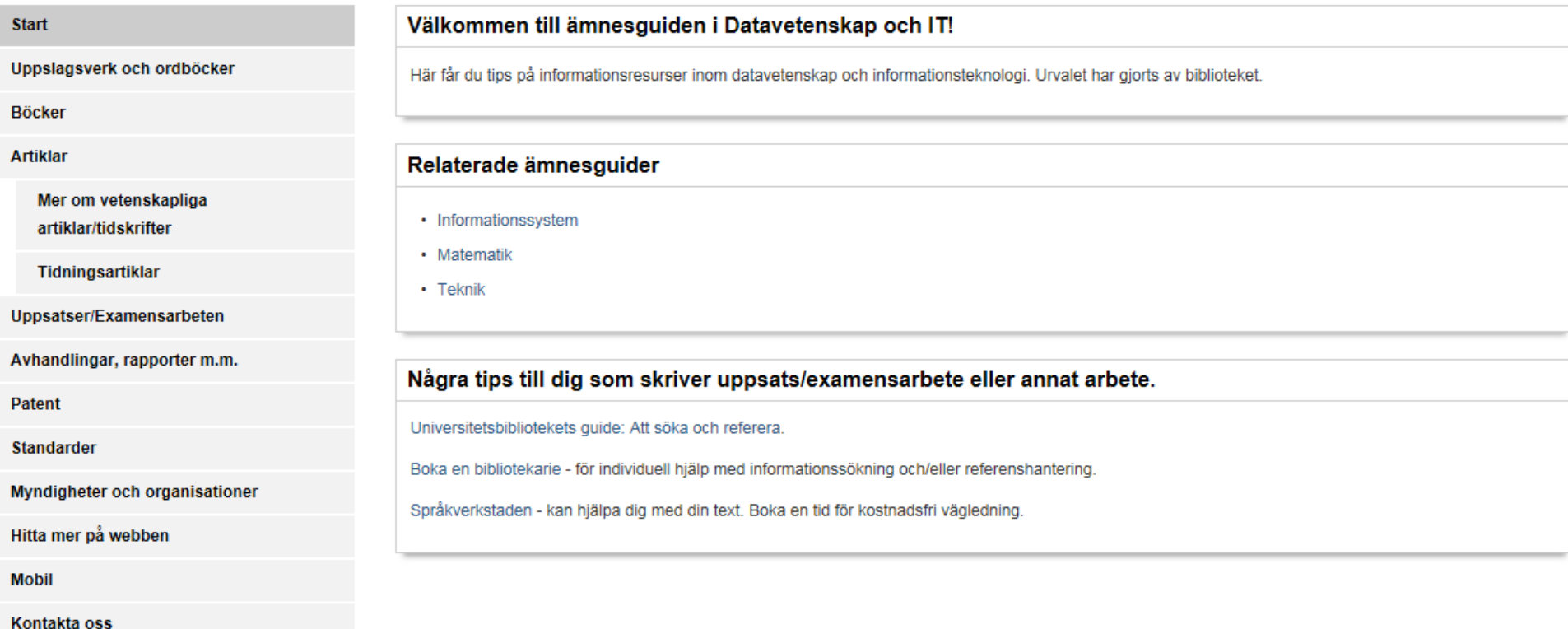

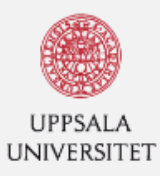

Library / Ämnesguider / Datavetenskap och IT / Uppslagsverk och ordböcker

## Datavetenskap och IT

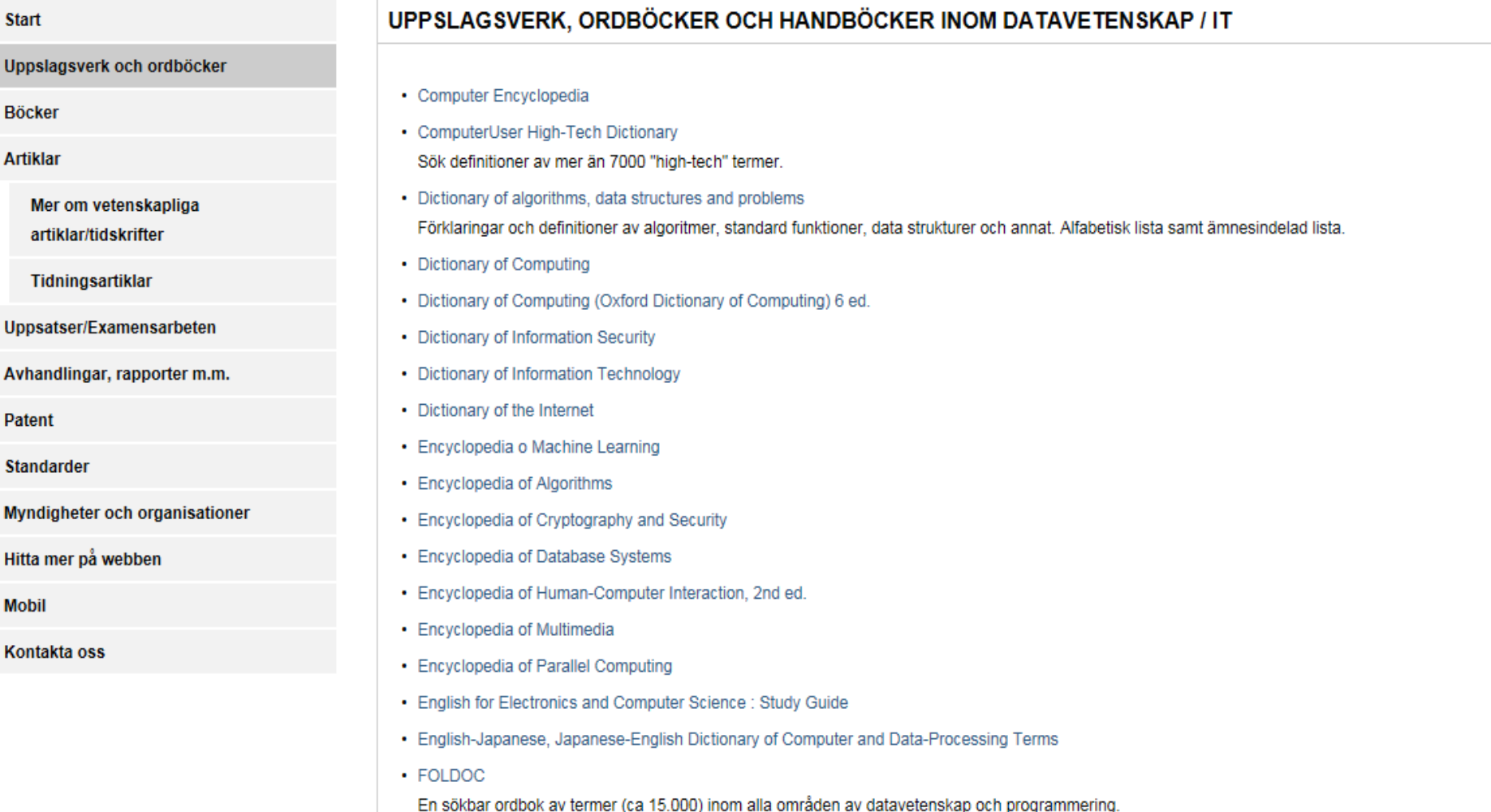

- Handbook of Cloud Computing

#### **ALLMÄNNA UPPSLAGSVERK**

#### • Answers.com

Här kan man samsöka i flera fria engelskspråkiga ordböcker och uppslagsverk på webben. Söktiänsten innehåller också en wikibaserad fråge- och svarstiänst och "Videoanswers".

• Encyclopaedia Britannica Academic Edition

Ett av världens största engelskpråkiga uppslagsverk. Innehåller även Merriam-Webster's Collegiate Dictionary.

• Nationalencyklopedin - NE

Omfattande allmänt uppslagsverk på svenska. Innehåller även svensk och engelsk ordbok samt atlas.

#### **ALLMÄNNA ORDBÖCKER**

- EuroVoc EU:s flerspråkiga tesaurus.
- Folkets lexikon Engelsk-Svenskt, Svensk-Engelskt lexikon
- IATE Interactive Terminology for Europe

är EU:s 24-språkiga ordbok. Innehåller mycket facktermer. Till vissa ord finns också definitioner. Bra för översättning mellan engelska och svenska.

- Merriam Webster
- Merriam-Webster Visual Dictionary Online
- · Norstedts ordböcker online (Wordfinder) Ordbokspaket med 12 lexikon på 7 språk, i huvudsak från Norstedts förlag. mer...
- Oxford English Dictionary

Den mest omfattande engelska ordboken. Beskriver ordens ursprung, deras historiska och nutida betydelse. Alternativa stavningar och uttal från olika delar av världen redovisas.

**Construction Construction** 

**Construction** 

- · Svenska akademiens ordlista
- · Svenska akademiens ordbok

historisk ordbok som beskriver all slags skriven svenska från 1521 till våra dagar

• Synonymer.se

Synonymordbok

 $\cdot$  Tyda.se

Här kan du översätta ord och uttryck mellan engelska och svenska (och tvärtom).

## Problem formulation and search words

What environmental impact has wind power?

environmental impact ecological impact environmental effects nature conservation

wind power wind energy wind turbines wind farm

## Find synonyms, alternative concepts, broader and narrower terms and also opposite concepts

Use word books, handbooks , dictionaries, course books and the databases ''thesaurus" to find good search words. Tips: Wikipedia!

# Search techniques

- Truncation (stemming)
	- right hand: comput\*
	- left hand: \*electric
- masking
	- wom?n, organi?ation
- exact phrase searching
	- "user patterns"

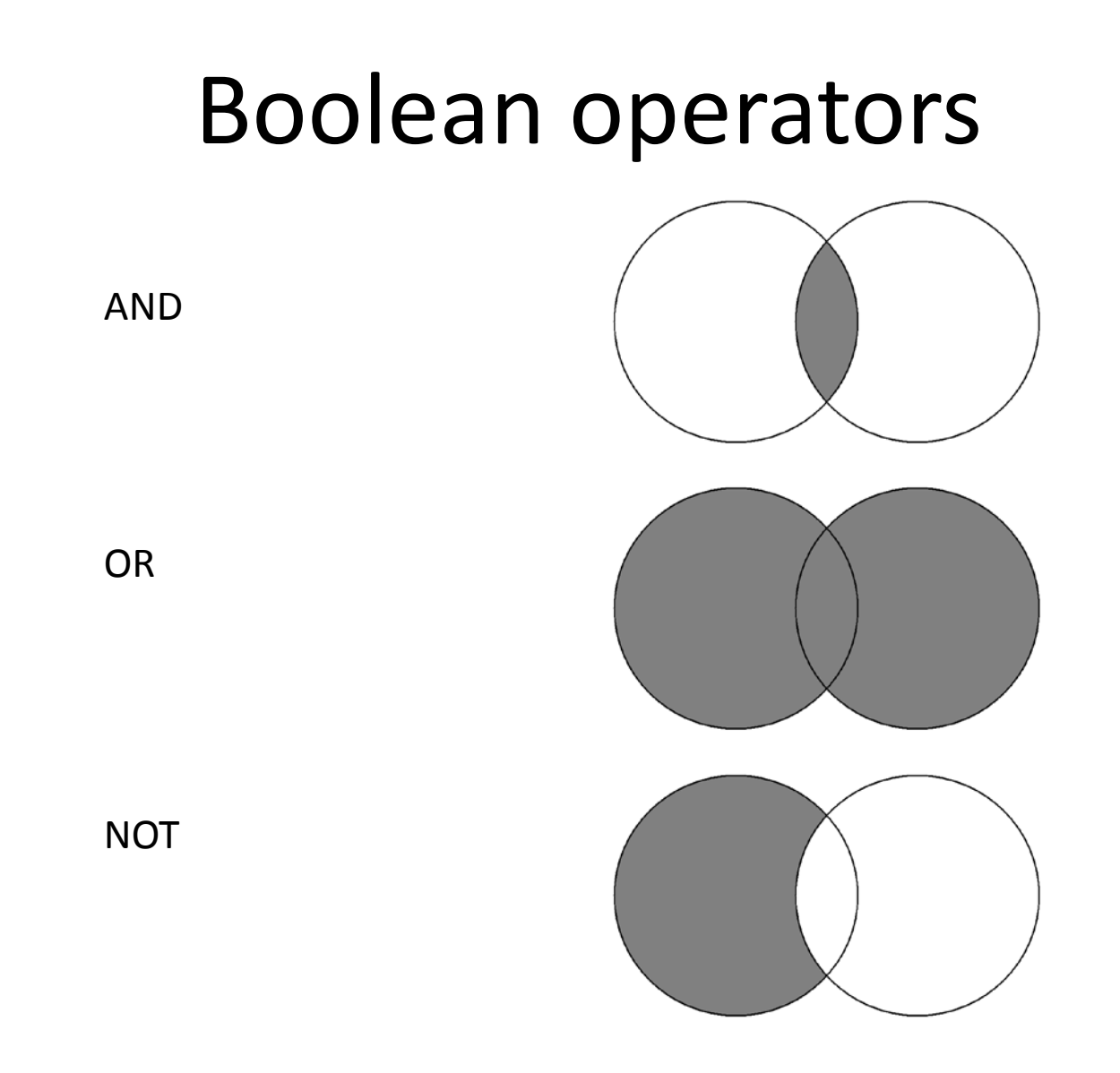

(SAME, NEAR, NEAR4)

# Boolean operators with brackets

A AND (B OR C)

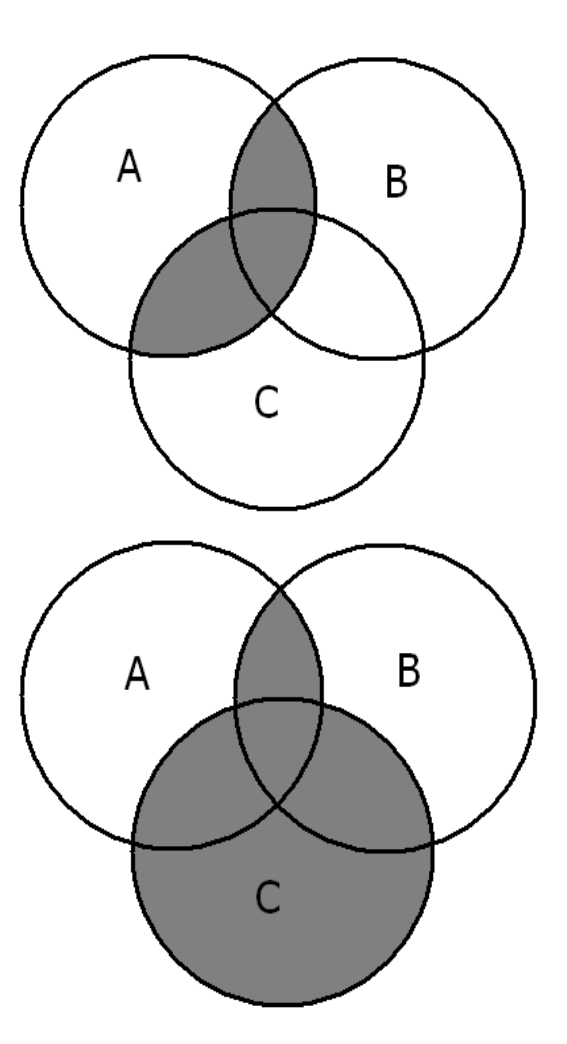

(A AND B) OR C

GMO AND (plants OR algae)

#### or use different search boxes

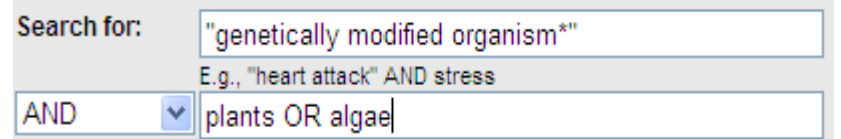

Combine synonyms/alternative concepts with OR

"wind power" **OR** "wind energy"

Combine different aspects with AND

("wind power" OR wind energy") **AND** ("environmental impact " OR "ecological impact" OR…)

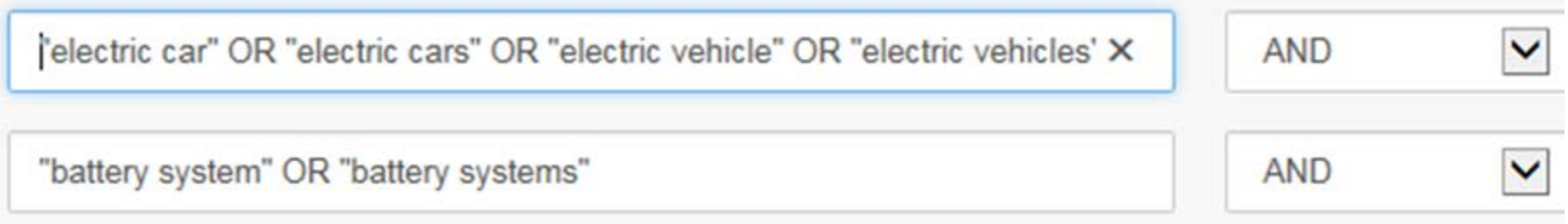

## *The search process:*

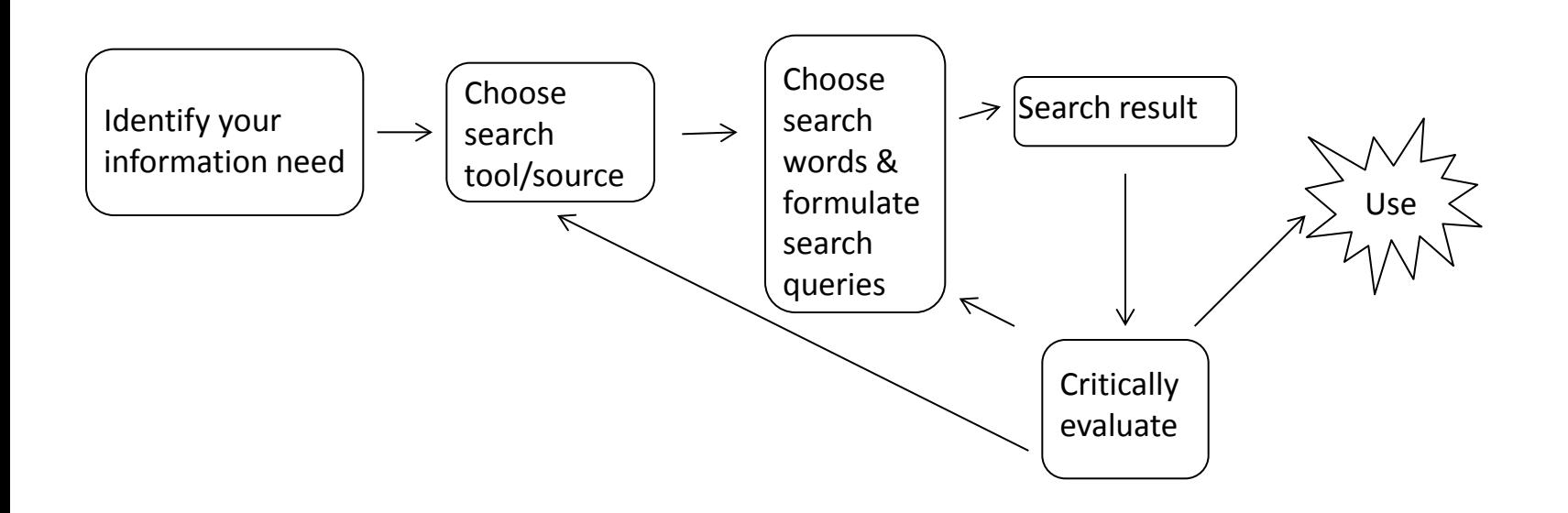

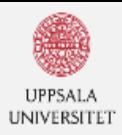

Publish

Collections

#### Uppsala University Library

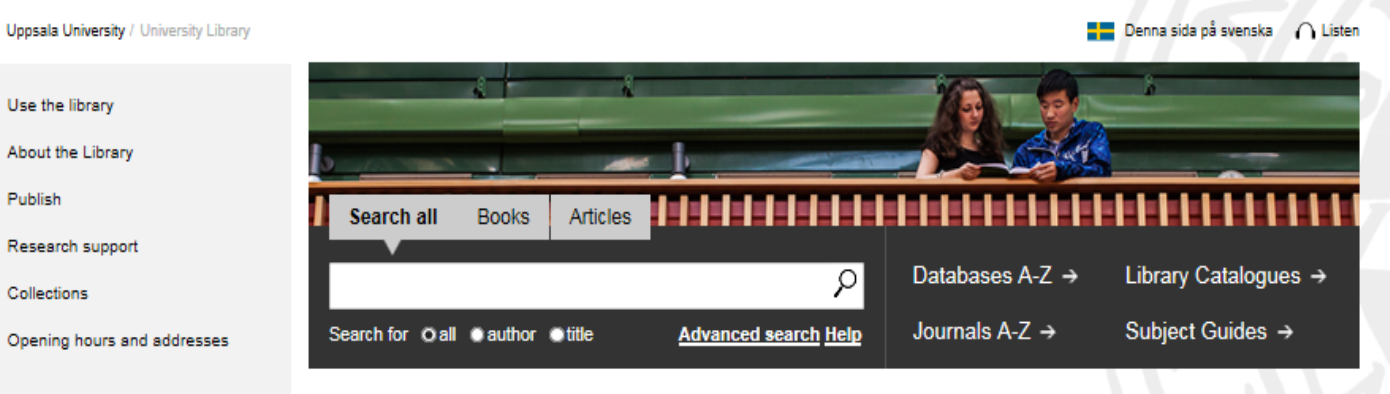

#### **MY LOANS AND LIBRARY CARD**

Manage your loans or apply for a library card

#### **ASK THE LIBRARY**

|ମ

Search

Chat with us, send an e-mail and book a librarian. Contact DiVA Helpdesk and e-resources support

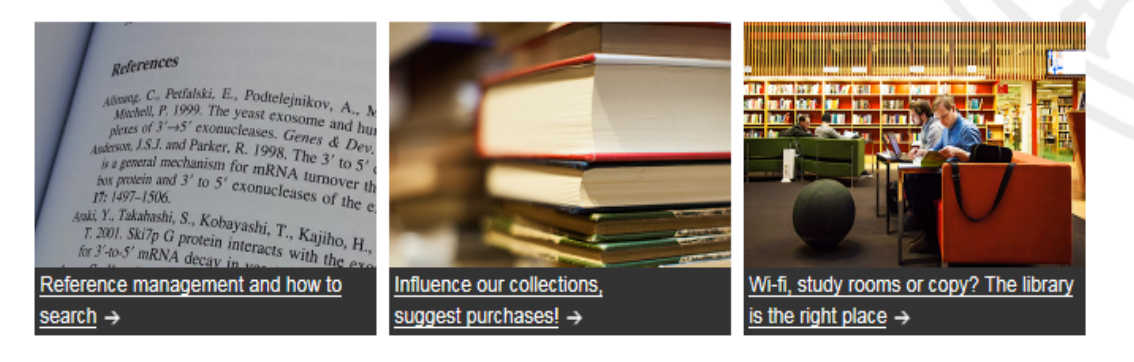

#### **NEW STUDENT NEWS** E **COURSES AND** 闓 **EVENTS** 04 MAR Open meeting - discuss Education Source - Database test 10:00 AM Education Source 2016-02-24 period 08 MAR How to become Traditional posting at Carolina 04:15 PM attractive to the Swedish Rediviva 2016-02-12 labour market Welcome back to the Dag

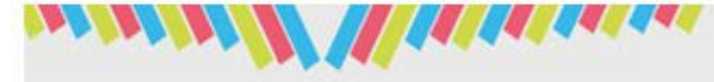

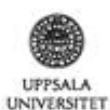

## Finding what you're looking for is much simpler now

### with only one search box

It's easier now to find what you need. You have access to our databases, journal articles, dissertations, theses, books and more. You get quick results just by entering one or more search terms.

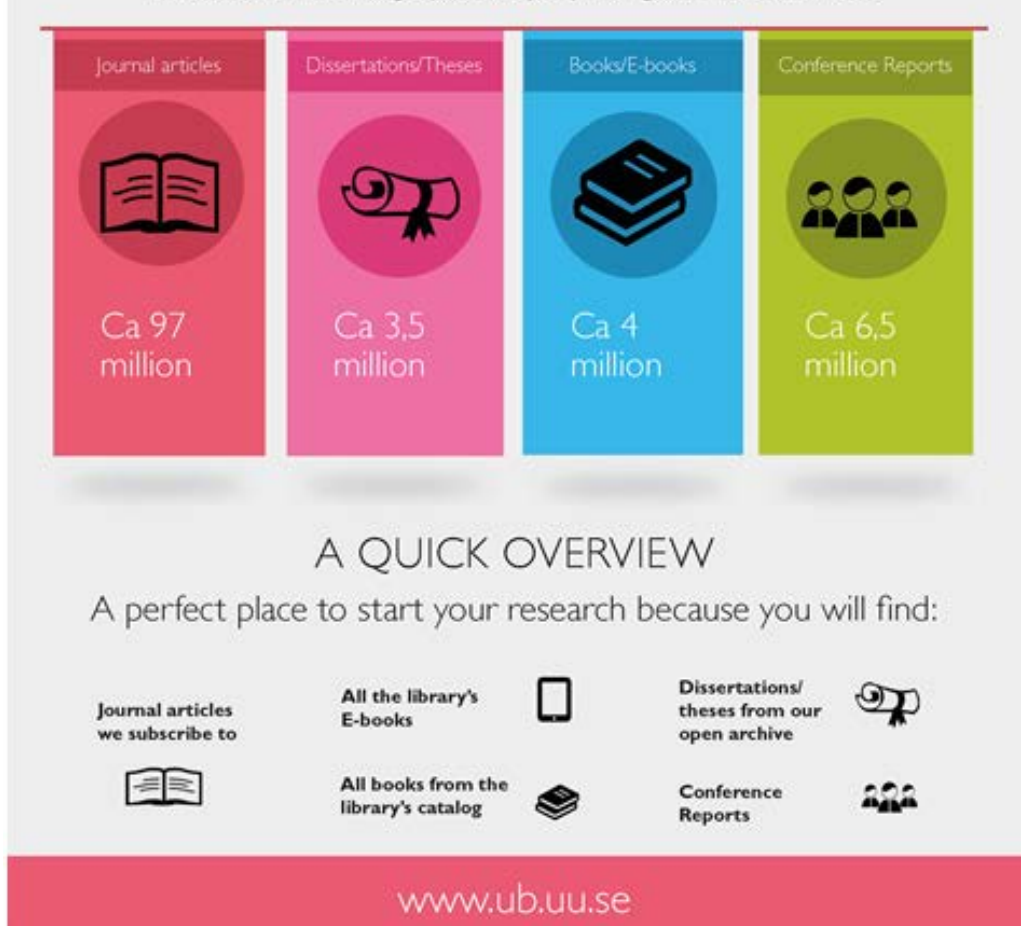

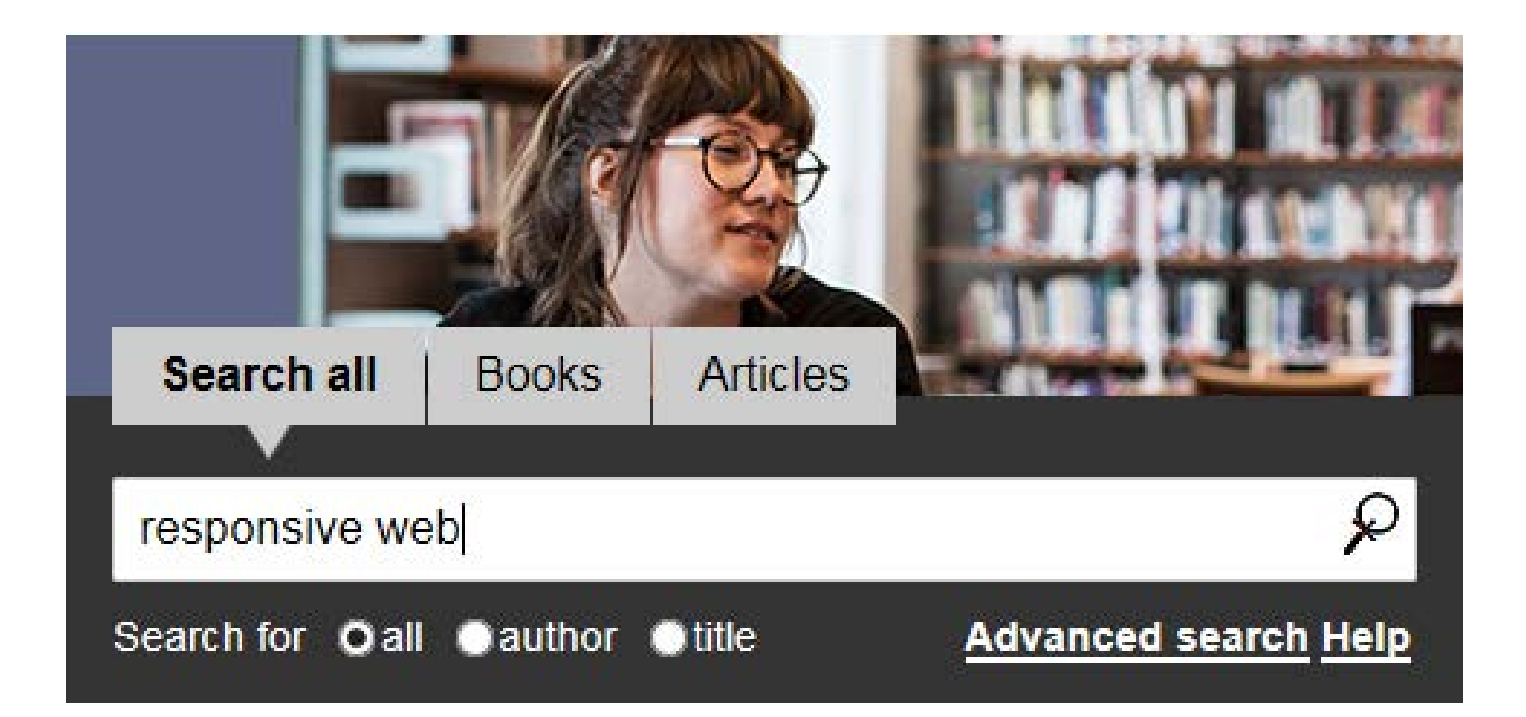

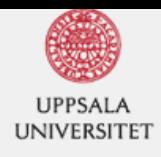

#### **8** Clear Filters

#### **REFINE YOUR SEARCH**

- $\times$  Any
- Full Text Online
- Peer Reviewed
- **Library Catalog**

#### **LIBRARY LOCATION**

#### **CONTENT TYPE**

- Any
- Journal Article
- Book / eBook
- x Newspaper Article Transcript
- Magazine Article
- x Book Review
- More...

#### **LANGUAGE**

**DISCIPLINE** 

- $\blacktriangleright$  Any
- medicine
- biology
- anatomy & physiology
- chemistry
- engineering
- More...

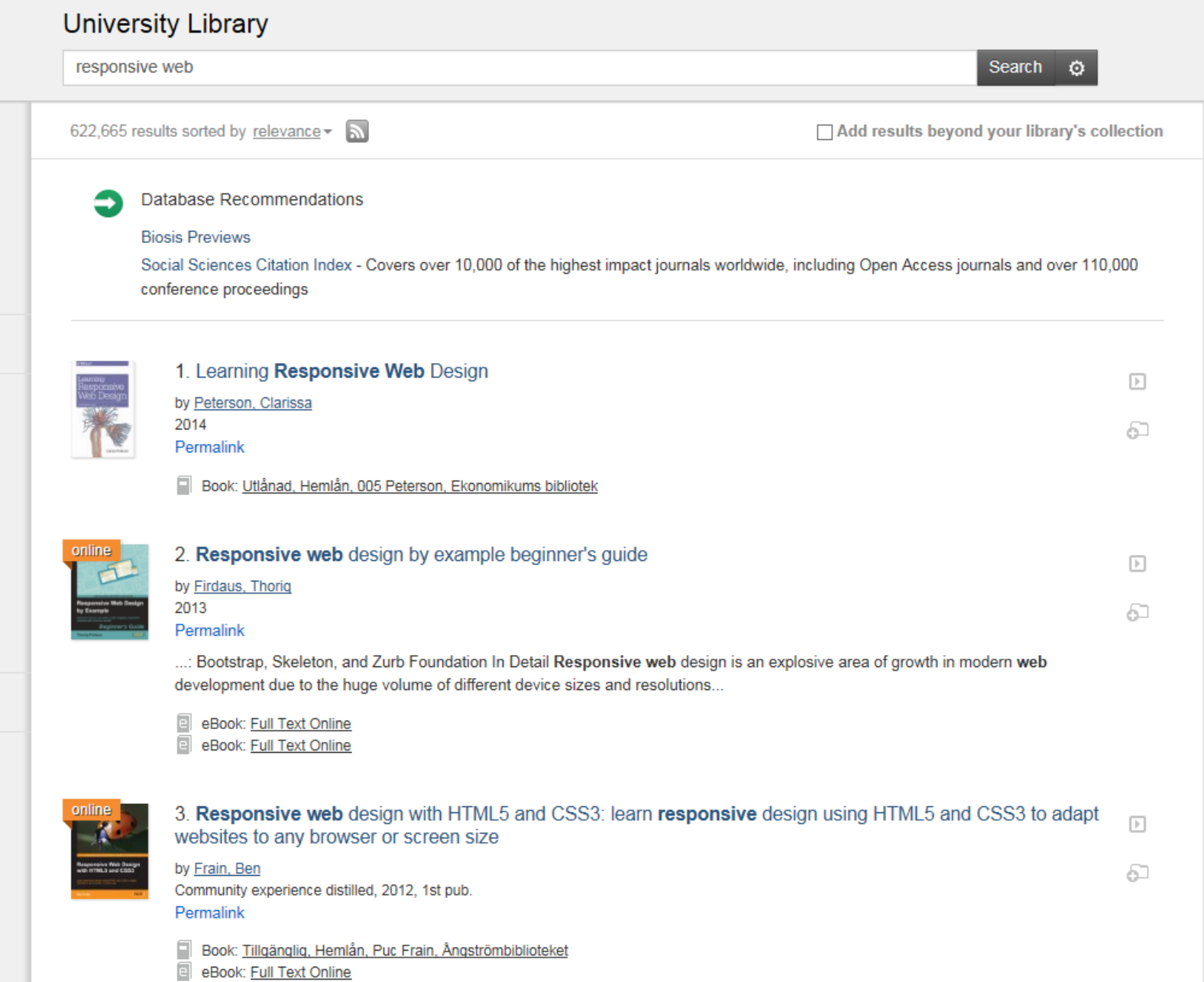

My Ioans Ask the Library About / Om den här söktjänsten Feedback Help @ English

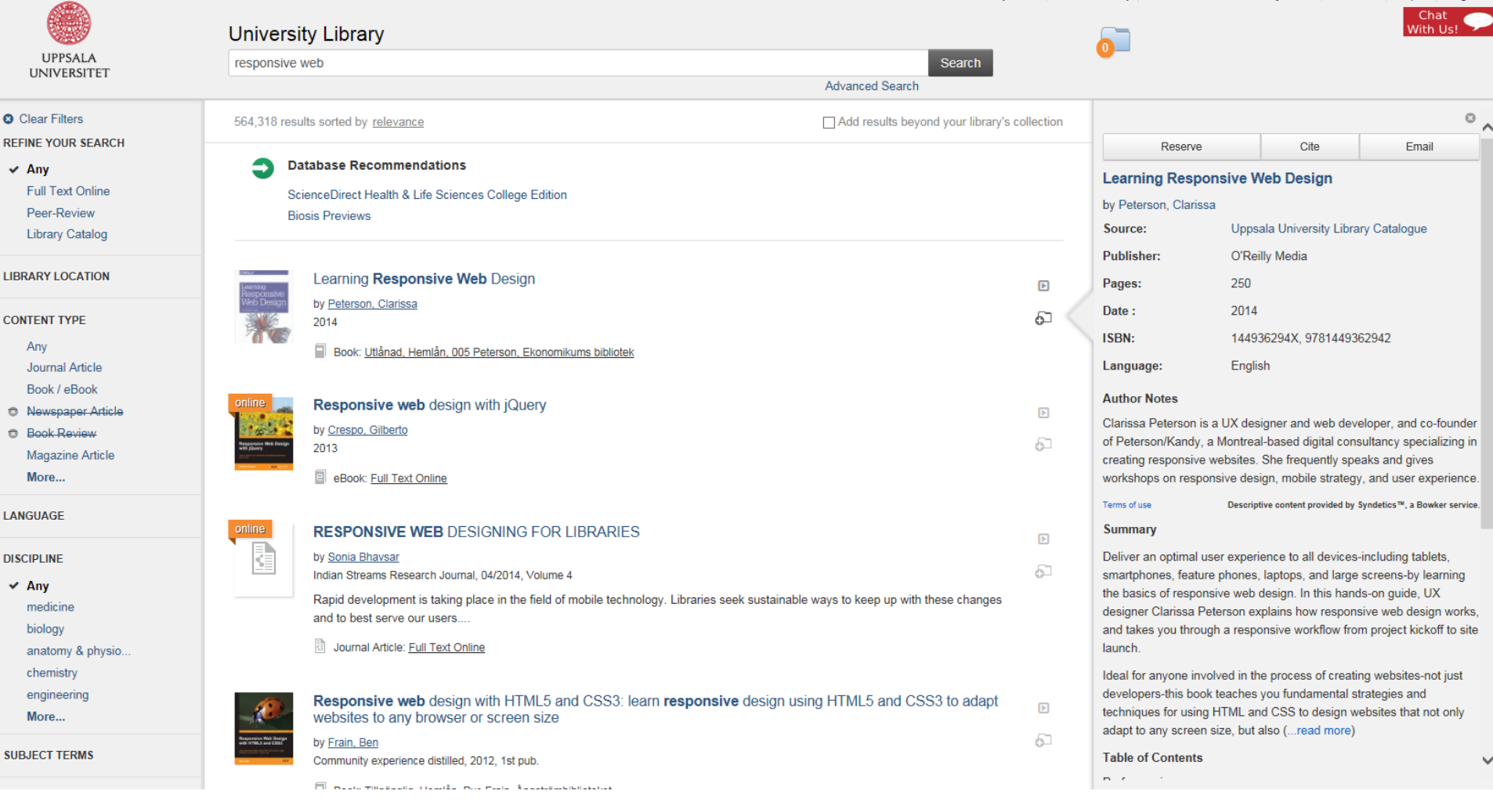

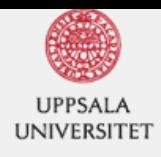

#### **8** Clear Filters

#### **REFINE YOUR SEARCH**

- $\times$  Any
- Full Text Online
- Peer Reviewed
- **Library Catalog**

#### **LIBRARY LOCATION**

#### **CONTENT TYPE**

- Any
- Journal Article
- Book / eBook
- x Newspaper Article Transcript
- Magazine Article
- x Book Review
- More...

#### **LANGUAGE**

**DISCIPLINE** 

- $\blacktriangleright$  Any
- medicine
- biology
- anatomy & physiology
- chemistry
- engineering
- More...

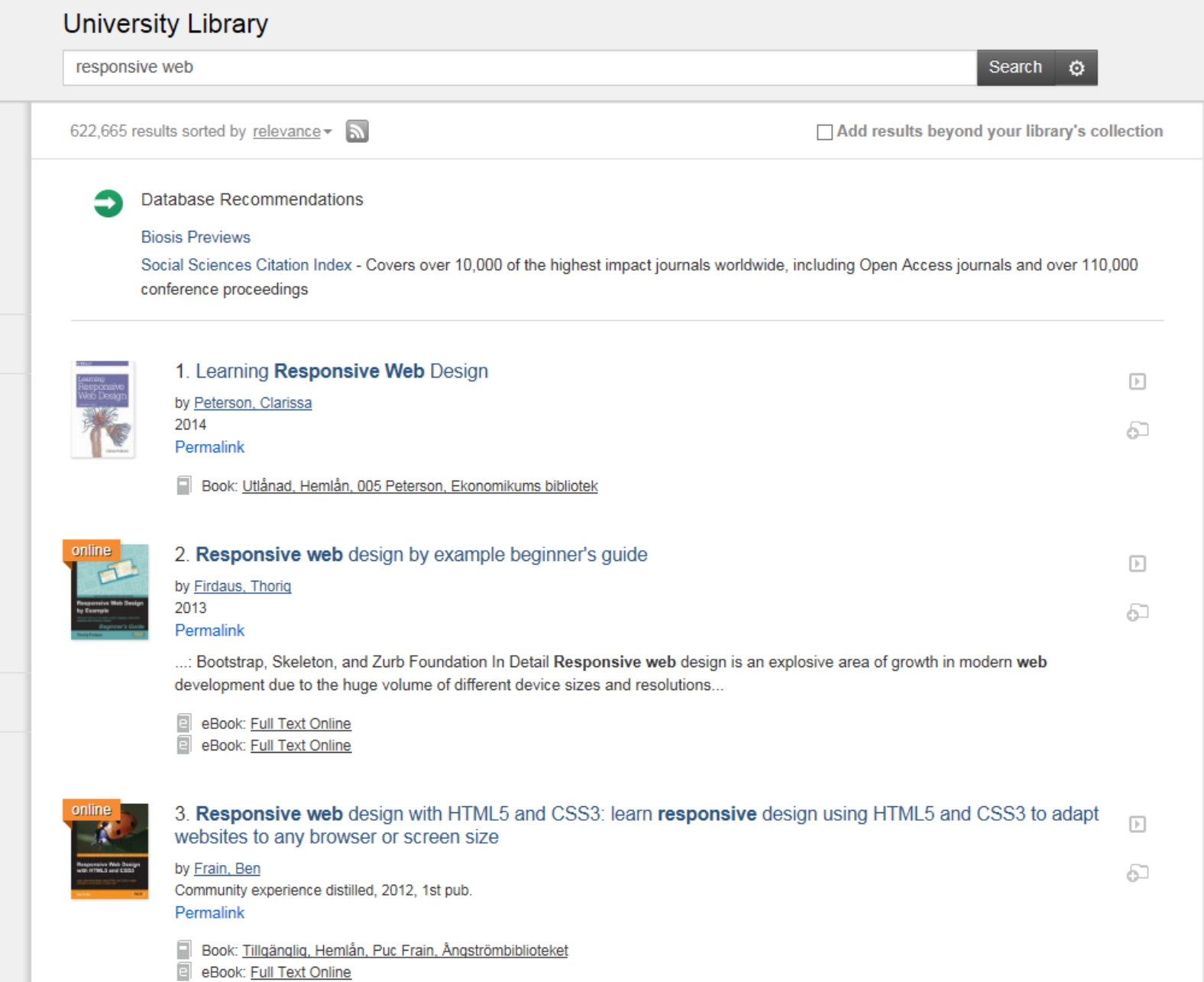

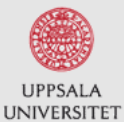

**BACK TO RESULTS** 

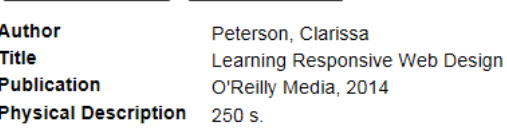

MY LOANS

#### 0 requests

English V

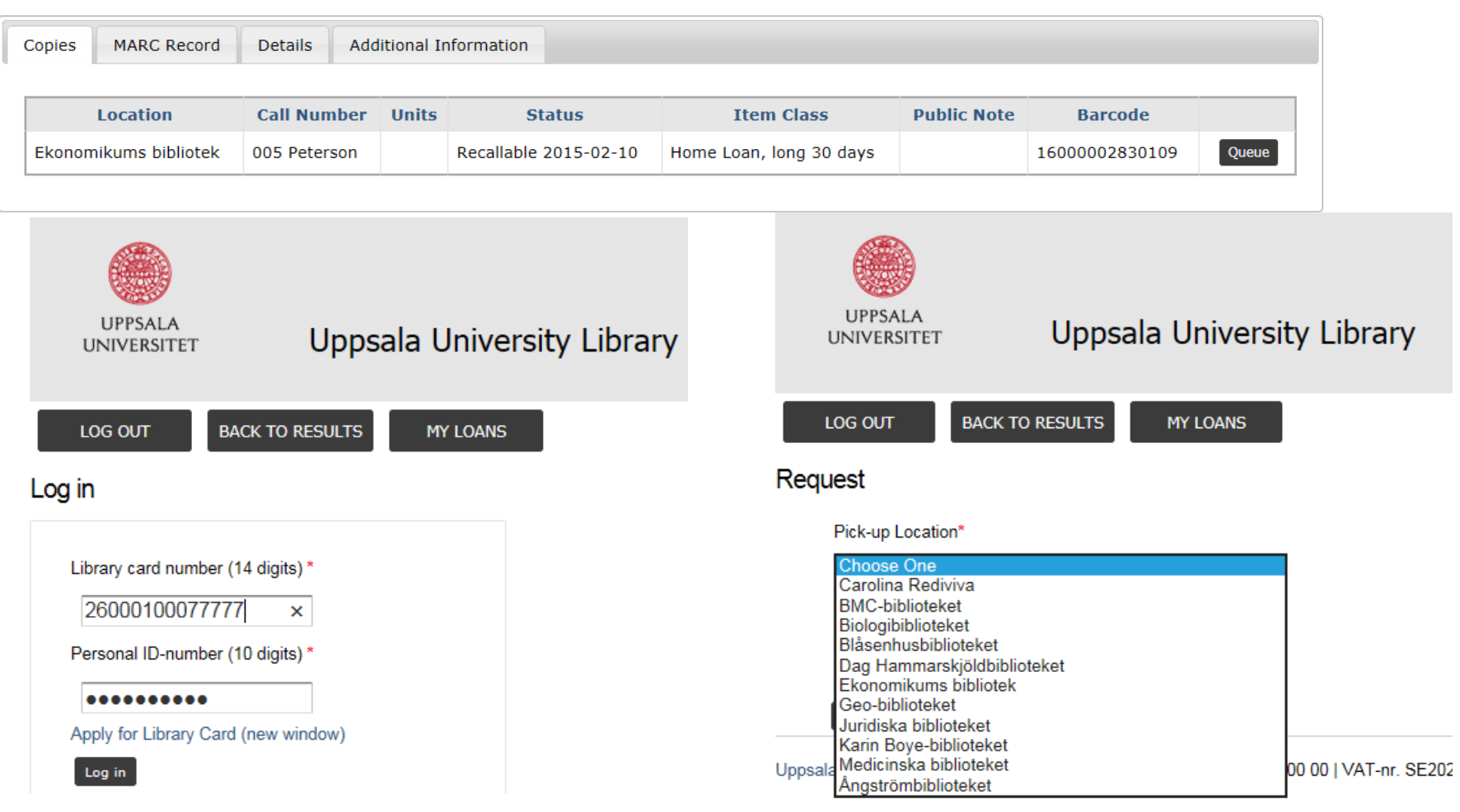

# **MY LOANS AND LIBRARY CARD**

Manage your loans or apply for a library card

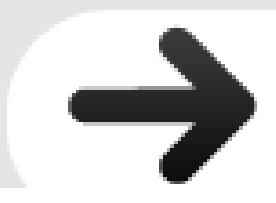
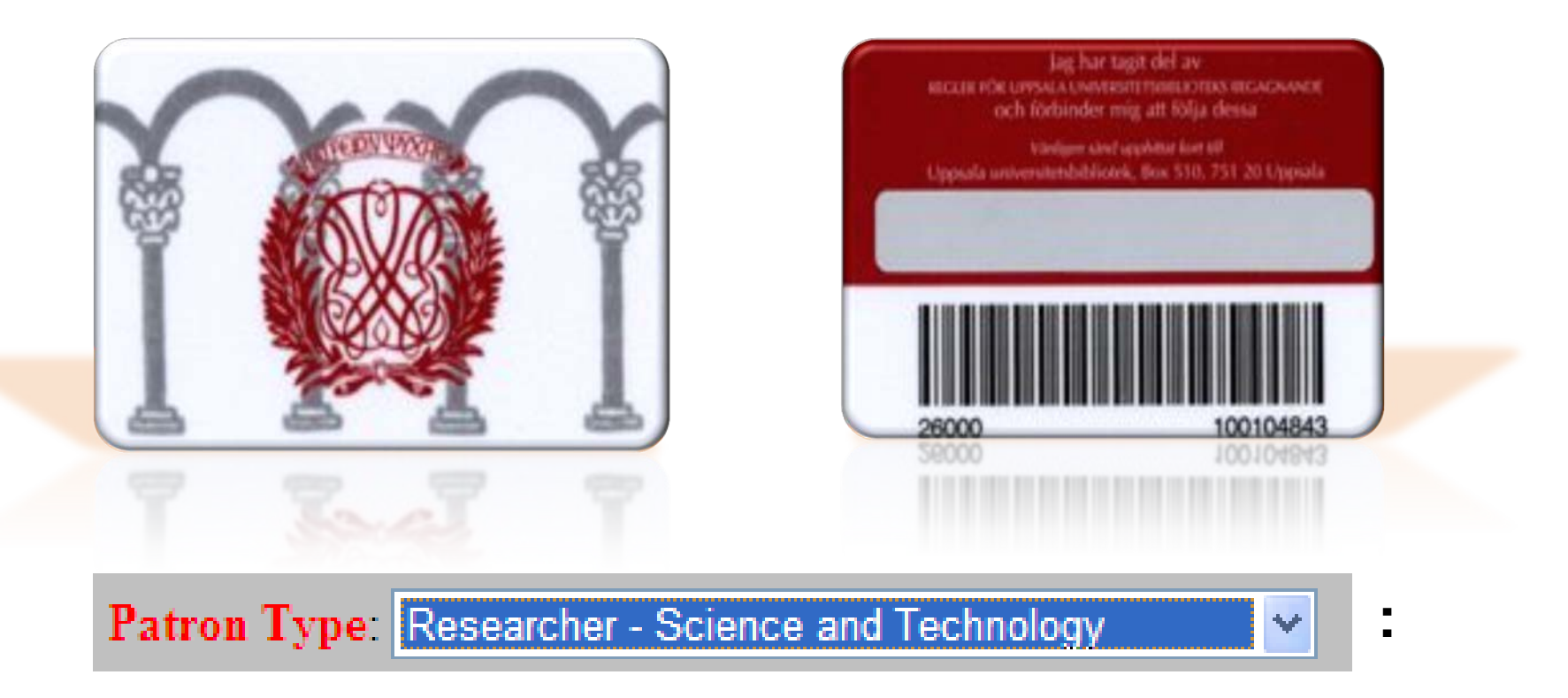

**Longer loan period: Min 30 / Max 360** days for most books.

**Order books from the other subject libraries at Uppsala that are available** (as well as queue for/recall books that are out on loan) **and pick them up at your subject library.**

**Respo** 

From W

Respon

web des

experie

panning

comput Read m

**Relate** IPhone

IPod

IPad

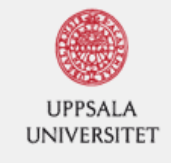

### **O** Clear Filters

### **REFINE YOUR SEARCH**

 $\vee$  Any

**Full Text Online** 

Peer-Review

**Library Catalog** 

### **LIBRARY LOCATION**

**CONTENT TYPE** 

Any

Journal Article

Book / eBook

**C** Newspaper Article

**Book Review** 

Magazine Article

More...

### **LANGUAGE**

**DISCIPLINE** 

 $\times$  Any

medicine

biology

anatomy & physio...

chemistry

engineering

More...

**SUBJECT TERMS** 

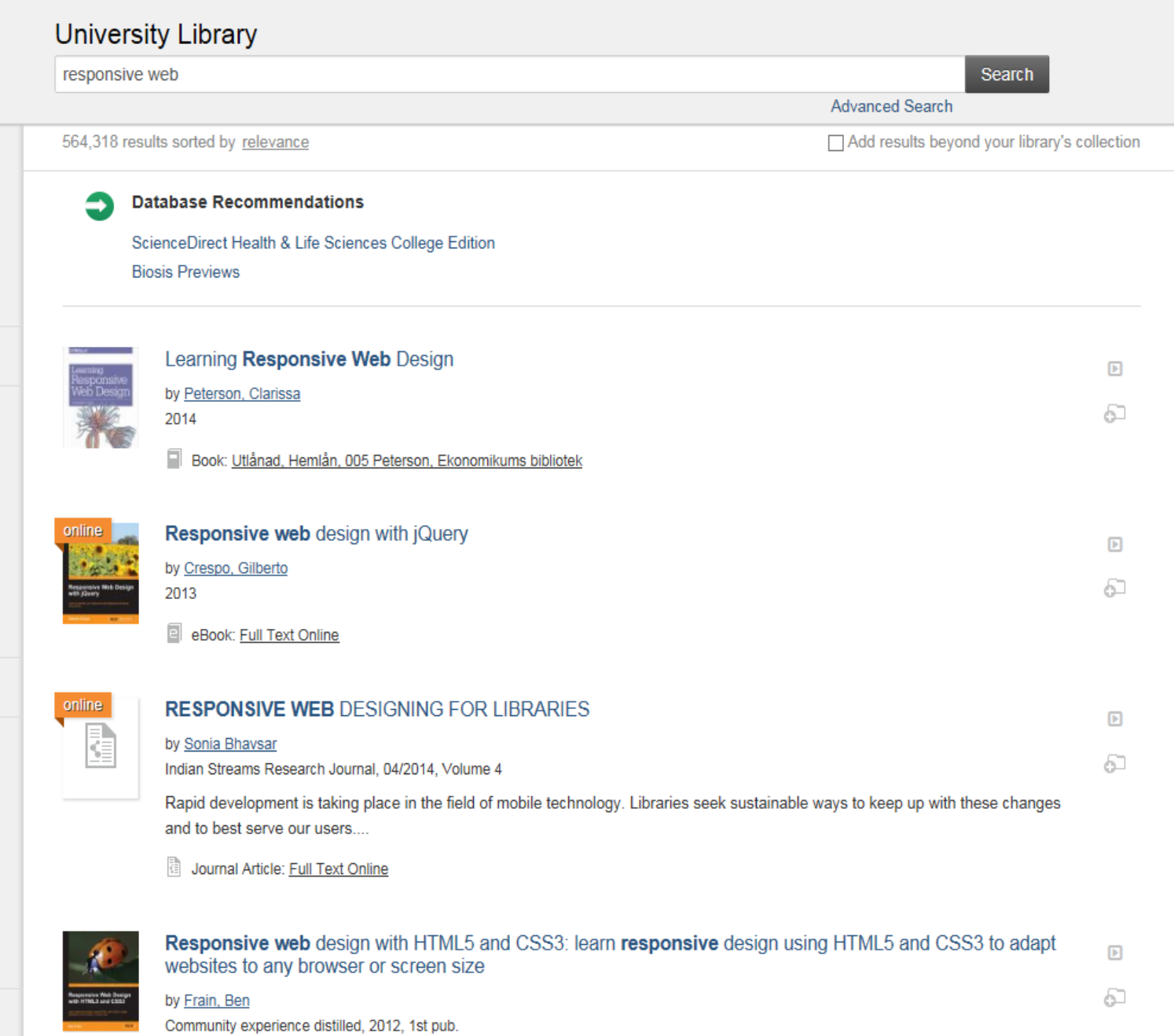

Book: Tillgänglig, Hemlån, Puc Frain, Ångströmbiblioteket

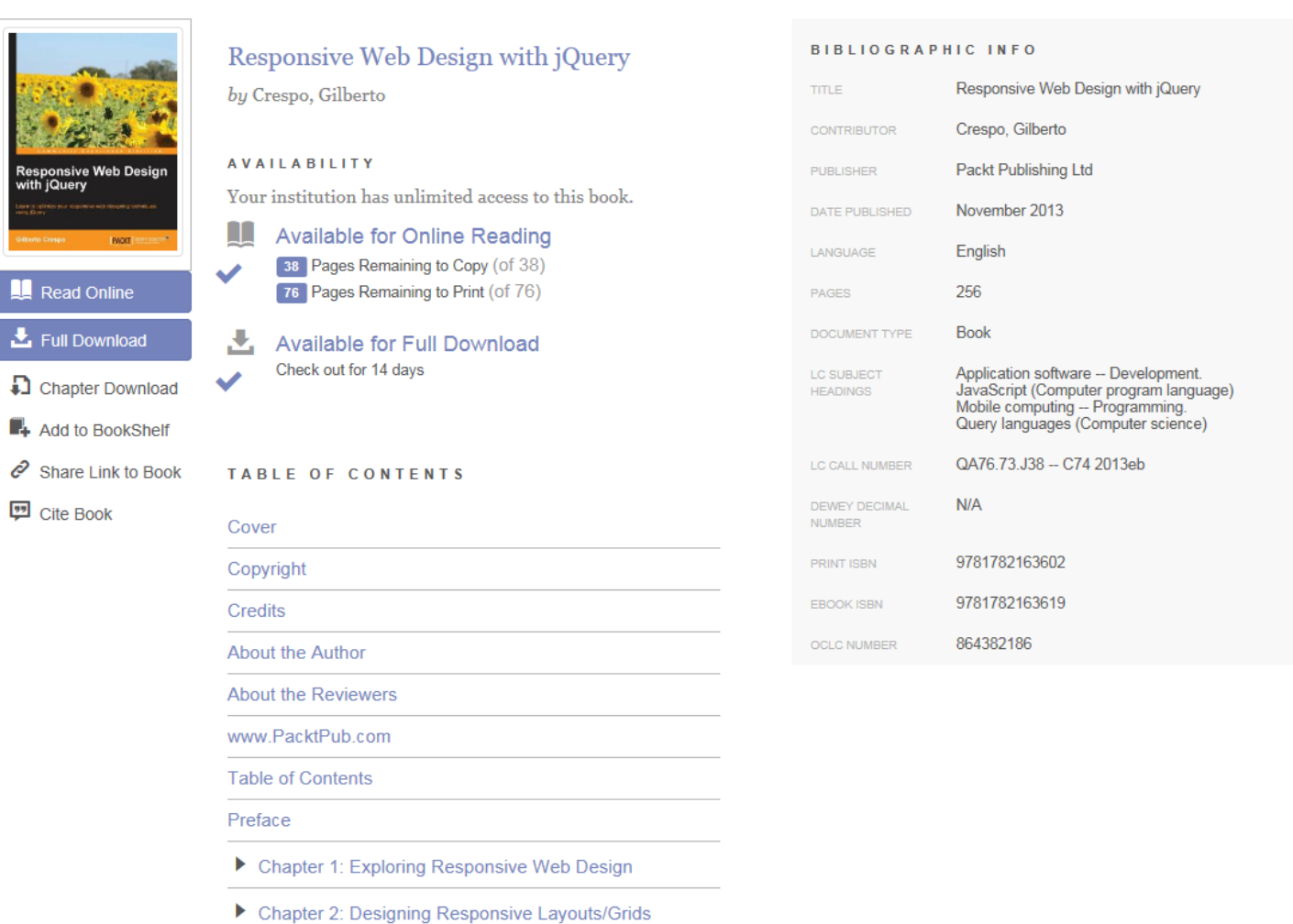

Respo

From W

Respon

web des

experie

panning

comput Read m

**Relate** IPhone

IPod

IPad

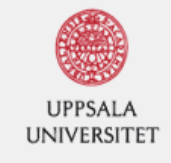

### **O** Clear Filters

### **REFINE YOUR SEARCH**

 $\vee$  Any

**Full Text Online** 

Peer-Review

**Library Catalog** 

### **LIBRARY LOCATION**

**CONTENT TYPE** 

Any

Journal Article

Book / eBook

**C** Newspaper Article

**Book Review** 

Magazine Article

More...

### **LANGUAGE**

**DISCIPLINE** 

 $\times$  Any

medicine

biology

anatomy & physio...

chemistry

engineering

More...

**SUBJECT TERMS** 

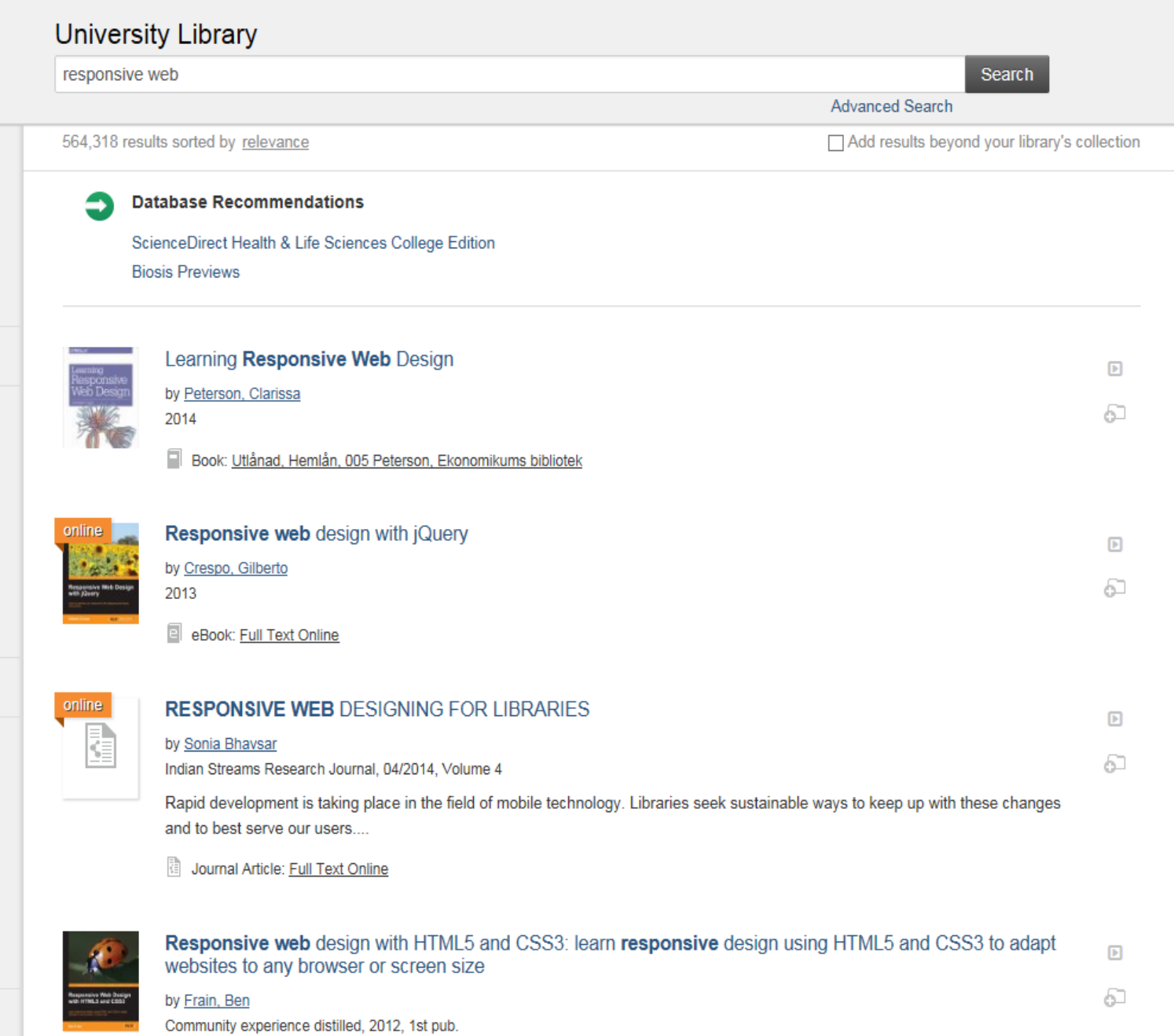

Book: Tillgänglig, Hemlån, Puc Frain, Ångströmbiblioteket

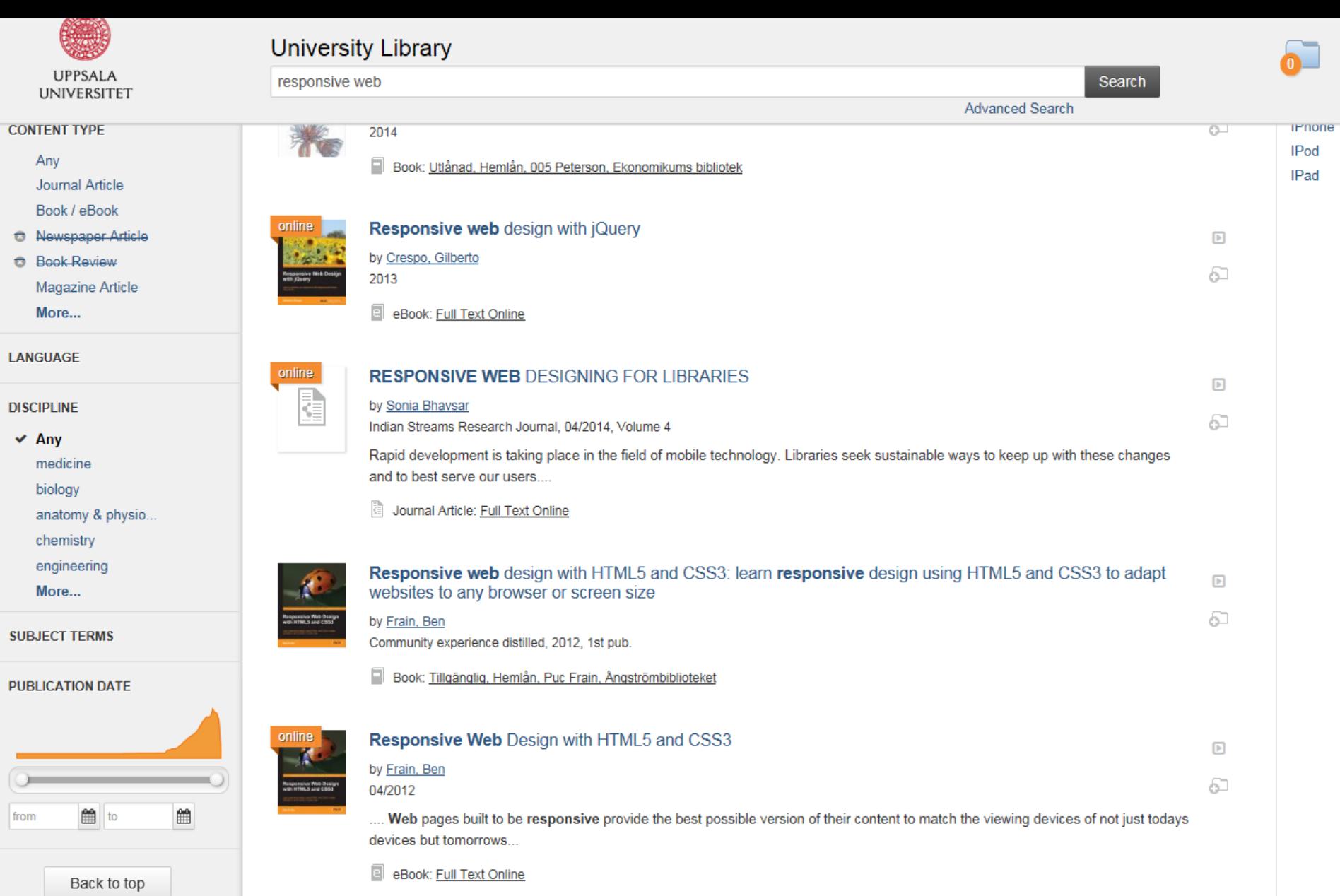

 $\bullet$  $\ddot{\mathbf{C}}$ 

 $\checkmark$ 

G

IPod IPad

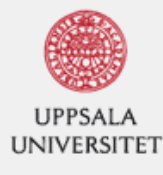

### **University Library**

 $\overline{a}$ 

3

 $\overline{I}$ 

 $\mathbf{1}$ 

 $\overline{7}$ 

responsive web

### Search

**Advanced Search** 

### **8** Clear Filters

**REFINE YOUR SEARCH** 

- $\vee$  Any
	- **Full Text Online**
	- Peer-Review
	- **Library Catalog**

### **LIBRARY LOCATION**

### **CONTENT TYPE**

- Any Journal Article Book / eBook
- **C** Newspaper Article
- **Book Review** Magazine Article More...

### **LANGUAGE**

### **DISCIPLINE**

- $\vee$  Any medicine biology
	- anatomy & physio...
	- chemistry
	- engineering
	- More...

#### **CUD IFCT TEDMS**

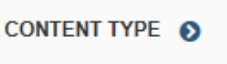

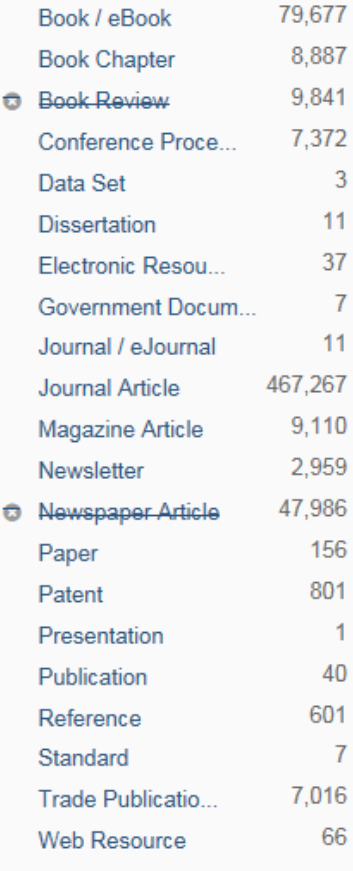

### 564,318 results sorted by relevance

### **Database Recommendations**

ScienceDirect Health & Life Sciences College Edition **Biosis Previews** 

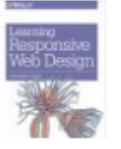

### Learning Responsive Web Design

by Peterson, Clarissa

2014

Book: Utlånad, Hemlån, 005 Peterson, Ekonomikums bibliotek

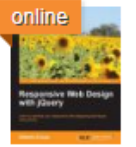

### **Responsive web design with jQuery**

by Crespo, Gilberto 2013

 $\overline{e}$ eBook: Full Text Online

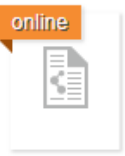

### **RESPONSIVE WEB DESIGNING FOR LIBRARIES**

### by Sonia Bhavsar

Indian Streams Research Journal, 04/2014, Volume 4

Rapid development is taking place in the field of mobile technology. Libraries seek sustai

Journal Article: Full Text Online

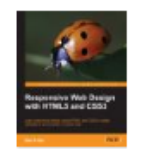

### Responsive web design with HTML5 and CSS3: learn responsive desig screen size

### by Frain, Ben

Community experience distilled, 2012, 1st pub.

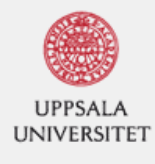

### **O** Clear Filters

**REFINE YOUR SEARCH** 

Any

- **Full Text Online**
- $\vee$  Peer-Review **Library Catalog**

### **CONTENT TYPE**

Any

- ↓ Journal Article
- **C** Book Review
- ← Conference Proce... **Book Chapter**
- **C** Newspaper Article More...

**LANGUAGE** 

### **DISCIPLINE**

 $\vee$  Any

- engineering
- chemistry
- physics
- biology
- film
- More...

### **SUBJECT TERMS**

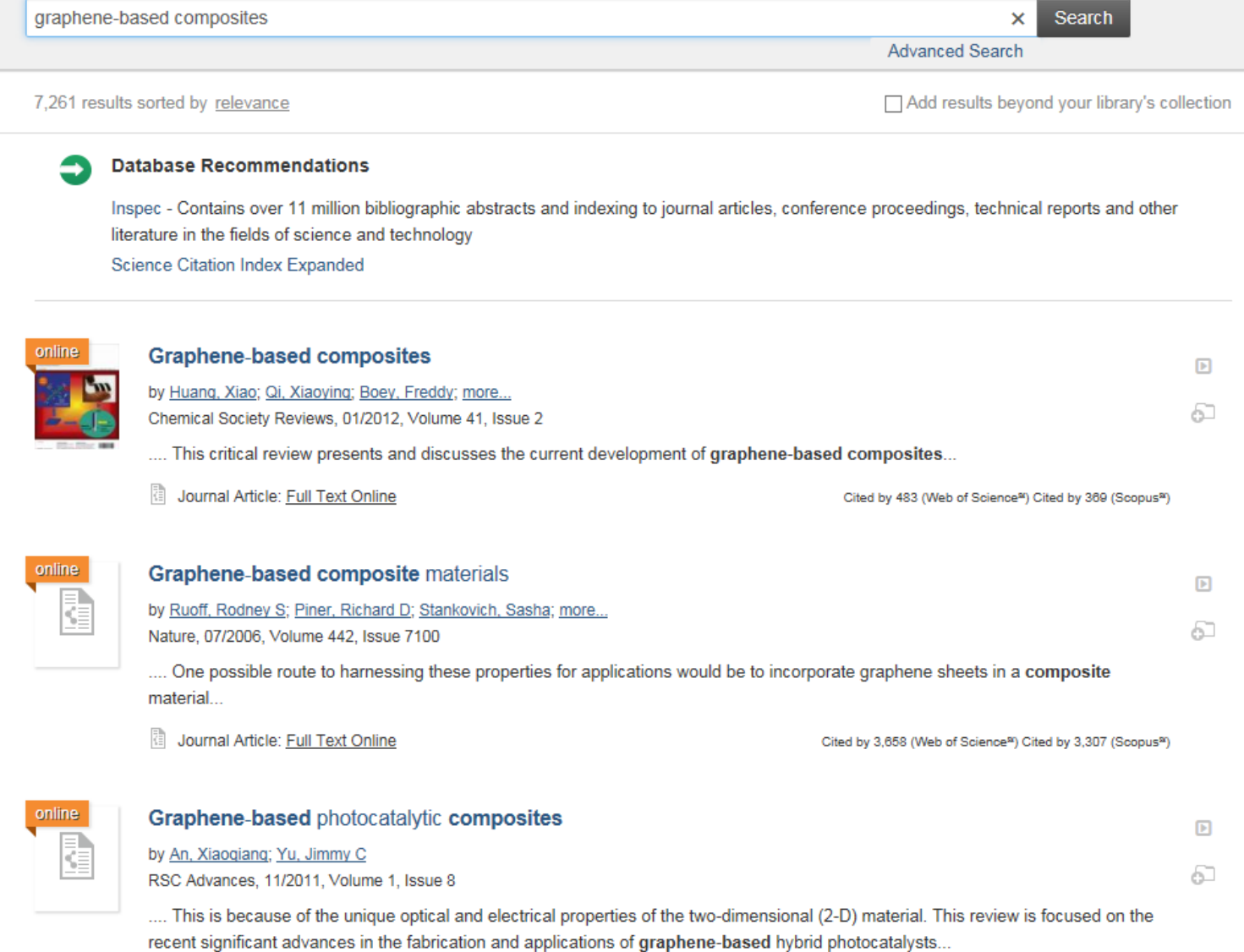

Journal Article: Full Text Online

**University Library** 

Cited by 105 (Web of Science<sup>s)</sup> Cited by 81 (Scopus<sup>s)</sup>

# Peer review

- An article is sent to a scientific journal for publishing
- Evaluated by the editor
- Two or more researchers also review it
- The way to guarantee the scientific quality
- Look at academic quality, content, language, and if it suits the journal
- The author probably has to revise the manuscript once or twice before it is accepted

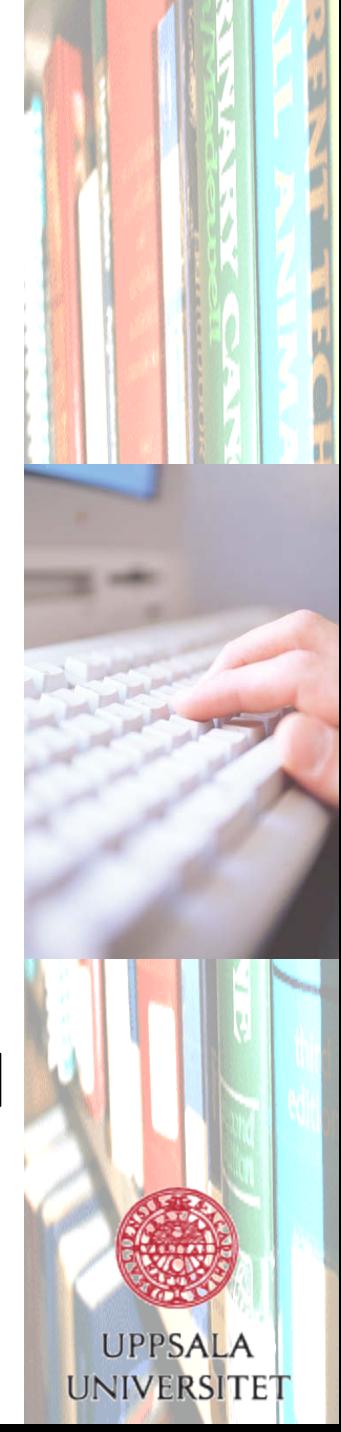

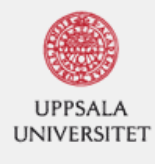

### **O** Clear Filters

**REFINE YOUR SEARCH** 

Any

- **Full Text Online**
- $\vee$  Peer-Review **Library Catalog**

### **CONTENT TYPE**

Any

- ↓ Journal Article
- **C** Book Review
- ← Conference Proce... **Book Chapter**
- **C** Newspaper Article More...

**LANGUAGE** 

### **DISCIPLINE**

 $\vee$  Any

- engineering
- chemistry
- physics
- biology
- film
- More...

### **SUBJECT TERMS**

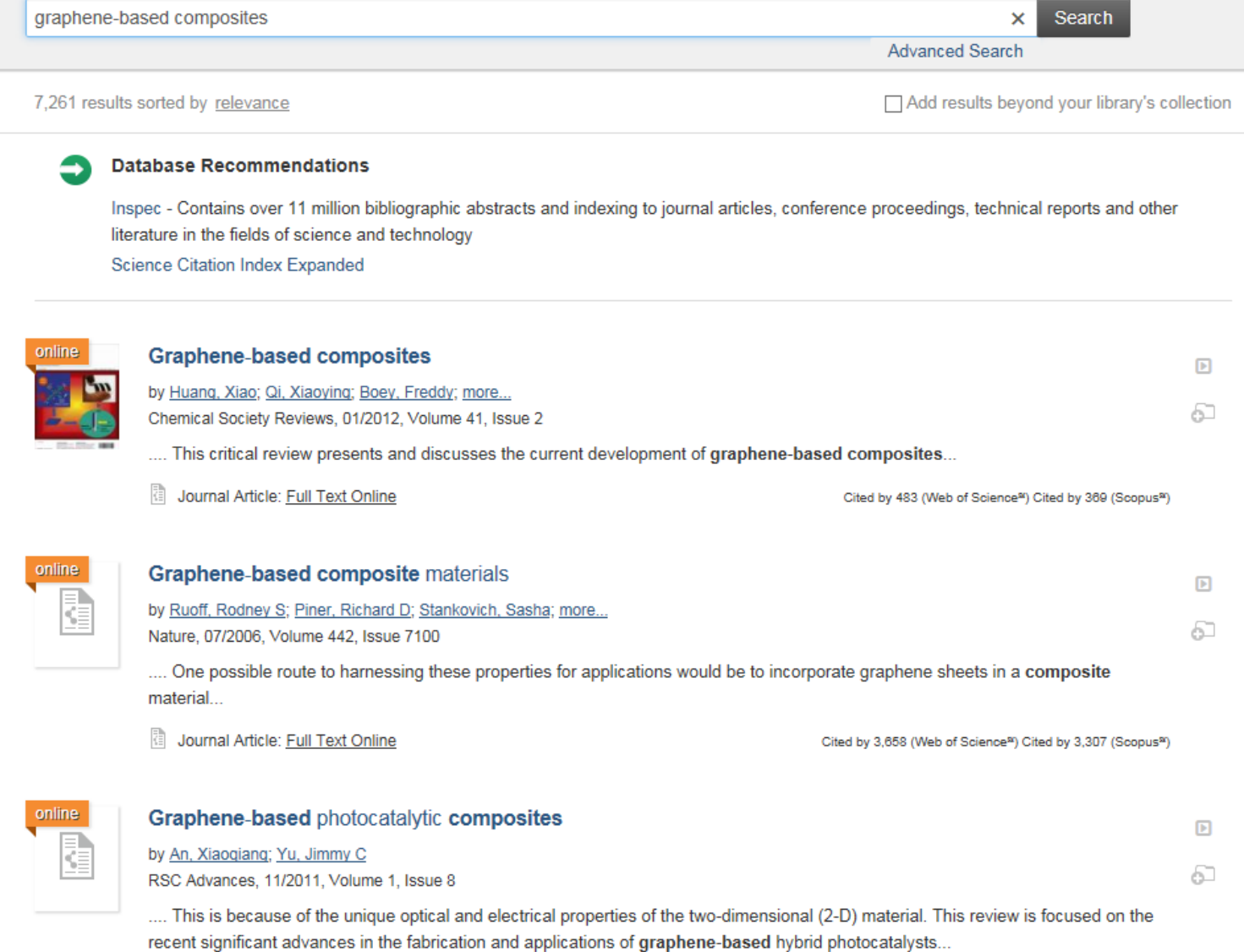

Journal Article: Full Text Online

**University Library** 

Cited by 105 (Web of Science<sup>s)</sup> Cited by 81 (Scopus<sup>s)</sup>

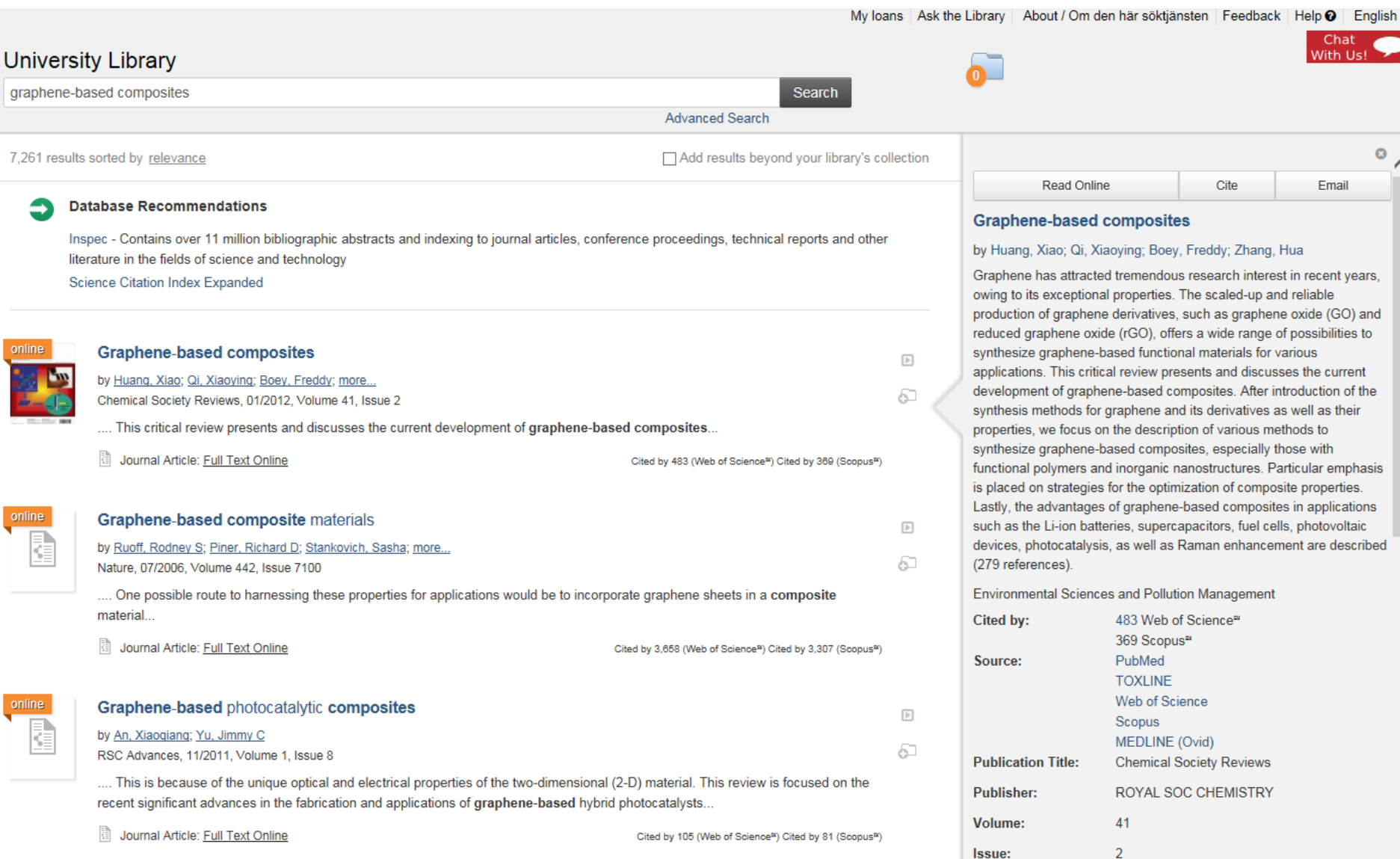

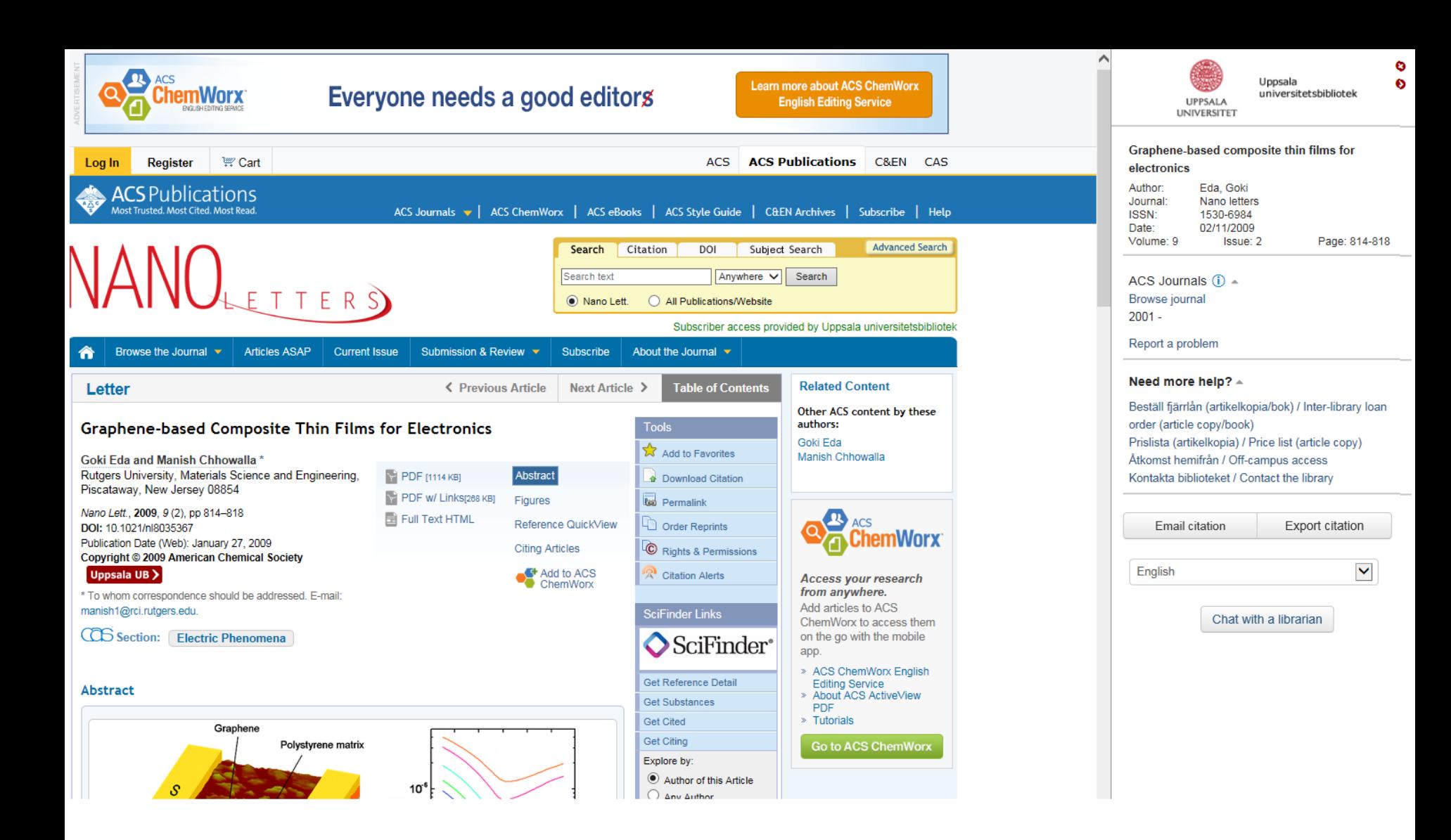

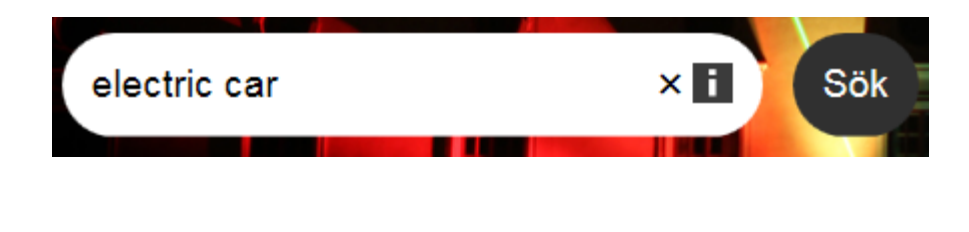

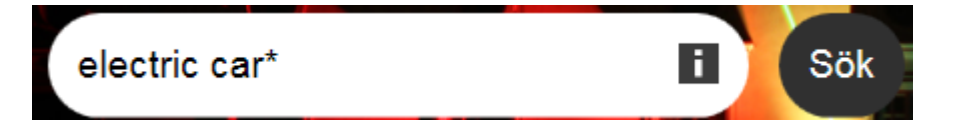

# "electric car\*"  $\times$  H Sök

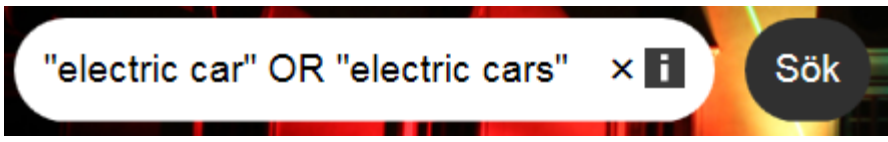

1 070 703 hits

3 996 046 hits

# Does NOT work in this search tool

113 068 hits

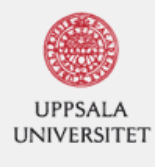

### **O** Clear Filters

**REFINE YOUR SEARCH** 

Any

- **Full Text Online**
- $\vee$  Peer-Review **Library Catalog**

### **CONTENT TYPE**

Any

- ↓ Journal Article
- **Book Review**
- ← Conference Proce... **Book Chapter**
- **C** Newspaper Article More...

**LANGUAGE** 

### **DISCIPLINE**

 $\vee$  Any

- engineering
- chemistry
- physics
- biology
- film
- More...

### **SUBJECT TERMS**

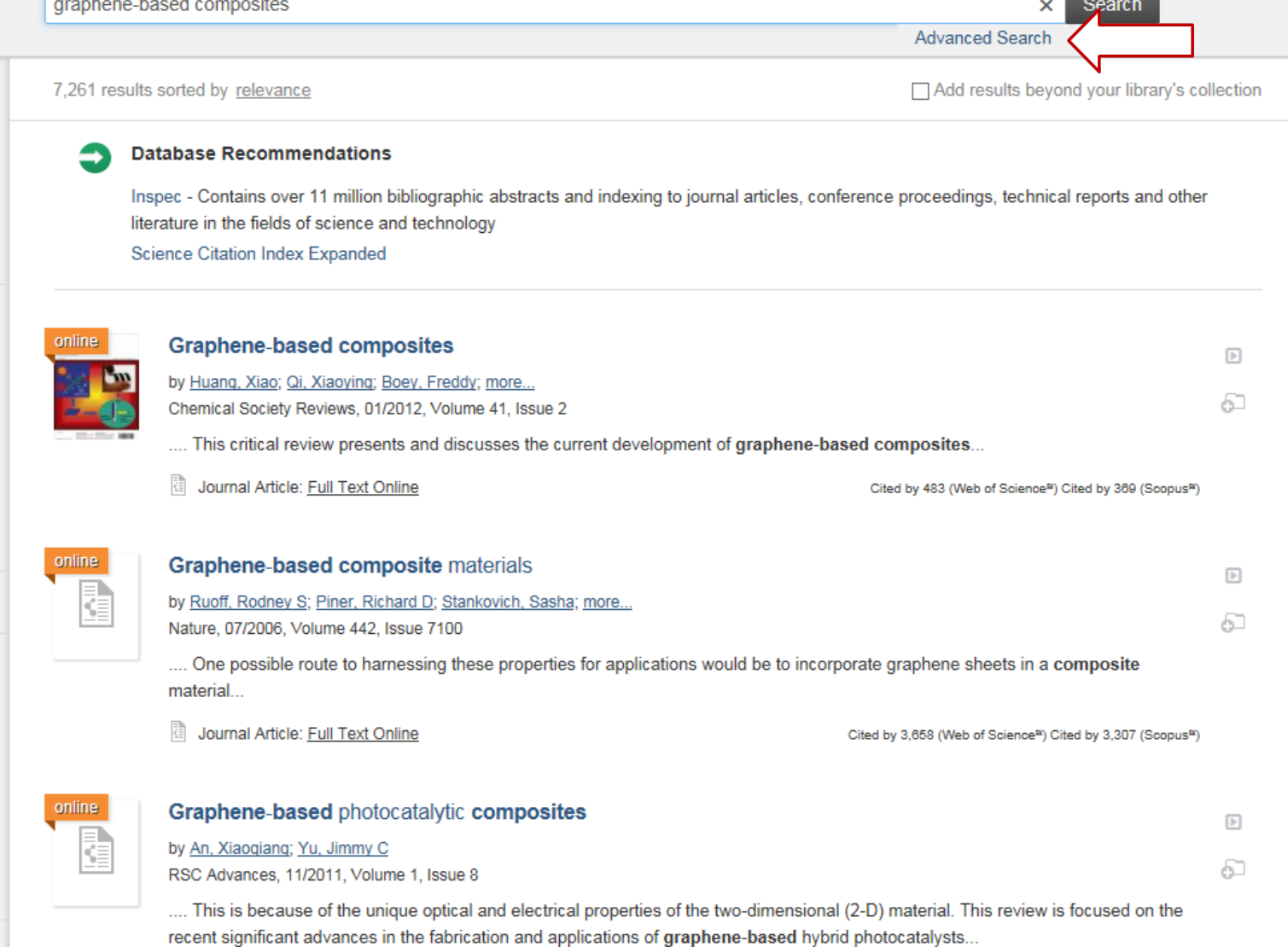

Journal Article: Full Text Online

**University Library** 

**Back to basic search** 

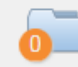

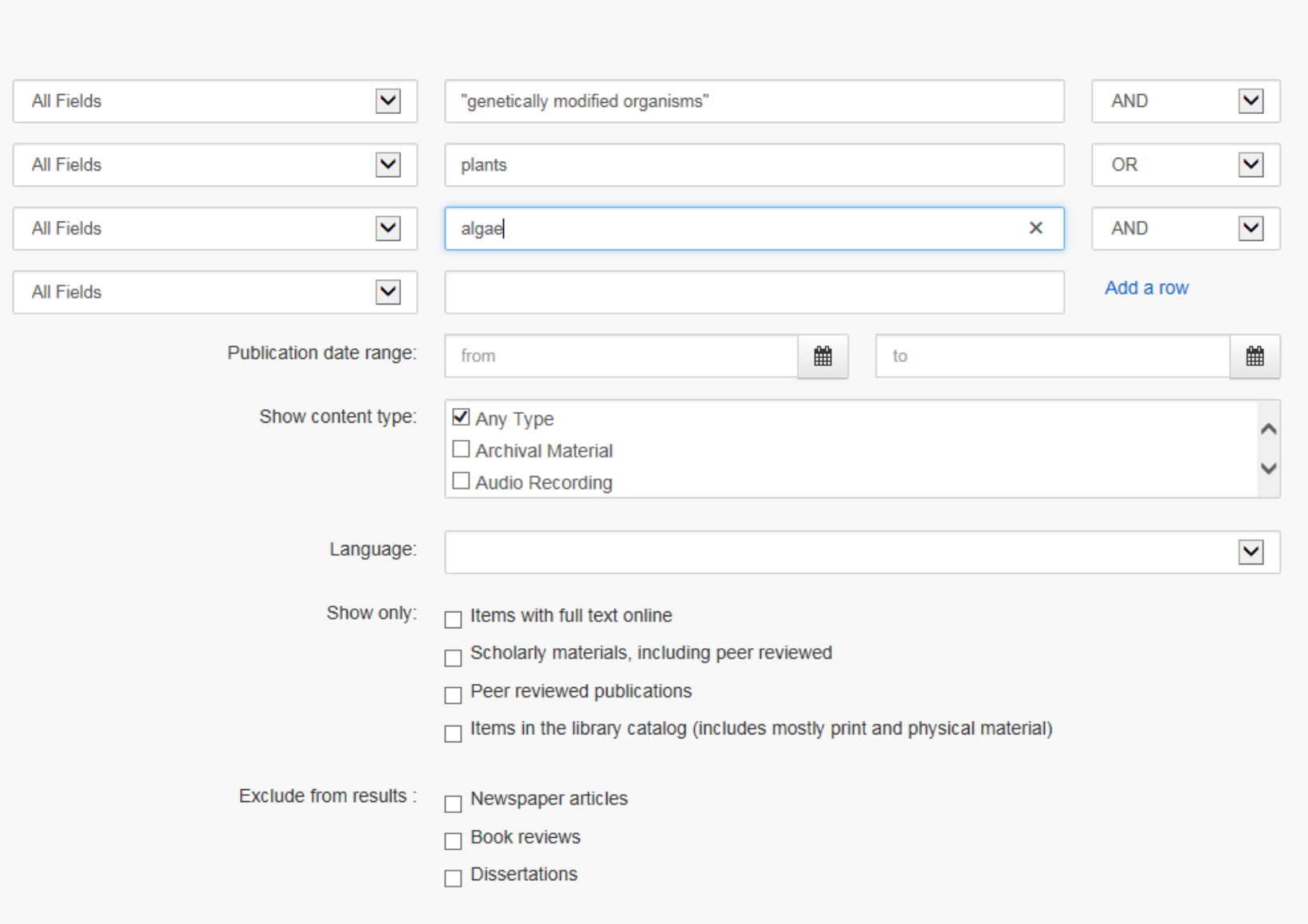

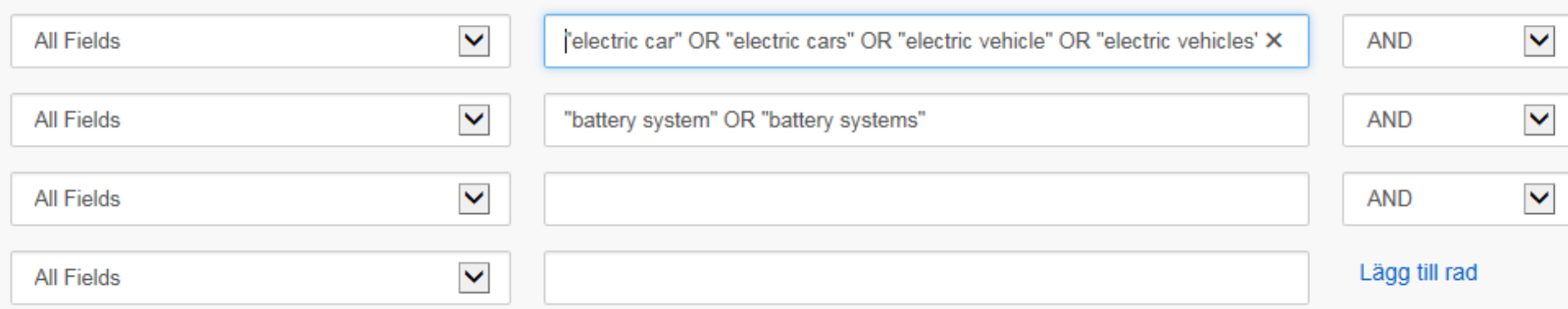

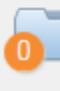

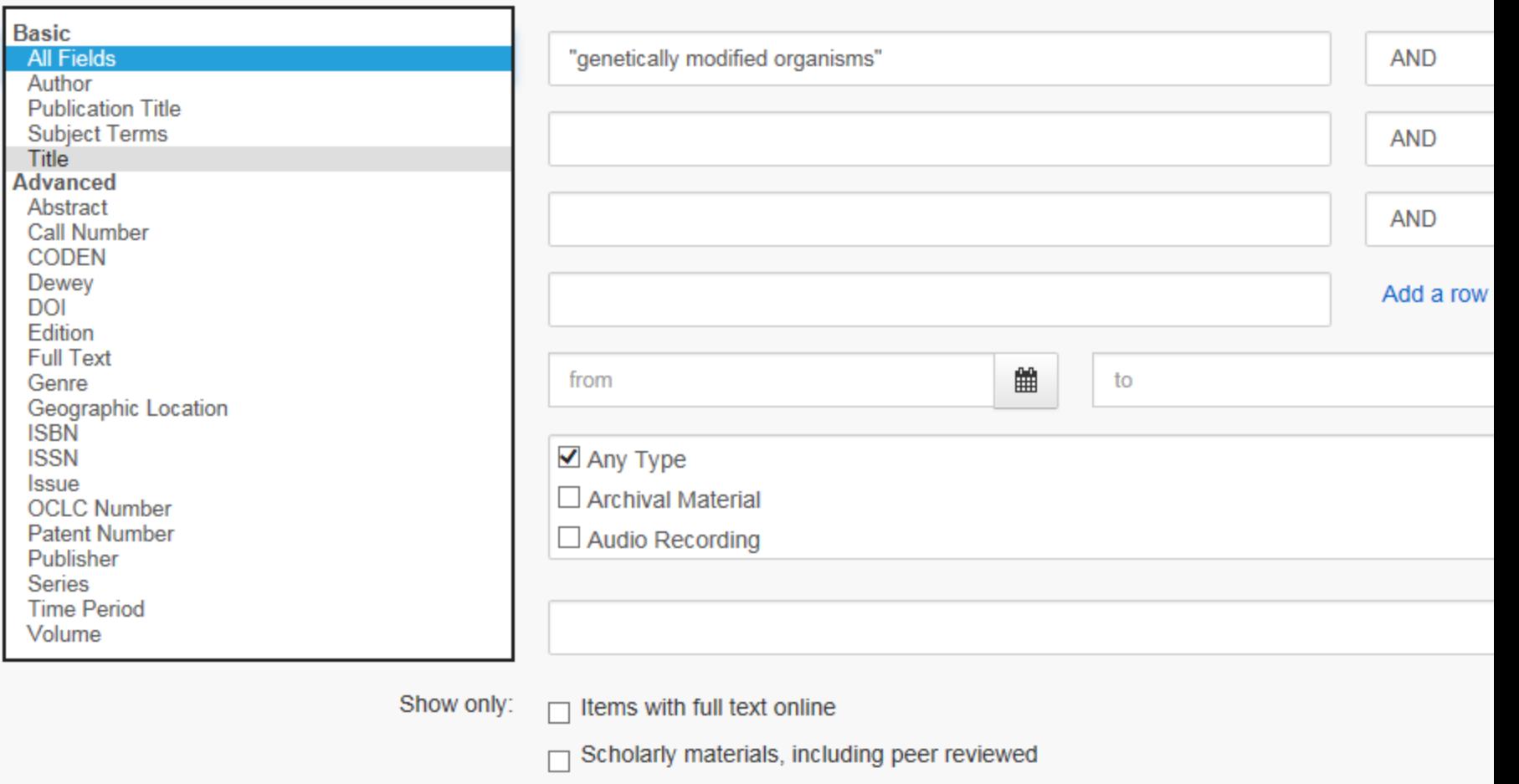

- $\Box$  Peer reviewed publications
- $\Box$  Items in the library catalog (includes mostly print and physical material)

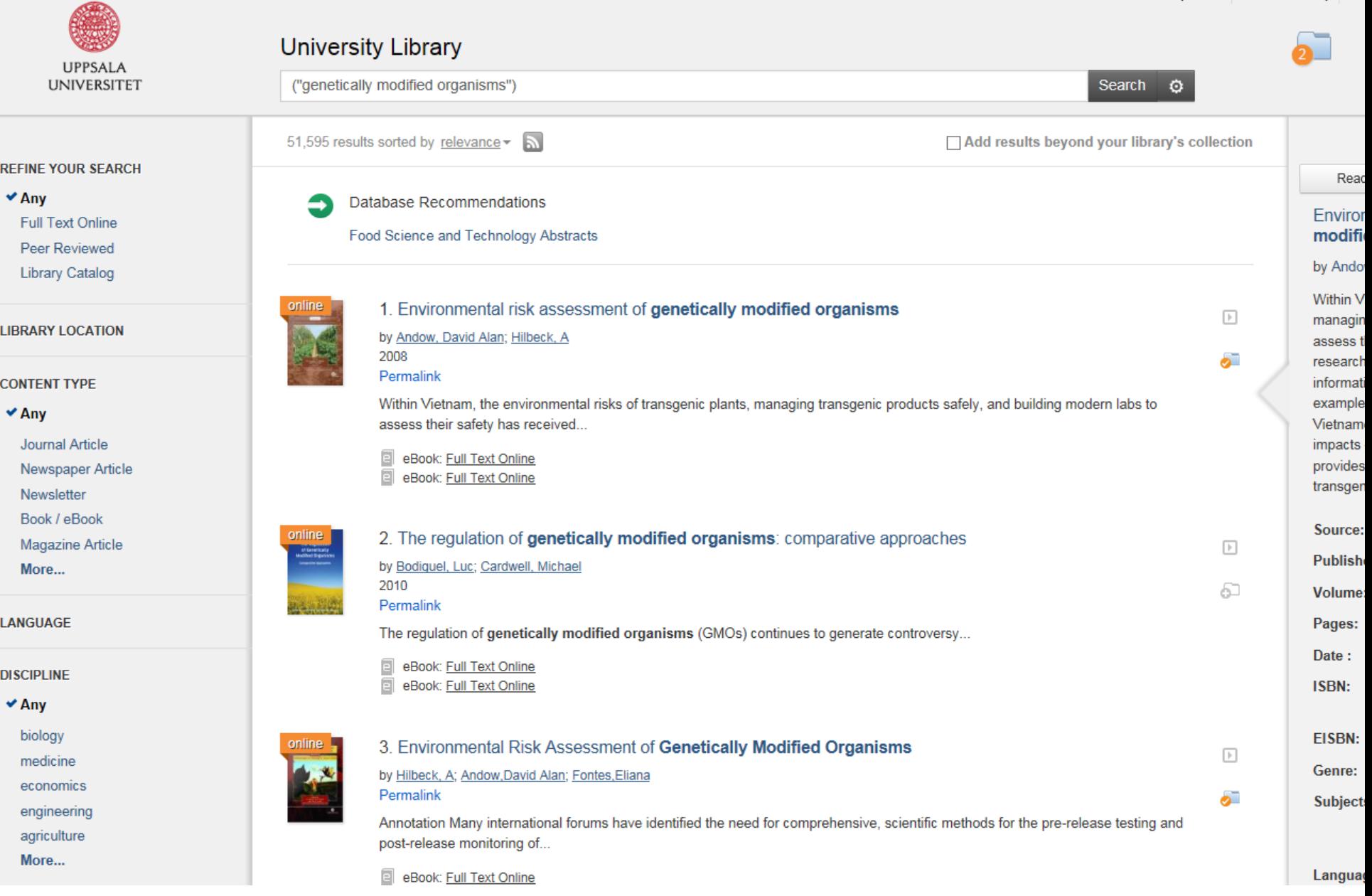

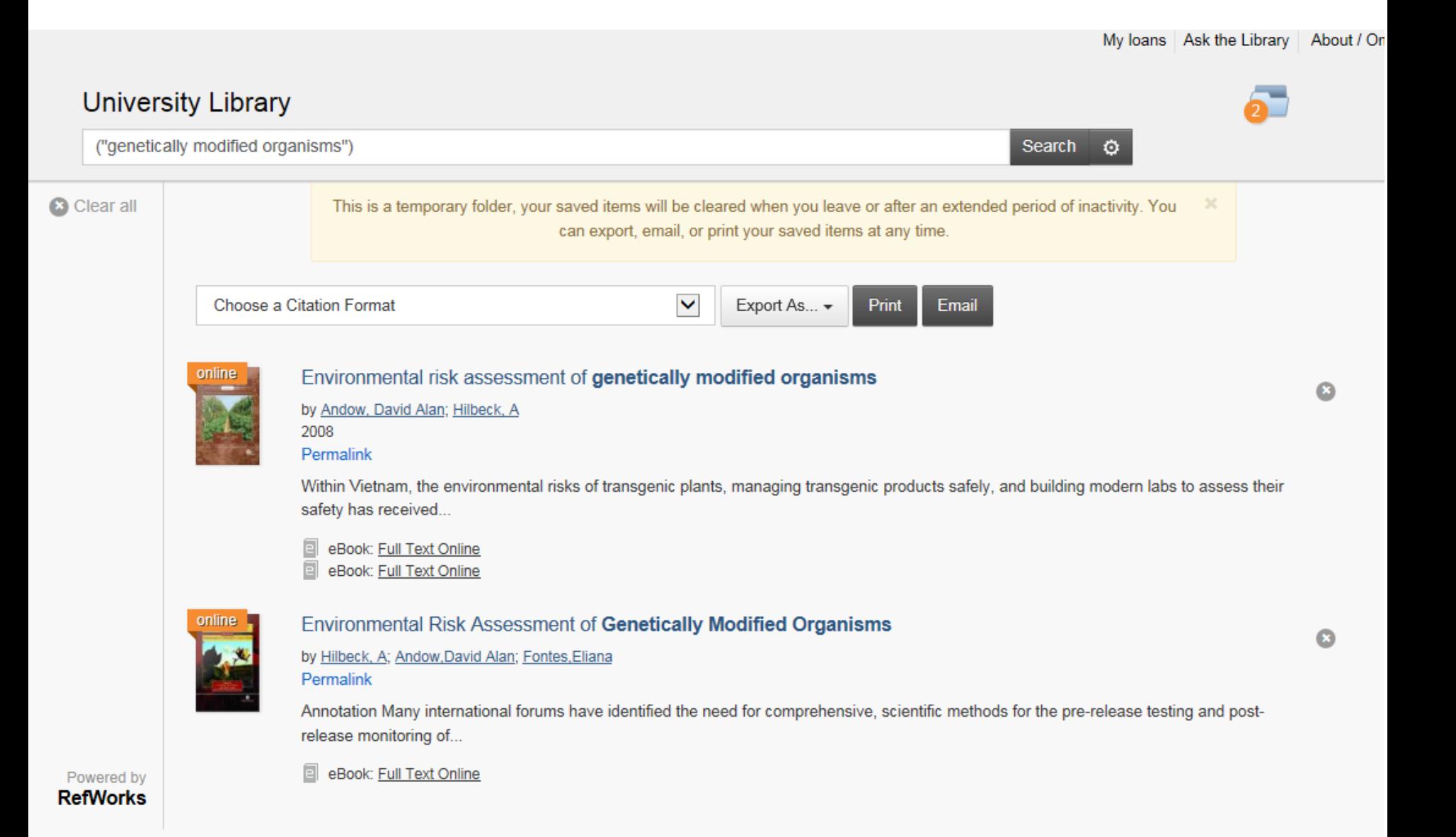

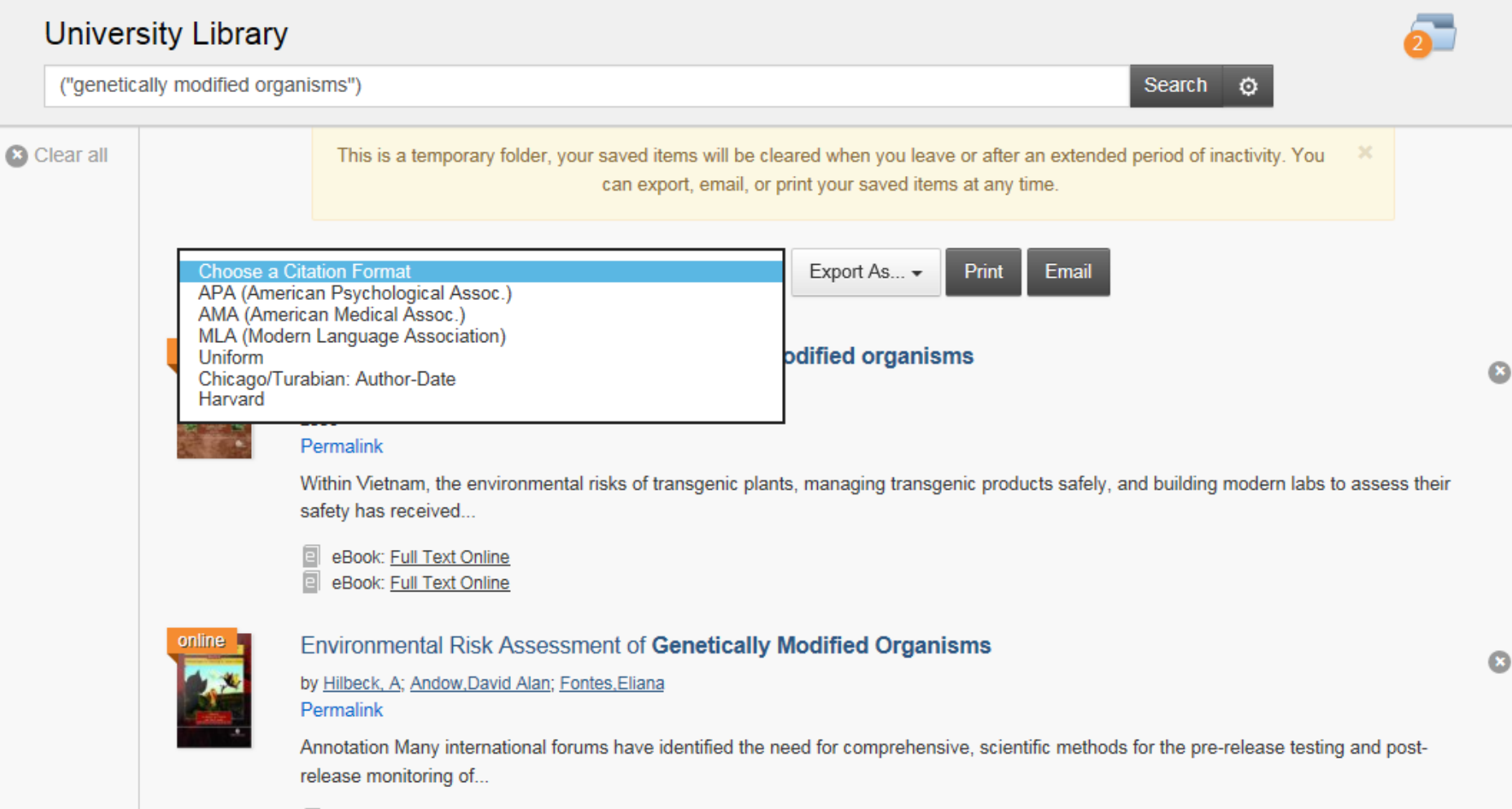

Powered by **RefWorks**  eBook: Full Text Online

## **University Library**

("genetically modified organisms") Search  $\circ$ C Clear all This is a temporary folder, your saved items will be cleared when you leave or after an extended period of inactivity. You  $\boldsymbol{\times}$ can export, email, or print your saved items at any time.  $\checkmark$ Choose a Citation Format Export As...  $\blacktriangleright$ Email **Print RefWorks** Environmental risk assessment of genetically mo online EasyBib  $\bullet$ by Andow, David Alan; Hilbeck, A EndNote 2008 **BibTeX** Permalink Citavi Within Vietnam, the environmental risks of transgenic plants ucts safely, and building modern labs to assess their safety has received... eBook: Full Text Online eBook: Full Text Online online Environmental Risk Assessment of Genetically Modified Organisms  $\mathbf{r}$ by Hilbeck, A; Andow, David Alan; Fontes, Eliana Permalink Annotation Many international forums have identified the need for comprehensive, scientific methods for the pre-release testing and postrelease monitoring of...

Powered by **RefWorks**  eBook: Full Text Online

### **University Library**

"genetically modified organisms"

Search ©

ெ

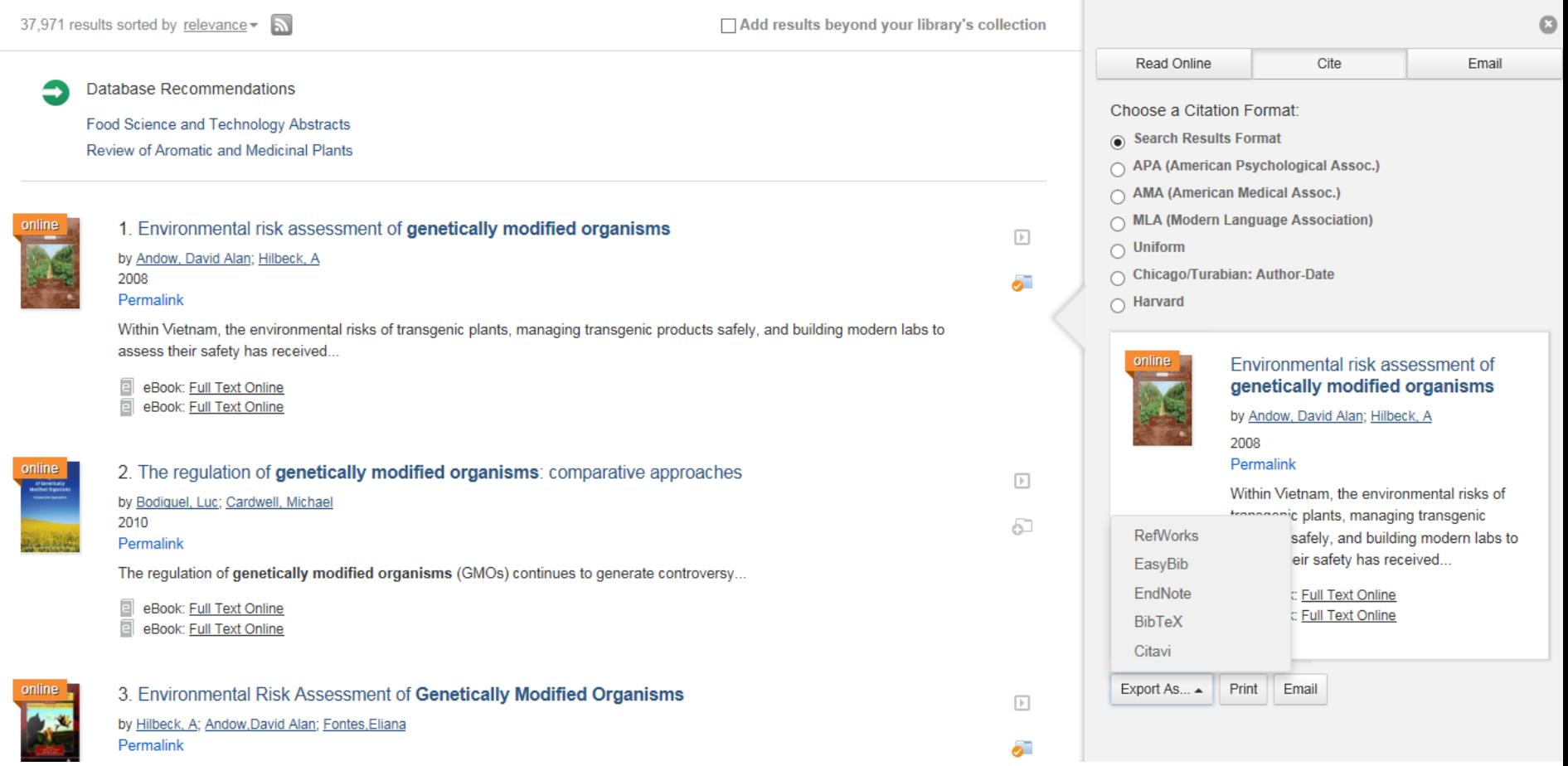

# **Exercise 1:**

Uppsala University Library

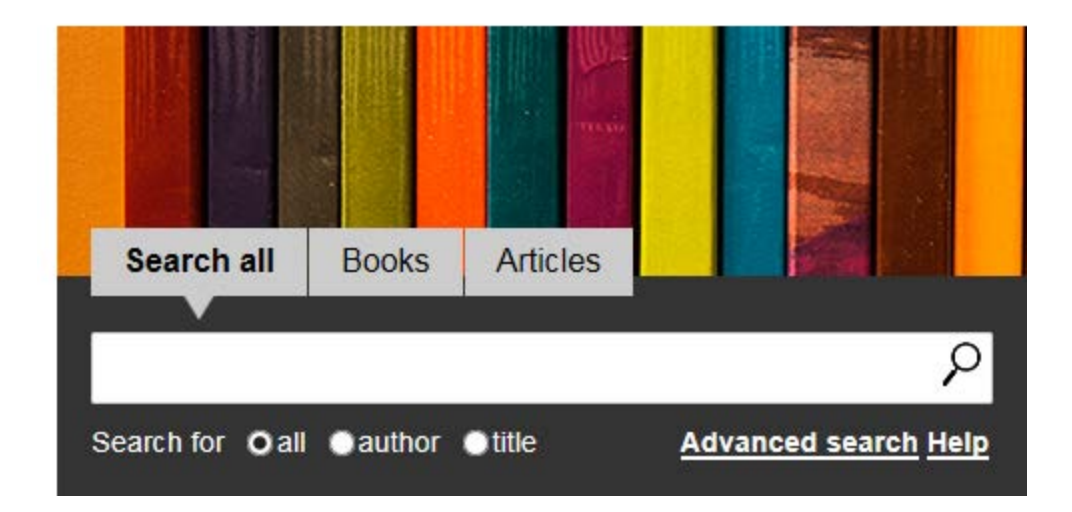

# at www.ub.uu.se

# Searching for books

- Uppsala University Library's search system
- Library catalogues

Disa Uppsala Uni – Note!: It only searches the title, subject words… Only a smaller amount or our e-books – soon gone Libris The Swedish University and Research Libraries search service

- E-book collections/portals
- Digital reference works and word books

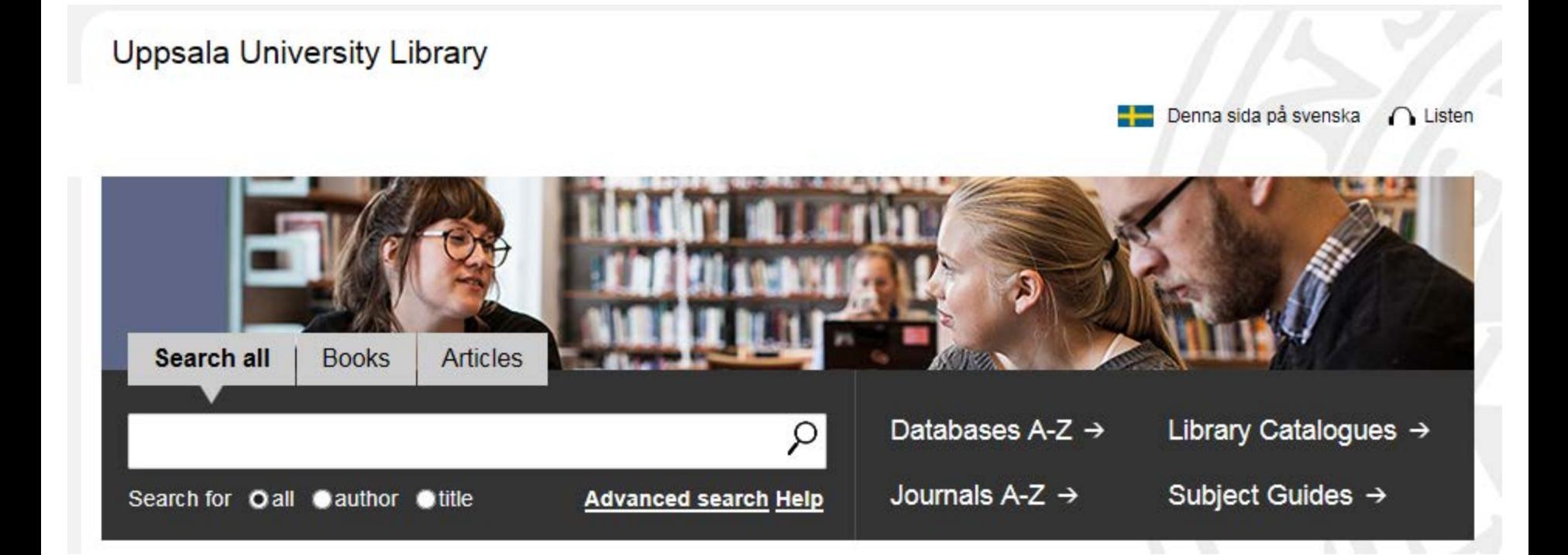

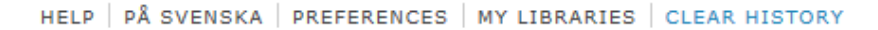

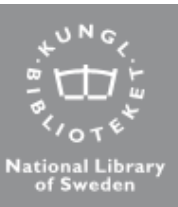

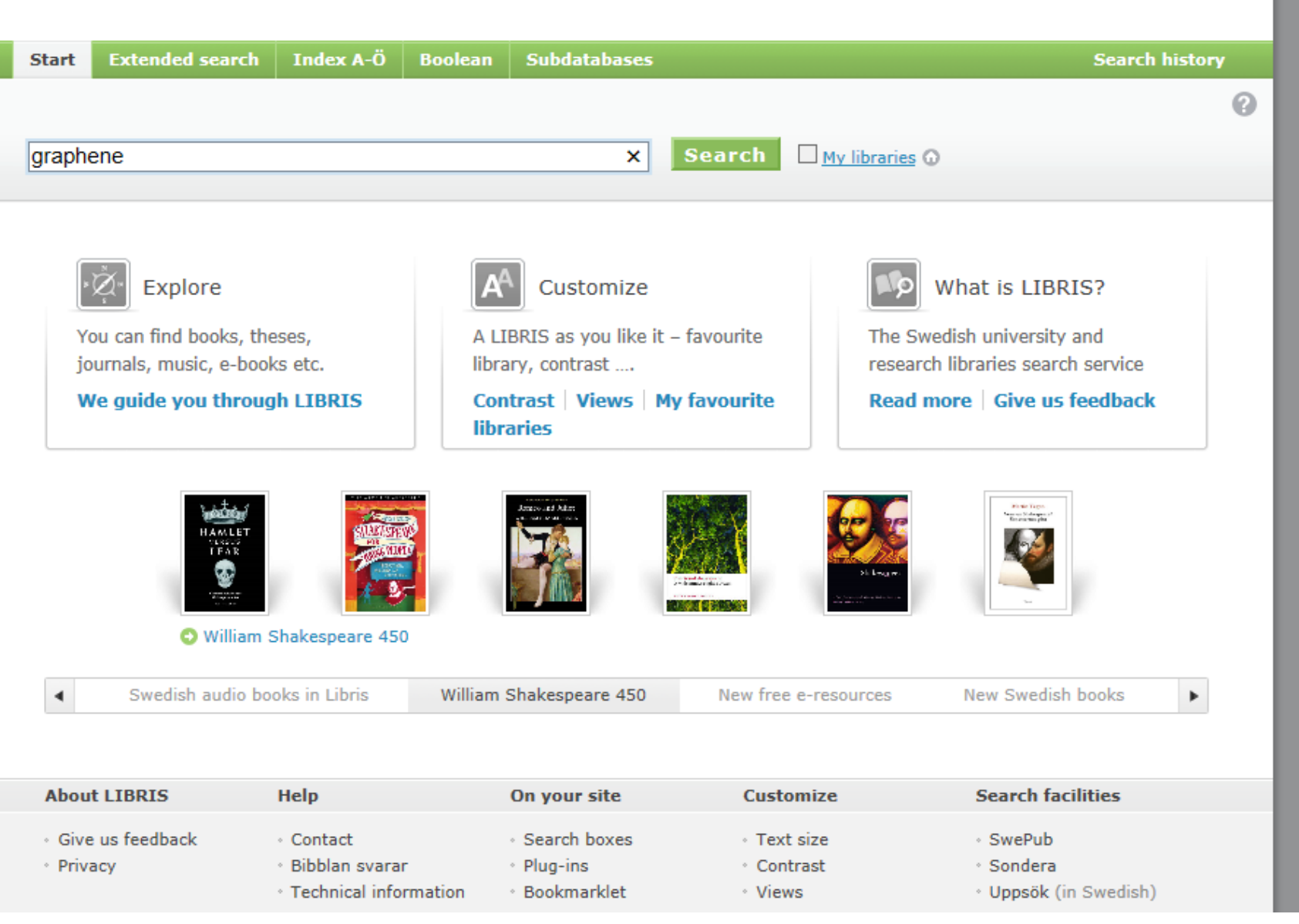

LIBRIS<sup>®</sup>

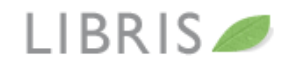

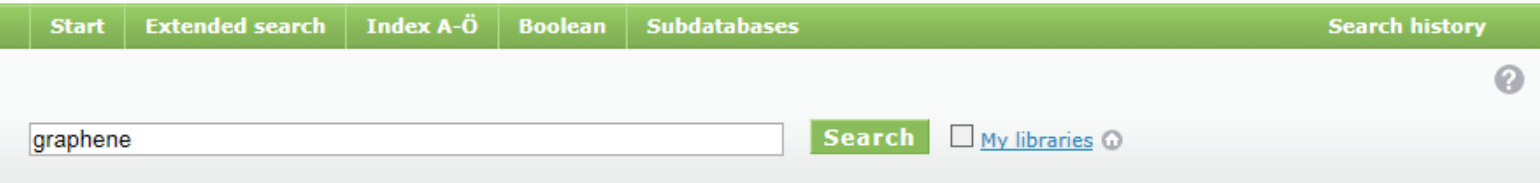

### Search: graphene

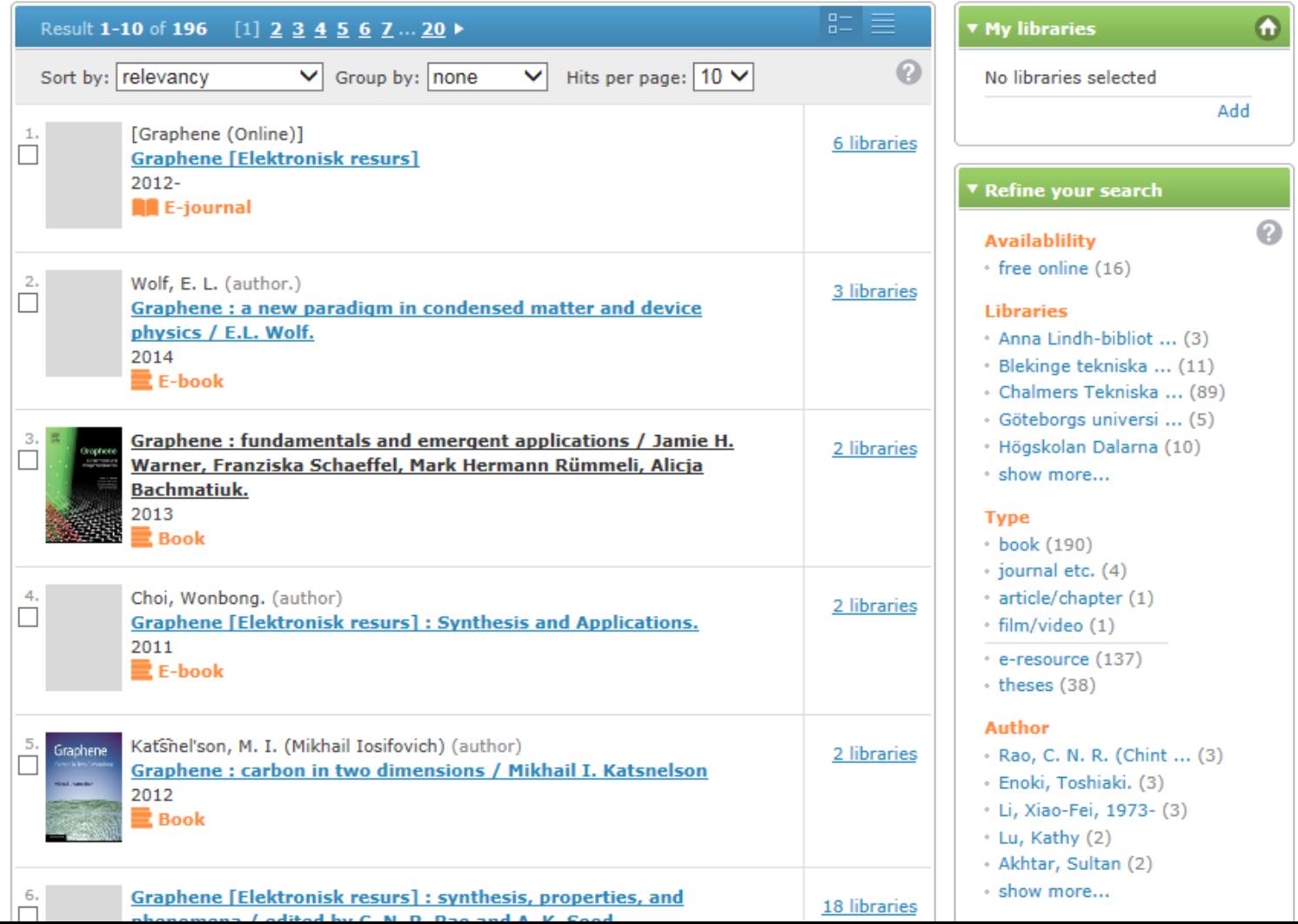

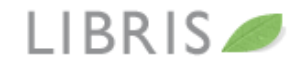

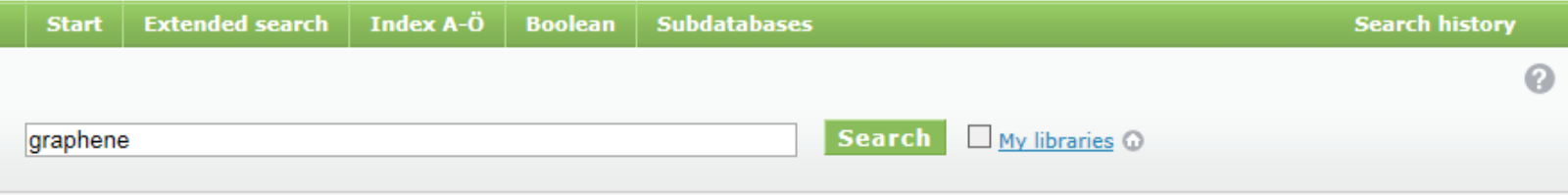

### Search: graphene > Graphene :

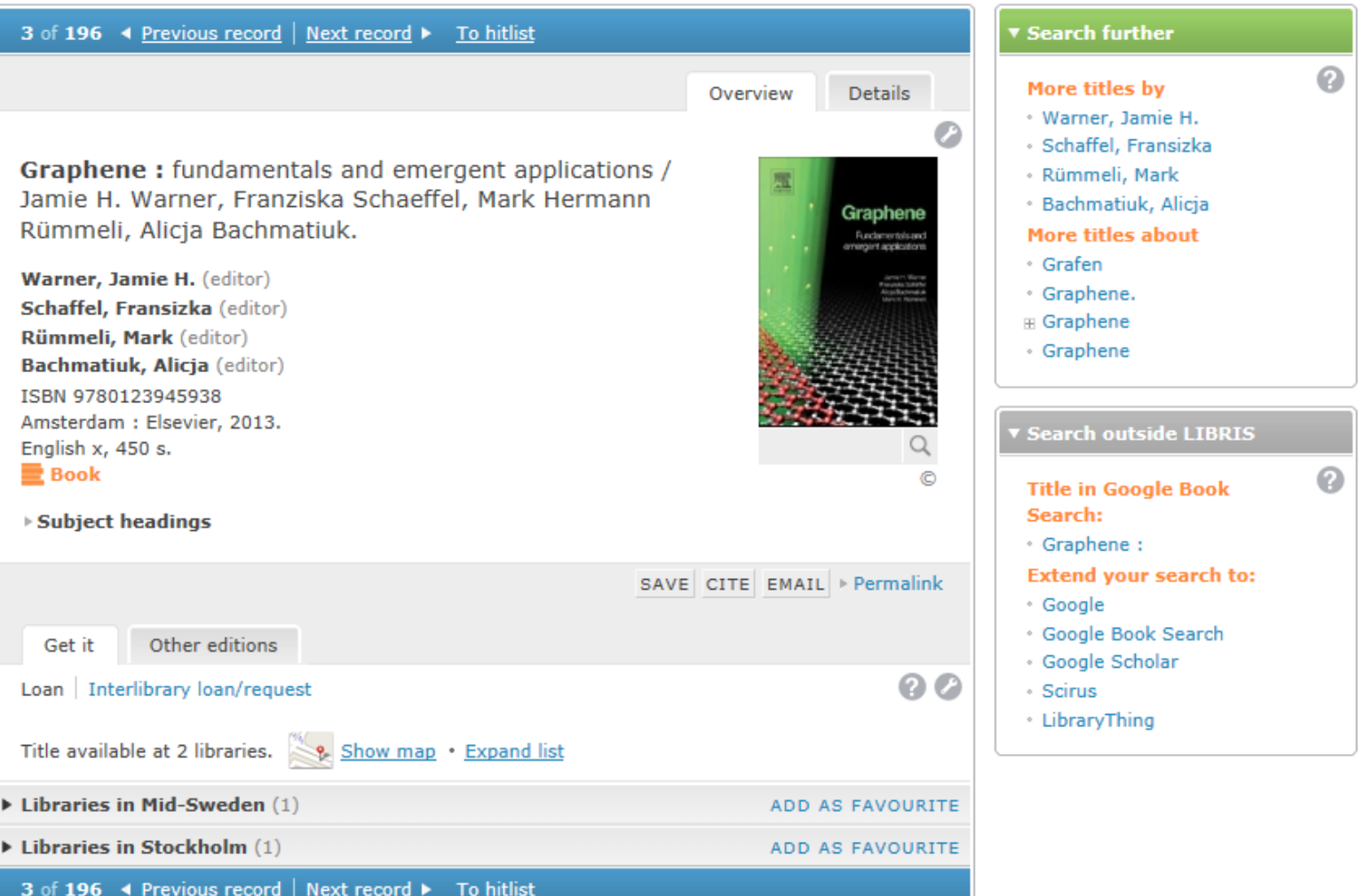

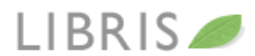

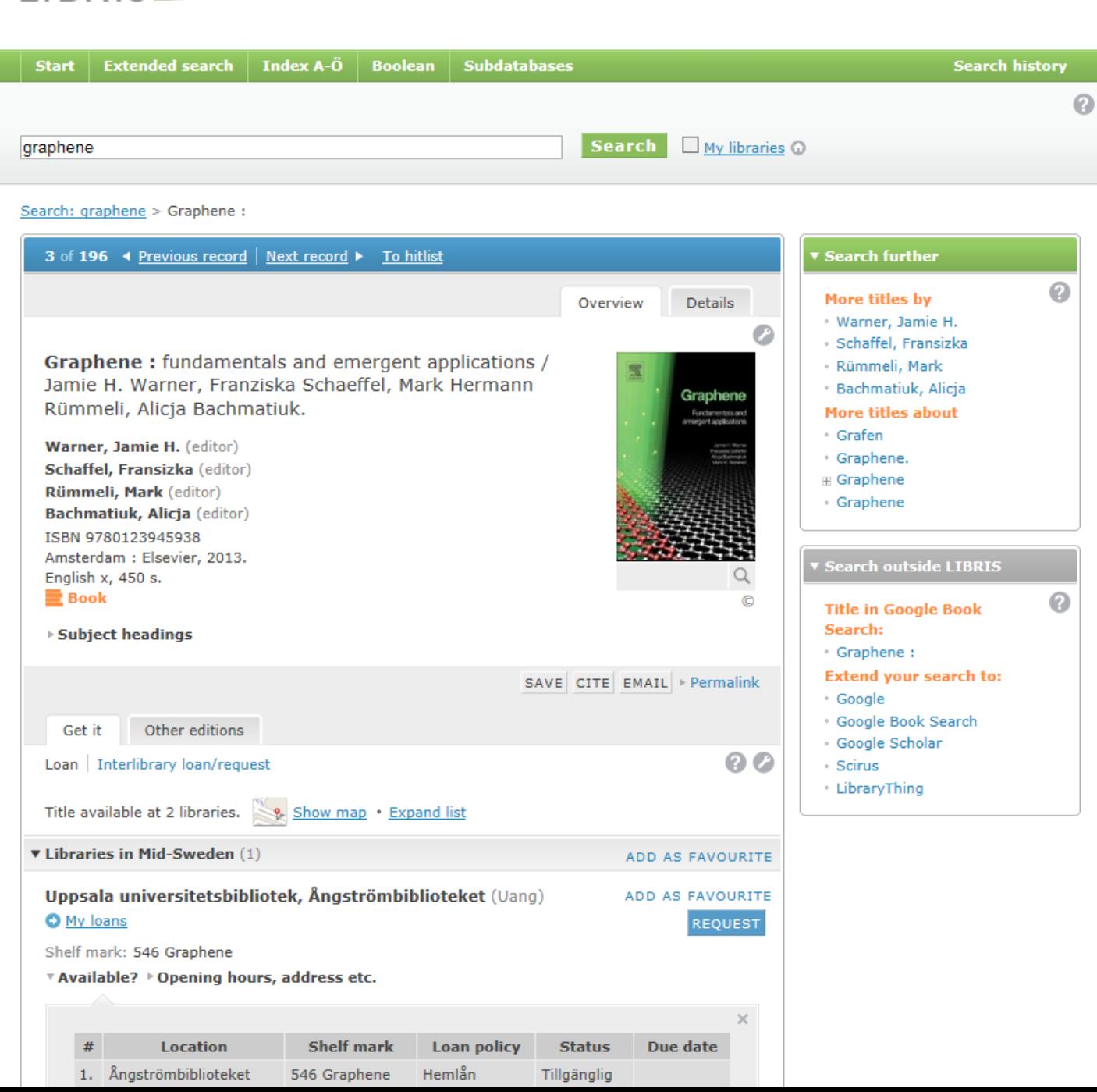

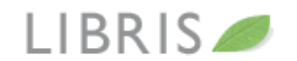

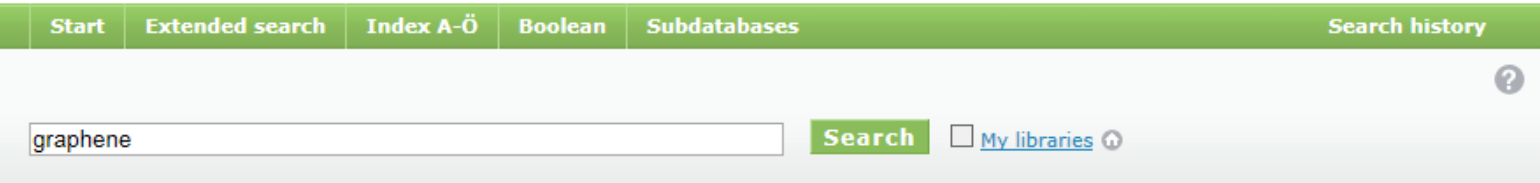

### Search: graphene

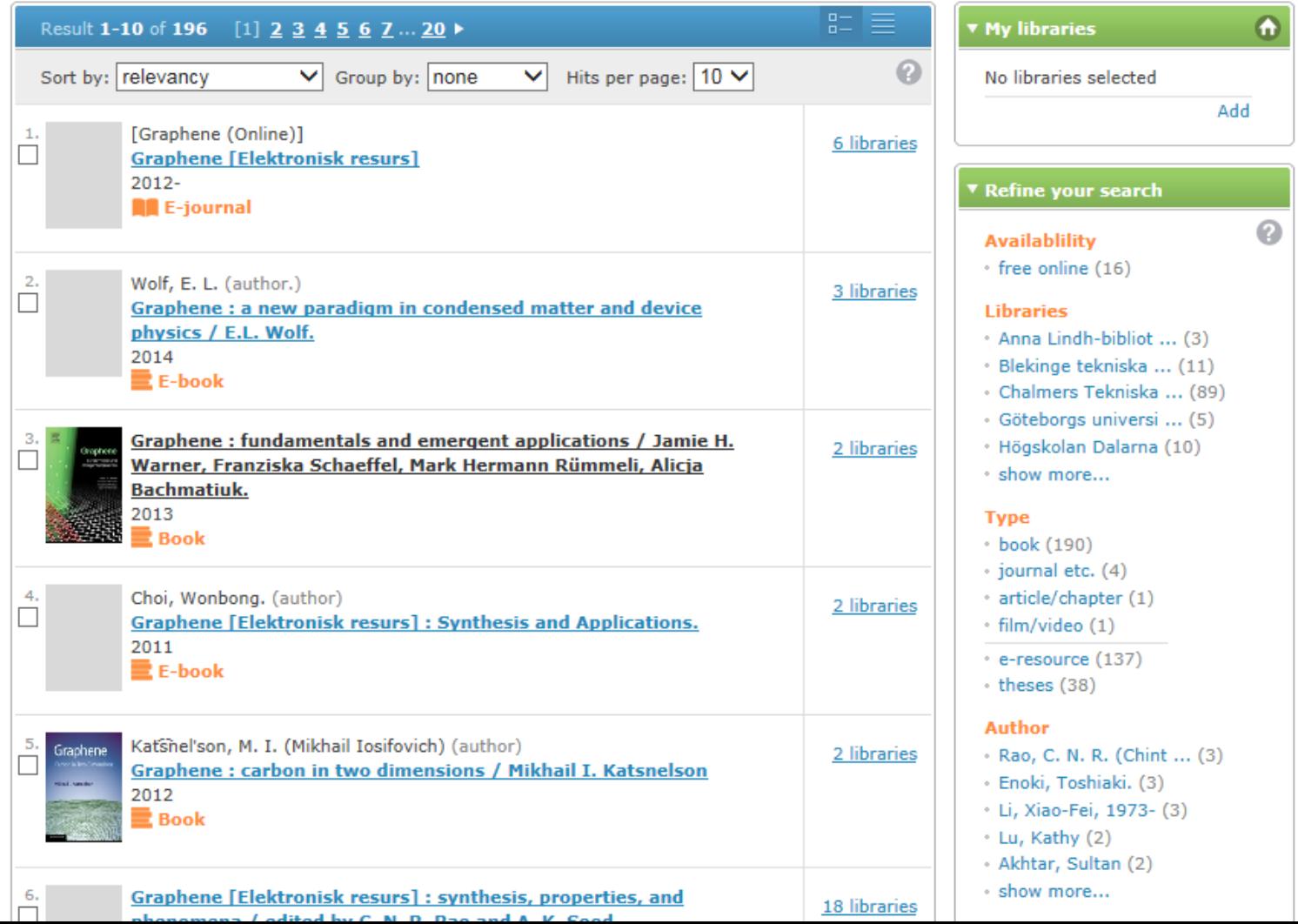

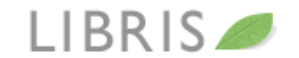

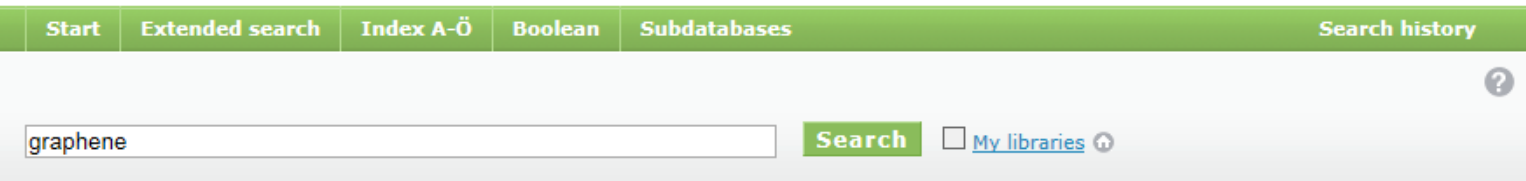

### Search: graphene > Graphene :

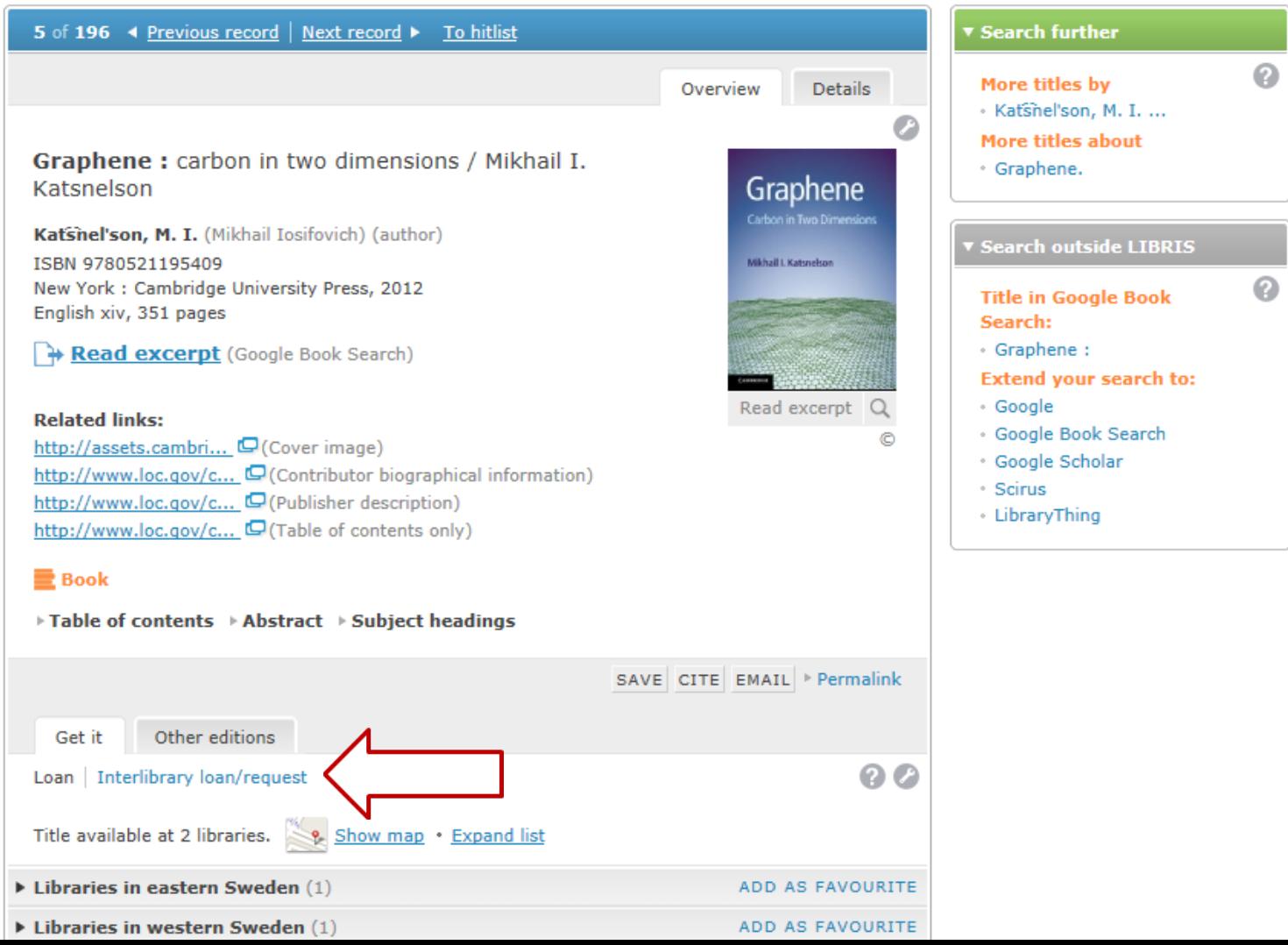

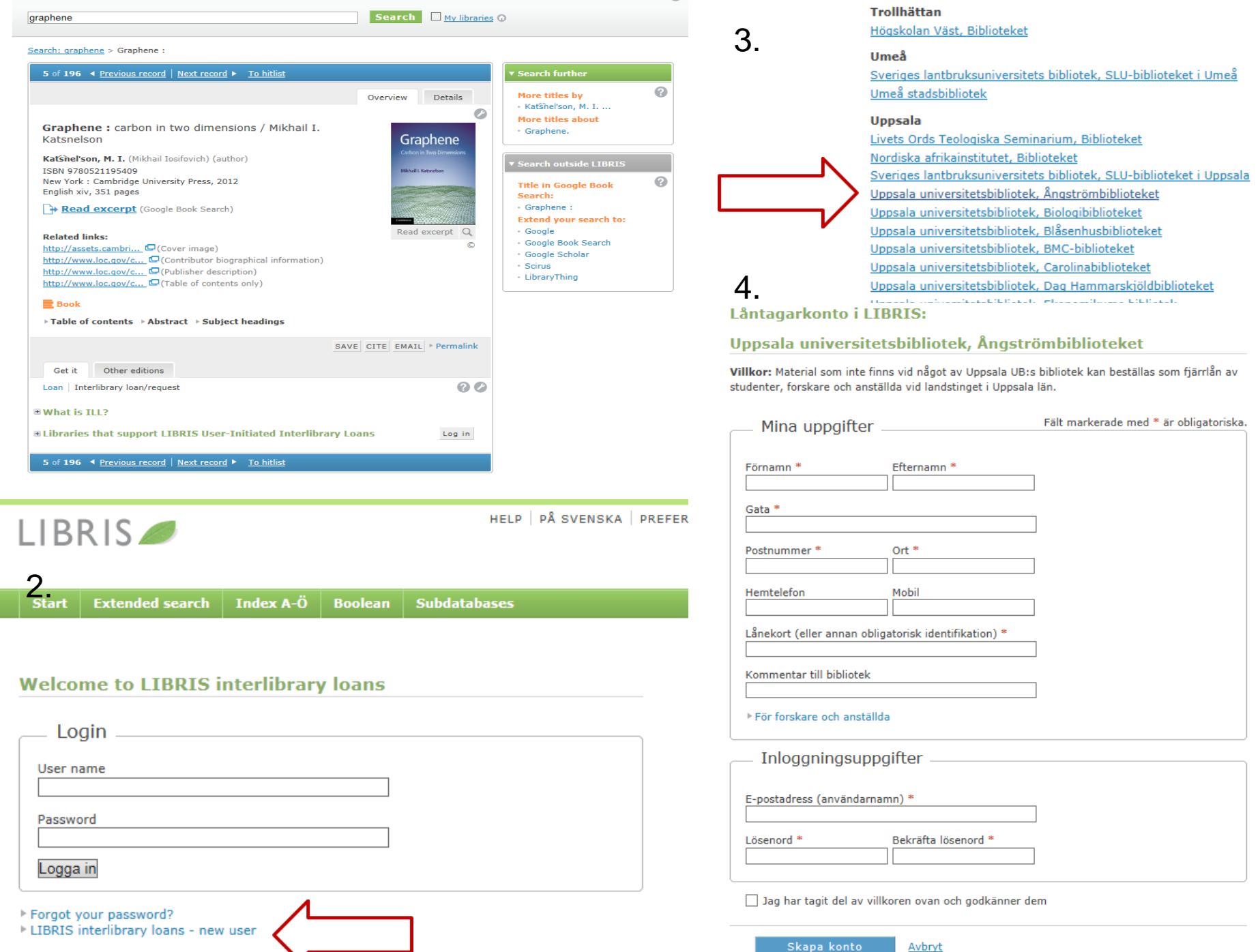

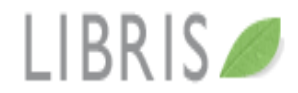

TOMT FORMULÄR LÅNTAGARKONTO Mina beställningar

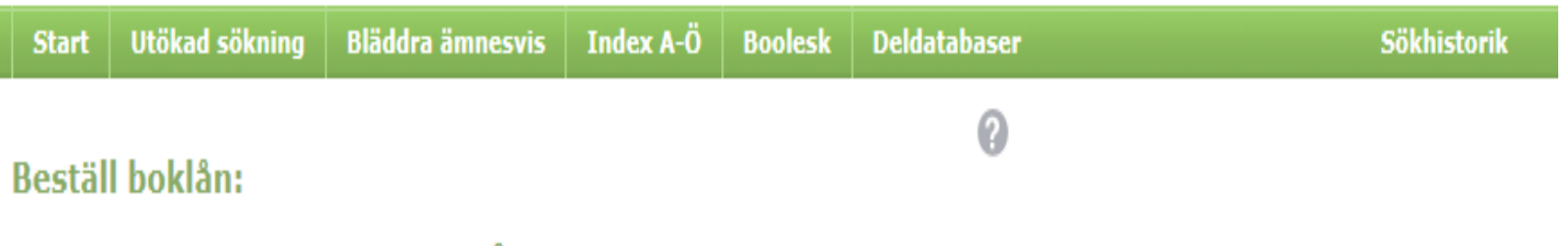

Uppsala universitetsbibliotek, Ångströmbiblioteket

```
Graphene: carbon in two
dimensions / Mikhail I. Katsnelson
```
Katsnel'son, M. I. (Mikhail Iosifovich) (författare)  $\equiv$  Bok

Vill du beställa ett boklån? Välj annars Kopia.

 $\circledcirc$  Boklån  $\circlearrowright$  Kopia

Meddelande till biblioteket (t.ex. speciell upplaga)

Skicka beställning Avbryt Books: Scandinavia: Free Other countries: 200 Skr

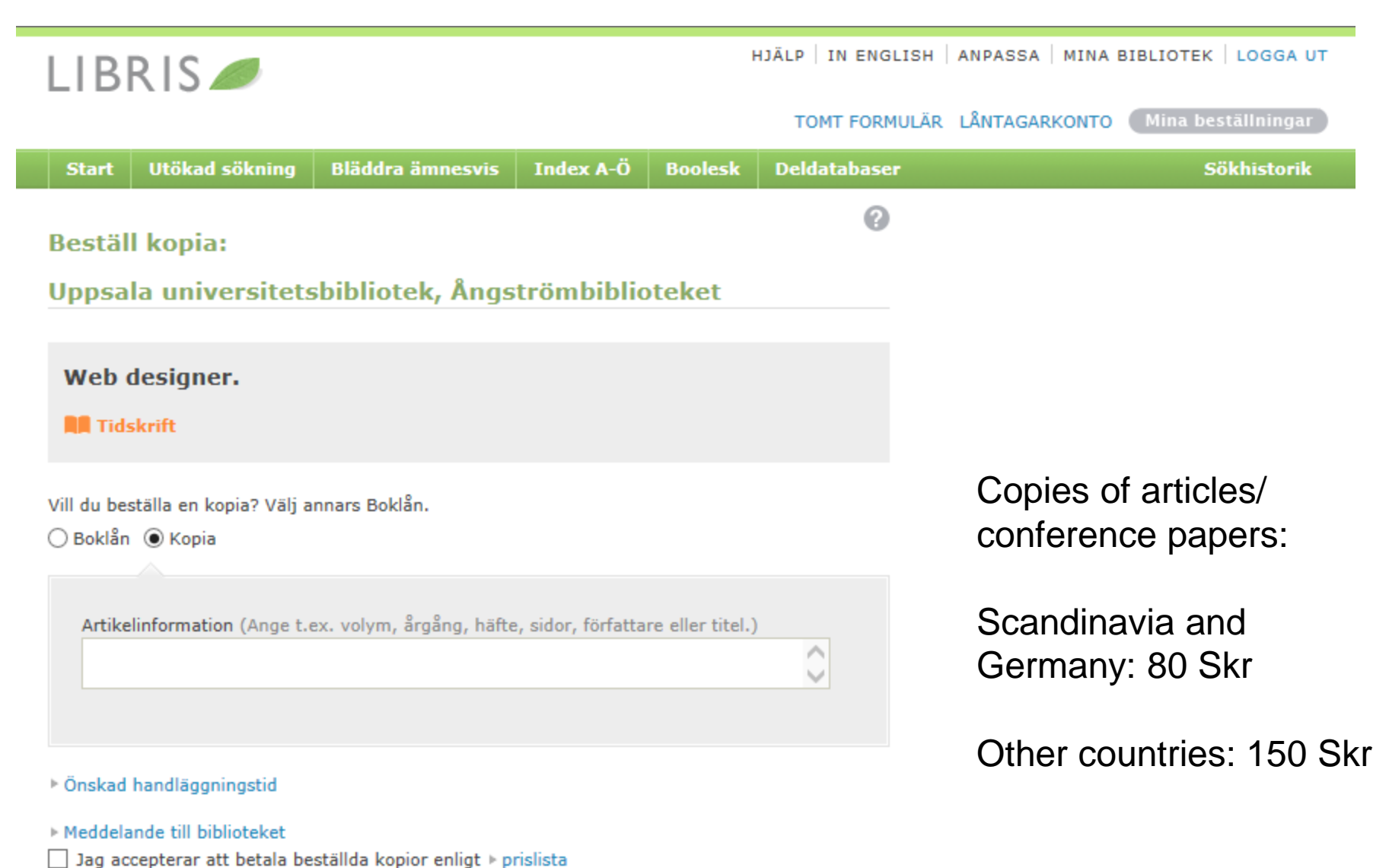

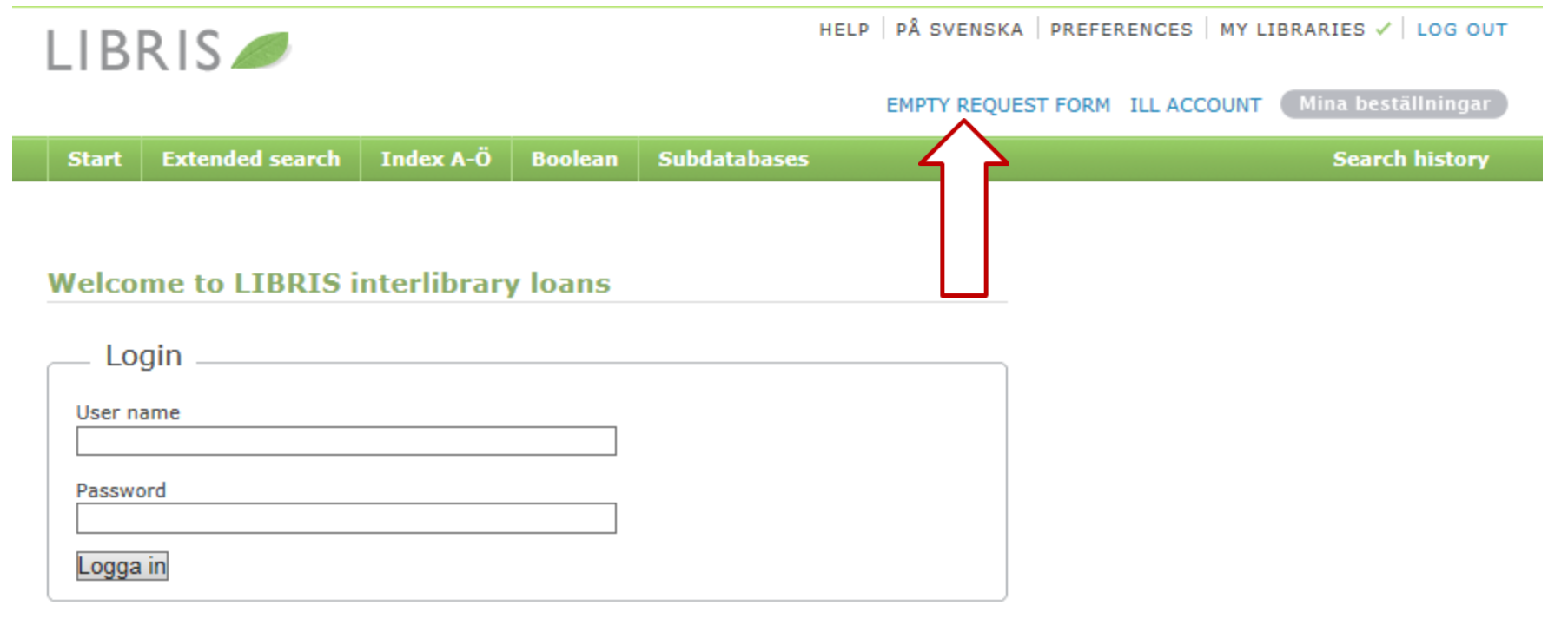

Forgot your password?

LIBRIS interlibrary loans - new user

# ILL request

# Uppsala universitetsbibliotek / Ångströmbiblioteket

Material som inte finns vid något av Uppsala UB:s bibliotek kan beställas som fjärrlån av studenter, forskare och anställda vid landstinget i Uppsala län.

### User: Ulrika Haak Library card / id: 26000100053625

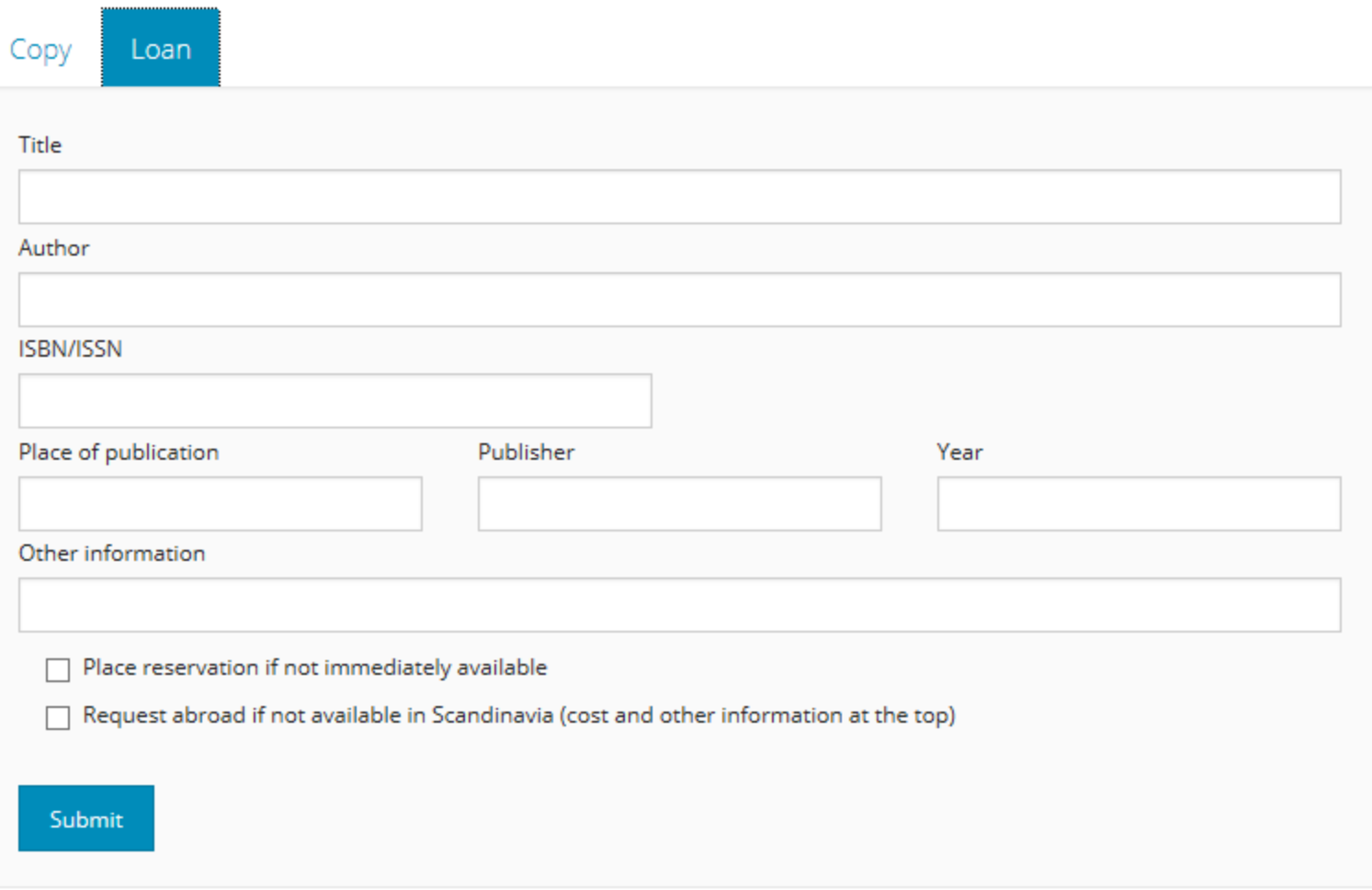

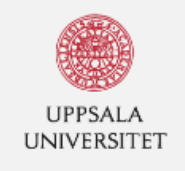

 $\overline{1-\alpha}$ 

# Uppsala University Library

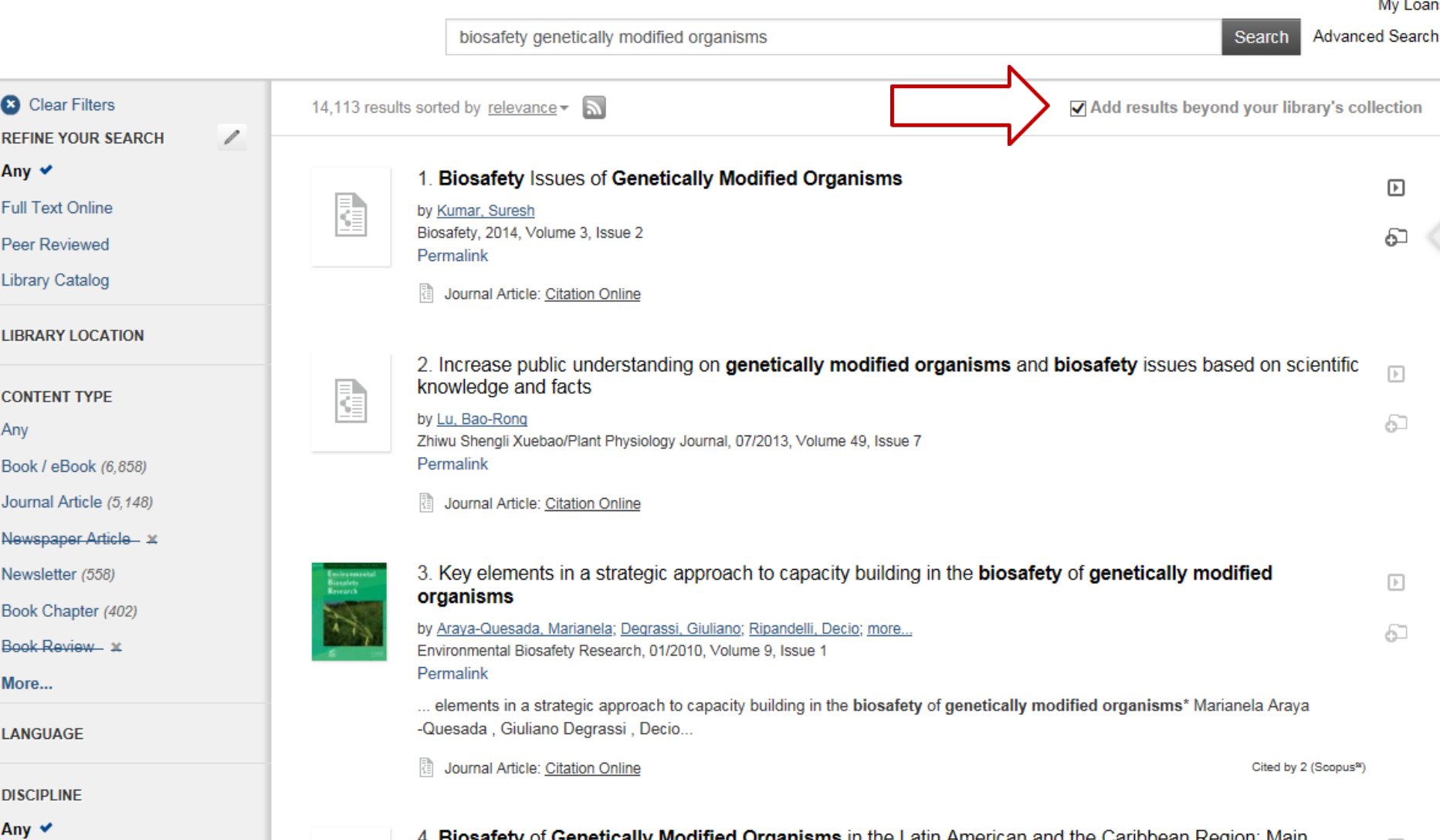
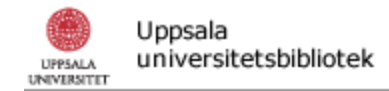

You are looking for

# **Biosafety Issues of Genetically Modified** Organisms

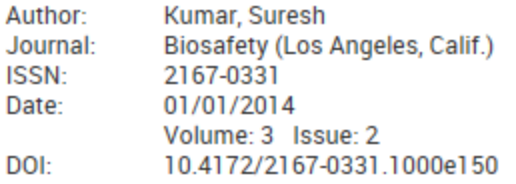

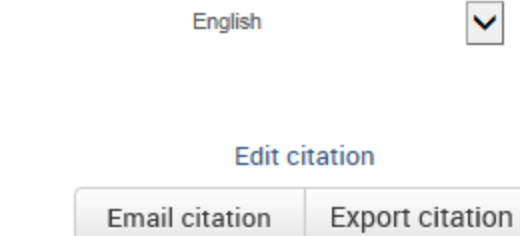

Report a problem

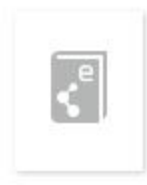

Sorry, this item is not available online. For inter-library loan see link below.

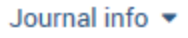

### More information  $\triangle$

Rules for using e-resources Inter-library loan order (article copy/book) Price list (article copy) Information about off-campus access **Contact the library** 

@ Uppsala universitetsbibliotek | Box 510, 751 20 Uppsala | Tel. 018-471 00 00 | Org. nr.: 202100-2932 | Fråga biblioteket | Webbansvarig

## På svenska

## Log out

# ILL request

# Uppsala universitetsbibliotek / Ångströmbiblioteket

Material som inte finns vid något av Uppsala UB:s bibliotek kan beställas som fjärrlån av studenter, forskare och anställda vid landstinget i Uppsala län.

## User: Ulrika Haak Library card / id: 26000100053625

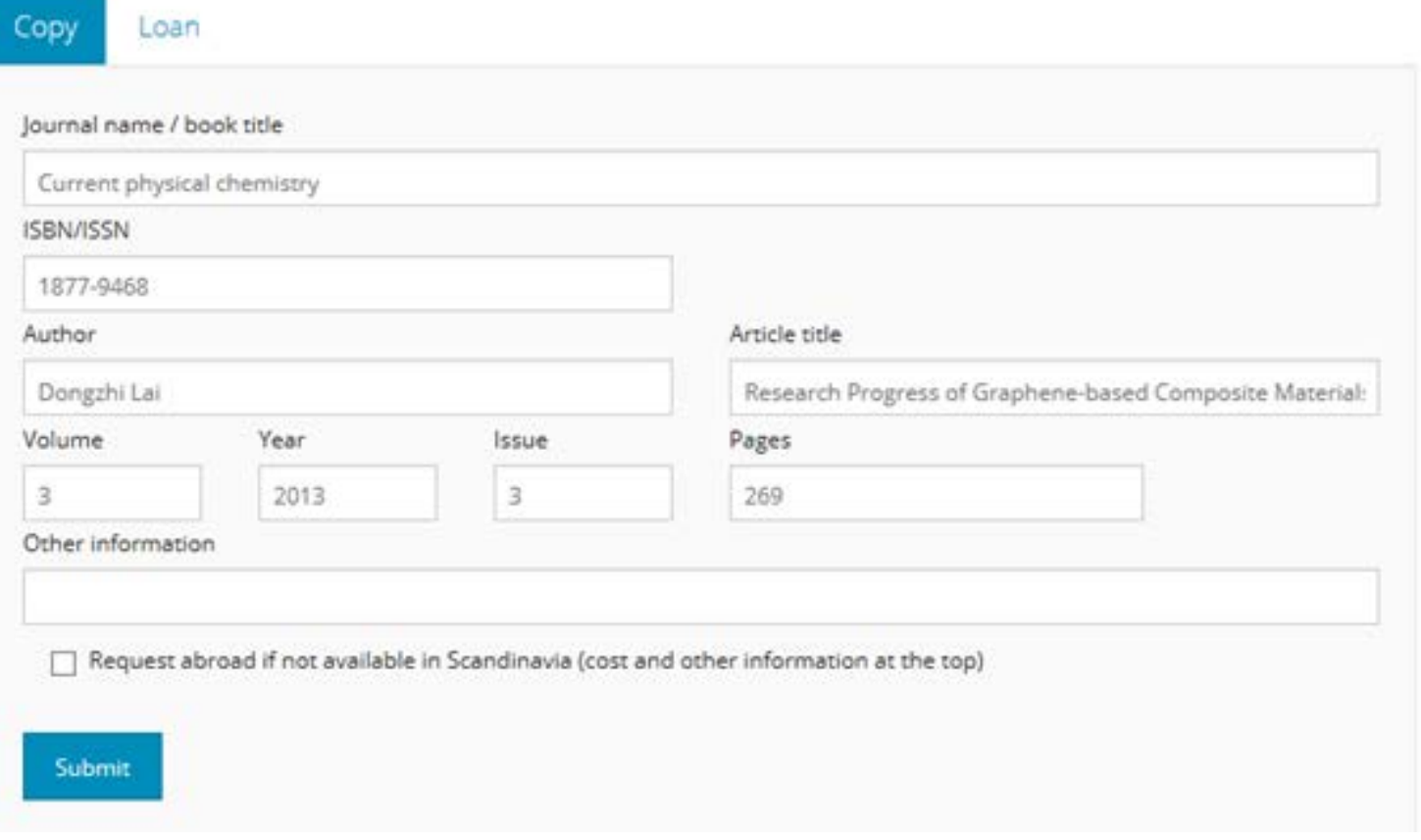

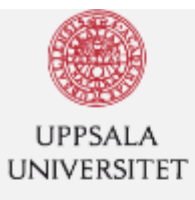

**Uppsala University / University Library** 

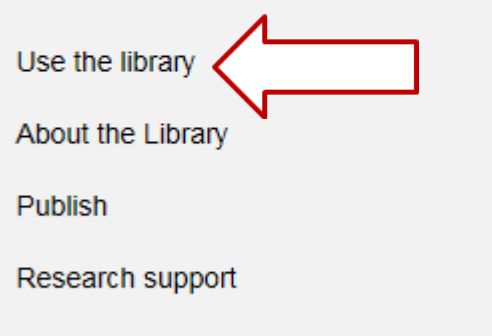

Collections

Opening hours and addresses

# **ORDER**

Material that is not held at Uppsala University Library can be ordered as loans from remote libraries or copies by students, researchers and employees at Uppsala University, as well as by employees of Uppsala County Council.

If you think something is missing in our collections, you can suggest a purchase. We follow our guidelines for aquisitions and our aquisition policy for the different subject libraries.

# How to request a loan

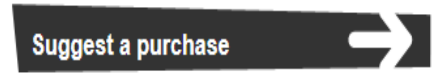

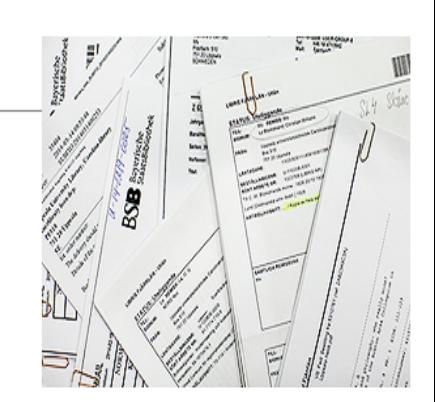

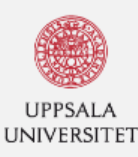

**Uppsala University Library** 

Uppsala University / University Library / Use the library / Interlibrary loans

Use the library

About the Library

Publish

Research support

Collections

Opening hours and addresses

# Interlibrary loans

Material that is not held at Uppsala University Library can be ordered as interlibrary loans from remote libraries or as document delivery service by students, researchers and employees at Uppsala University, as well as by employees of Uppsala County Council. All requests for interlibrary loans and copies need to be submitted using LIBRIS User-Initiated Interlibrary Loans.

**Login to LIBRIS User-Initiated Interlibrary Loans** 

## **LIBRIS INTERLIBRARY LOANS**

When you are logged in to LIBRIS User-Initiated Interlibrary Loans you can see your requests and their request status, you can change your contact information and you can change library. Here you also find the request form for ordering items not found in LIBRIS.

LIBRIS will send automatic email responses when your request status changes.

If there are questions or answers from the ILL staff, they will also be sent from LIBRIS.

When the book/copy is available for pick up, the library will send an email to you.

Log-in to Libris interlibrary loans.

Search

**Denna sida på svenska** 

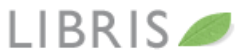

**ILL ACCOUNT** Mina beställningar **Extended search** Index A-Ö Boolean **Subdatabases Search history Start** ⋒ **Search**  $\Box$  My libraries  $\odot$ graphene Search: graphene  $\bullet$ Result 1-10 of 276 [1] 2 3 4 5 6 7 ... 28 ▶ **Wy libraries**  $\mathcal{O}$ Hits per page:  $\boxed{10 \vee}$ Sort by: relevancy  $\vee$  Group by: none ◡ · Refine by My libraries Change [Graphene (Online)]  $1.$ 5 libraries П **Graphene [Elektronisk resurs]**  $2012 -$ ▼ Refine your search **RE-journal** ⋒ **Availablility** · free online (39)  $2.$ Wolf, E. L. (author.) **6** 9 libraries  $\Box$ Graphene : a new paradigm in condensed matter and device **Libraries** physics / E.L. Wolf. \* Anna Lindh-bibliot ... (7) 2014 · Blekinge tekniska ... (19)  $\blacksquare$  E-book · Chalmers Tekniska ... (113) · Ersta Sköndal Högs ... (1) Graphene: fundamentals and emergent applications / Jamie H.  $\mathbf{R}$ · Göteborgs universi ... (8) **@ 2 libraries** П Warner, Franziska Schaeffel, Mark Hermann Rümmeli, Alicja · show more... **Bachmatiuk.** 2013 **Type**  $\equiv$  Book • book (270) · article/chapter (2) 4. Choi, Wonbong. (author) • journal etc. (2) 4 libraries  $\Box$ **Graphene [Elektronisk resurs]: Synthesis and Applications.** · film/video (2) **B** Read full 2011 · e-resource (202)  $\equiv$  E-book  $\cdot$  theses (52) **Author** Katshel'son, M. I. (Mikhail Iosifovich) (author) Graphene 2 libraries - Rao, C. N. R. (Chint ... (3)  $\Box$ Graphene: carbon in two dimensions / Mikhail I. Katsnelson · Mittal, Vikas. (3) 2012 · Enoki, Toshiaki. (3) **■** Book • Li, Xiao-Fei, 1973- (3) · Lu, Kathy (2) · show more... 6. Graphene [Elektronisk resurs] : synthesis, properties, and 15 libraries  $\Box$ phenomena / edited by C. N. R. Rao and A. K. Sood. Language 2013  $\cdot$  English (241) 量 E-book • Undefined language (32) o opposis simbolosopisione, posto lo, i o i zo opposis proi. e lo i i i oo ee polgi ini, zozilee zooz prisg

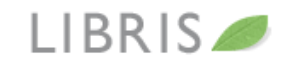

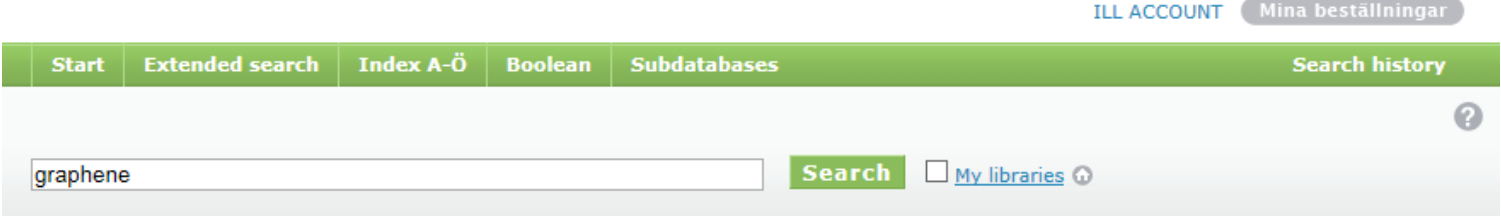

#### Search: graphene > Graphene

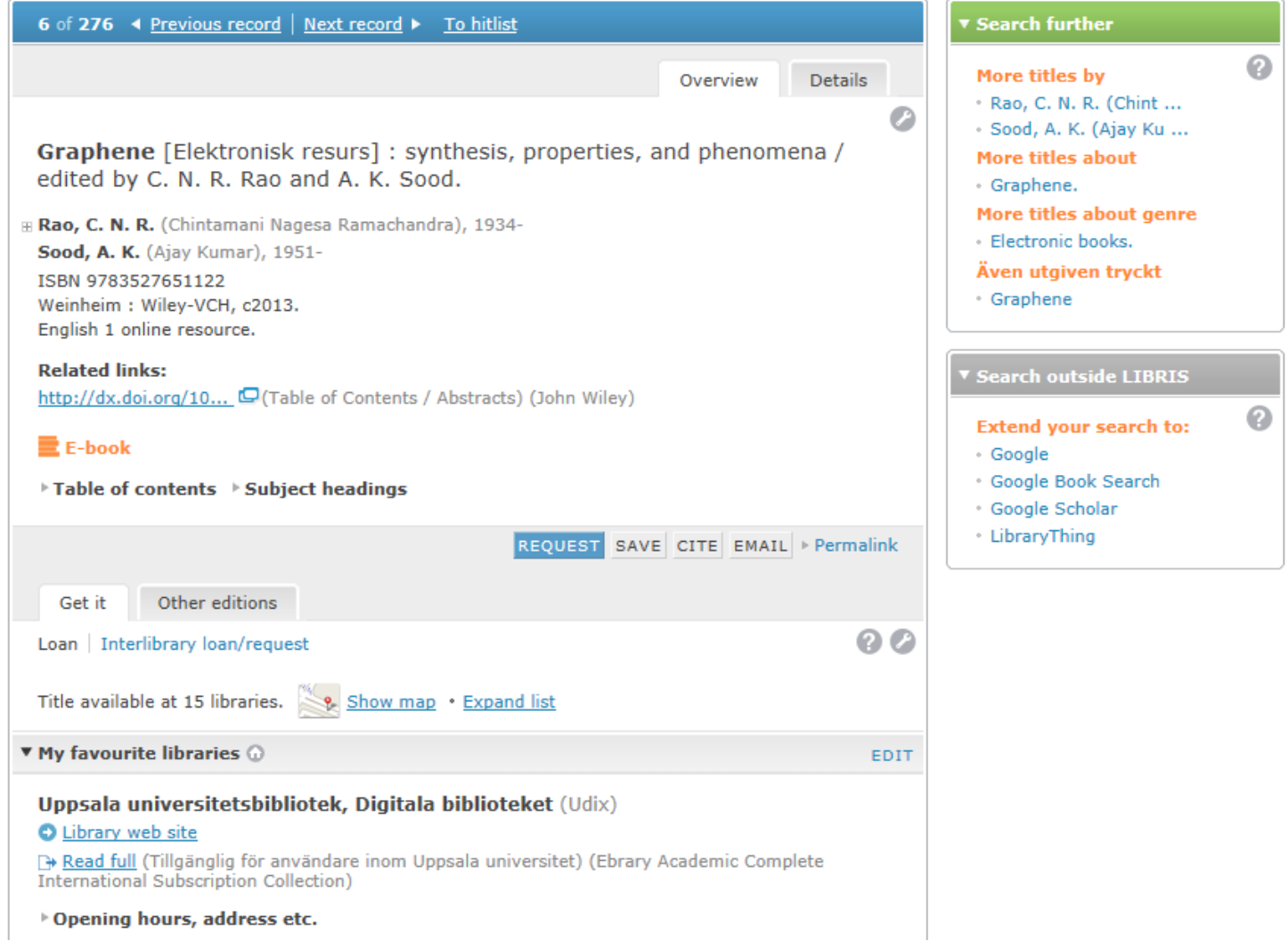

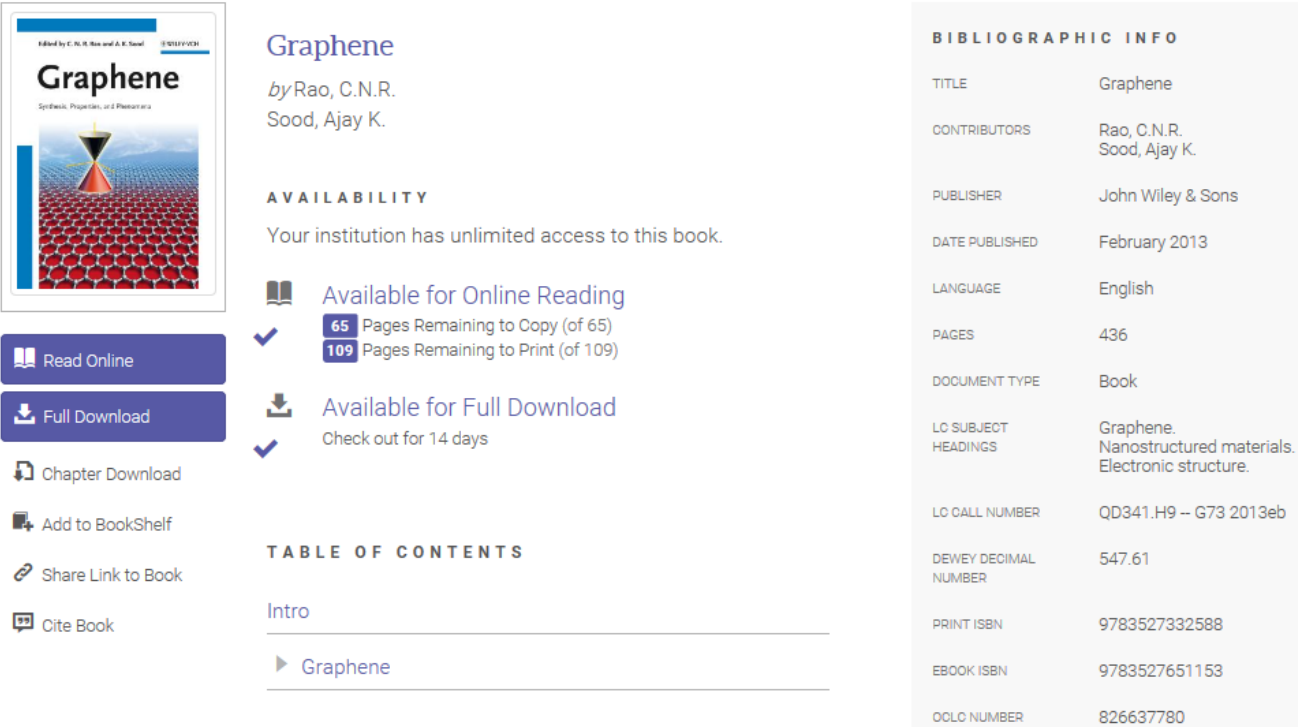

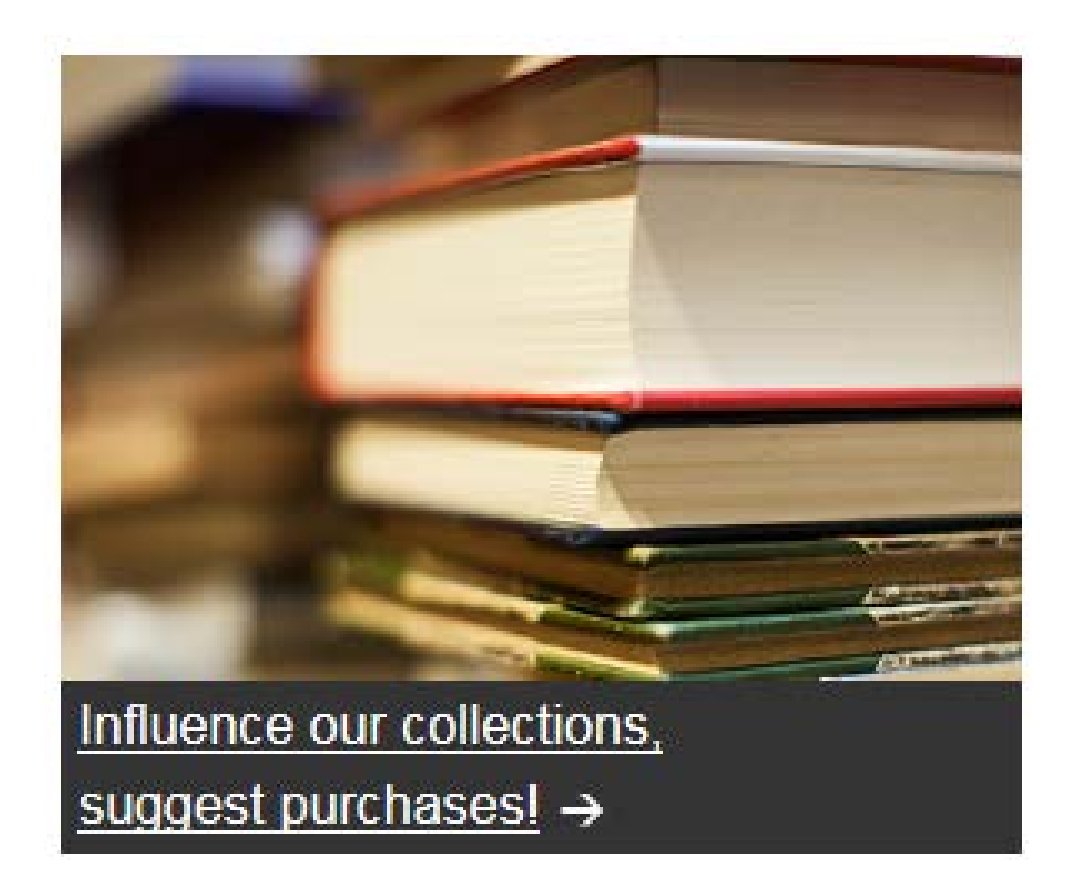

**ABOUT THE LIBRARY** 

**COLLECTIONS** 

**COURSES AND SEMINARS** 

LOANS AND DOWNLOADS

OPENING HOURS AND **ADDRESSES** 

**PUBLISH** 

# Suggest a purchase

Before you make your suggestion please check that the book/journal is not in the Uppsala University Library Catalogue or in our List of journals.

NB an asterisk (\*) on the form indicates that the box must be filled in.

Write or paste in as many details as possible below.

\* Author, title, ISBN/ISSN, publisher, year

\* Do you want to put a hold on (reserve) this book/journal?  $\bigcirc$  Yes

 $\bigcirc$  no

\* Which version do you prefer?  $\bigcirc$  E-book

O Printed book

O Printed or e-book does not matter

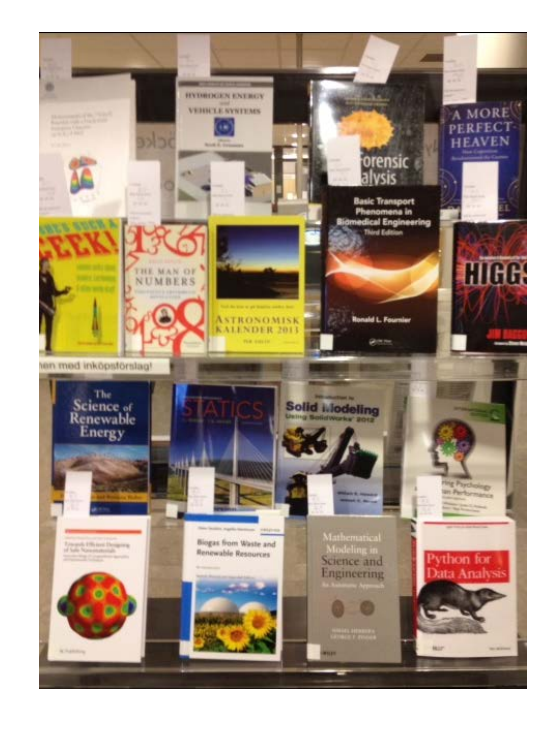

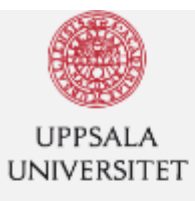

**Uppsala University / University Library** 

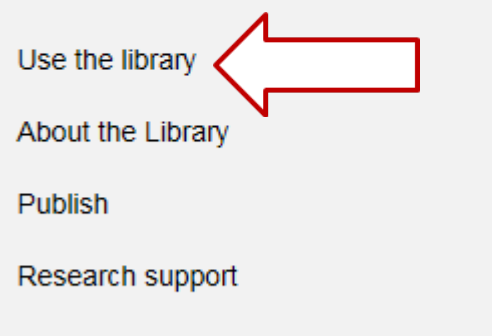

**Collections** 

Opening hours and addresses

# **ORDER**

Material that is not held at Uppsala University Library can be ordered as loans from remote libraries or copies by students, researchers and employees at Uppsala University, as well as by employees of Uppsala County Council.

If you think something is missing in our collections, you can suggest a purchase. We follow our guidelines for aquisitions and our aquisition policy for the different subject libraries.

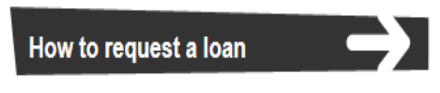

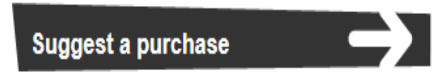

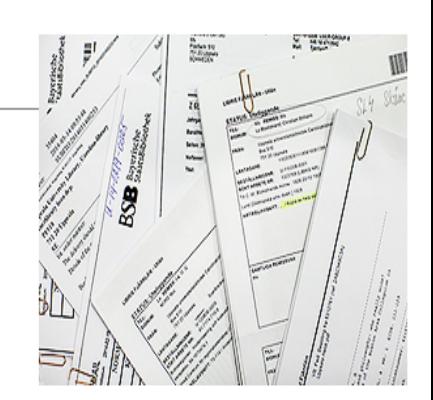

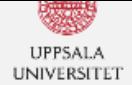

### **Uppsala University Library**

Uppsala University / University Library / Use the library / Acquisition policy / Suppliers of books and journals

Denna sida på svenska ALListen

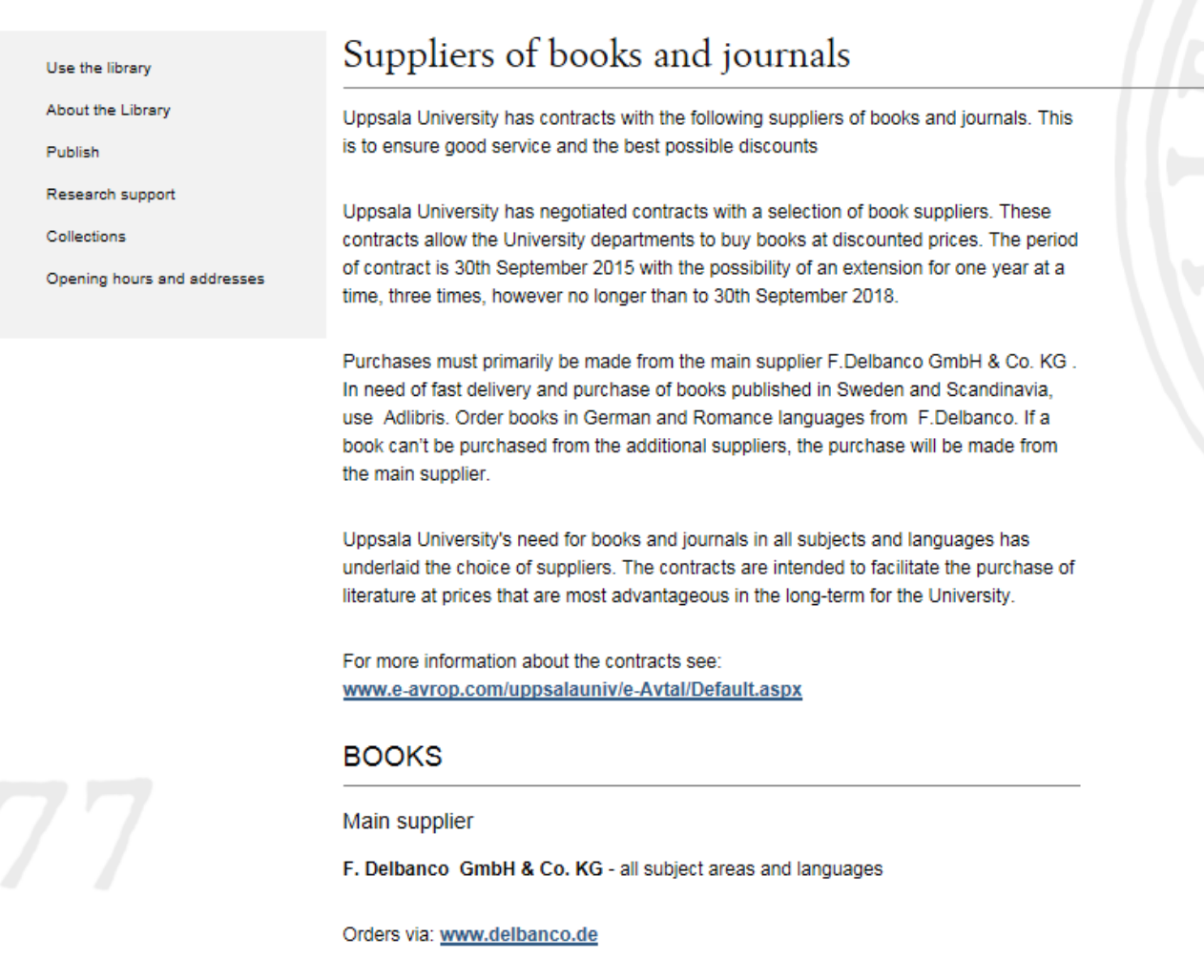

Contact persons:

Annette Fürhoff (Commercial questions) Tel: +49 4131 24 28 23 E-post: Annette.Fuerhoff@delbanco.de

Cindy Denecke (Book purchase and passwords) Tel: +49 4131 24 28 29

# Searching for books

- Uppsala University Library's search system
- Library catalogues

Disa Uppsala Uni – Note!:

 It only searches the title, subject words… Only a smaller amount or our e-books – will be gone soon!

Libris The Swedish University and Research Libraries search service

- E-book collections/portals
- Digital reference works and word books

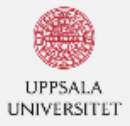

#### **Uppsala University Library**

Search

Denna sida på svenska AListen

ا م

Uppsala University / University Library / Collections / E-books

Use the library

About the Library

Publish

Research support

Collections

Opening hours and addresses

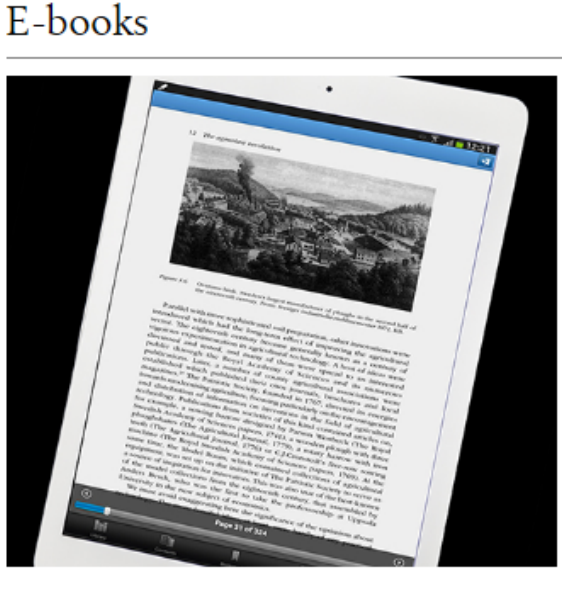

Uppsala University Library purchases and subscribes to approximately 400 000 e-books. The books are purchased from various publishers which all have their own platforms with different ways of displaying the e-books.

You can search among most of the e-books using the Library's search tool. By ticking Fulltext and Book/E-book in the menu on the left, you can limit your search so that the hit list only contains e-book titles which you as a user at Uppsala University have access to.

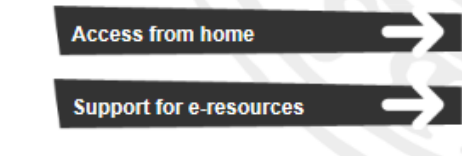

## E-BOOKS

#### AccessMedicine (70 titles)

Medical reference works, including Harrison's Online, Goodman & Gilman's Pharmacology and Lange Educational Library. Also contains images, videos and diagnostic tests. Updated daily.

Copying/printing: Text and images may be printed for your own use or for use in teaching. Printing allowance is one chapter per session. Downloading: No Simultaneous user access: 3 simultaneous users per title.

#### Cambridge books online (15 000 titles)

E-books on all subjects from Cambridge University Press. Note that titles classed as "Textbooks" are not included.

Copying/printing: Chapters may be printed and copied.

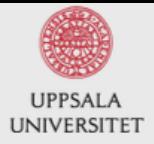

## Uppsala universitetsbibliotek

Library / Ämnesguider / Datavetenskap och IT / Böcker

# Datavetenskap och IT

I den här ämnesguiden får du tips om informationsresurser inom datavetenskap / IT.

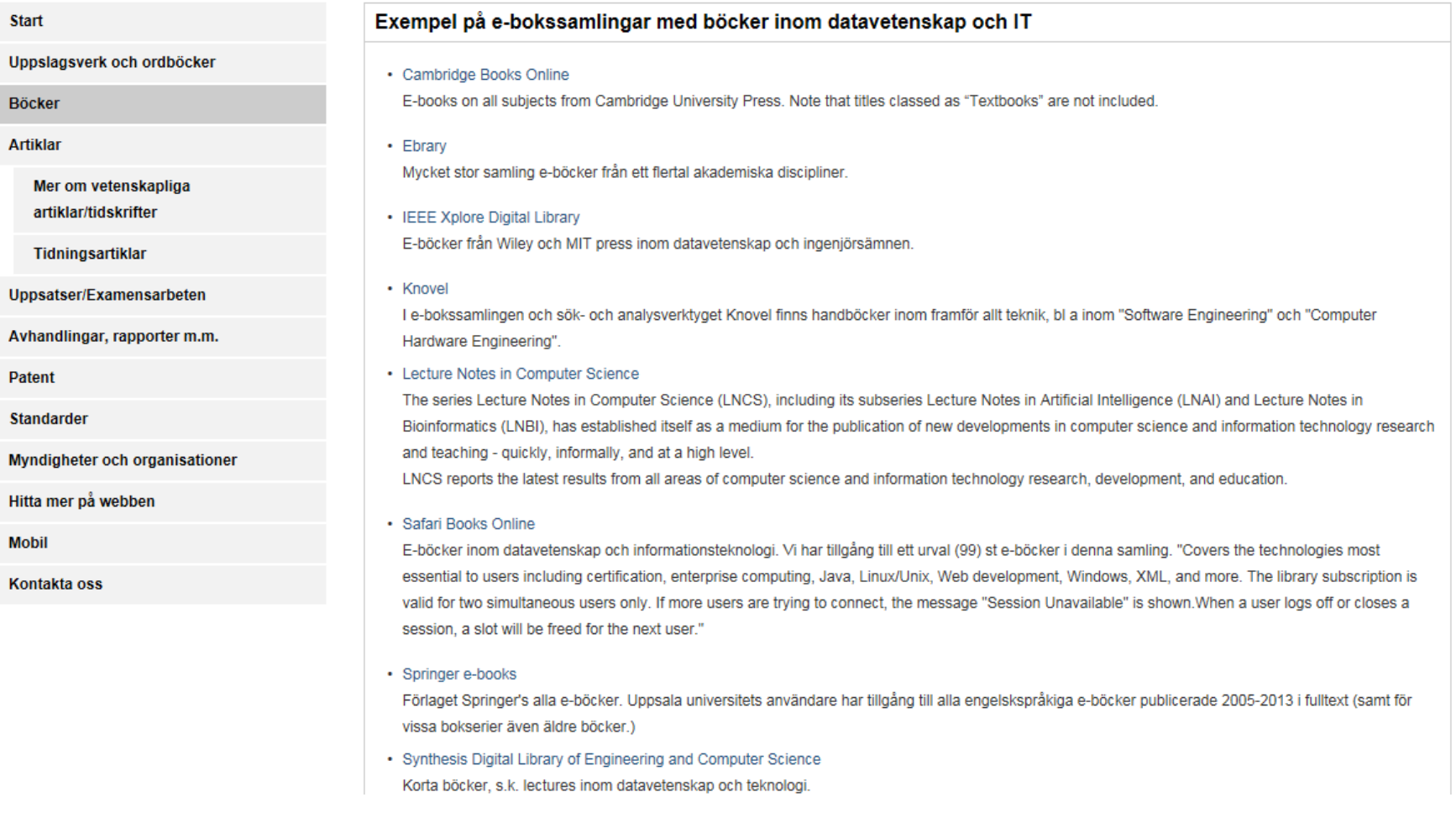

## Uppsala universitetsbibliotek

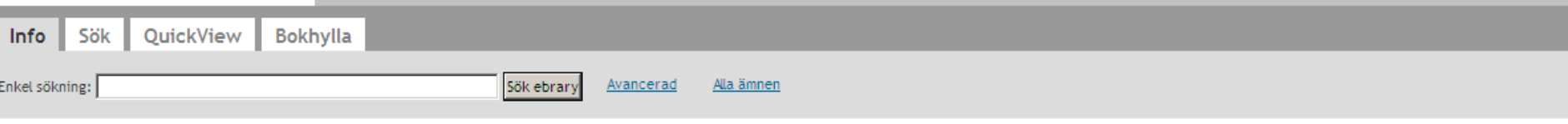

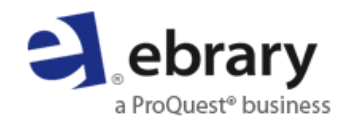

Need authoritative information?

Your library offers e-books from trusted publishers in all academic subject areas along with powerful research tools with Academic Complete™!

New: Download e-books onto multiple devices. And try ebrary's app for the Android or iPad, iPhone, and iPod touch!

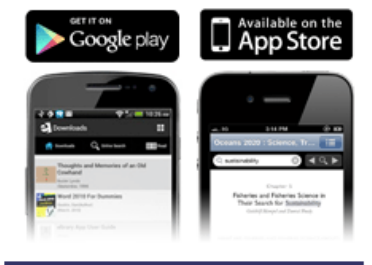

**View Quick Start Guide** 

Sign Up for Training

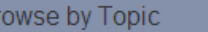

 $B$ 

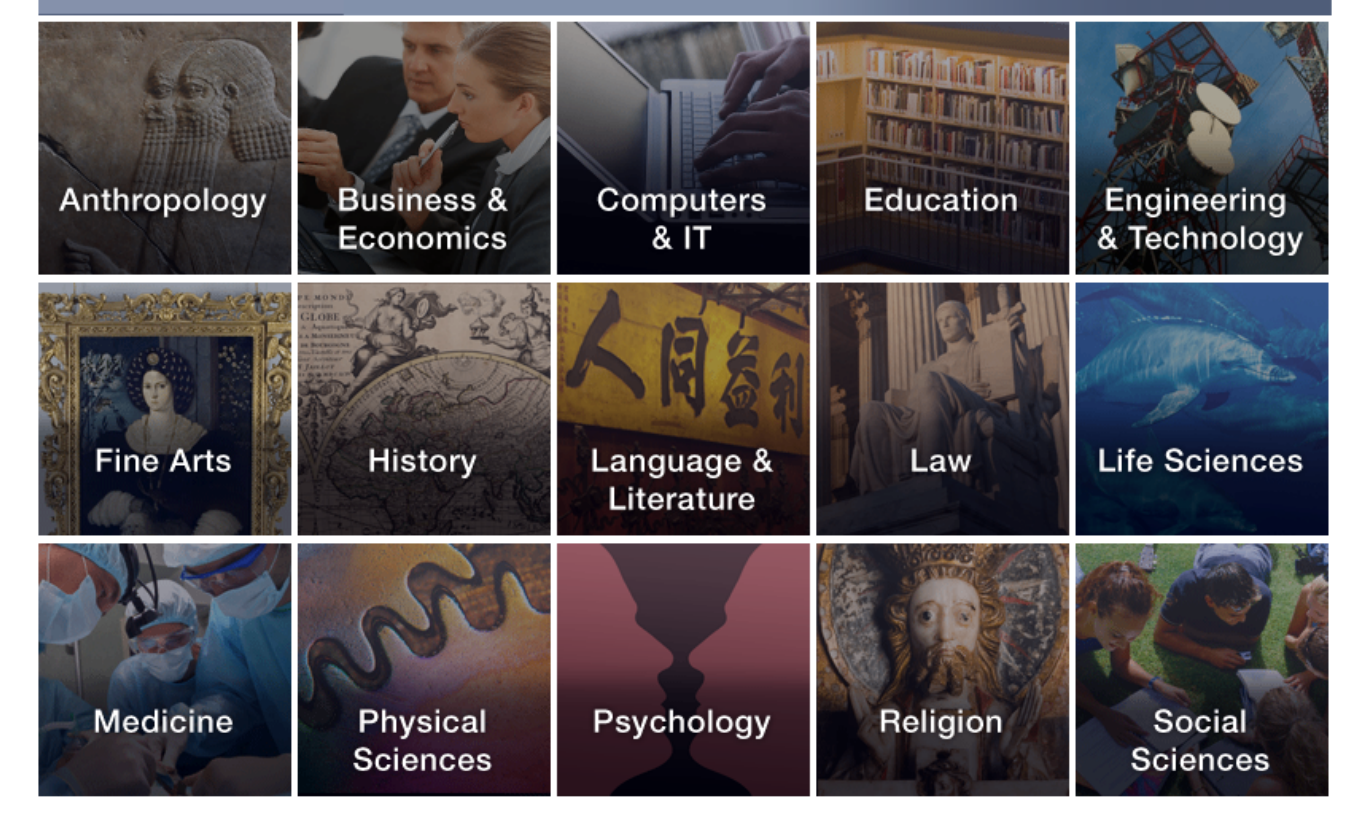

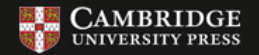

**CAMBRIDGE BOOKS ONLINE** 

**BB** University Publishing Online

Accessibility | My Content Alerts | Access To | Register

**BIBSAM, Uppsala Universitetsbibliotek** 

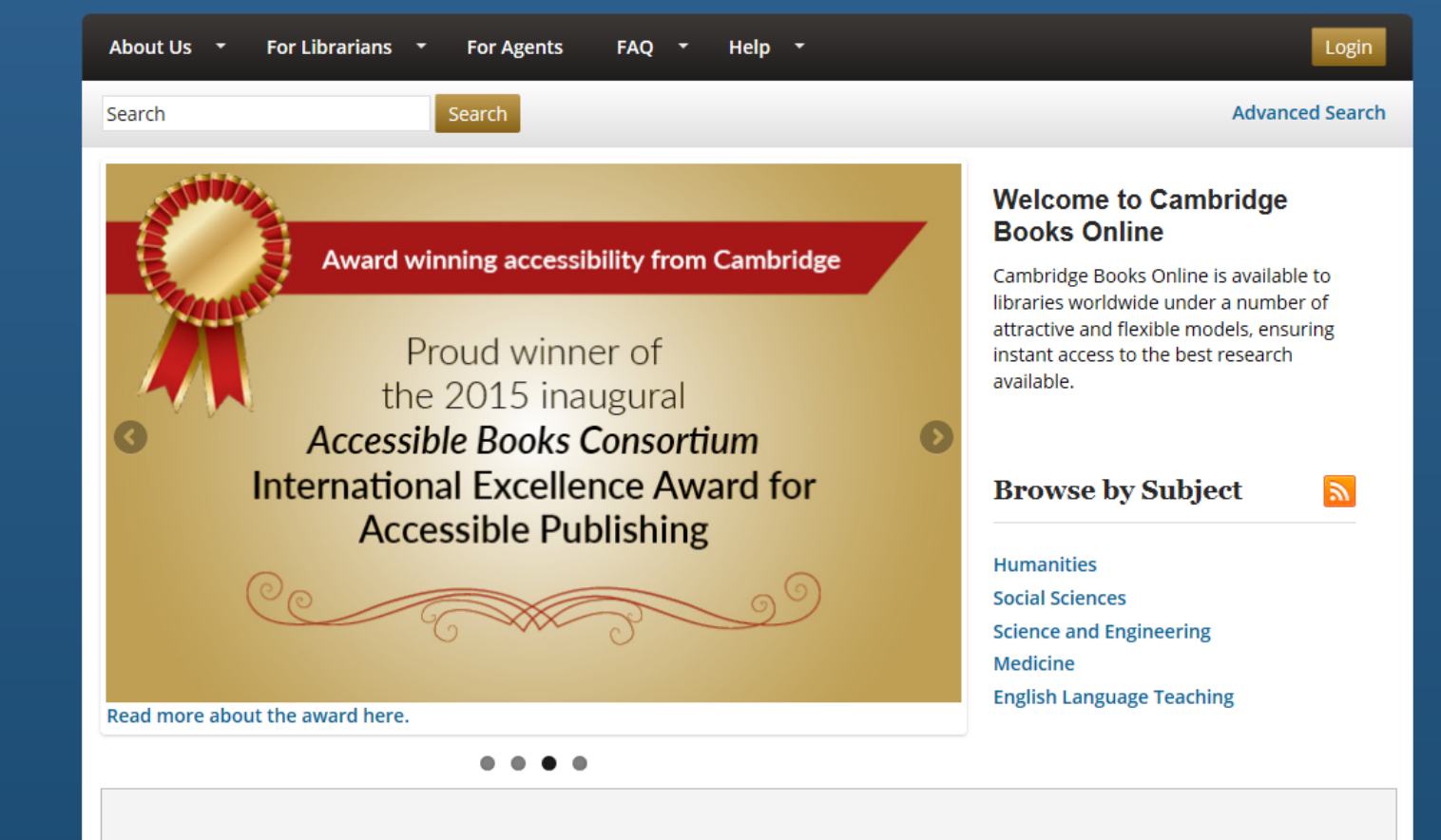

#### Sign up / Log in  $\blacktriangledown$  English  $\blacktriangledown$  Academic edition  $\blacktriangledown$ Springer Link 资 discrete convex analysis Q New Search Home • Contact Us 39 Result(s) for 'discrete convex analysis' **Include Preview-Only**  $\overline{\mathbf{v}}$ within Book <sup>®</sup> content **Refine Your Search** Sort By Relevance  $\blacktriangledown$ Date Published  $\left($ Page **Content Type**

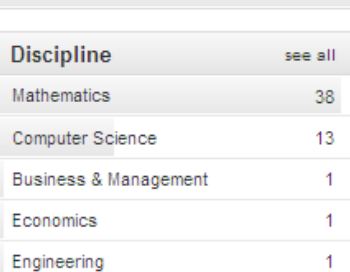

Book

 $\circledcirc$ 

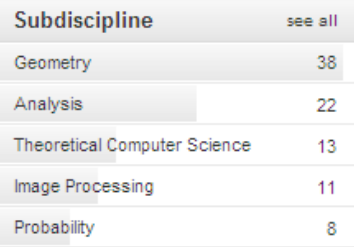

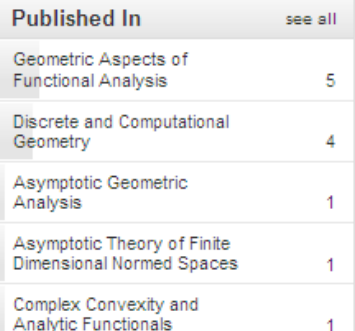

# $\mathbb{R}$ of 2  $\rightarrow$ **Book Fundamentals of Convex Analysis** PUNDAMENTALS OF Duality, Separation, Representation, and Resolution Michael J. Panik in Theory and Decision Library (1993) Book Selected Topics in Convex Geometry Maria Moszyńska (2006) **O** Book Totally Convex Functions for Fixed Points Computation and **Infinite Dimensional Optimization** Dan Butnariu, Alfredo N. Iusem in Applied Optimization (2000) Book **Convex Functions and Their Applications** A Contemporary Approach Constantin P. Niculescu... in Canadian Mathematical Society (2006)

**COLLA** 

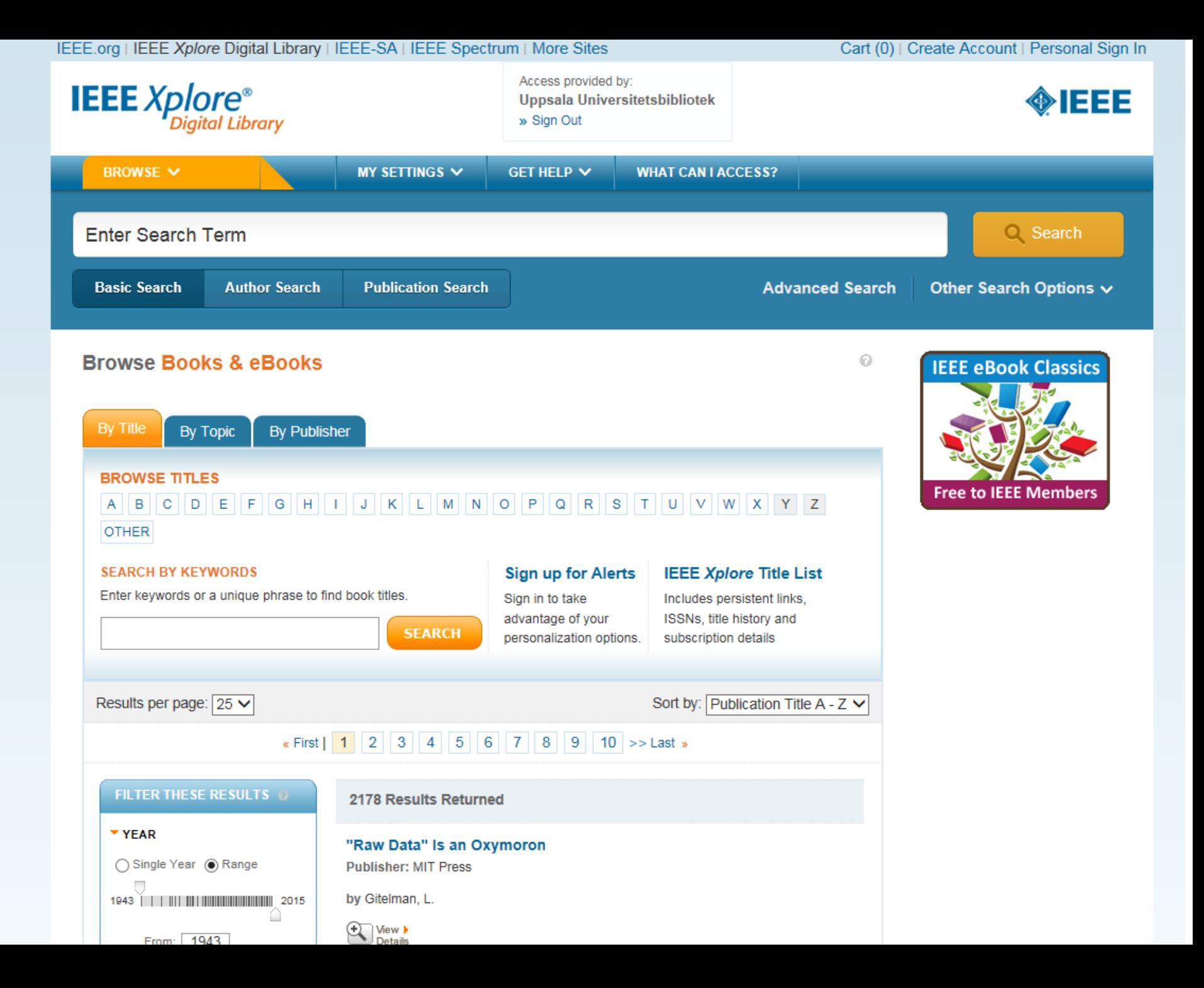

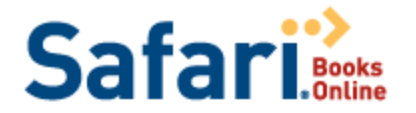

#### **Custom Collection**

### **Books**

#### **Browse Categories**  $\overline{\mathbf{v}}$

#### ▼ Featured Categories

Lean Startup Java Development Mobile Development **Apple Development** 

- Web Development
- Microsoft Development
- **Game Programming**
- **Databases**
- **Project Management**
- **Windows Server Administration**
- **Network Administration**
- Security
- Digital Media
- $\blacktriangleright$  Business
- Desktop and Web Applications
- Digital Media
- Information Technology & Software Development

Math & Science

- ▶ Personal & Professional Development
- $\blacktriangleright$  Product
- $\blacktriangleright$  Vendor

View All Titles  $>$ 

### $\triangleright$  **Rrowse Publishers**

### **Welcome to Safari Books Online**

You are signed in to Safari Books Online, paid for and licensed by your academic or public library. You are accessing a Custom Safari Books Online Collection that contains a subset of 100 titles from Safari Books Online's overall content.

Safari Books Online is the premier on-demand digital library providing over 38598 technology, digital media, and business books and videos online to academic and library users. Individuals may access Safari Books Online's complete offering for a fee. Free trials are available.

If you are already a Safari Books Online subscriber and would like to access your individual paid account, click here to sign in.

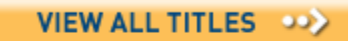

Safari Books Online's exciting new release is packed with new features. Learn more.

# Top Titles in Uppsala University Custom Collection

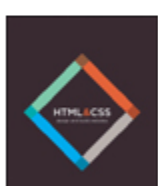

**Design Patterns** 

HTML & CSS: Design and **Build Websites By: Jon Duckett Start Reading Now** 

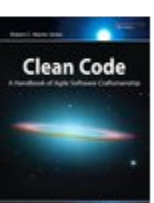

Clean Code By: Robert C. Martin **Start Reading Now** 

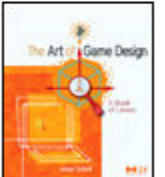

The Art of Game Design **By: Jesse Schell Start Reading Now** 

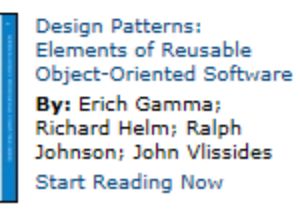

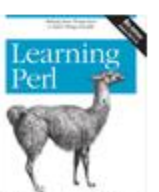

Learning Perl, 6th Edition **By: Randal L. Schwartz:** brian d fov: Tom Phoenix **Start Reading Now** 

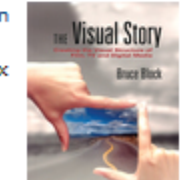

The Visual Story, 2nd Edition **By: Bruce Block Start Reading Now** 

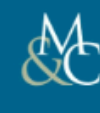

## **MORGAN & CLAYPOOL PUBLISHERS**

Hello. <u>Sign in t</u>o personalize your visit. New user? <u>Register now</u>. Uppsala Universitetsbibliotek Home | Synthesis Colloquium Search Profile Author Help About

Quick search: Enter keyword within: All series

#### Synthesis Digital Library of Engineering and Computer Science

 $\triangledown$   $\mathbf{g}$ o

Complete Collection One / Complete Collection Two / Complete Collection Three **Complete Collection Four / Complete Collection Five** 

**Recently Published and Forthcoming Titles** 

Synthesis content is organized into series, each managed by an expert series editor. Recently published and forthcoming lectures are listed alphabetically by series below. (click here or scroll down for a complete list of available series)

> See also: Computer & Information Science Collections **Subject Collections**

#### **Collection Six**

#### **Published Lectures:**

#### **Algorithms and Software Engineering**

- Despeckle Filtering for Ultrasound Imaging and Video, Volume I: Algorithms and Software, Second Edition (Loizou/Pattichis)

**Artificial Intelligence & Machine Learning** 

· Metric Learning (Bellet/Habrard/Sebban)

#### Assistive, Rehabilitative, and Health

- · Designed Technologies for Healthy Aging (Rebola)
- Fieldwork for Healthcare: Guidance for Investigating Human Factors in Computing Systems (Furniss/Randell/O'Kane/Taneva/Mentis/Blandford)

#### **Biomedical Engineering**

. Mechanical Testing for the Biomechanics Engineer: A Practical Guide (Saunders)

#### **Communication Networks**

- New! A Primer on Physical-Laver Network Coding (Liew/Lu/Zhang)

#### **Computer Architecture**

- New! Customizable Computing (Chen/Cong/Gill/Reinman/Xiao)
- New! Die-stacking Architecture (Xie/Zhao)
- Power-Efficient Computer Architectures: Recent Advances (Själander/Martonosi/Kaxiras)
- New! Single-Instruction Multiple-Data Execution (Hughes)

#### **Computer Graphics and Animation**

- . New! Efficient Quadrature Rules for Illumination Integrals: From Quasi Monte Carlo to Bayesian Monte Carlo (Marques/Bouville/Santos/Bouatouch)
- . Numerical Methods for Linear Complementarity Problems in Physics-Based Animation (Niebe/Erleben)

#### **Computer Vision**

- Background Subtraction: Theory and Practice (Elgammal)

Q

# Springer Link

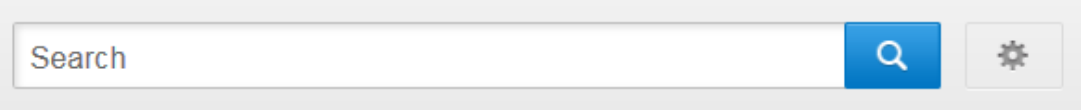

Home • Contact Us

#### $\left( \blacklozenge \right)$ » Browse Volumes

# Lecture Notes in Computer Science

# Description

The series Lecture Notes in Computer Science (LNCS), including its subseries Lecture Notes in Artificial Intelligence (LNAI) and Lecture Notes in Bioinformatics (LNBI), has established itself as a medium for the publication of new developments in computer science and information technology research and teaching - quickly, informally, and at a high level.

The cornerstone of LNCS's editorial policy is its unwavering commitment ... show all

9610 Volumes from 1973 - 2016

**Browse All Volumes** 

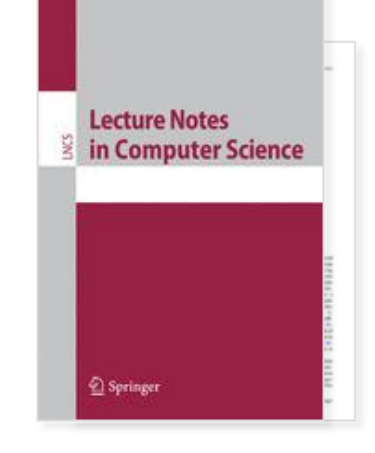

W

## Other actions

» About this Series L'

Over 9 million scientific documents at your fingertips

# **E** Knovel<sup>®</sup> Browse

Search Knovel

Support Center (1) My Knovel

GO

**My Subscription** 

₽

# **Technical References**

Adhesives, Coatings, Sealants & Inks Aerospace & Radar Technology Biochemistry, Biology & Biotechnology

**Chemistry & Chemical Engineering** 

**Civil Engineering & Construction Materials** 

**Computer Hardware Engineering Farth Sciences** 

**Electrical & Power Engineering Electronics & Semiconductors** 

**Engineering Management &** Leadership

**Environment & Environmental** Engineering

Fire Protection Engineering & **Emergency Response** 

Food Science

**General Engineering & Project** Administration

Industrial Engineering & Operations Management

**Manufacturing Engineering** 

Mechanics & Mechanical Engineering

Metals & Metallurgy

Nanotechnology

Oil & Gas Engineering

Pharmaceuticals, Cosmetics & **Toiletries** 

Plastics & Rubber

Safety & Industrial Hygiene

Software Engineering

Sustainable Energy & Development

**Try Knovel** 

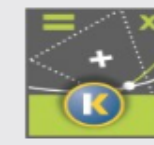

Try Knovel's Interactive Equations where mechanical engineers in process industries go to find equations, paired with worked examples and ready to use

**All Content** 

calculation software to help solve problems faster.

#### **Try It Now**

## **Premium Offerings**

**ASM International Materials Collection** 

Data Search ▶

**DIPPR Project 801** 

## **Engineering Cases**

AC Impedance Spectroscopy Measurement -Understanding the Effects of 2-, 3-, and 4-Electrode Cells and Cables on Experimental Data

By Vadim Lvovich. Posted on Wed, 24 Dec 2014.

A Case Study: Waste Reduction for a Metal **Finishing Company** 

By Mujde Erten-Munal. Posted on Fri, 28 Nov 2014.

Basics of Blast Resilient Design of Concrete Frame **Buildings** 

By Zafar Ahmad Khan. Posted on Fri, 28 Nov 2014.

See All »

# Articles from scientific journals and conference papers:

- You can e.g. find in Uppsala University Library's search system:
	- Limit to journal article and if you like to "Peer-review"
	- Limit to conference paper

# Searching for articles: Reference databases

- Bibliographic info, abstract, references
- Fulltext link to the article when the library subscribe to the journal.
- Scientific journal articles, conference papers, reports, patents…from many different publishers
- Multidisciplinary or subject specific databases
- Good for retrospective searching, frequently updated

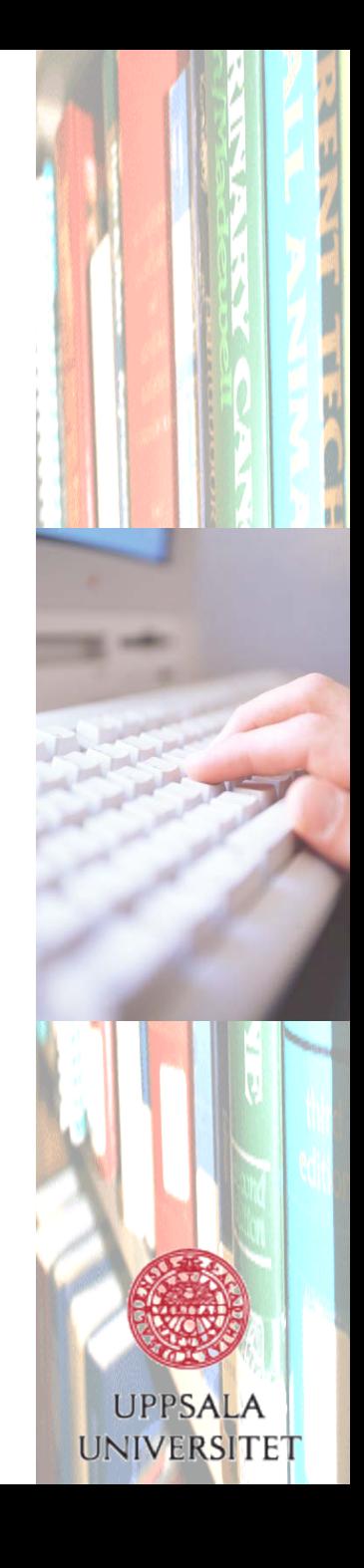

# Searching for articles – Reference databases

- Many smart search functions, e.g. refine results
- •Very precise searches and search results (less noise)
- Controlled keywords
- Often links to cited, citing and related articles
- Search history
- Save searches and create email alerts or RSS feeds - also citations alerts!
- Export to reference management programmes

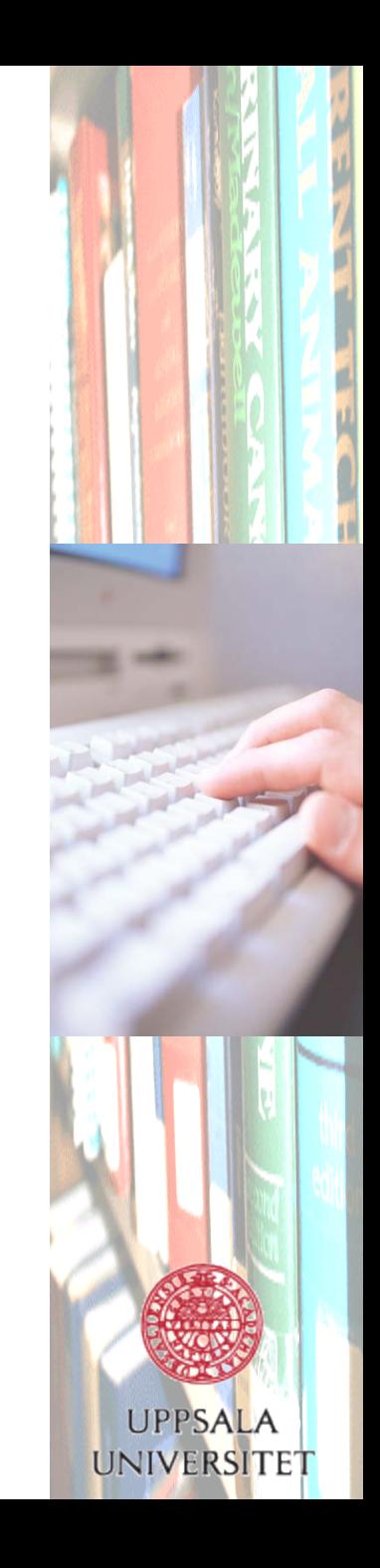

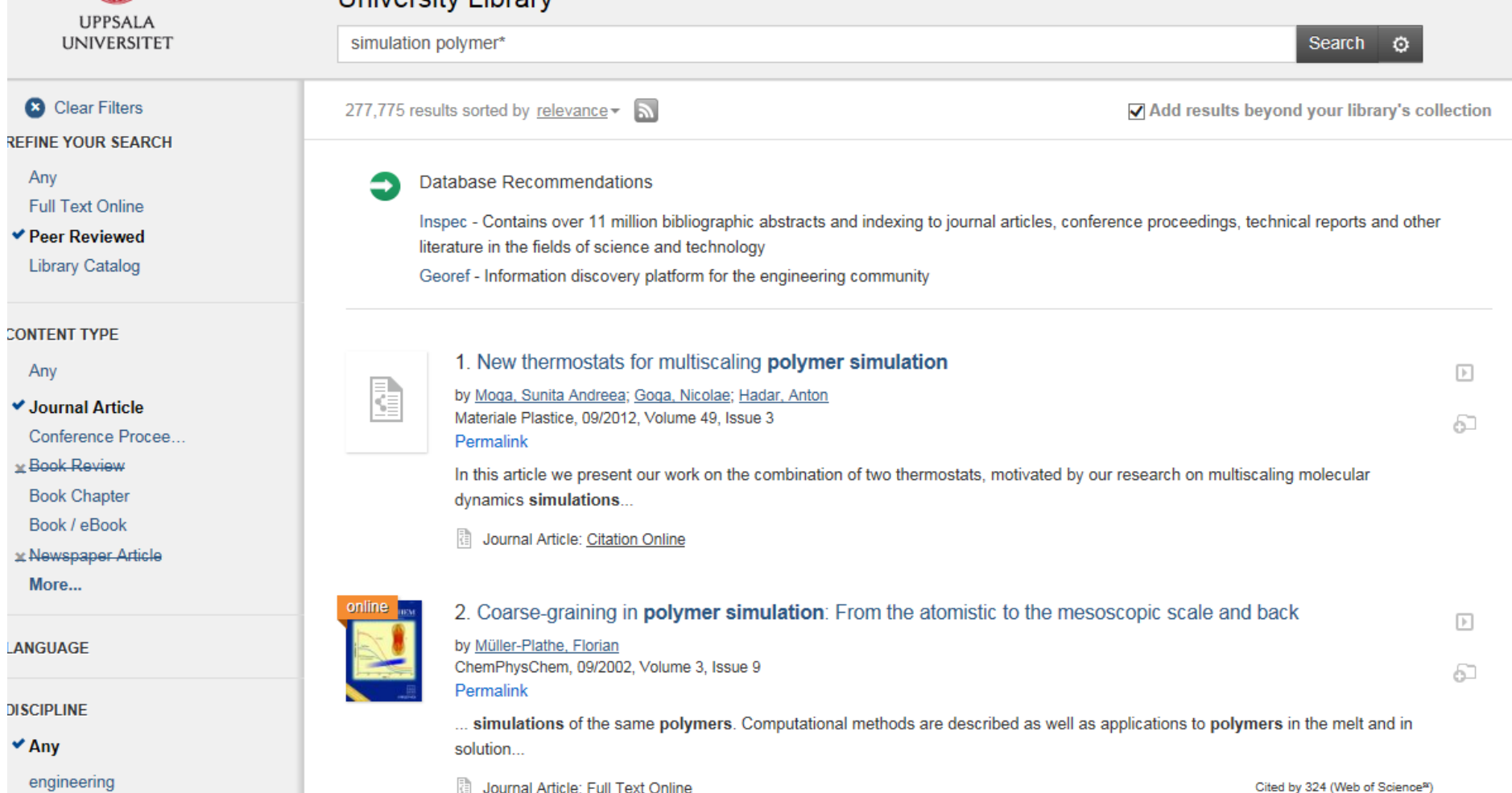

-6

۷

✔

 $\mathbf{x}$ 

H

 $\checkmark$ 

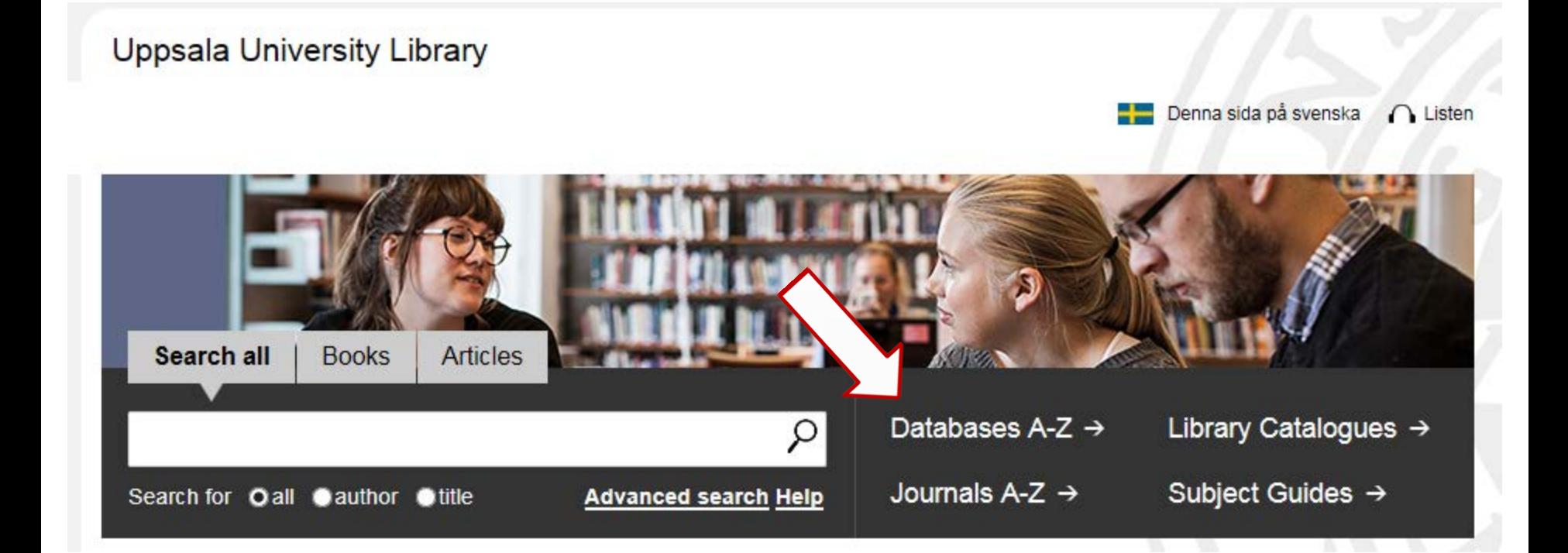

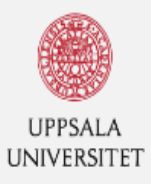

# **Uppsala University Library**

Uppsala University / University Library / Searching and writing / Databases A-Z

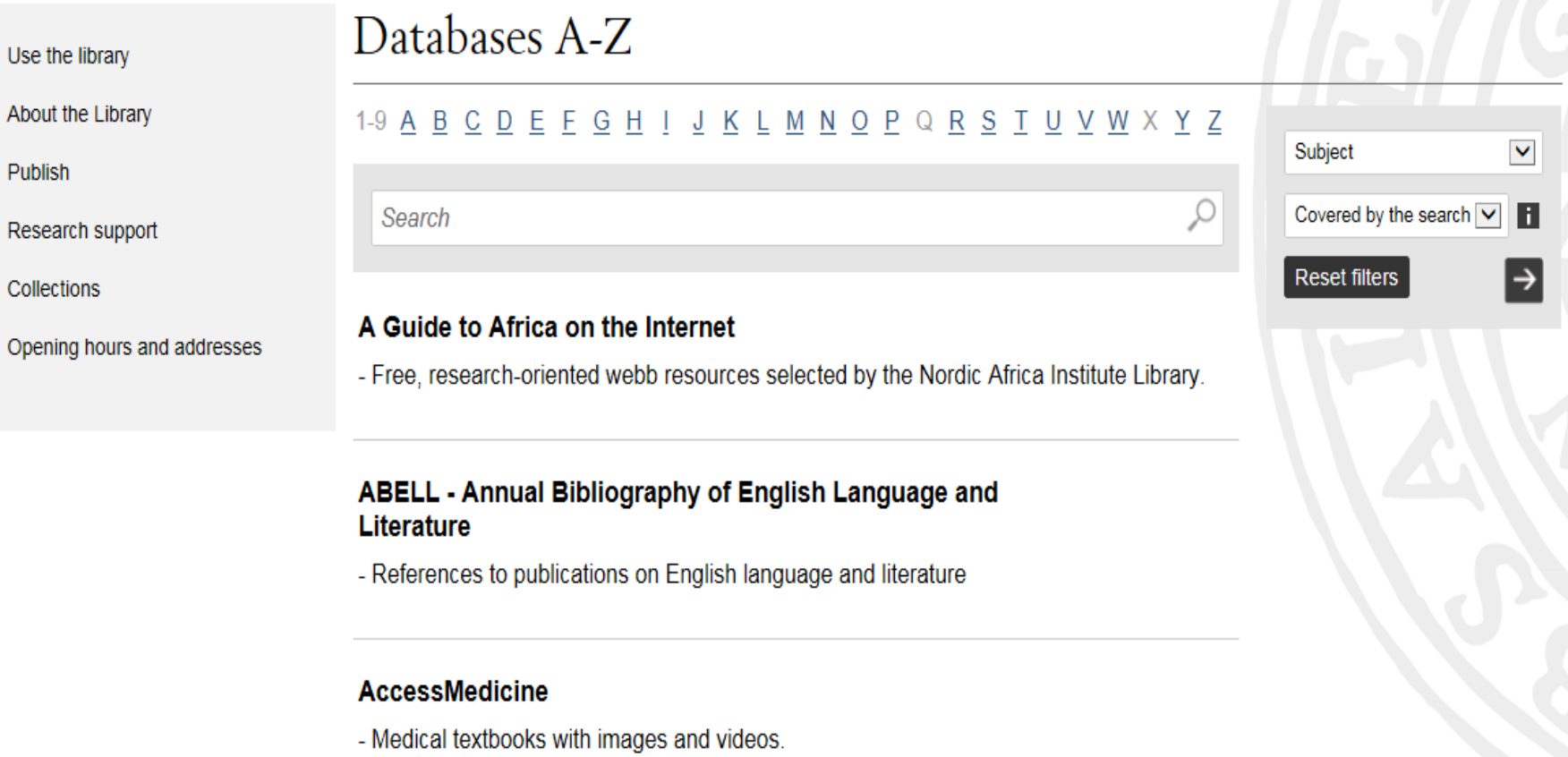

 $|\mathcal{Q}|$ 

 $\bigcap$  Listen

Search

**Denna sida på svenska** 

## **ACM Digital Library (Association for Computing Machinery)**

- References for journal articles and conference publications in information technology and computer science. Covering ACM:s publications from 1947- and content from other publishers from 1985-. The ACM articles are available and searchable in full text.

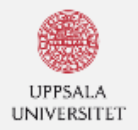

## Uppsala universitetsbibliotek

#### Library / Ämnesgulder / Datavetenskap och IT / Artiklar

## Datavetenskap och IT

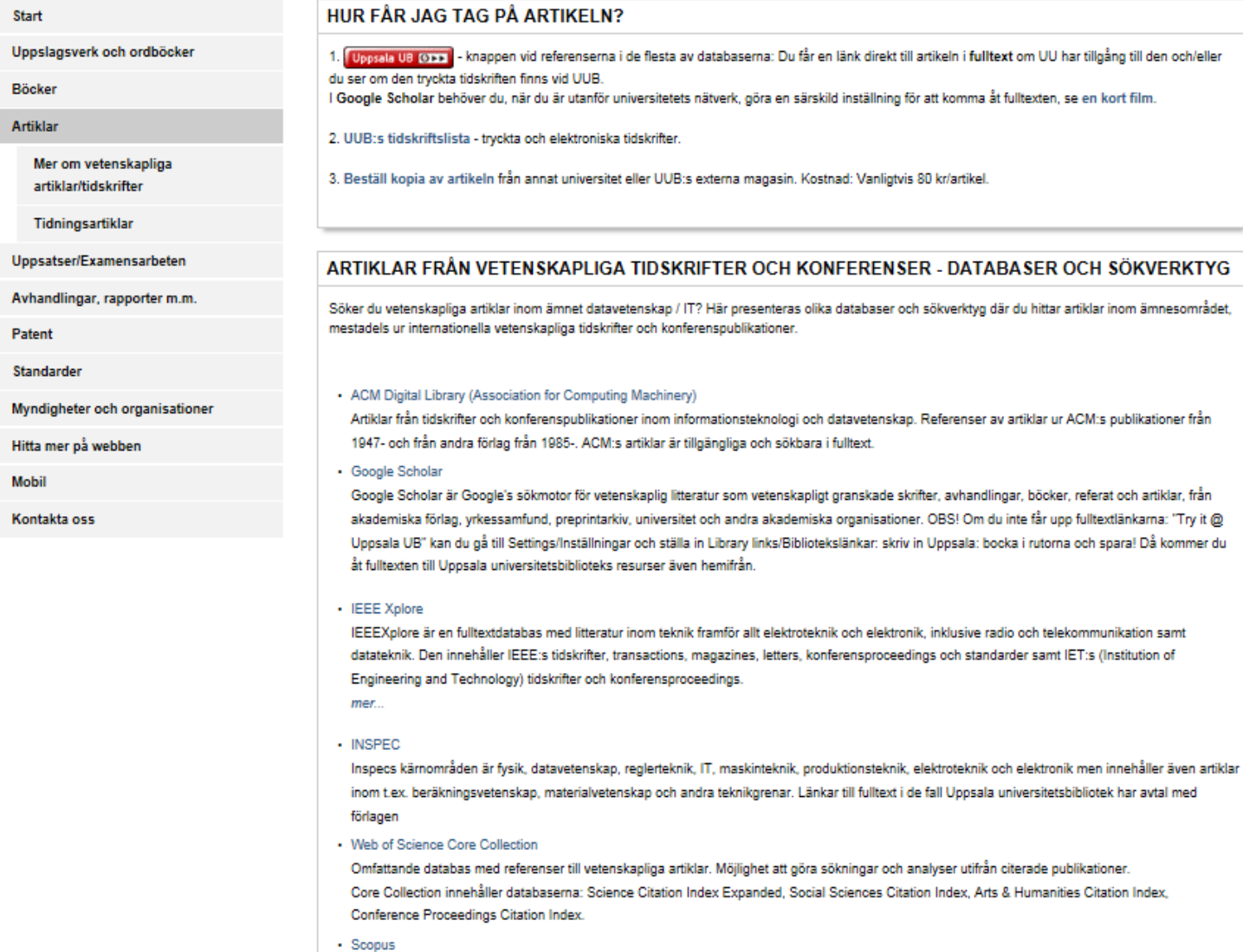

SCOPUS anses vara den största referens- och citeringsdatabasen. Bred databas som täcker in alla ämnesområden. Länkar till artiklarna i fulltext i de

Sök

शि

# Article databases:

Reference databases: (with links to the full text when UU has access)

- **Scopus:** (multidisciplinary)
- **Web of Science Core Collection:**  (multidisciplinary)
- **Inspec**: (IT & Computer Science, physics, engineering with an emphasis on e.g. electrical engineering, systems control, and applied mathematics)

*Live Demo of Inspec*

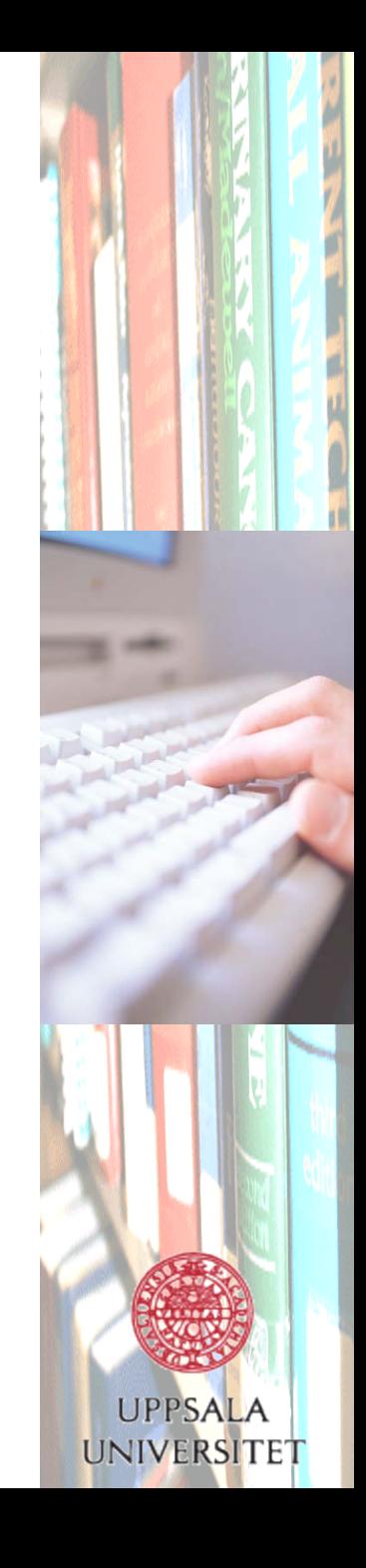

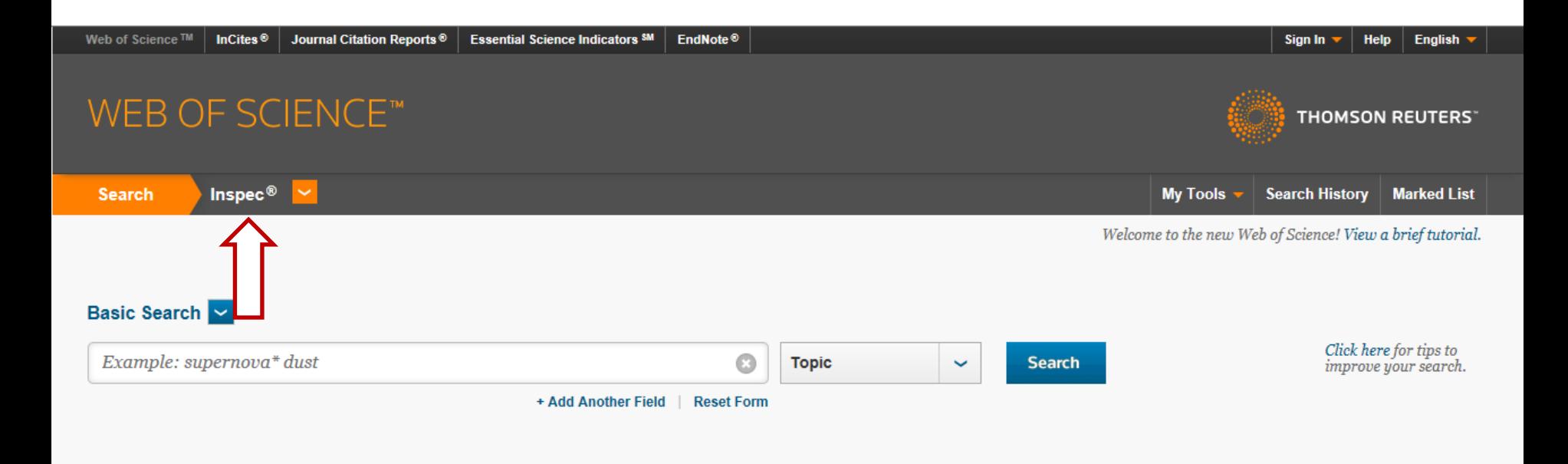

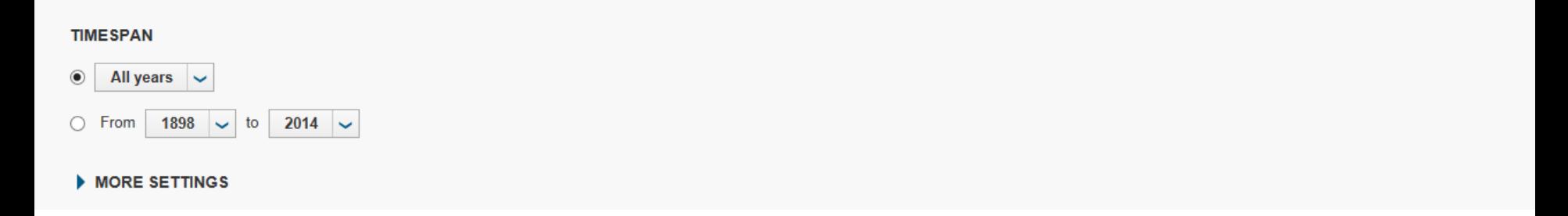

# Inspec<sup>®</sup> Help

## **Usage Count**

The Usage Count is a measure of the level of interest in a specific item on the Web of Science platform. The count reflects the number of times the article has met a user's information needs as demonstrated by clicking links to the full-length article at the publisher's website (via direct link or Open-Url) or by saving the article for use in a bibliographic management tool (via direct export or in a format to be imported later). The Usage Count is a record of all activity performed by all Web of Science users, not just activity performed by users at your institution. Usage Counts for different versions of the same item on the Web of Science platform are unified. Usage Counts are updated daily.

Last 180 days. This is the count of the number of times the full text of a record has been accessed or a record has been saved in the last 180 days. This count can move up or down as the end date of the fixed period advances.

Since 2013. This is the count of the number of times the full text of a record has been accessed or a record has been saved since February 1, 2013. This count can increase or remain static over time.

# Subject words

Every reference/record in a database is given subject words/keywords to describe its content. Sometimes the authors add the subject words

Controlled keywords and thesaurus:

Many databases use a controlled vocabulary. Indexers give every article in a database subject words (descriptors/controlled keywords) that they pick from the database' list of controlled words a so called **thesaurus**.

Advantage: The searcher does not need to take synonyms, and different expressions for the same concept, plural form/singular form etc into account. The controlled keyword captures them all.

The Thesaurus is usually hierarchical

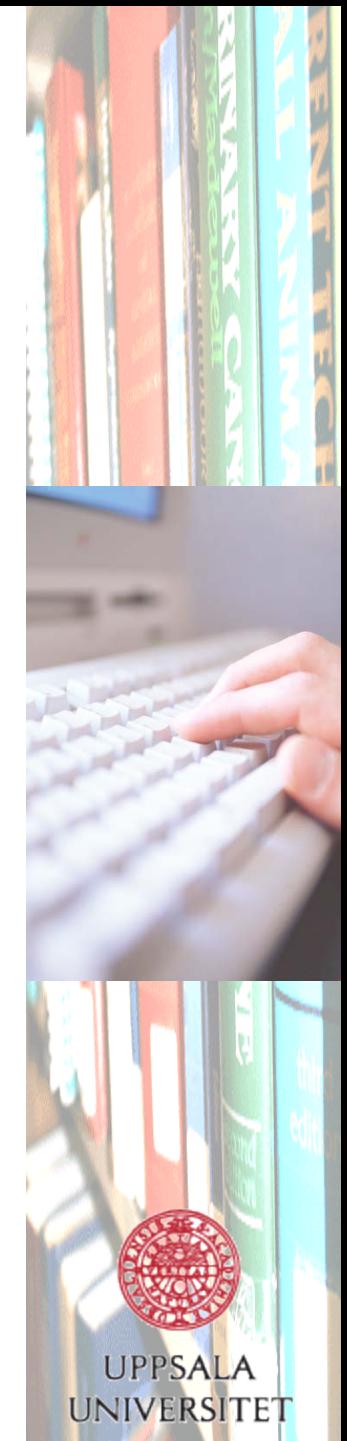

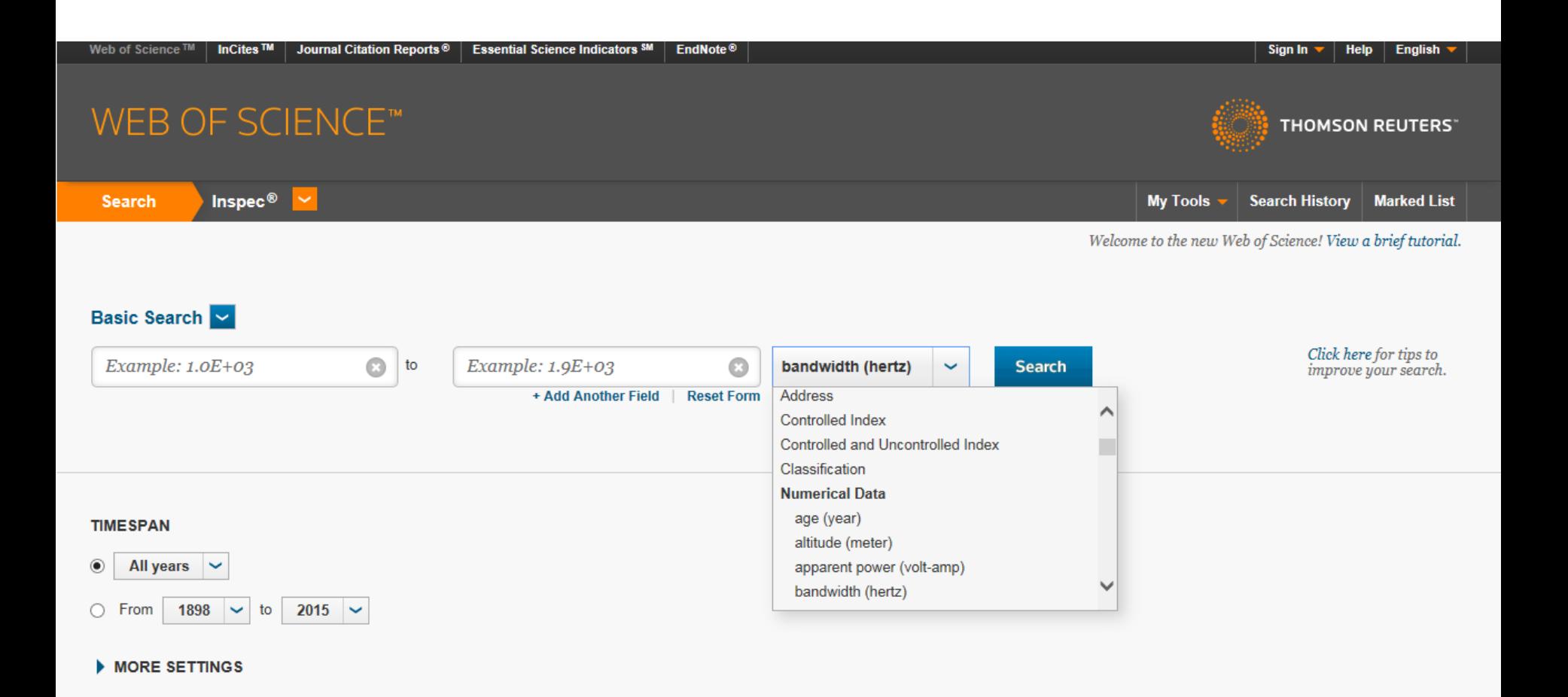

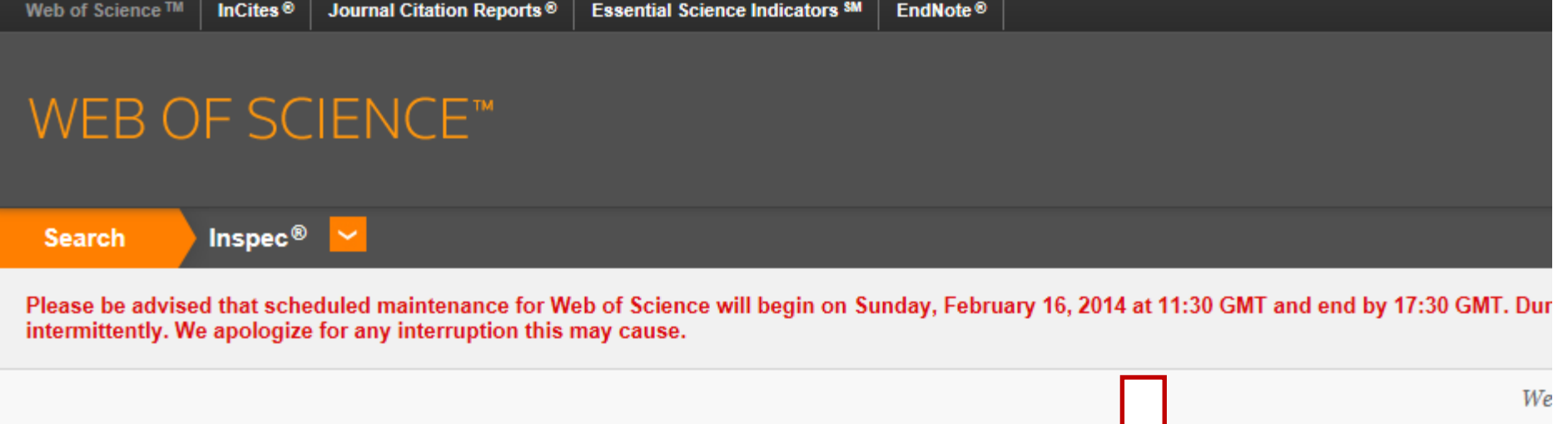

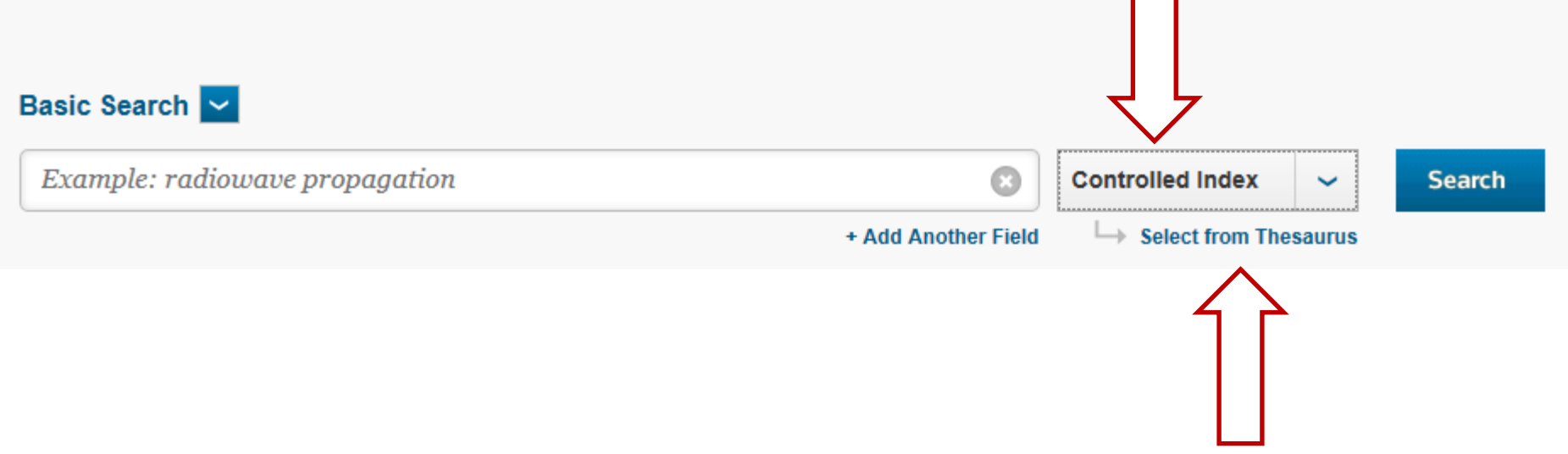

# WEB OF SCIENCE™

### **Inspec Thesaurus**

Use the Find feature to locate terms to add to your query.

Enter text to find terms containing or related to the text. Example: automat\* to find application generators and automatic programming rule based systems Find

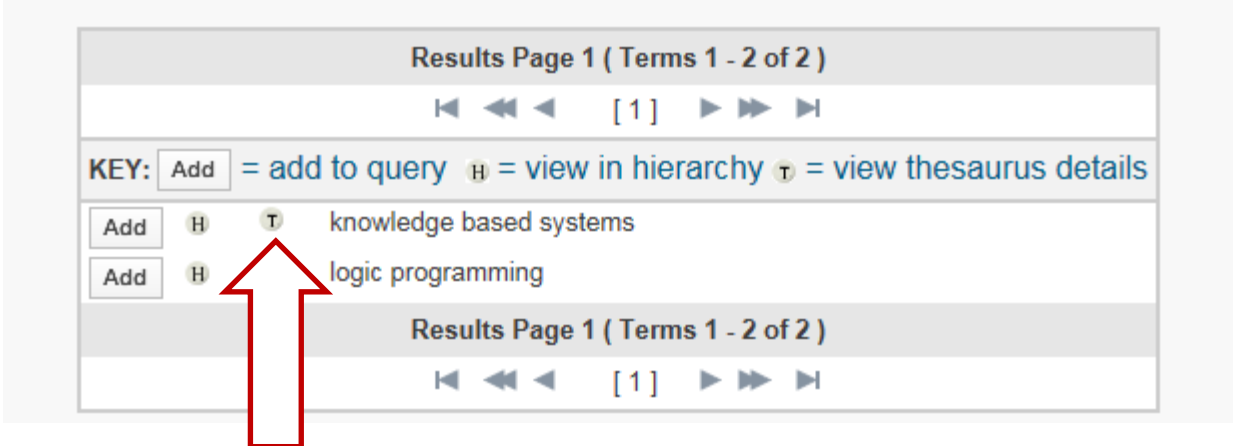
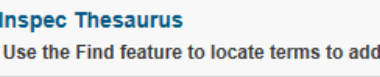

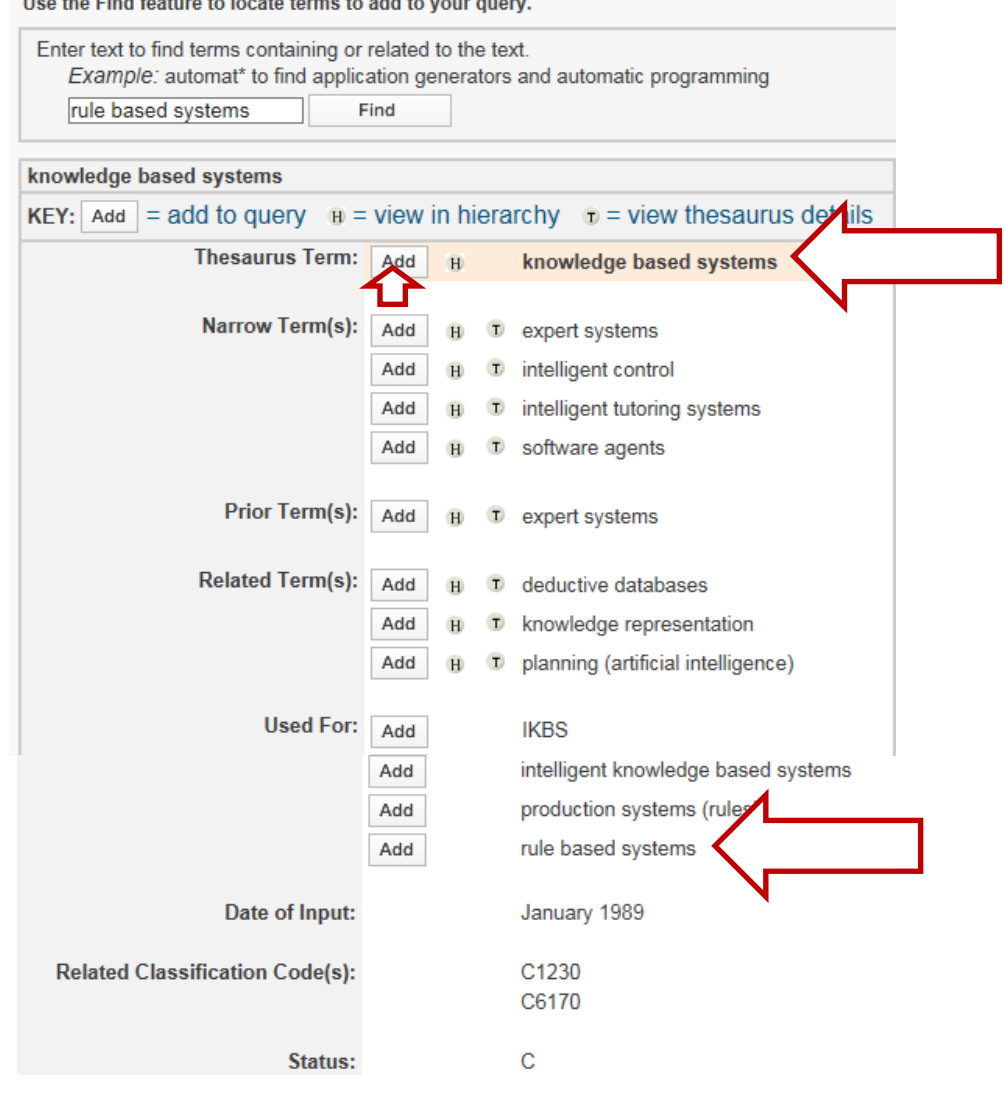

Transfer your selected term(s) below to the Controlled Index field on the search page.

 $OK$ 

# WEB OF SCIENCE™

Inspec® Search Please be advised that scheduled maintenance for Web of Science will begin on Sunday, February 16, 2014 at 11:30 GMT and end by 17:30 GMT. Dr intermittently. We apologize for any interruption this may cause.  $\bar{V}$ Basic Search V

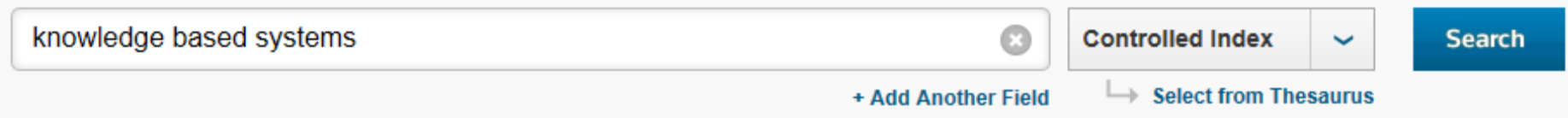

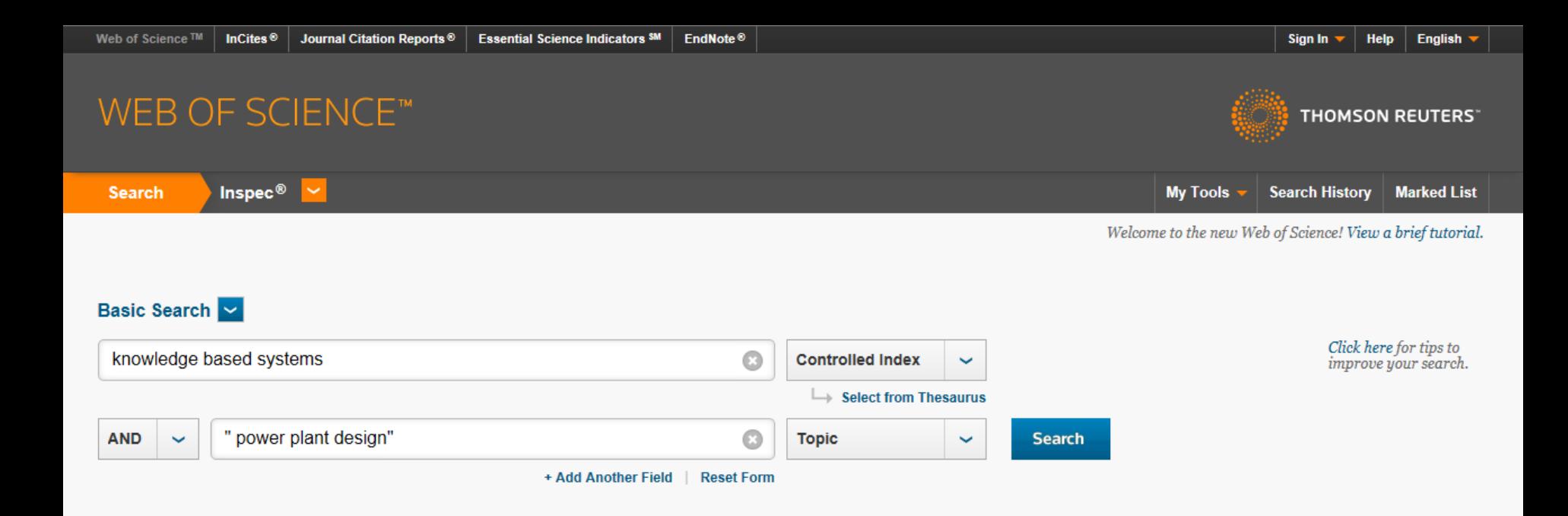

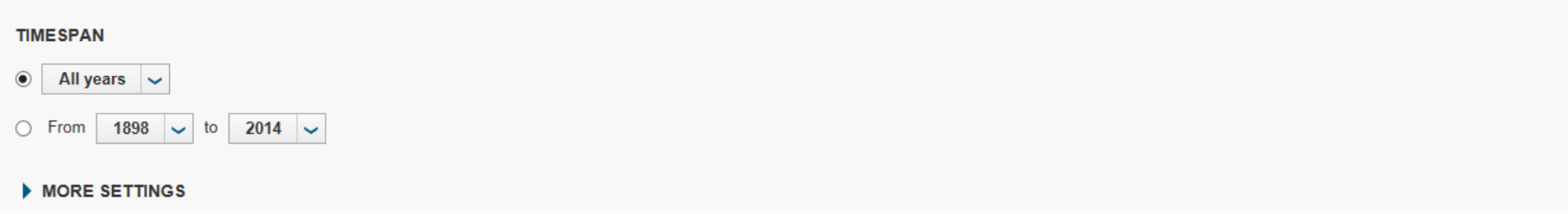

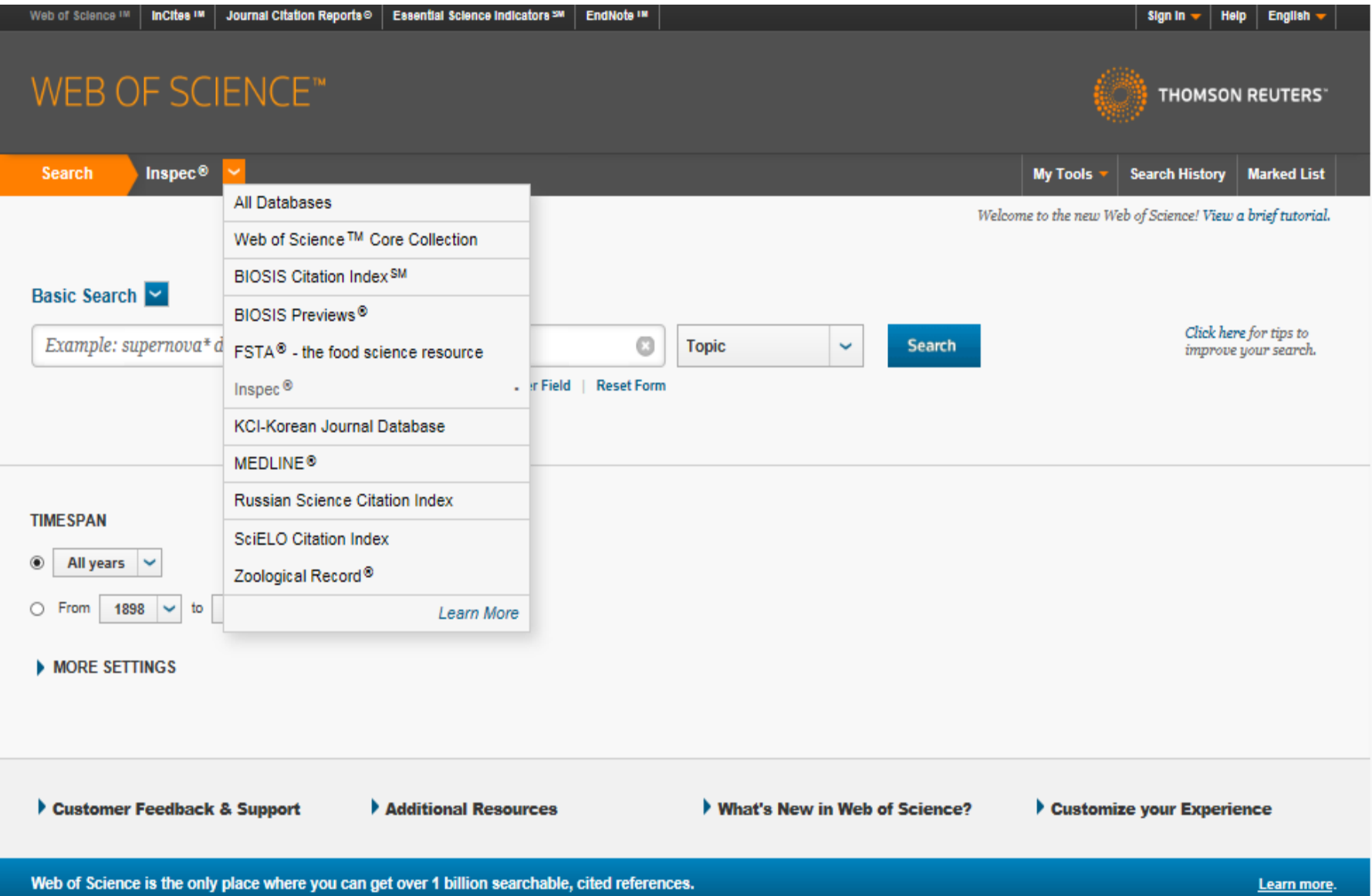

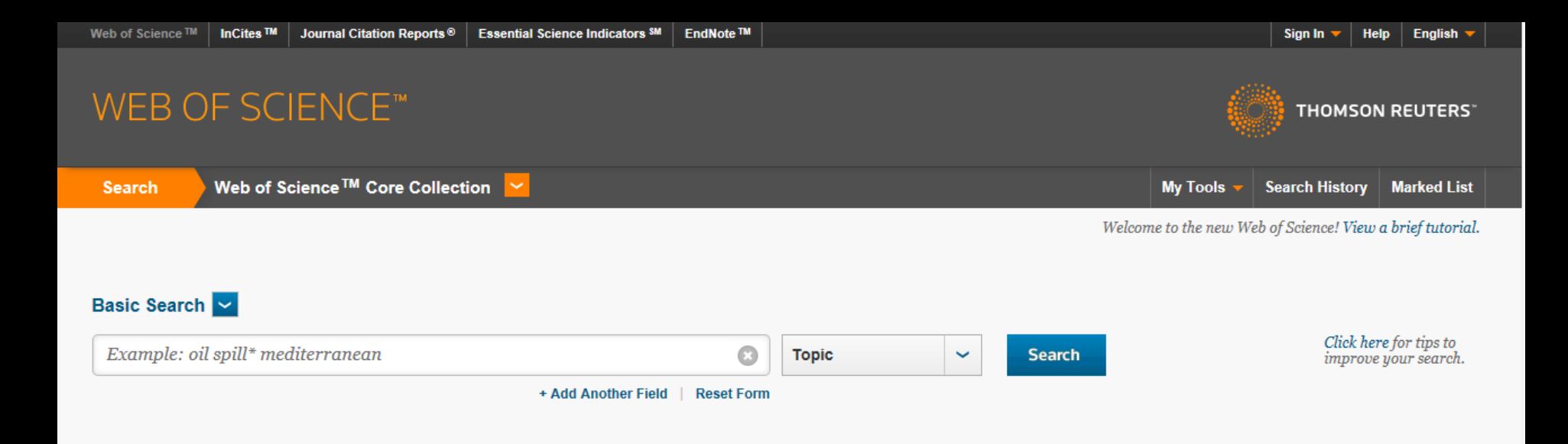

### **TIMESPAN**

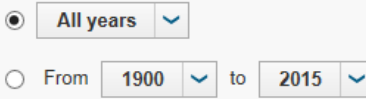

### $\blacktriangleright$  MORE SETTINGS

### Web of Science Core Collection: Citation Indexes

○ Science Citation Index Expanded (SCI-EXPANDED) -- 1900-present

- □ Social Sciences Citation Index (SSCI) --1900-present
- Arts & Humanities Citation Index (A&HCI) --1975-present
- Conference Proceedings Citation Index- Science (CPCI-S) -- 1990-present
- Conference Proceedings Citation Index-Social Science & Humanities (CPCI-SSH) -- 1990-present

Data last updated: 2015-09-17

# WEB OF SCIENCE™

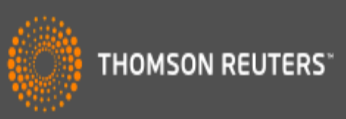

Web of Science ™ Core Collection **Search** 

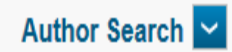

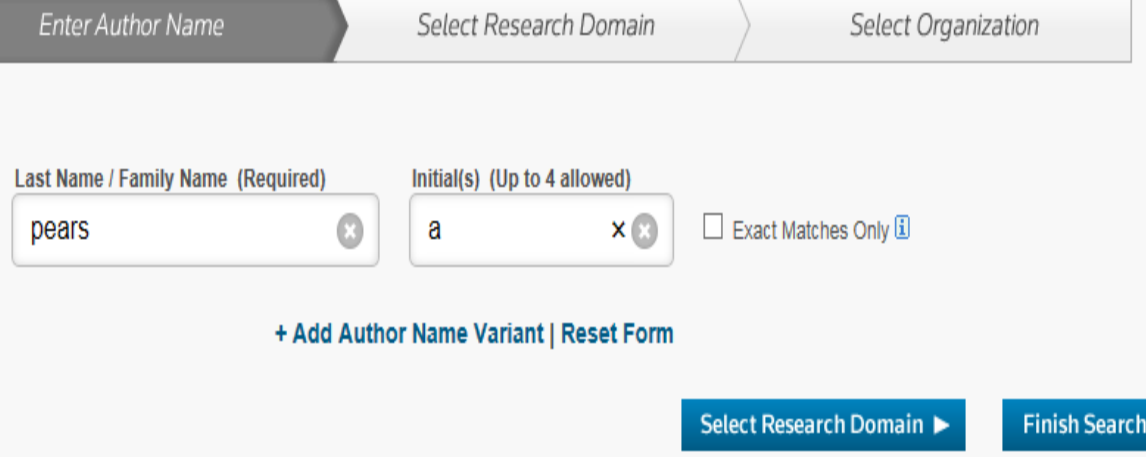

Web of Science ™ | InCites ™ | Journal Citation Reports ® | Essential Science Indicators SM

# WEB OF SCIENCE<sup>\*</sup>

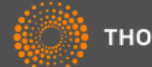

**THOMSON REUTERS**\*

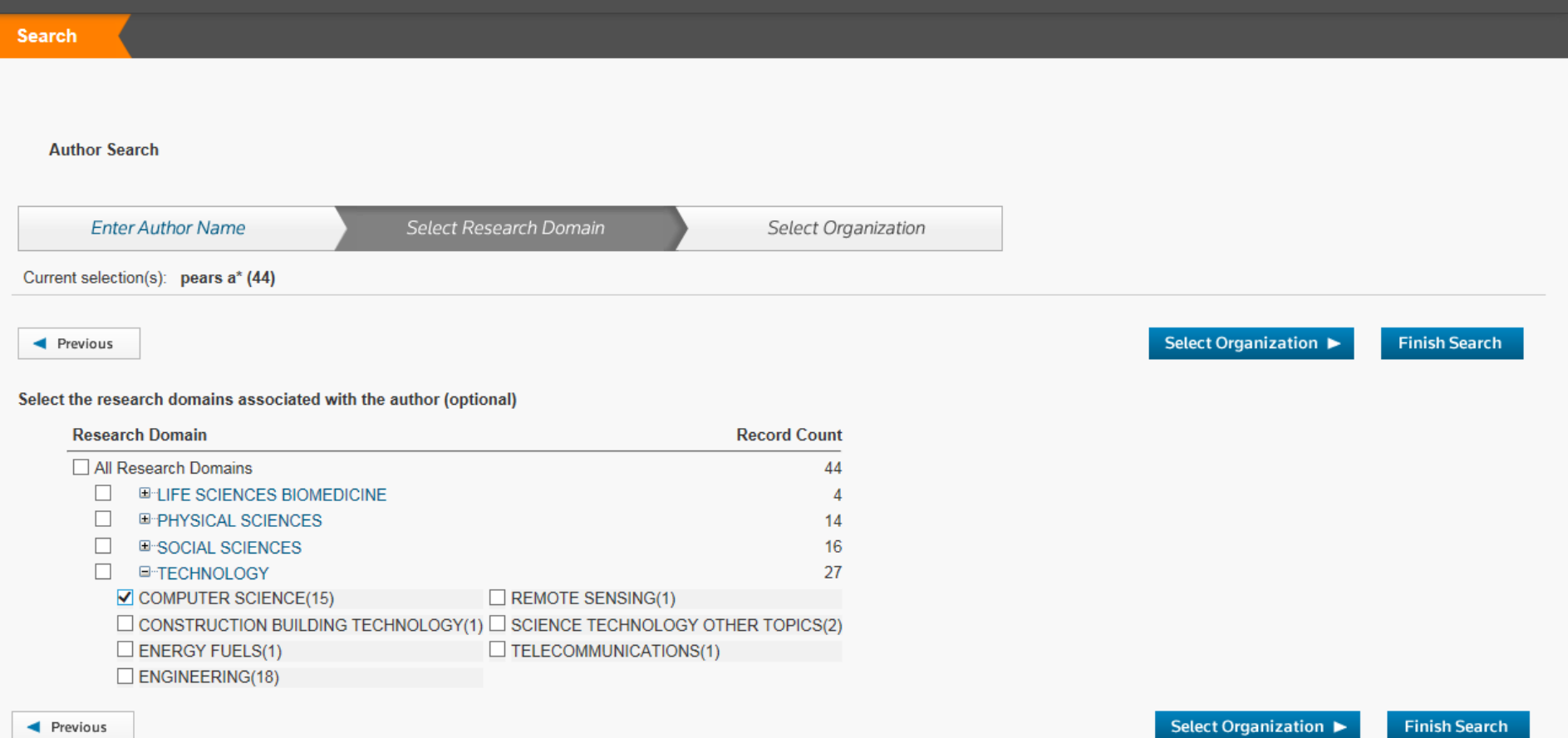

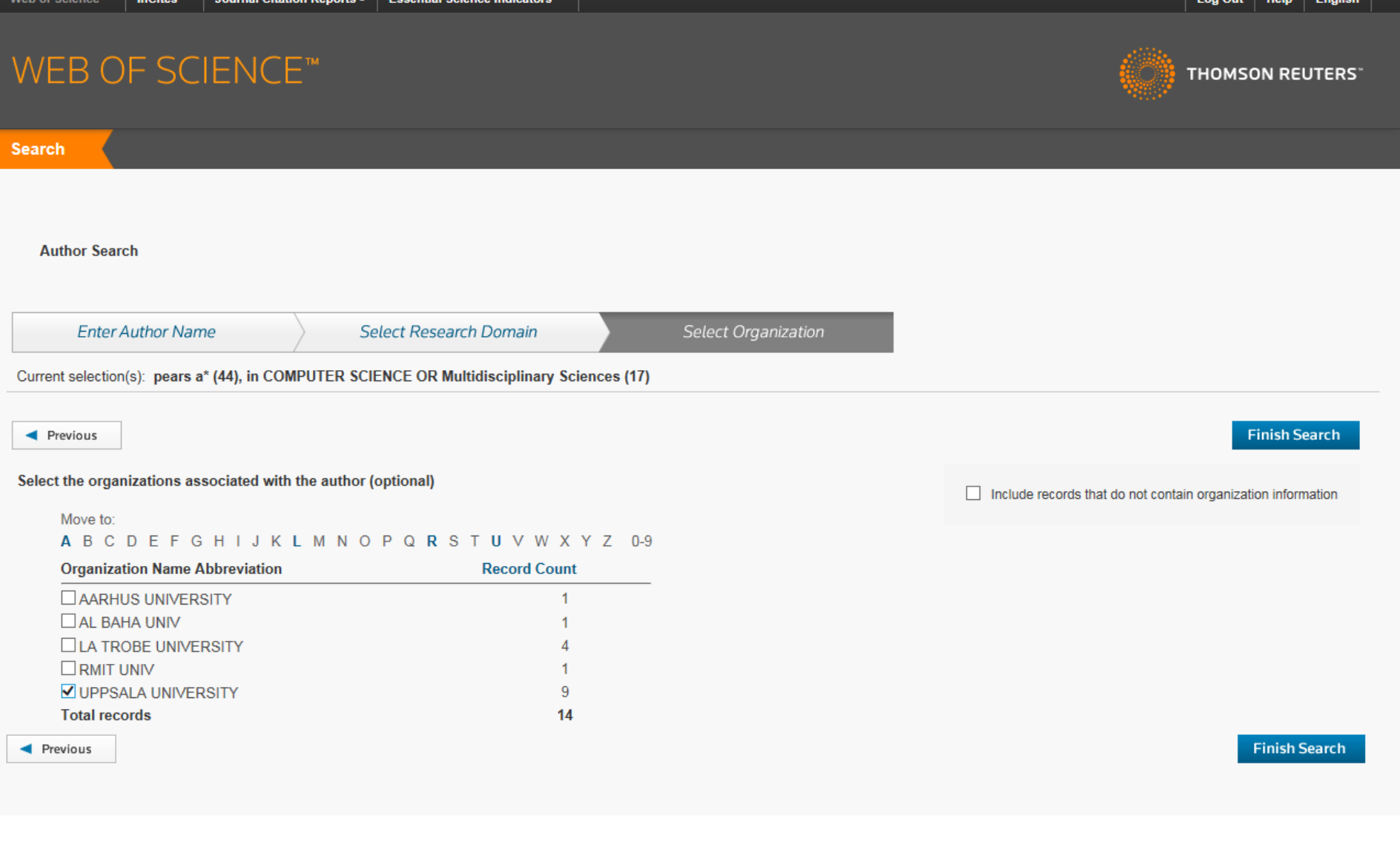

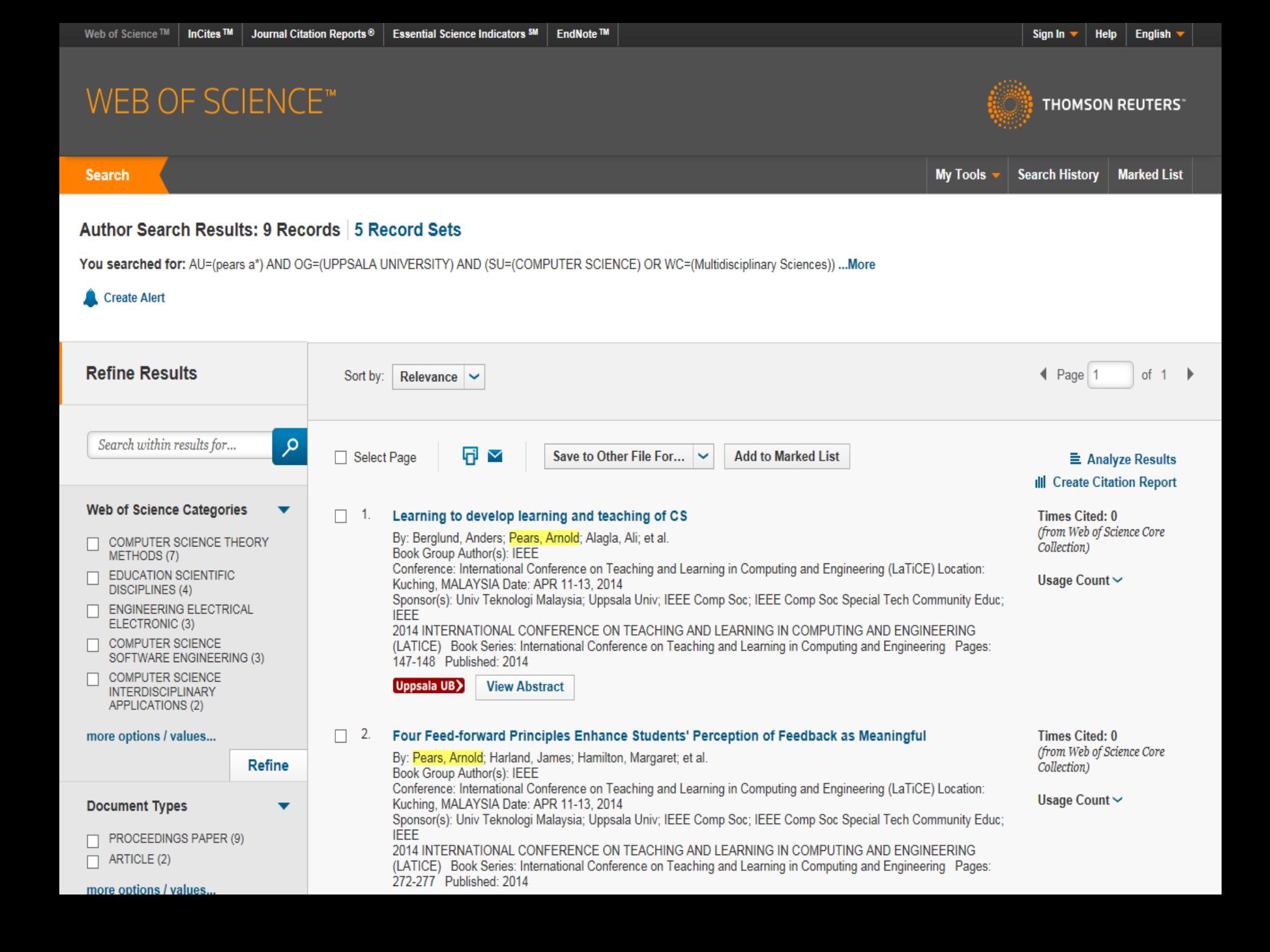

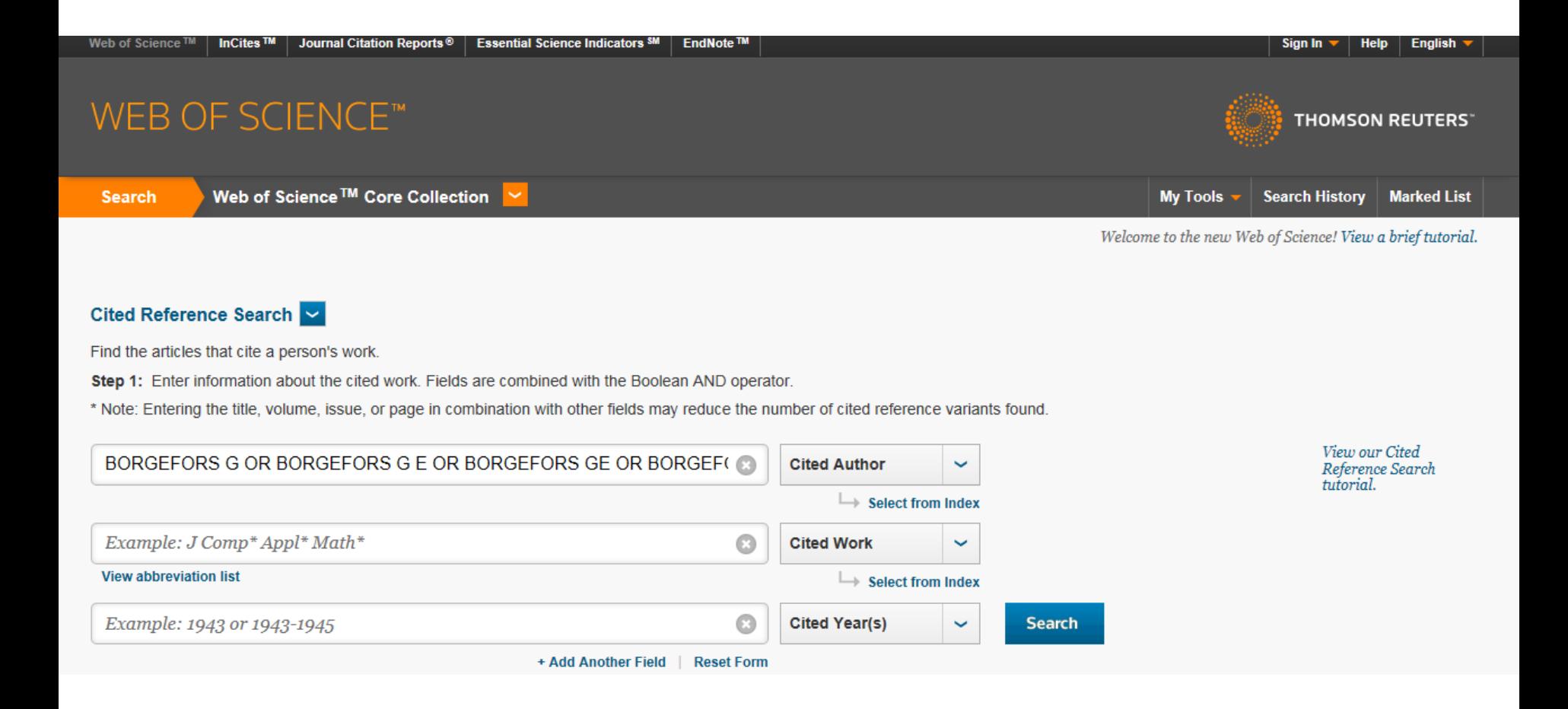

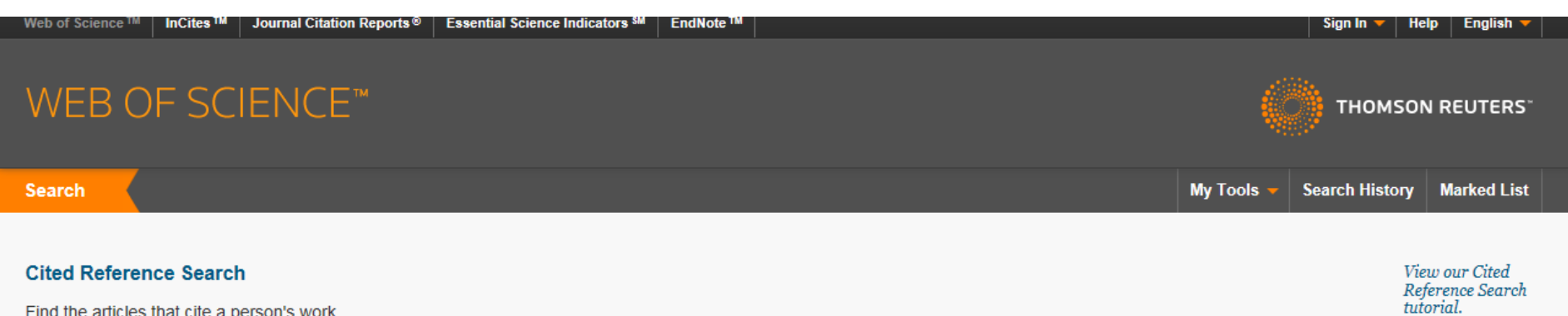

Find the articles that cite a person's work.

Step 2: Select cited references and click "Finish Search."

Hint: Look for cited reference variants (sometimes different pages of the same article are cited or papers are cited incorrectly).

## **CITED REFERENCE INDEX**

References: 1 - 50 of 278

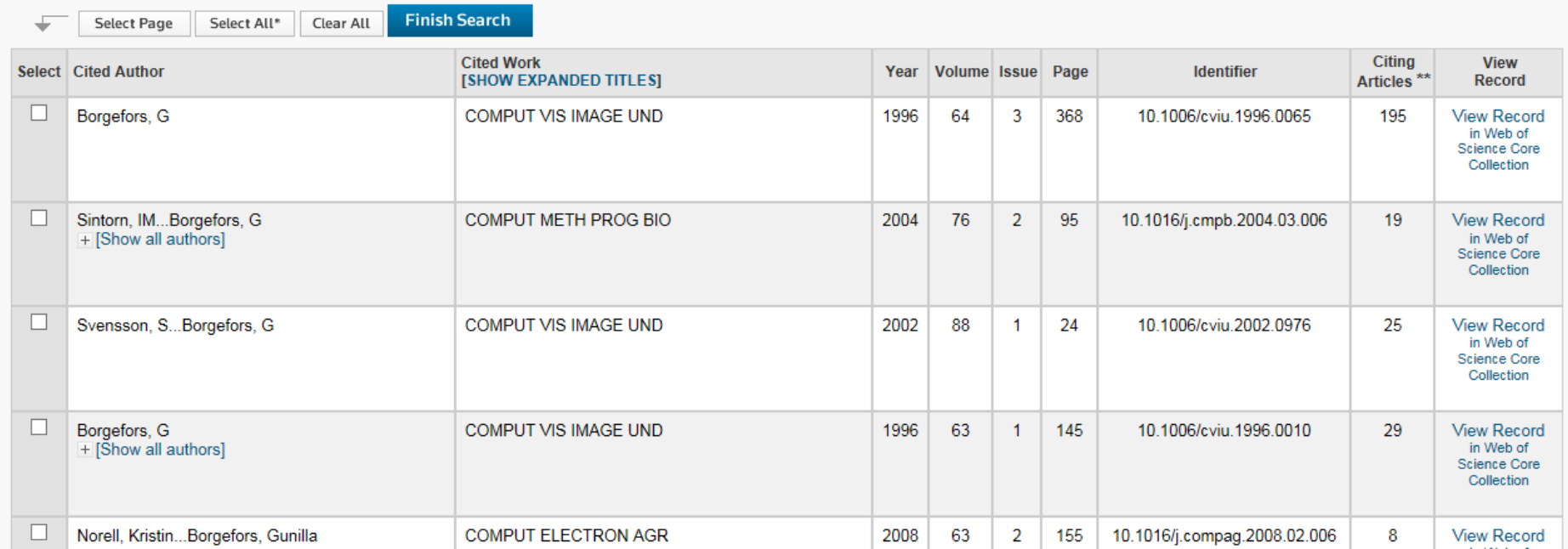

 $\triangleleft$  Page 1 of  $6 \rightarrow$ 

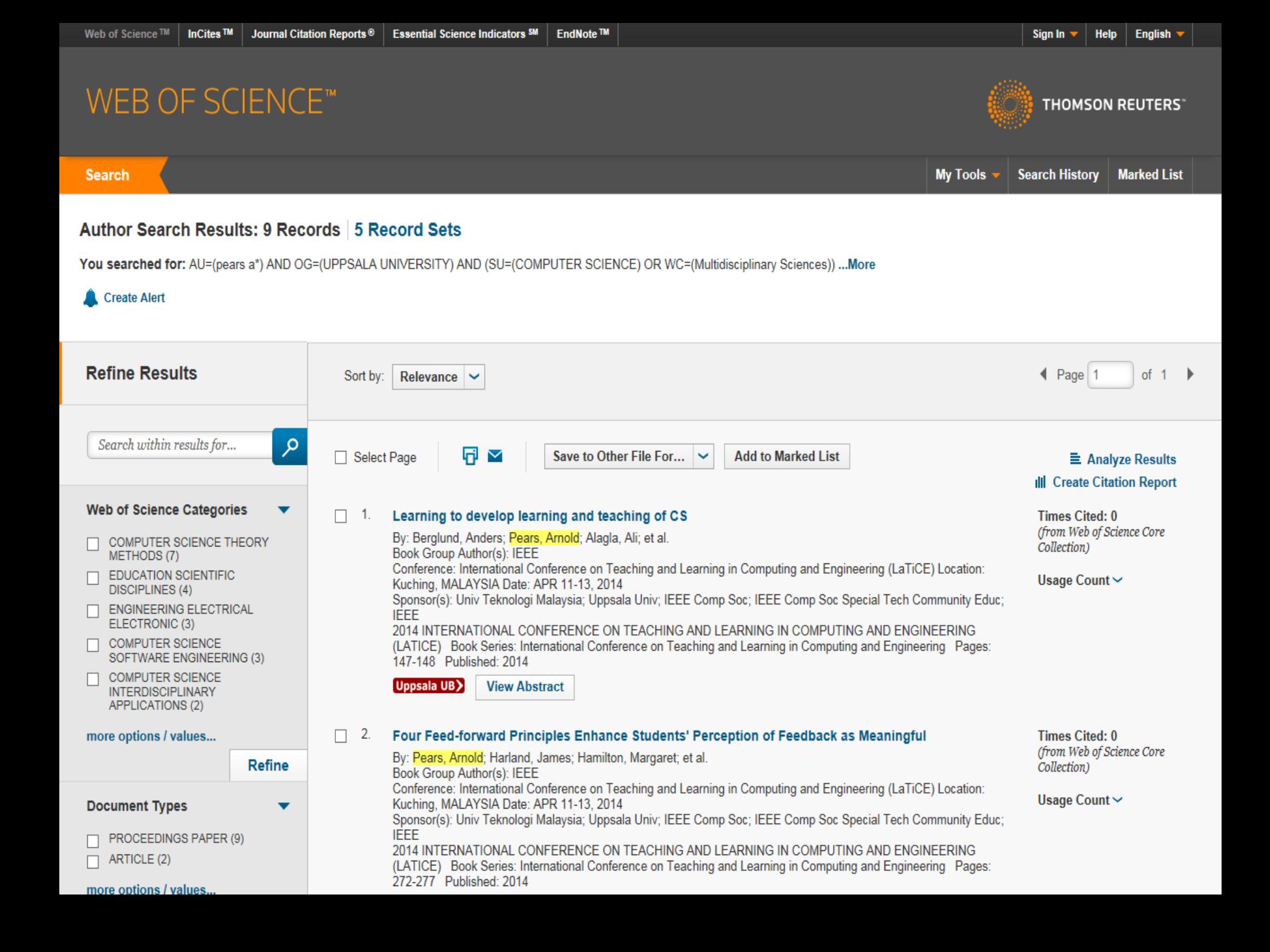

## **RESEARCHERID**

EndNote > Login **Search Interactive Map** 

### **Identify Yourself**

Login

**New to ResearcherID?** 

Join Now It's Free

### **Search For Members**

**Search** 

### **Learn More:** What is ResearcherID? | FAQ | Interactive Tools: Labs | Training

**Highly Cited Research** This resource captures the

people behind the most influential publications in 21 broad subject categories based on citation metrics. Learn more about the methodology. List your current affiliation in ResearcherID to ensure your most current information is reflected in Highly Cited Research.

What is ResearcherID?

ResearcherID provides a solution to the author ambiguity problem within the scholarly research community. Each member is assigned a unique identifier to enable researchers to manage their publication lists, track their tim h-index, identify potential collaborators and avoid author misidentification. In addition, your ResearcherlD information integrates with the Web of Science and is ORCID compliant, allowing you to claim and showcase your pu one account. Search the registry to find collaborators, review publication lists and explore how research is used around the world!

### **Top Keywords**

Find researchers based on your area of interest.

adsorption aging alzheimer's disease analytical chemistry artificial intelligence biochemistry biodiversity biogeochemistry biogeography bioinformatics biomaterials biomechanics biophysics biosensors biotechnology breast cancer cancer cancer biology carbon nanotubes catalysis chemistry climate change computational biology computational chemistry computer vision condensed matter physics conservation conservation biology data mining diabetes drug delivery ecology education electrochemistry energy epidemiology epigenetics evolution fluid mechanics genetics genomics geochemistry gis graphene hydrology image processing immunology inflammation innovation inorganic chemistry knowledge management machine learning management marketing mass spectrometry medicinal chemistry microbiology microfluidics molecular biology molecular dynamics nanomaterials nanoparticles nanotechnology neural networks neuroscience nonlinear optics nutrition obesity optimization organic chemistry organic synthesis organometallic chemistry oxidative stress pattern recognition photocatalysis photonics physical chemistry plasmonics polymer population genetics proteomics psychology public health quantum optics remote sensing renewable energy signal processing software engineering Spectroscopy spintronics statistics stemcells superconductivity supramolecularchemistry surface science sustainability systems biology taxonomy thin films tissue engineering

Search

Connecting Research and Researchers

**FOR RESEARCHERS** 

 $\overline{\mathbf{v}}$ 

**English** 

# **DISTINGUISH YOURSELF IN THREE EASY STEPS**

ORCID provides a persistent digital identifier that distinguishes you from every other researcher and, through integration in key research workflows such as manuscript and grant submission, supports automated linkages between you and your professional activities ensuring that your work is recognized. Find out more.

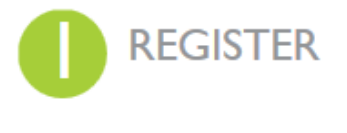

Get your unique ORCID identifier Register now! Registration takes 30 seconds.

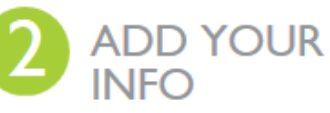

Enhance your ORCID record with your professional information and link to your other identifiers (such as Scopus or ResearcherID or LinkedIn).

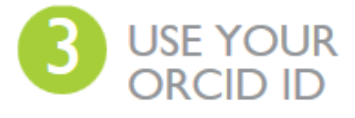

Include your ORCID identifier on your Webpage, when you submit publications, apply for grants, and in any research workflow to ensure you get credit for your work.

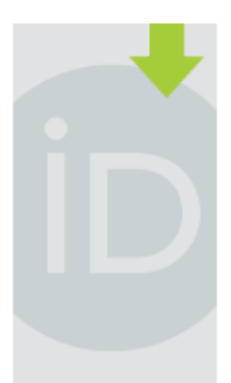

**LATEST NEWS** 

Sat 09/06/2014 Registration now open for Tokyo Outreach Meeting

Thu 09/04/2014 Denmark adopts ORCID! A Consortium approach to **ORCID** implementation.

Thu 08/28/2014 Join us for webinar on ORCID adoption by research funding organizations

Wed 08/20/2014 Register now for the ODIN project final event!

Tue 08/19/2014 ORCID at the American **Chemical Society** Meeting

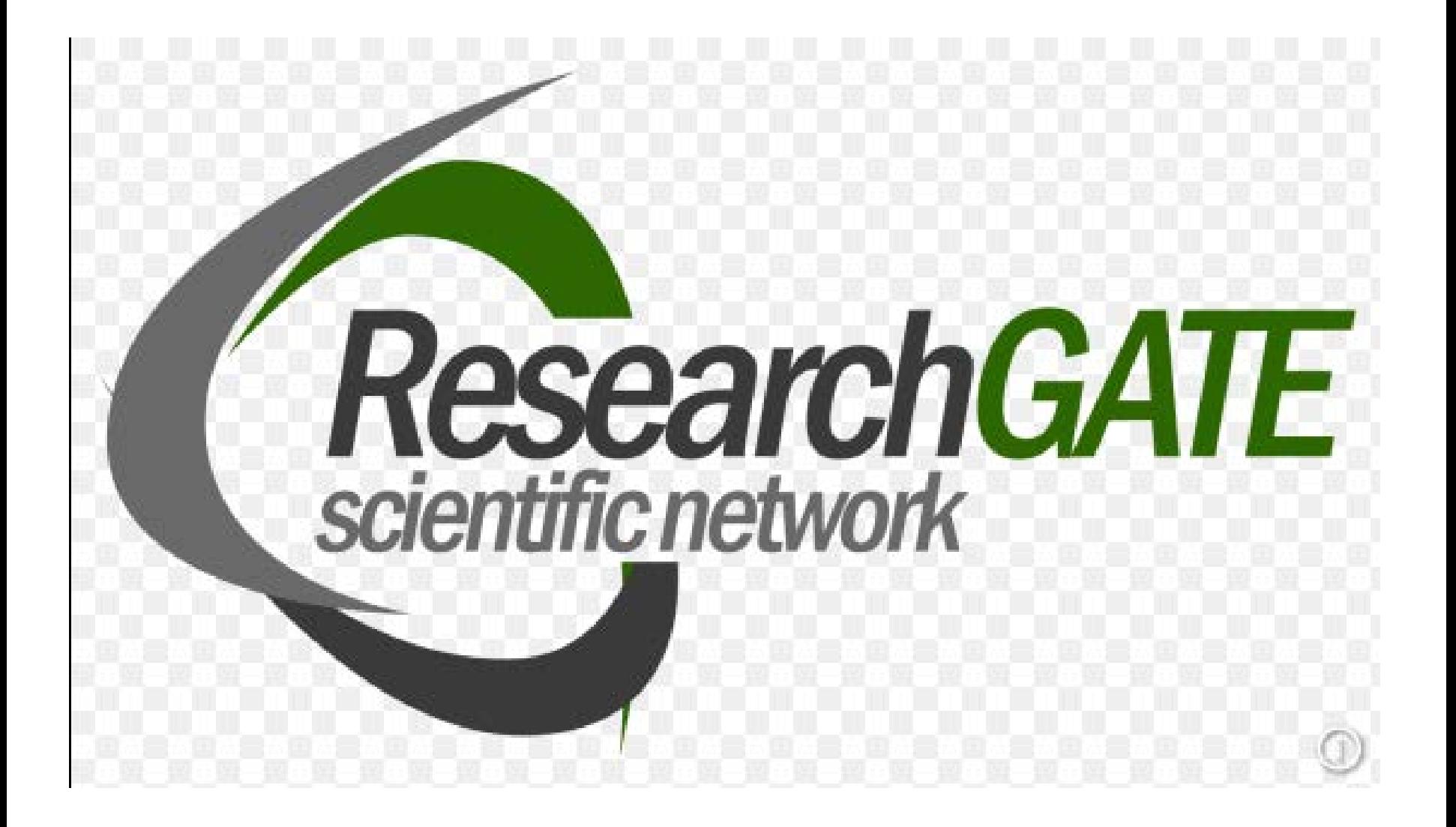

# Scopus

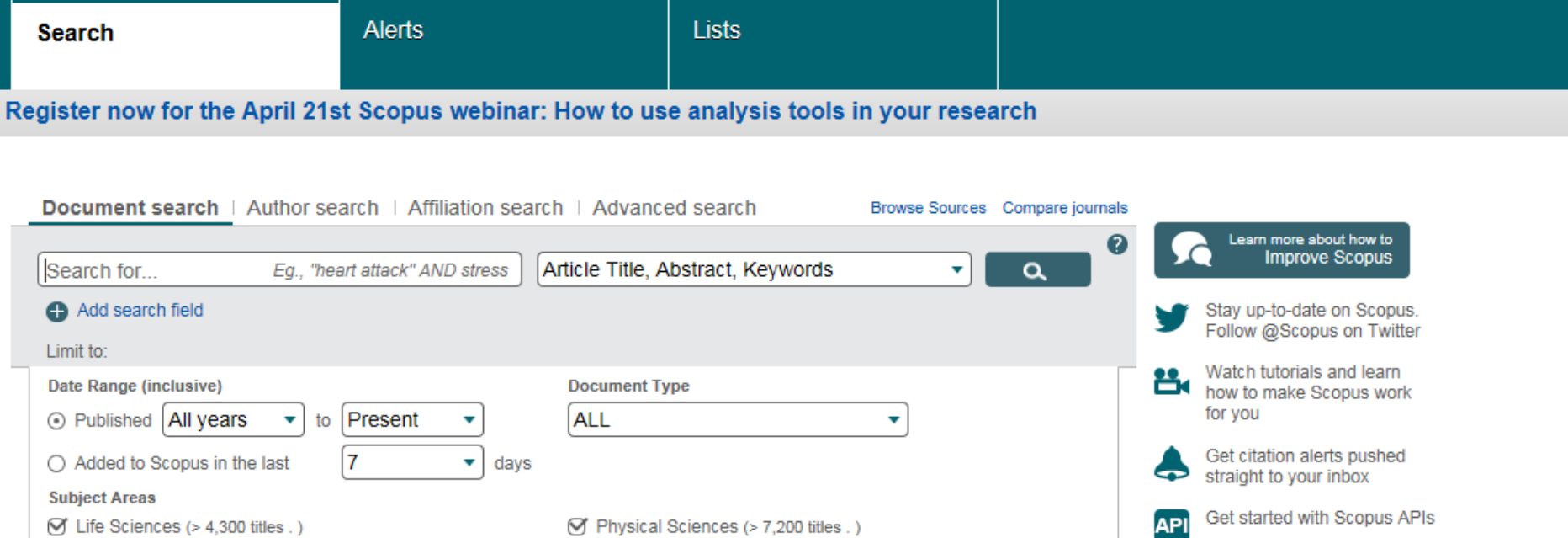

 $\oslash$  Health Sciences (> 6,800 titles . 100% Medline coverage)

☑ Social Sciences & Humanities (> 5,300 titles .)

Scopus

# Use several ways of finding review articles in databases!

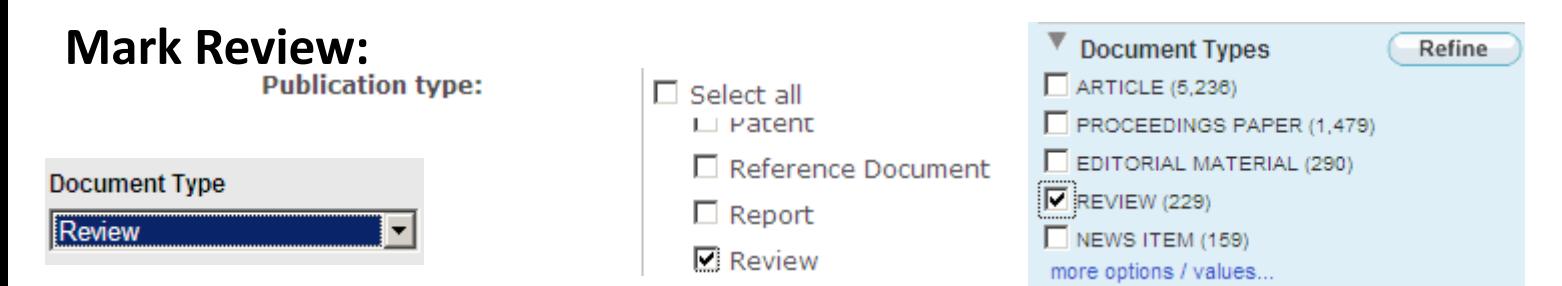

# **Search with words e.g.:**

*review, survey, overview, summary, progress* 

*recent, modern, current, development* (often find broader overviews)

in the title- or title/abstract field. Combine the words above with OR

Be critical – does the article really give an overview of what you are looking for?

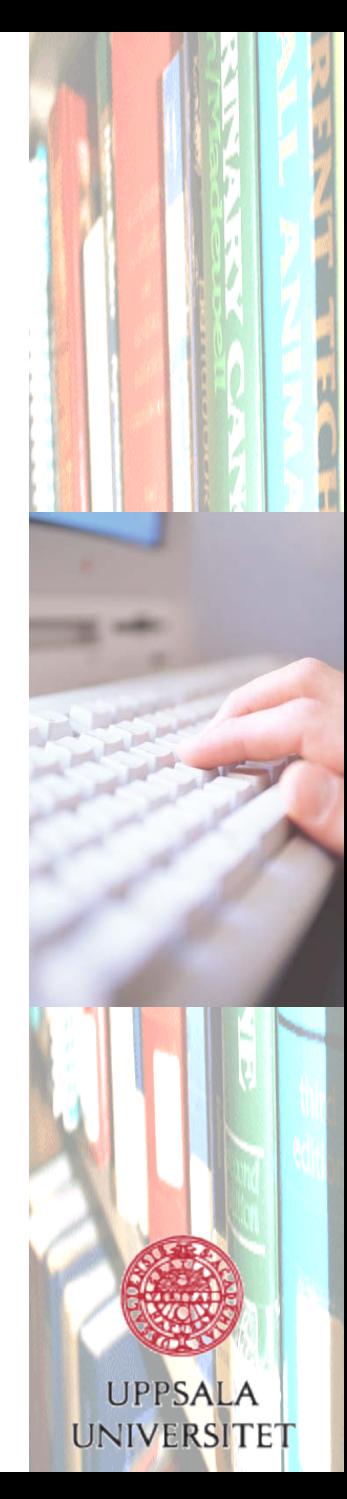

# Review articles

- Critical evaluations of other published studies about a topic
- No original observation
- A meta-analysis
- Shows development within the subject area
- The author decides what is included
- Be aware that it is the author's opinion
- Good idea to find different review articles

**JIVERSITET** 

• Good way to get quick introduction and overview

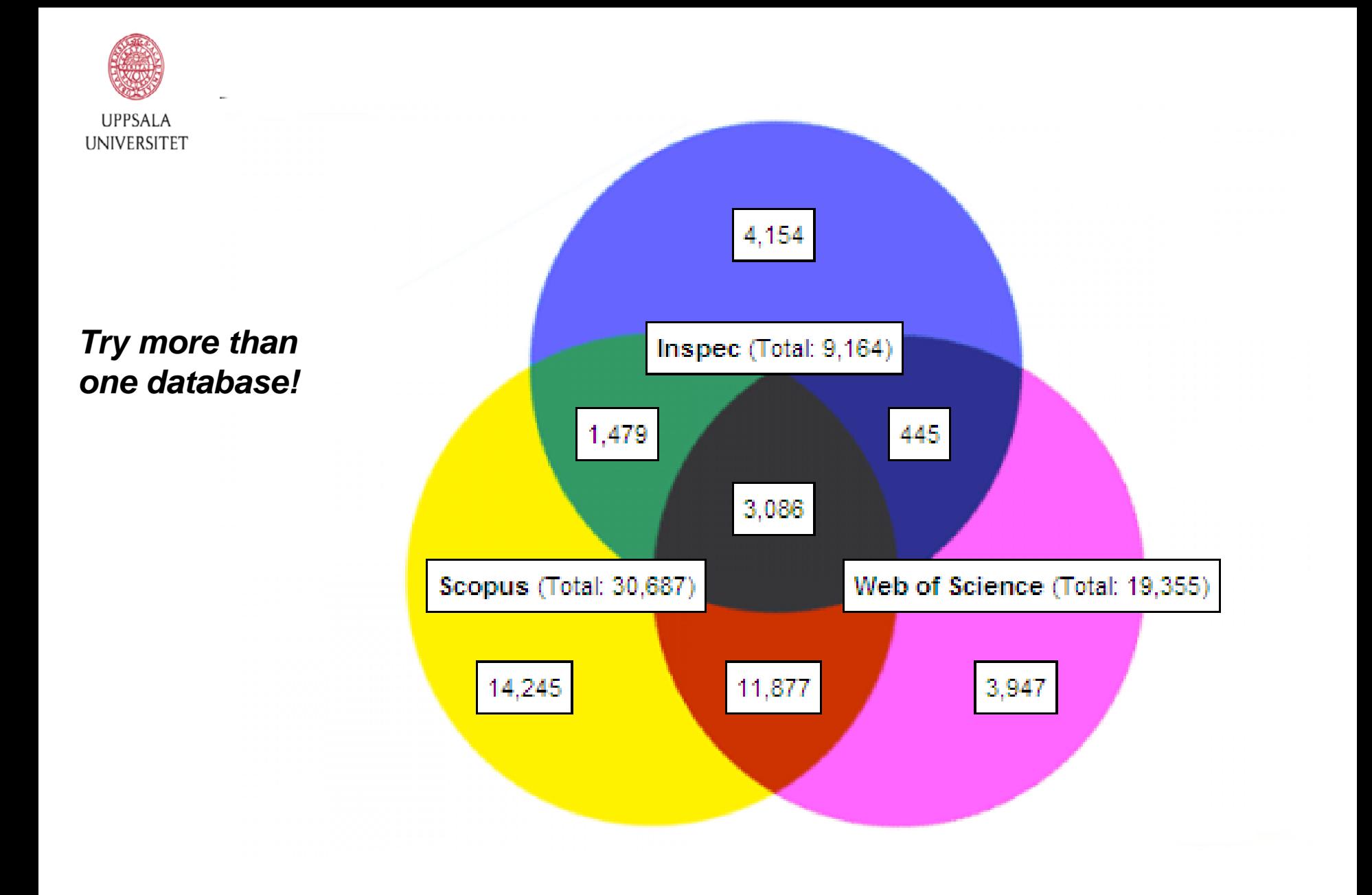

Ur: JISC Academic Database Assessment Tool: Number of journal titles: Both active and inactive titles

# Exercise 2:

- Inspec
- Web of Science Core Collection
- Scopus

# More reference databases :

- Medicine and biomedicine: \***PubMed**
- Forestry:
- \***Agricola + SLU Library's databases**
- Geology:
- **\*GeoRef, GEOBASE**
- Mathematics and computational science:
- **\*MathSciNet (mathematics)**

# **\*Zentralblatt MATH**

**Check relevant subject guides (some only in Swedish) and Databases A-Z (you can search by subject)**

# Article databases:

Publishers databases:

**Advantages:** Fulltext databases: everything/most in fulltext. Fulltext search, Updated in real-time

**Disadvantages:** Limited to one publisher, often fewer search functions

**Exemples:**

- • **Science Direct (Elsevier):** all subjects
- • **ACM Digital Library:** Computer Science/Information **Technology**
- • **IEEE Xplore:** Engineering: Electrical Engineering and Computer Science

**Note! The reference databases cover all/a great number of a publishers articles.**

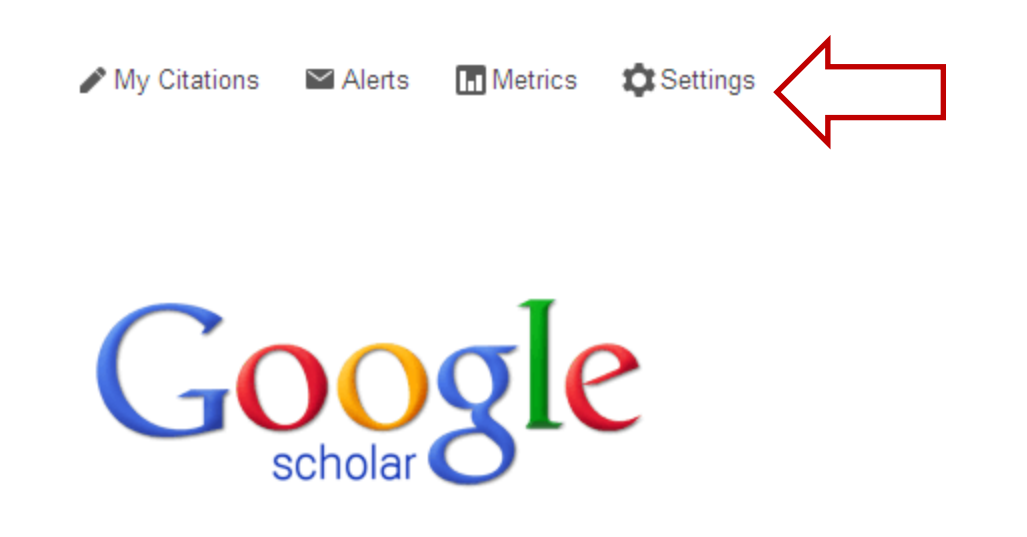

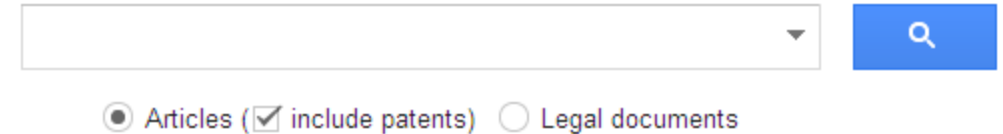

Stand on the shoulders of giants

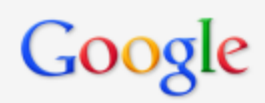

**Scholar Settings** 

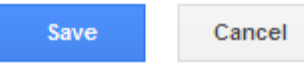

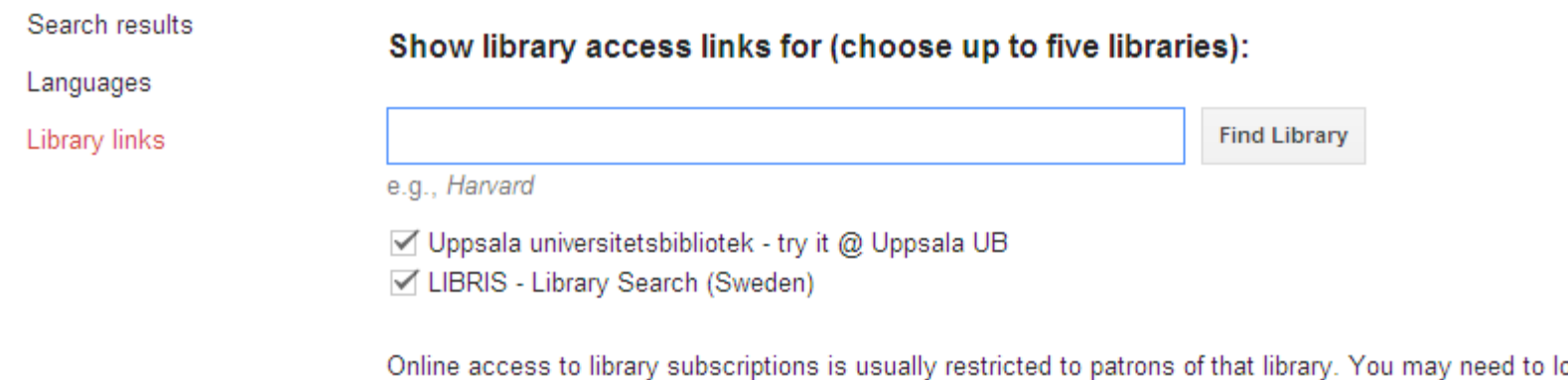

ogin with your library password, use a campus computer, or configure your browser to use a library proxy. Please visit your library's website or ask a local librarian for assistance.

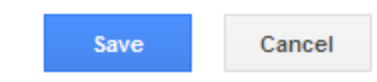

To retain settings, you must turn on cookies

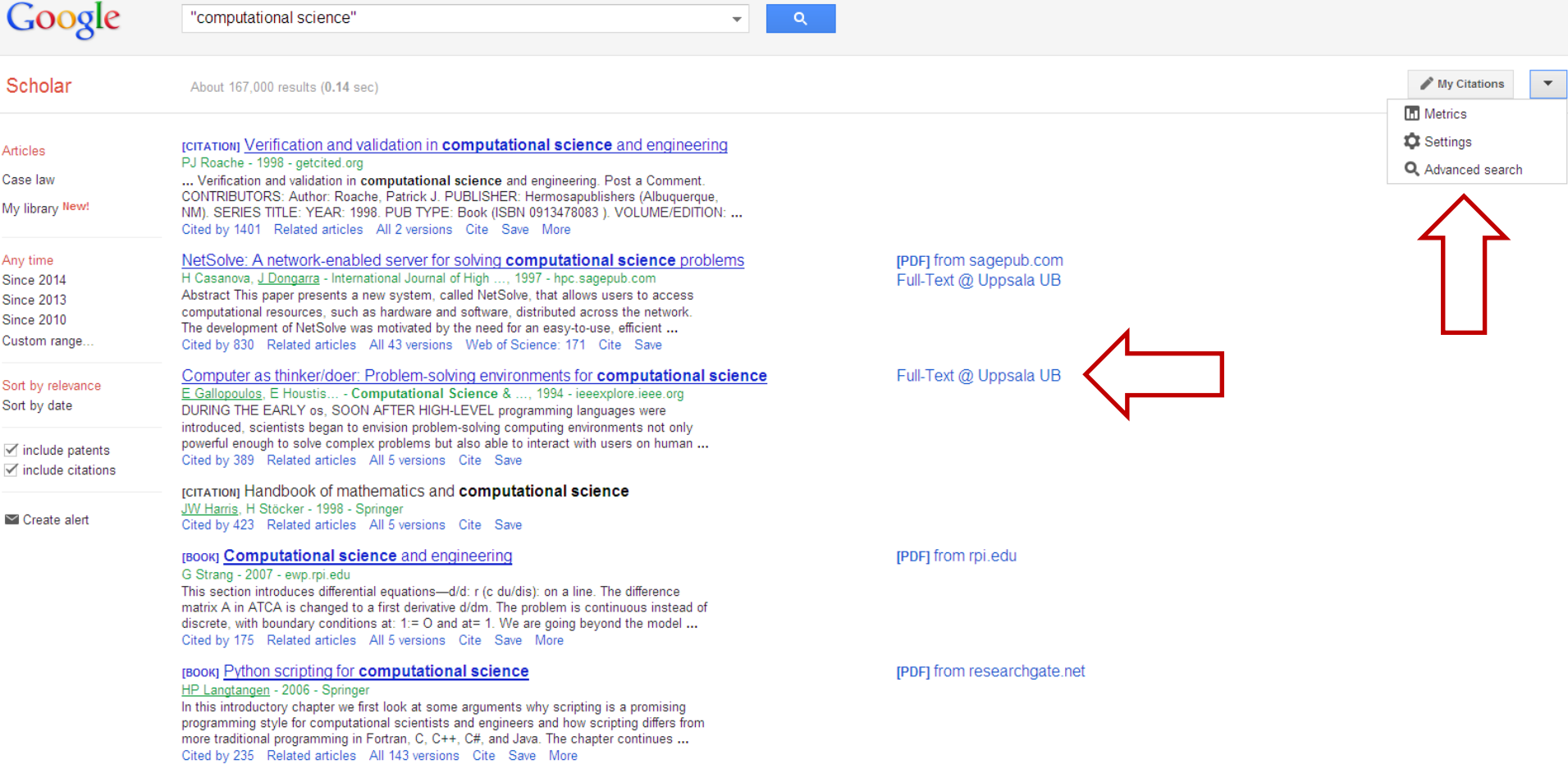

[PDF] Computational science demands a new paradigm

DE Post, LG Votta - Physics today, 2005 - climateknowledge.org<br>The few existing studies of error levels in scientific computer codes indicate that the defect

[PDF] from climateknowledge.org Full-Text @ Uppsala UB

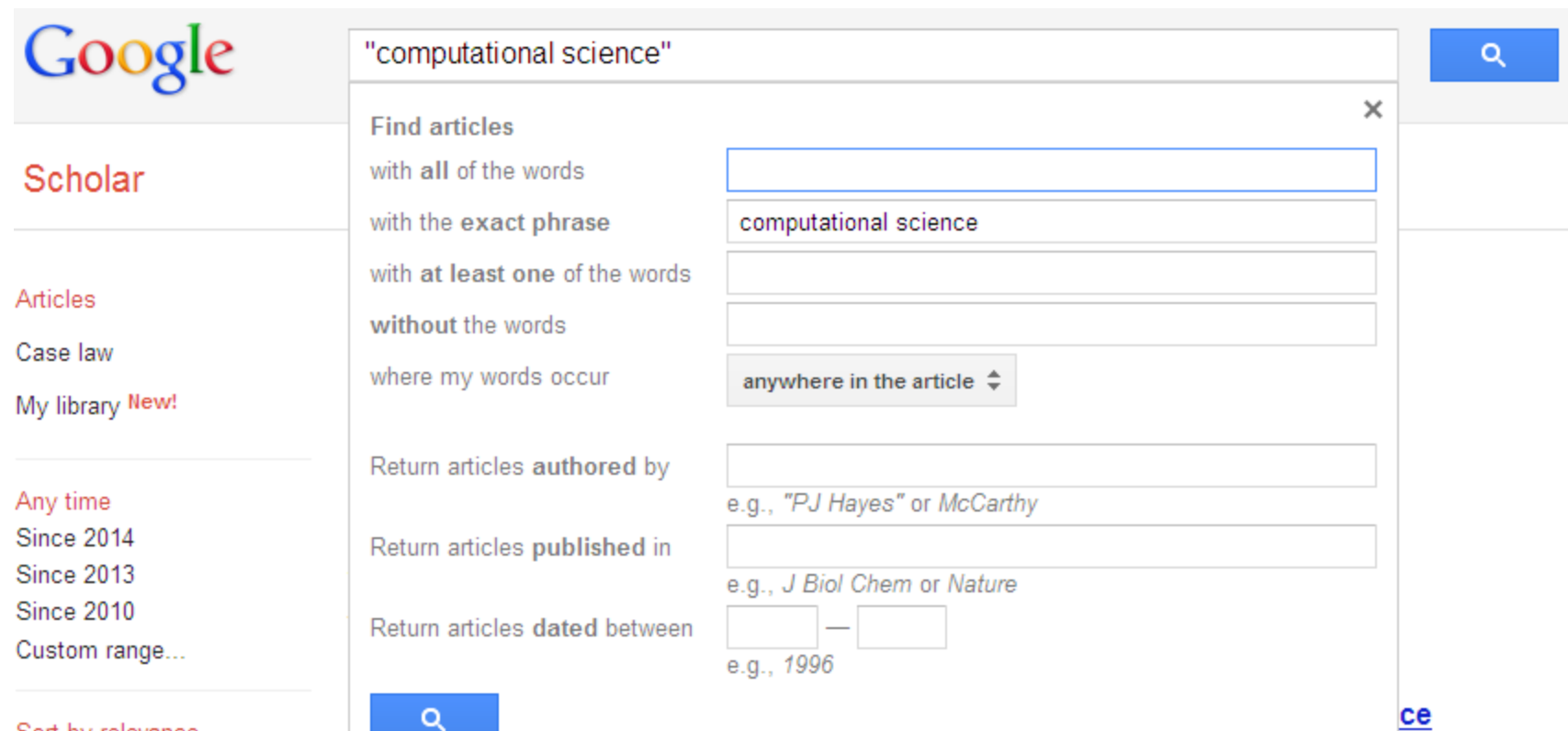

Sort by relevance  $\tilde{O}$  and the substitution

# arXiv.org

# To find a specific article

(you already have the reference)

- Search the title of the Article in *the library's search-system* – Quick and easy
- or in *Google Scholar* Quick and easy
- In *a reference database*  you get links from the article to the articles cited in the article in full text if available (sometimes also citing articles)
- Search the title of the *Journal* in *Journals A-Z...* You get info if we have access and what years and you get both info if we have it in print and/or online.

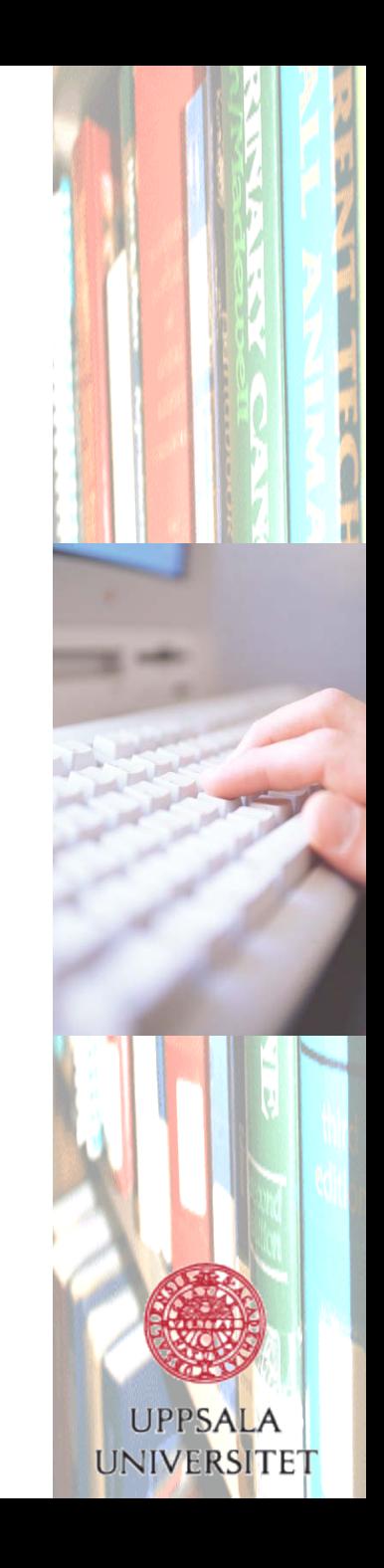

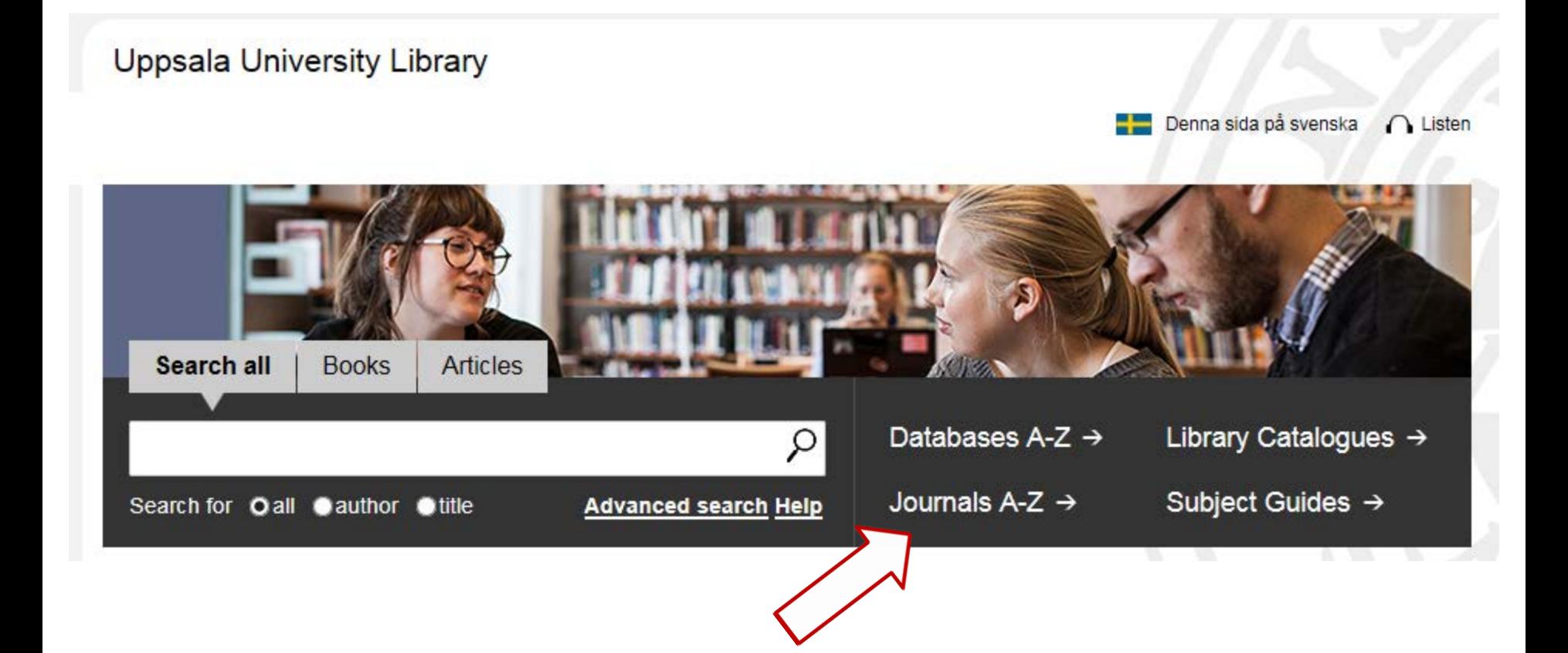

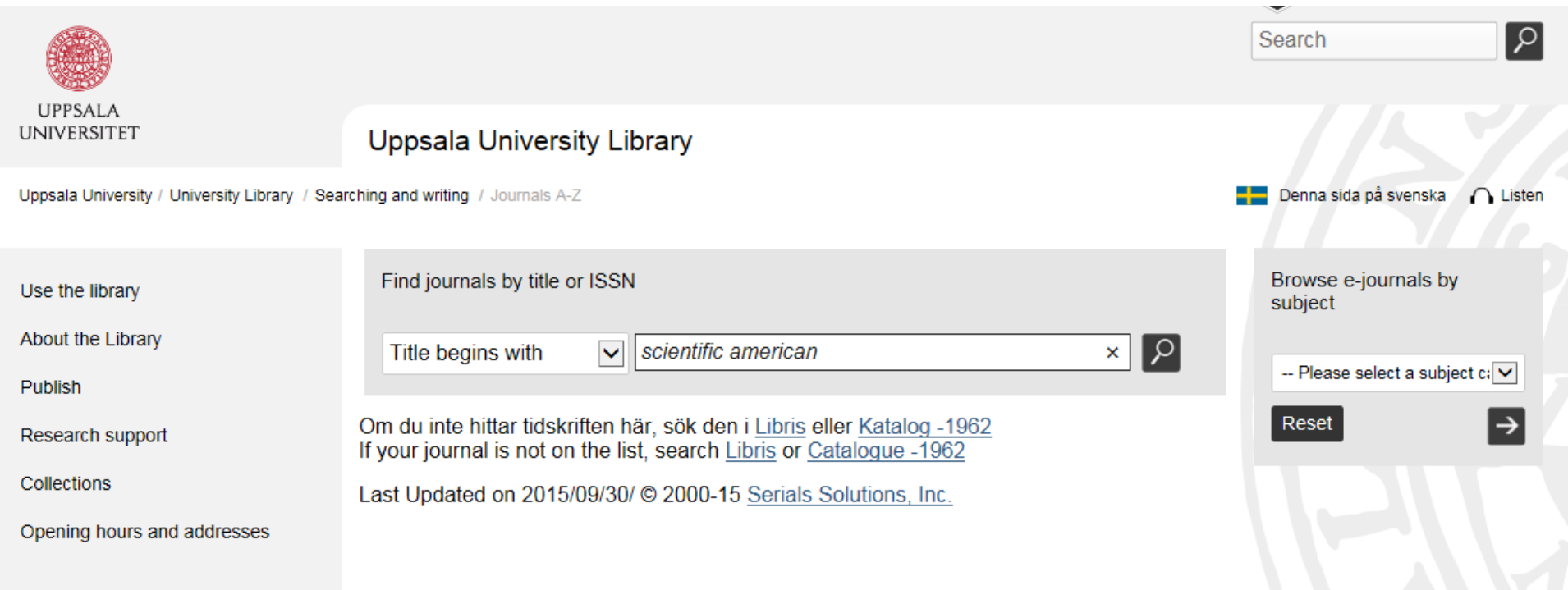

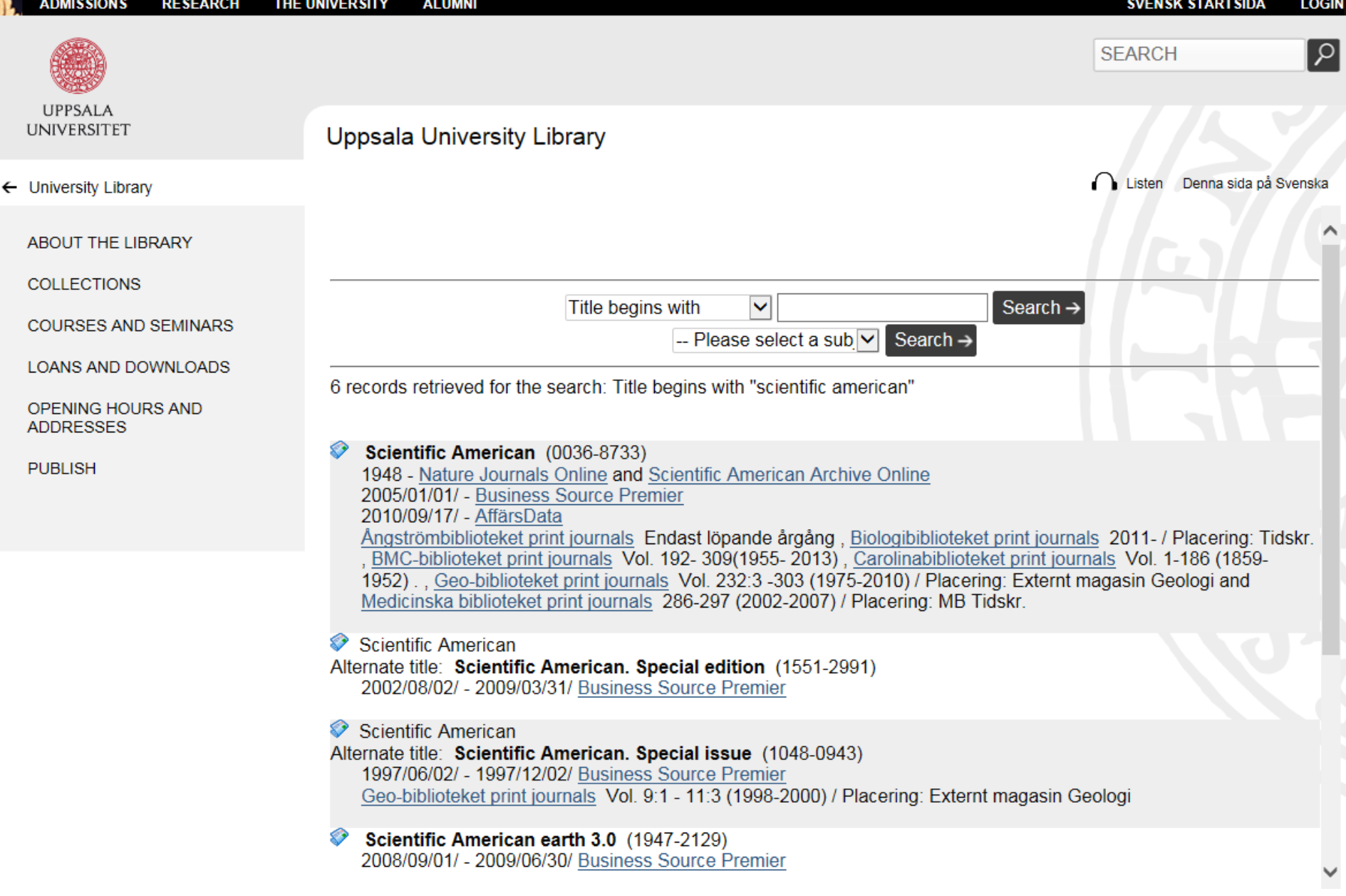

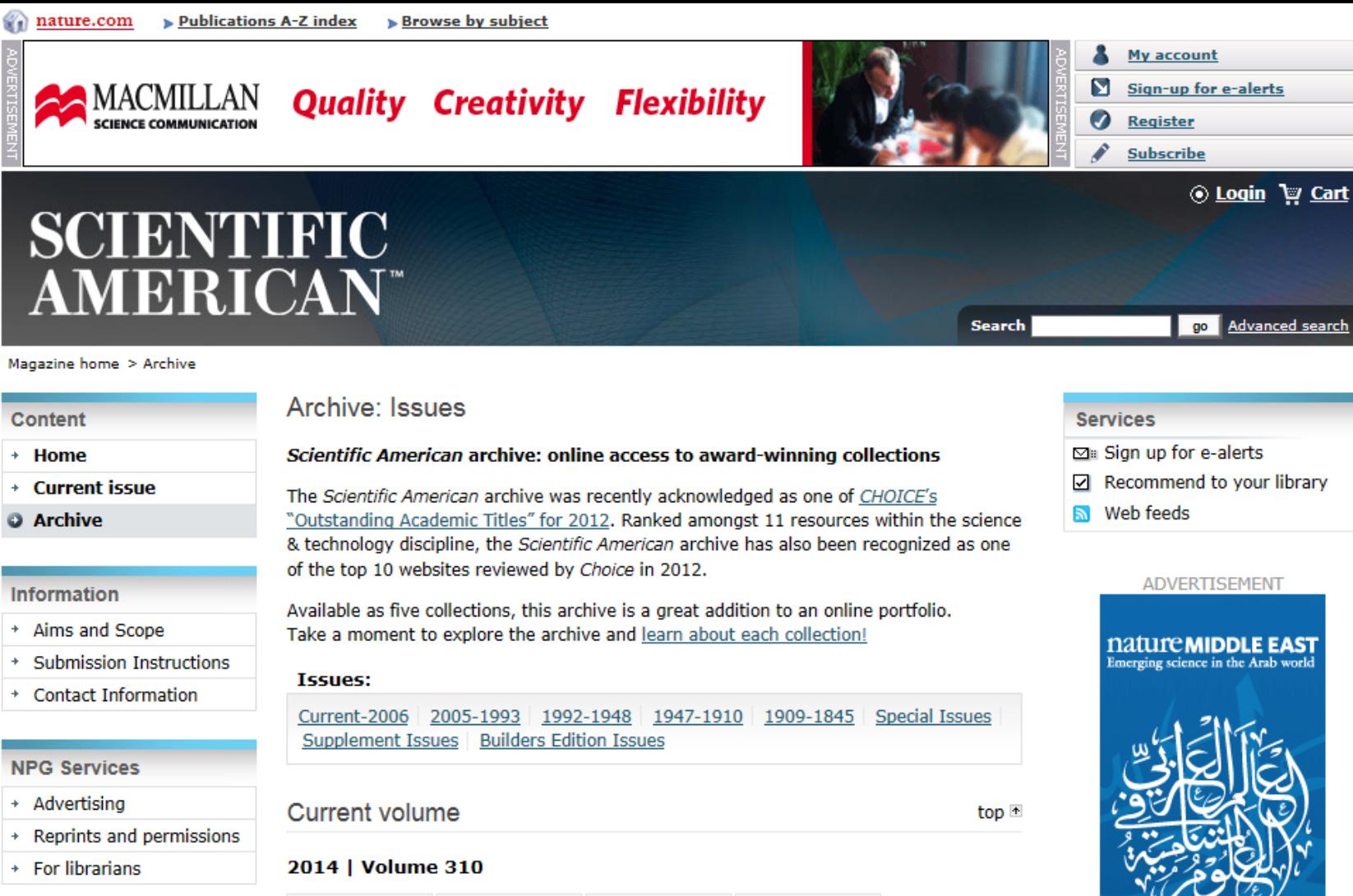

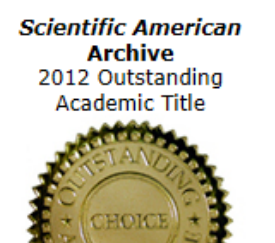

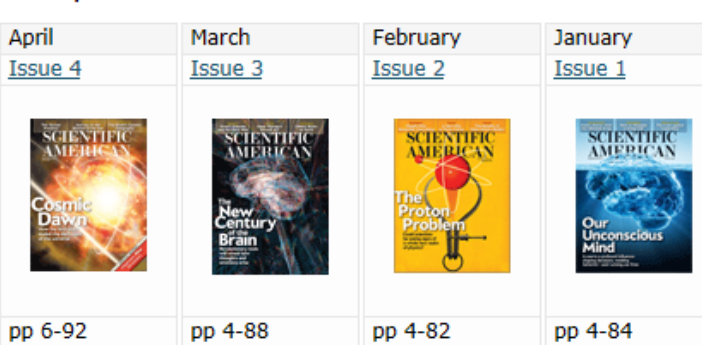

**Sign up** for FREE

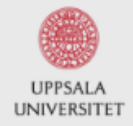

### Uppsala universitetsbibliotek

Library / Ämnesgulder / Datavetenskap och IT / Mer om vetenskapliga artiklar/tidskrifter

## Datavetenskap och IT

I den här ämnesguiden får du tips om informationsresurser inom datavetenskap / IT.

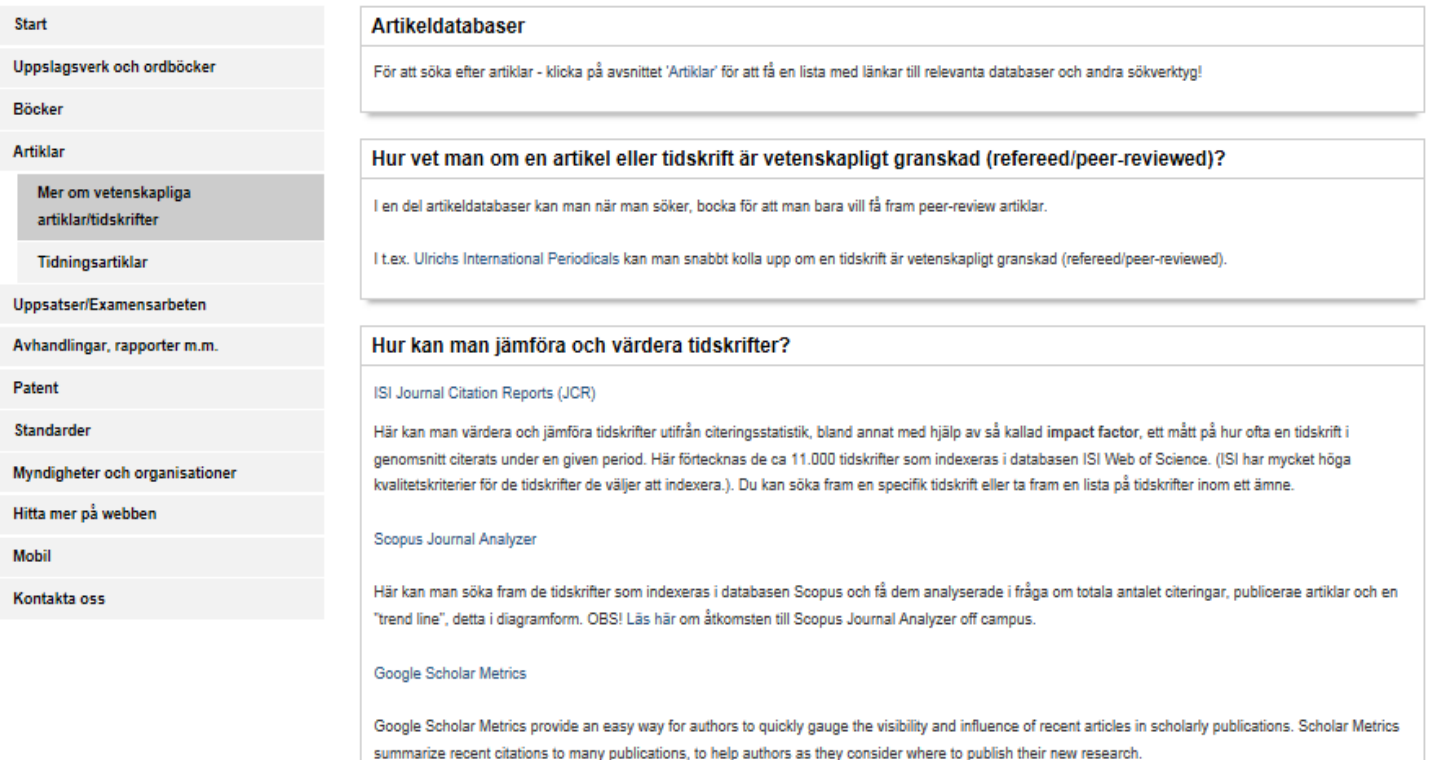

### Information om tidskrifter

· Genamics Journal Seek

Här förtecknas närmare 100 000 tidskrifter. Information om t.ex hur en tidskrifts titel förkortas, eller hur en titelförkortning ska utläsas, ISSN, innehållsbeskrivning, ämneskategorier och länkar till tidskrifternas webbplatser för mer info.

· Ulrichsweb (Ulrich's Periodicals Directory)

Här förteckans närmare 300 000 tidskrifter and andra seriella publikationer. Du kan t.ex. snabbt se om en tidskrift är vetenskapligt granskad och få information om innehåll, språk, startår, hur ofta den kommer ut, vilka databaser du kan använda för att hitta artiklar i den, med mera.

### **Hitta tidskrifter**

# ISI Web of Knowledge<sup>5M</sup>

# **Journal Citation Reports®**

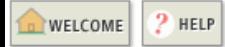

## **Subject Category Selection**

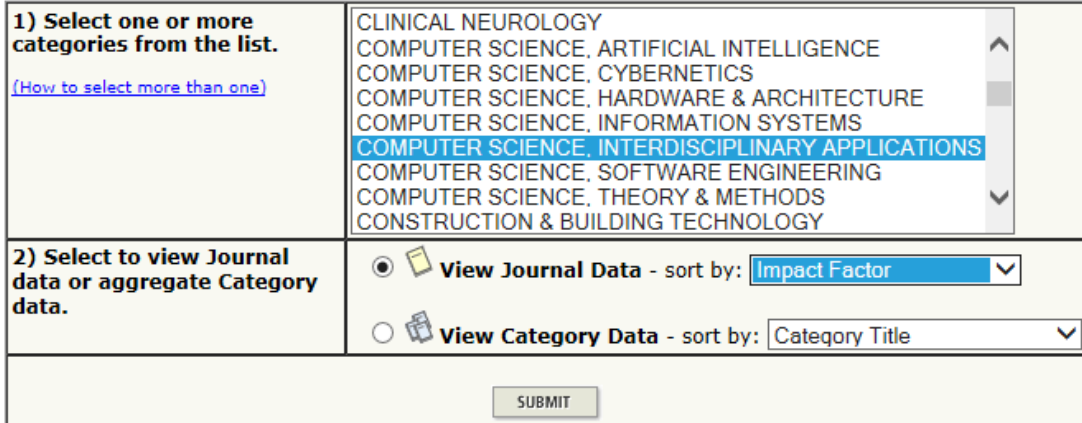

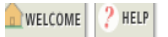

# $\mathbb O$  Journal Summary List

lournals from: Sorted by:

Impact Factor

V SORT AGAIN

Subject categories COMPUTER SCIENCE, INTERDISCIPLINARY APPLICATIONS **WEW CATEGORY SUMMARY LIST** 

2014 JCR Scier

## $\| \cdot \| \cdot \|$   $(1 | 2 | 3 | 4 | 5 | 6]$

ournals 1 - 20 (of 102) UPDATE MARKED LIST MARK ALL

### Ranking is based on your journal and sort selections.

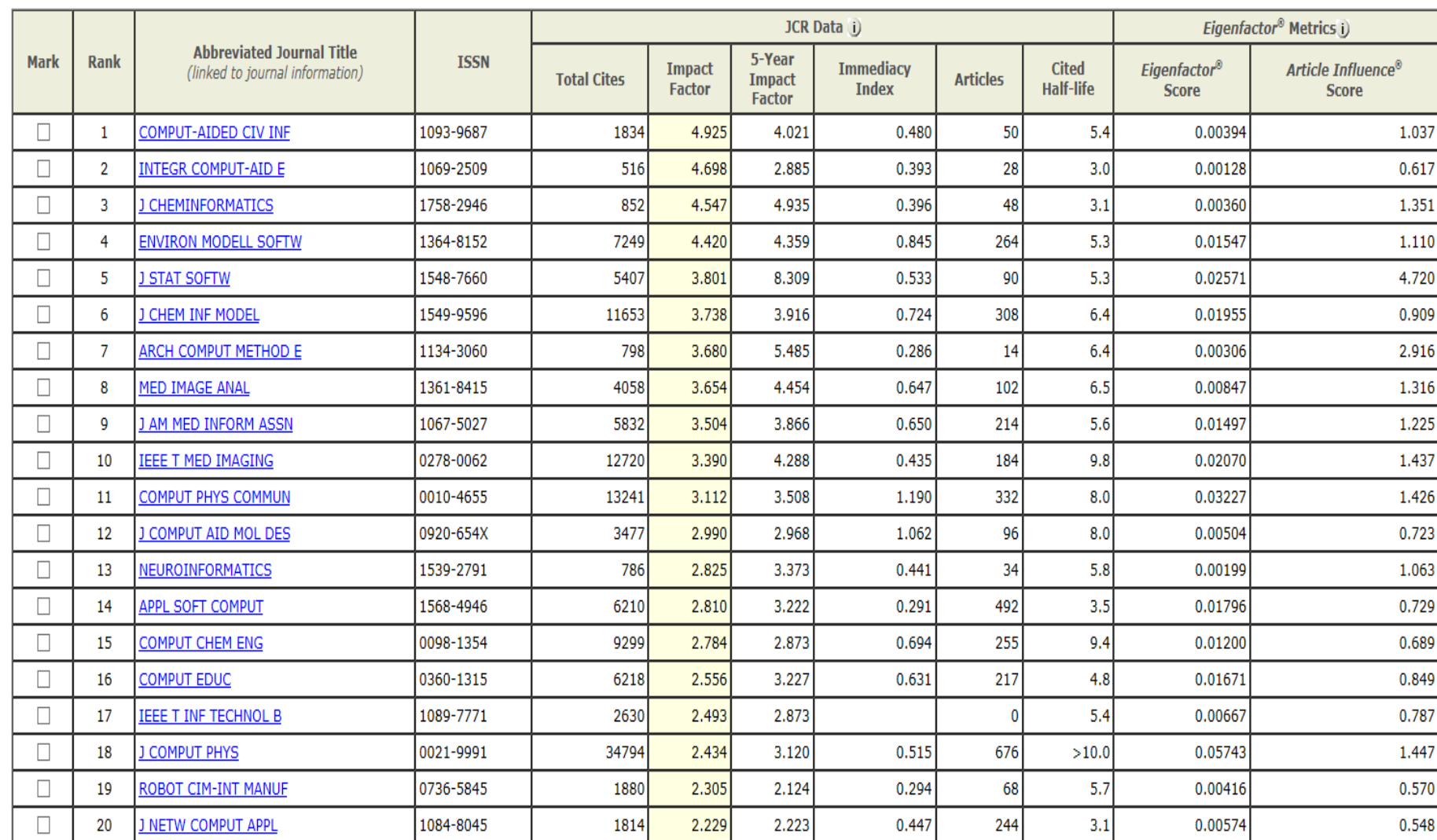

## Journal Citation Reports<sup>®</sup>

WELCOME ? HELP

# $\lozenge$  Journal Summary List

Subject categories NANOSCIENCE & NANOTECHNOLOGY **WEW CATEGORY SUMMARY LIST Journals from:** Impact Factor

Sorted by:

V SORT AGAIN

### Journals 1 - 20 (of 79)

### MARK ALL UPDATE MARKED LIST

# $\| \cdot \| \cdot \|$   $(1121314)$

Ranking is based on your journal and sort selections.

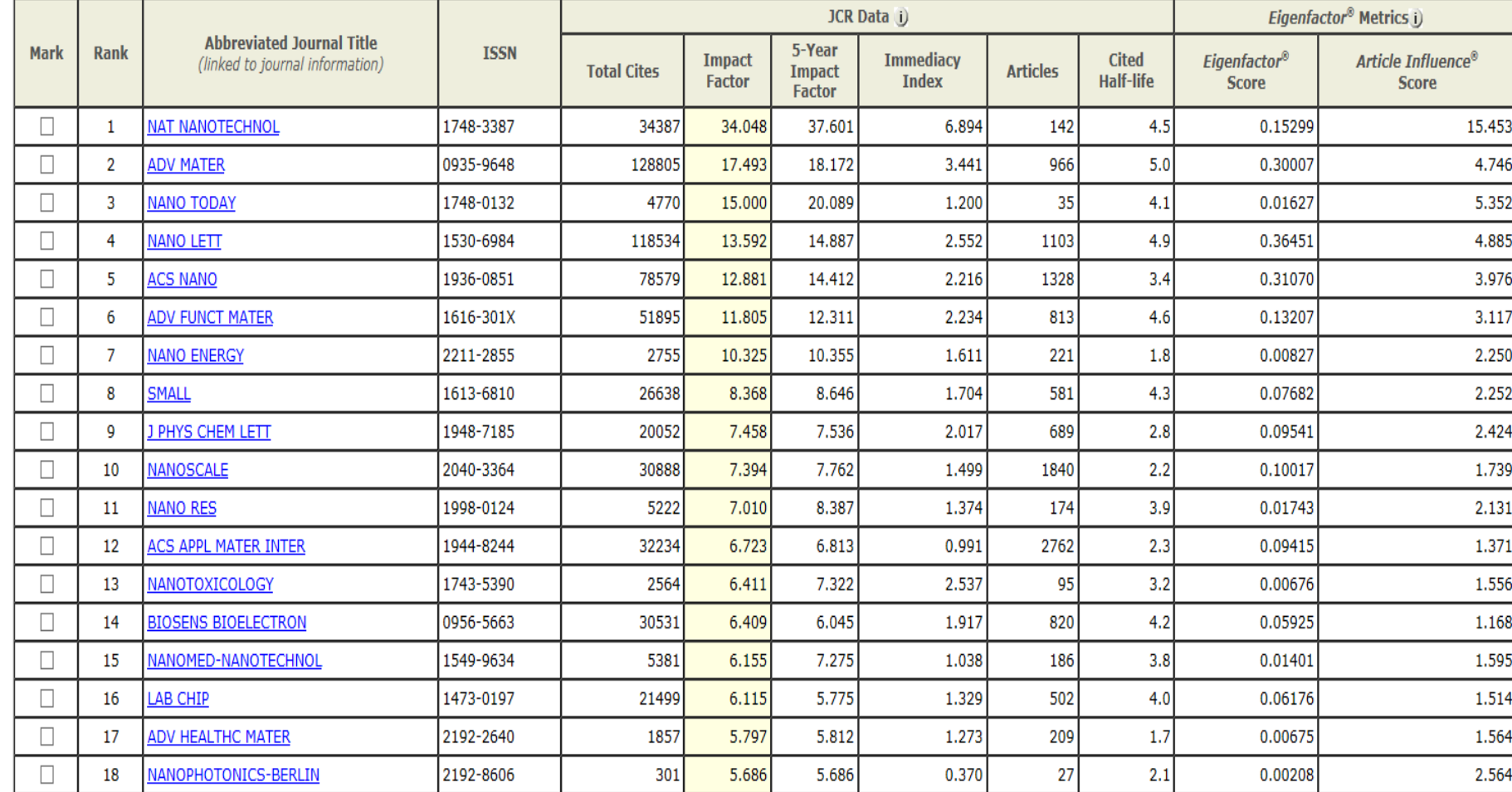

**Journal**
# Searching for articles – from newspapers, trade journals, popular science magazines

- Uppsala University Library's Search system limit to newspaper article, magazine article, trade publication article
- Article databases See the page "Tidningsartiklar"under Articles in the subject guide.

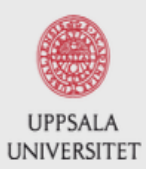

# Uppsala universitetsbibliotek

Library / Ämnesguider / Datavetenskap och IT / Tidningsartiklar

# Datavetenskap och IT

I den här ämnesguiden får du tips om informationsresurser inom datavetenskap / IT.

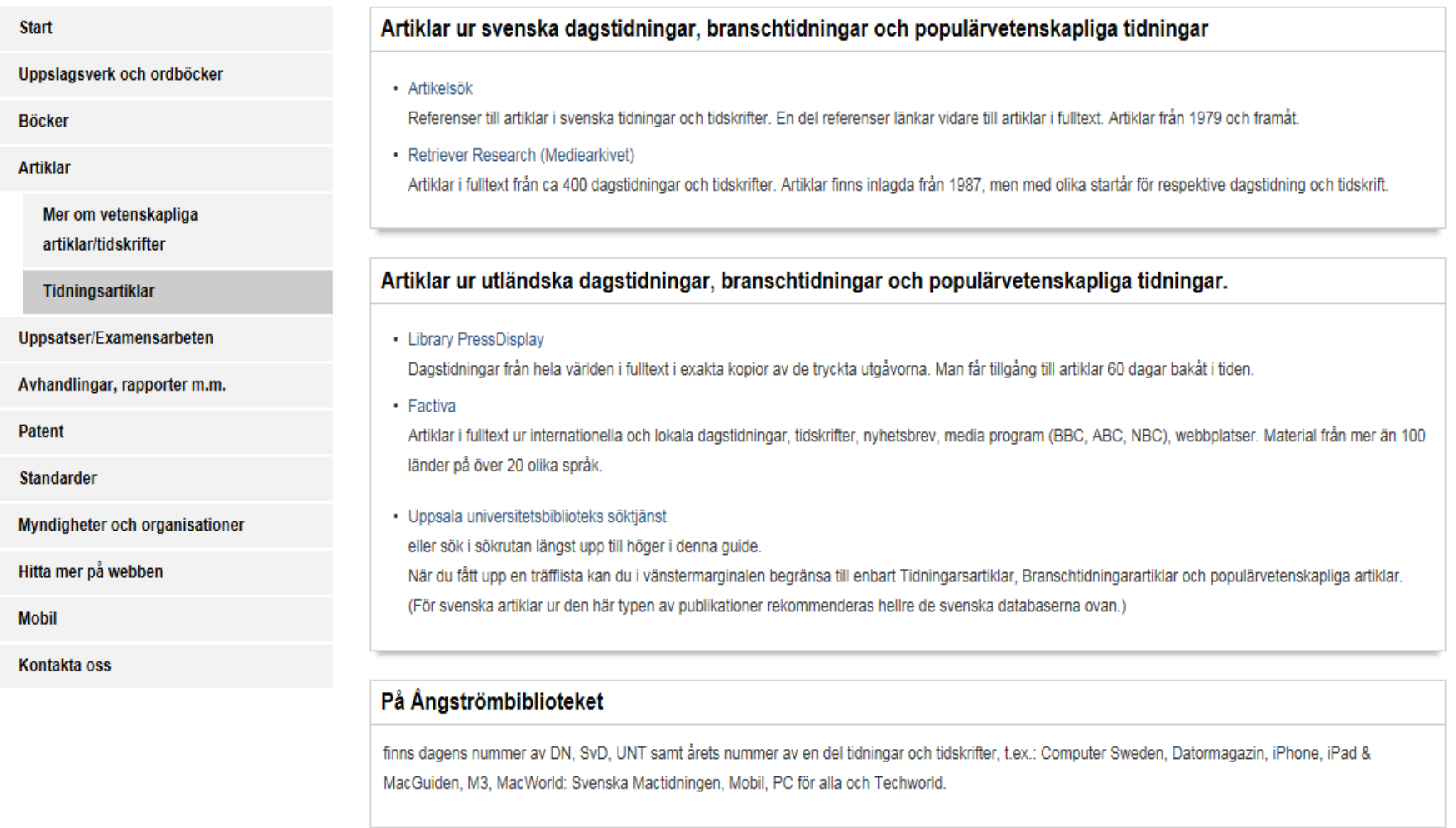

#### Fler länkar fill dagstidningar

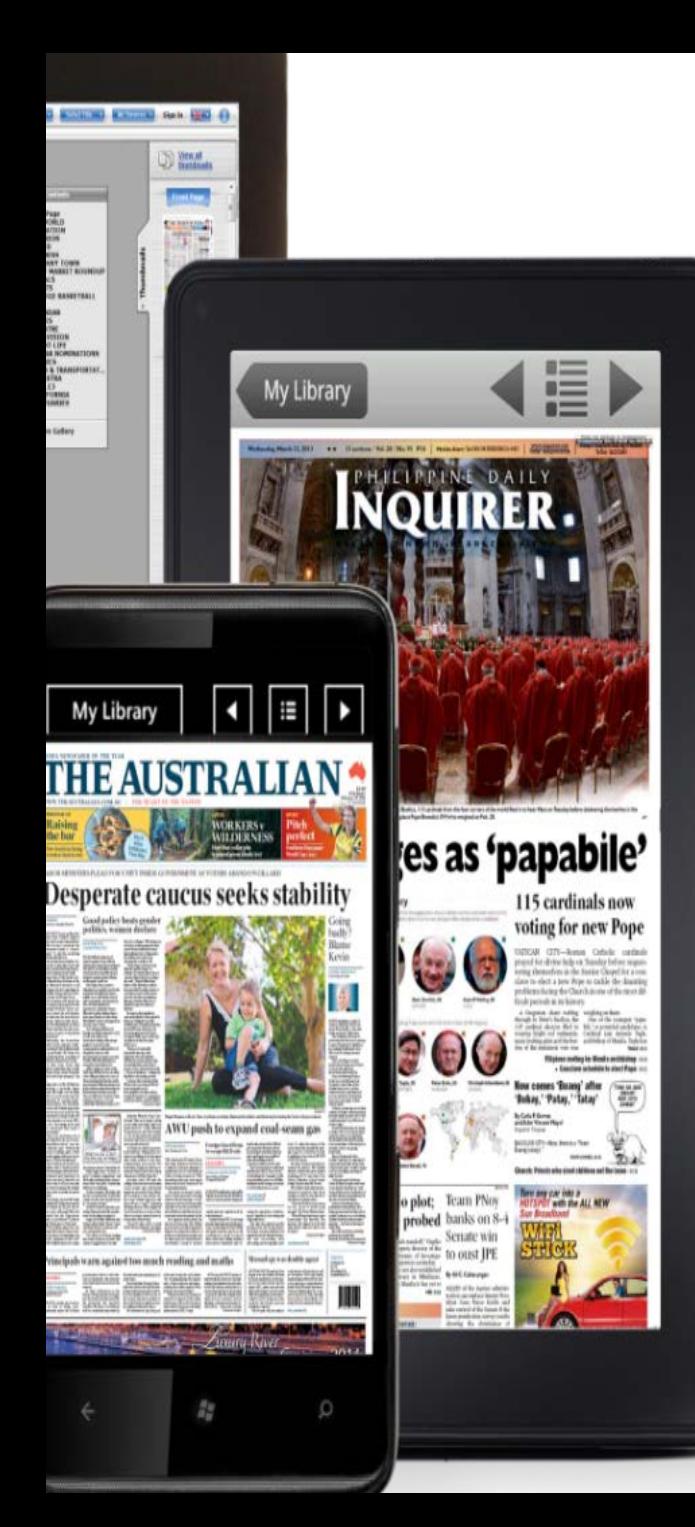

# HOMESICK?

Or maybe just interested in international news?

Library Press Display gives you access to over 2 300 full text newspapers and magazines from over 100 countries in 60 languages.

*Get the app or read online using your password A*

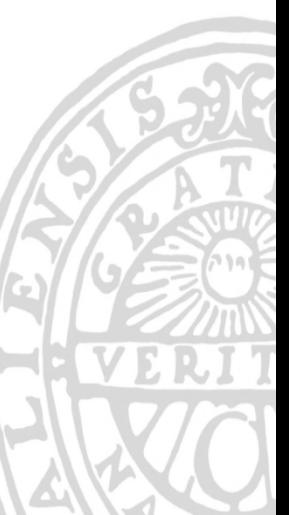

DOW JONES  $\vee$ 

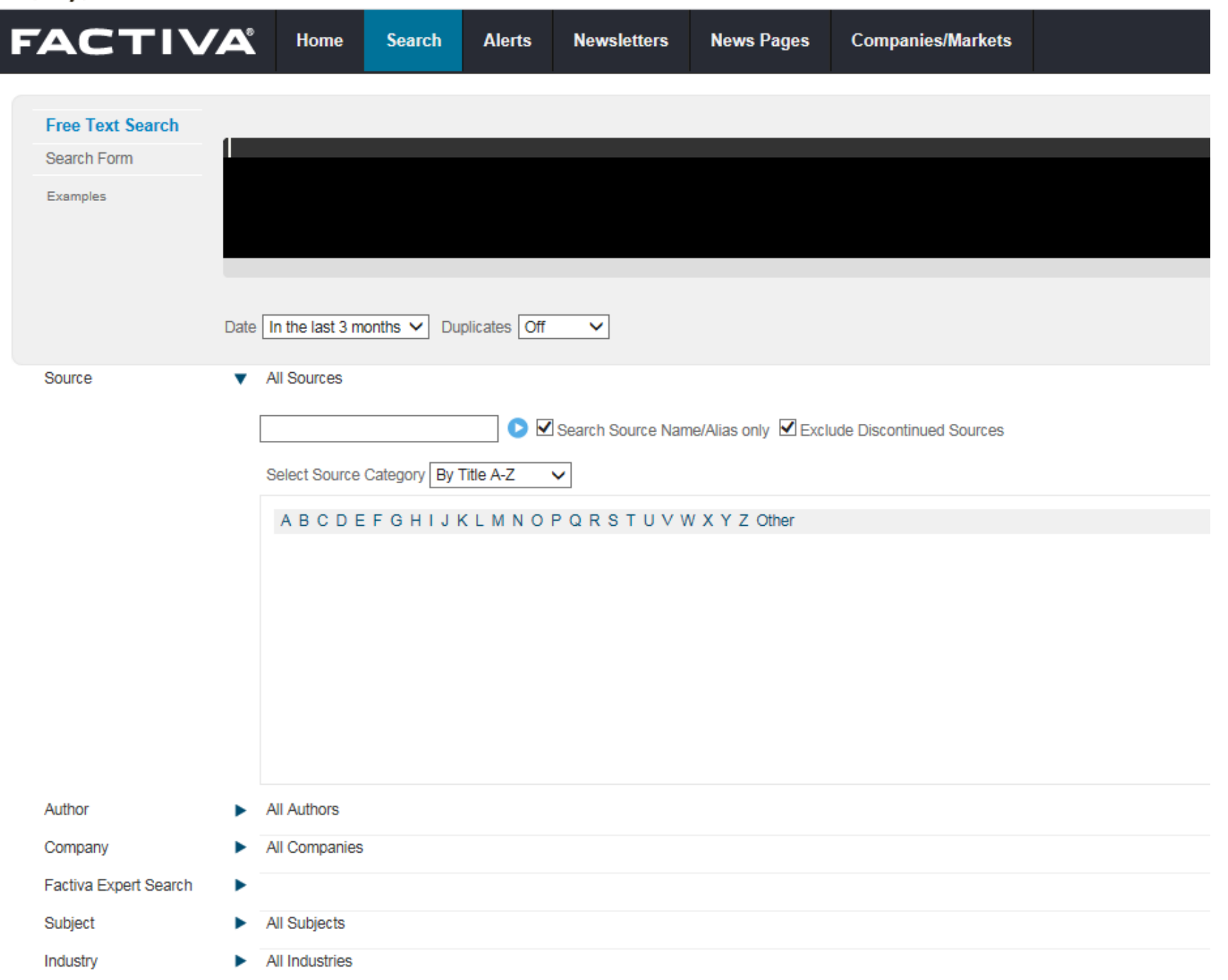

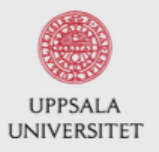

### Uppsala universitetsbibliotek

Library / Ämnesguider / Teknik / Patent

# **Teknik**

I den här ämnesguiden får du tips på informationsresurser inom Teknik.

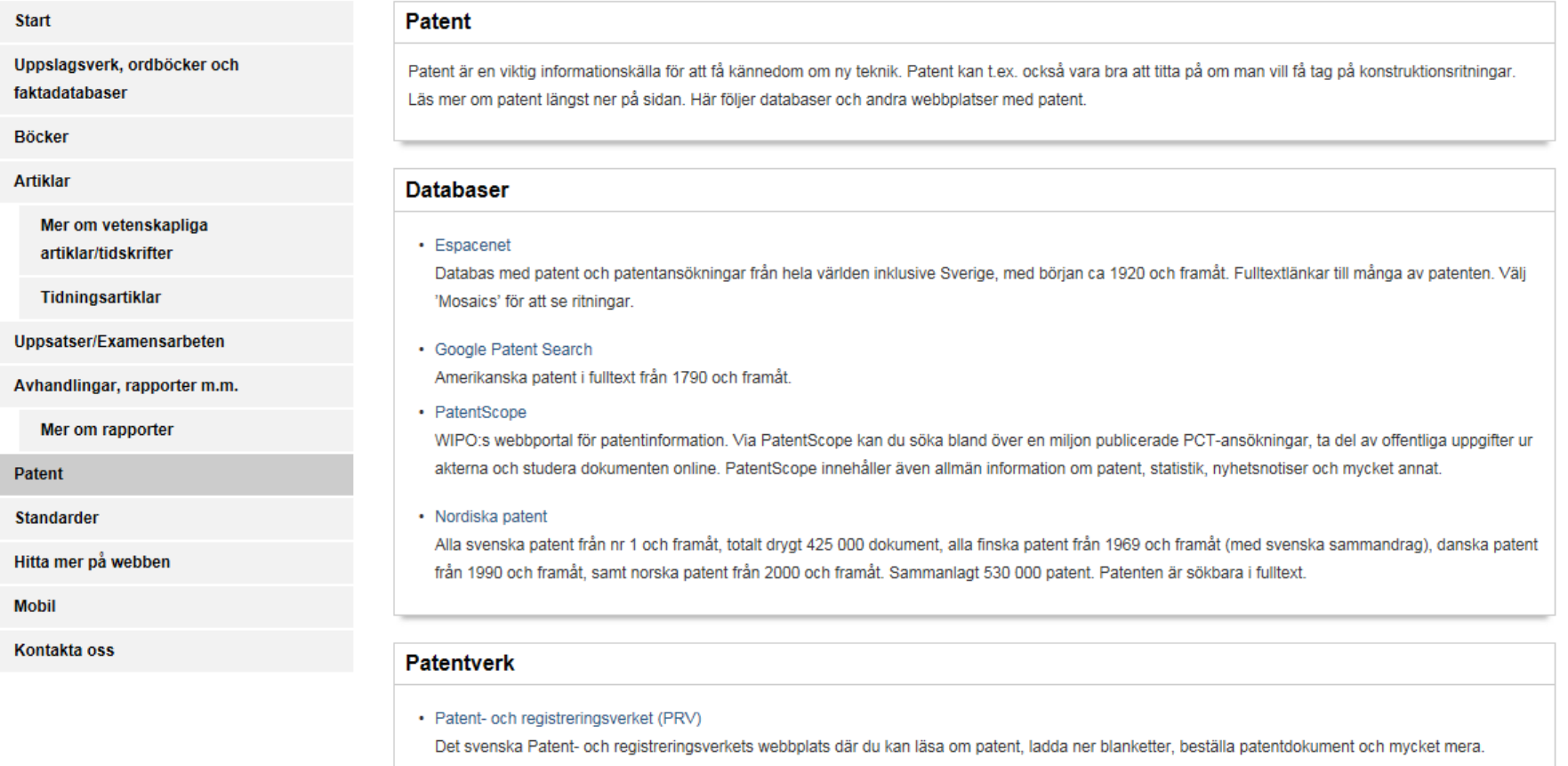

- European Patent Office (EPO)
- World Intellectual Property Organization (WIPO)

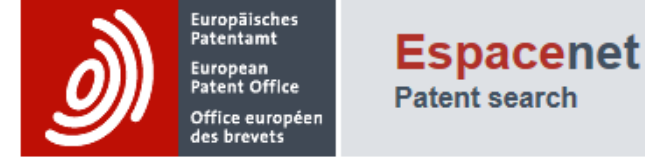

Change country  $\rightarrow$ 

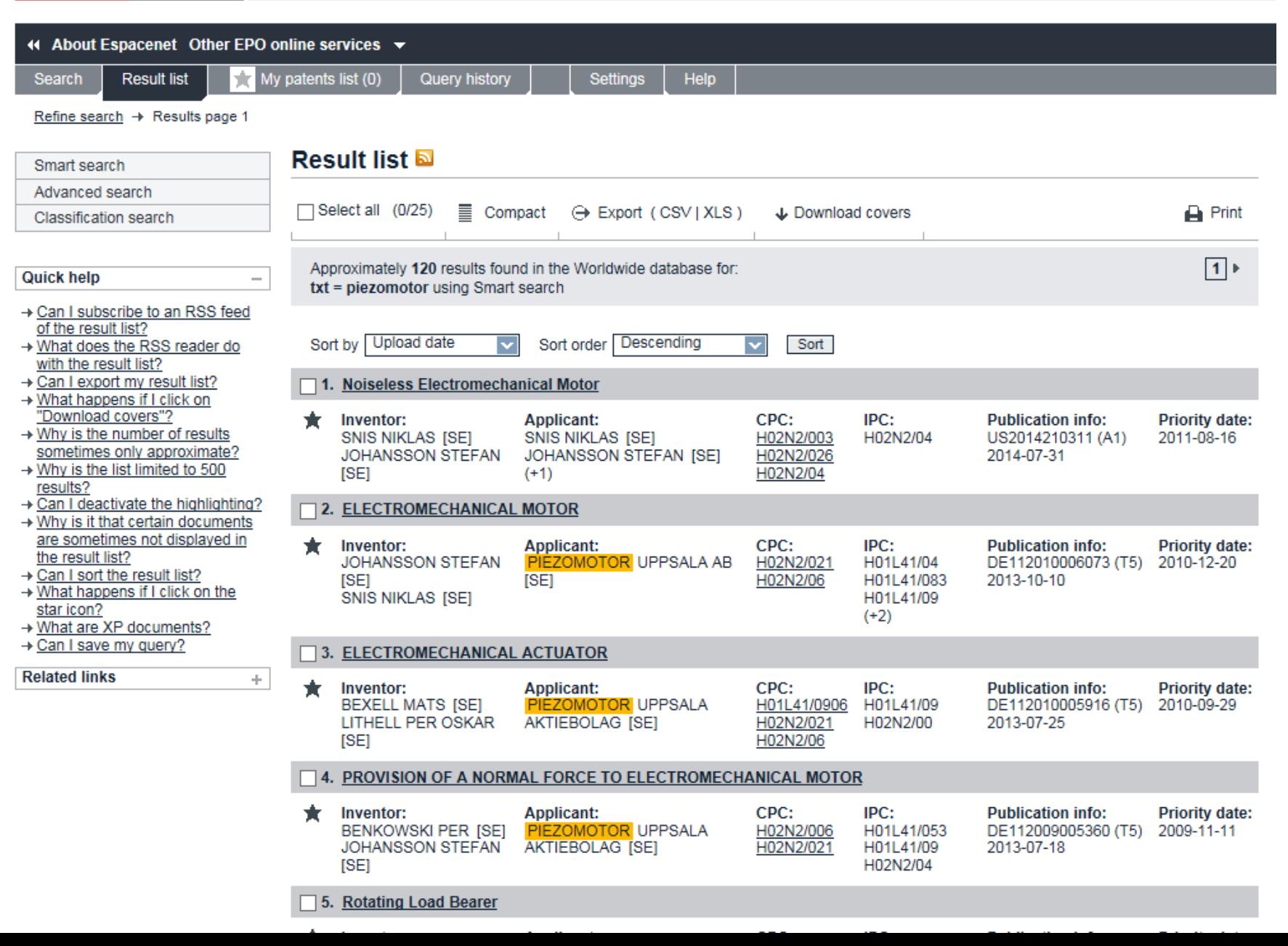

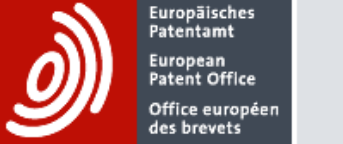

**Espacenet Patent search** 

Change country  $\blacktriangleright$ 

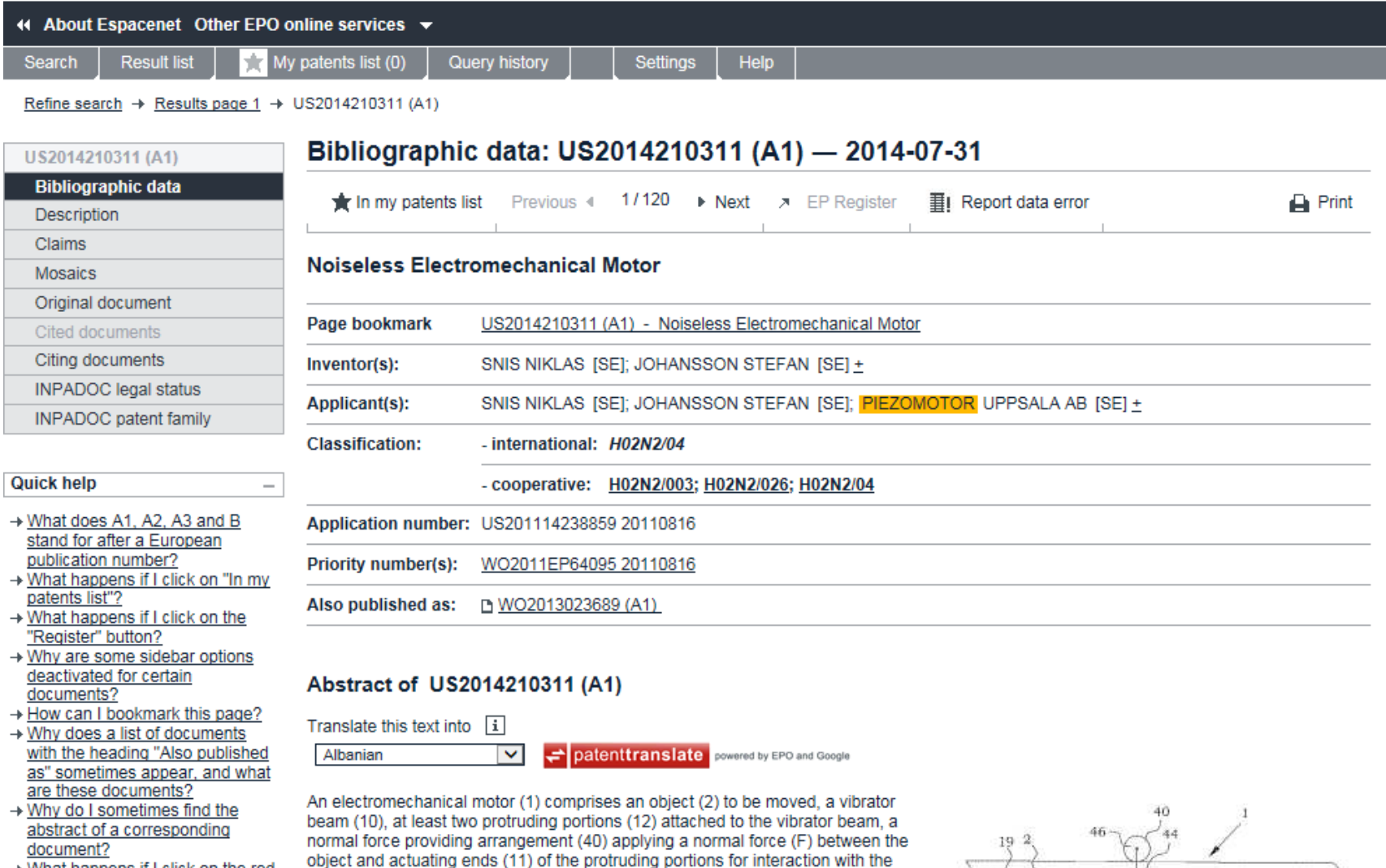

object. The vibrator beam has vibrator beam electrodes (18A, 18B) for exciting at

least one vibrator beam active volume (14) of electromechanically active material,

the vibrator beam and along the protruding portions (12). Control electronics (50),

connected to the vibrator beam electrodes, is configured for providing resonance

electrical signals causing the vibrator beam active volume to induce a resonant bending vibration and is further configured for providing quasi-static electrical

signals causing a quasi-static motion of the actuating ends, superimposed on

enabling bending the vibrator beam perpendicular to a main extension direction of

 $15<sup>o</sup>$ 

12 P

 $14B$ 

 $14.$ 

18日 2

 $\frac{11}{13}$ 

àя

10

-15

 $\overline{16}$ 

18A

14A 52

→ What happens if I click on the red "patent translate" button?

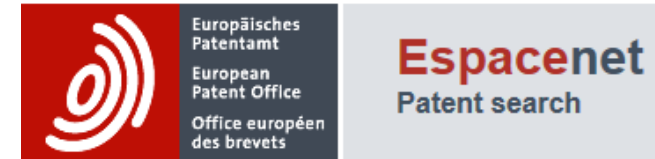

Contact

Change country  $\mathbf{\cdot}$ 

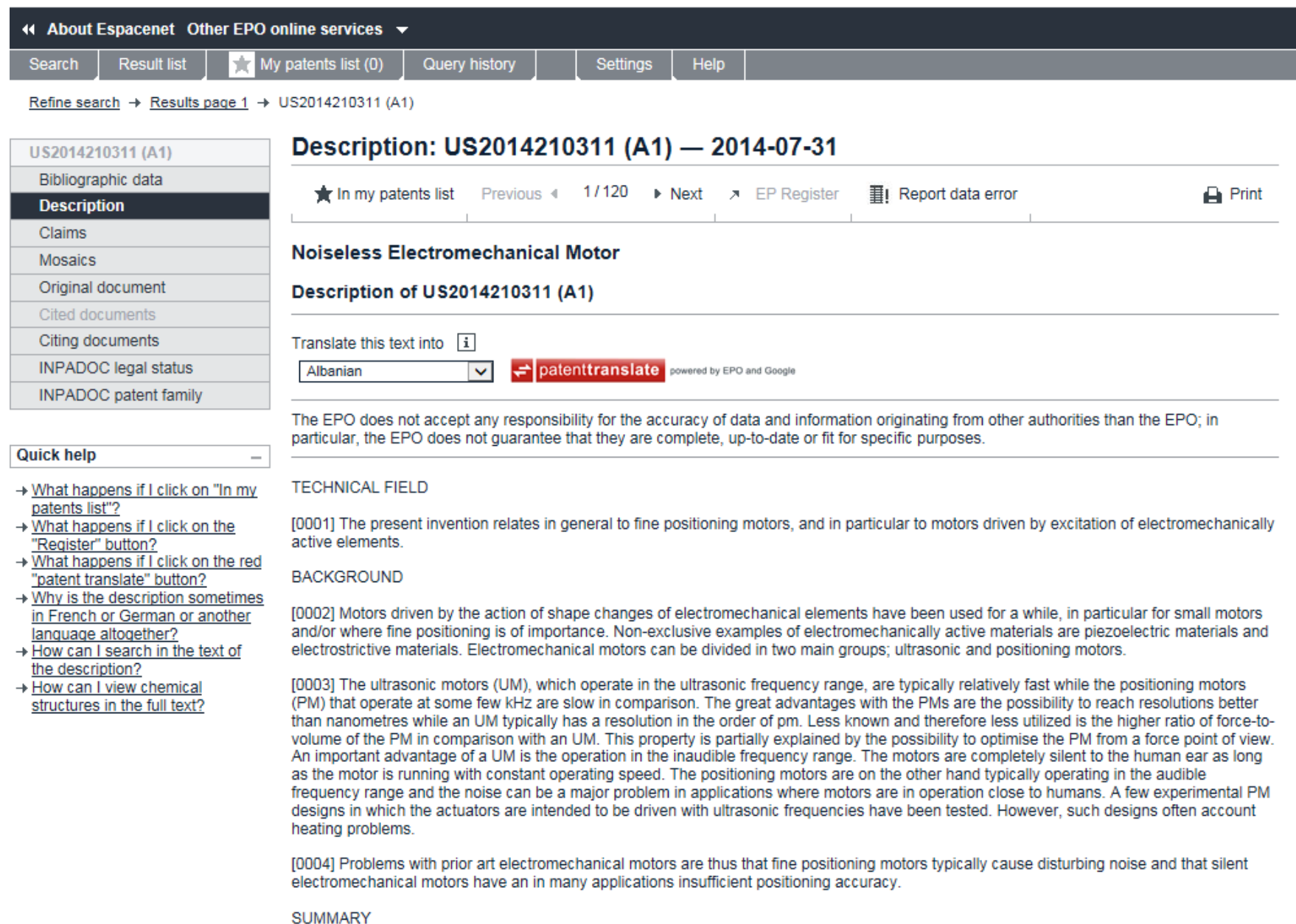

#### Mosaics: US2014210311 (A1) - 2014-07-31 US2014210311 (A1) Bibliographic data  $\bigstar$  In my patents list Previous 4 1/120  $\rightarrow$  Next  $\rightarrow$  EP Register II Report data error Description **Claims Noiseless Electromechanical Motor Mosaics** Original document 1/2 Drawings  $\overline{\mathbf{v}}$  Download I4 4 Page  $\overline{\mathsf{M}}$   $\mathsf{N}$ Cited documents Citing documents INPADOC legal status **INPADOC** patent family **Quick help**  $\overline{\phantom{m}}$ → What happens if I click on "In my patents list"? → What happens if I click on the "Register" button?<br>→ What is a mosaic? **Angliautice Publication** ALTI, XIA Shot1of9 US TOTAGODOSCI AL MantAppResides Publication Ad. 11, 3014 Shoot 3c/9 US TOTAGODOS 3 AL ALILAH Shortloff US TOTATGROUND AL stant Application Publication Fig. 1A Fig. 3A Fig. 2A Fig. 3B Fig. 1B Fig. 2B Fig. 3C ig. 2C Fig. 1C Drawing pages of US2014210311 A1 MinntAppResides Publication Ask 31, 3014 Shoul 4 of 9 US 3014/02/05(3 AL Relatings Factor Publication Adv 11, 2014 Show florid US 20140202023 AL Patent Application Publication Pub. 31, 2014 Showi 6 of 9 US 30140910513 AL Fig. 4A APPLY NORMAL FUNCE

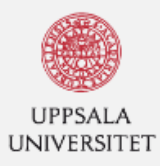

# $\boxed{\mathcal{L}}$

# Uppsala universitetsbibliotek

Library / Ämnesguider / Datavetenskap och IT / Standarder

# Datavetenskap och IT

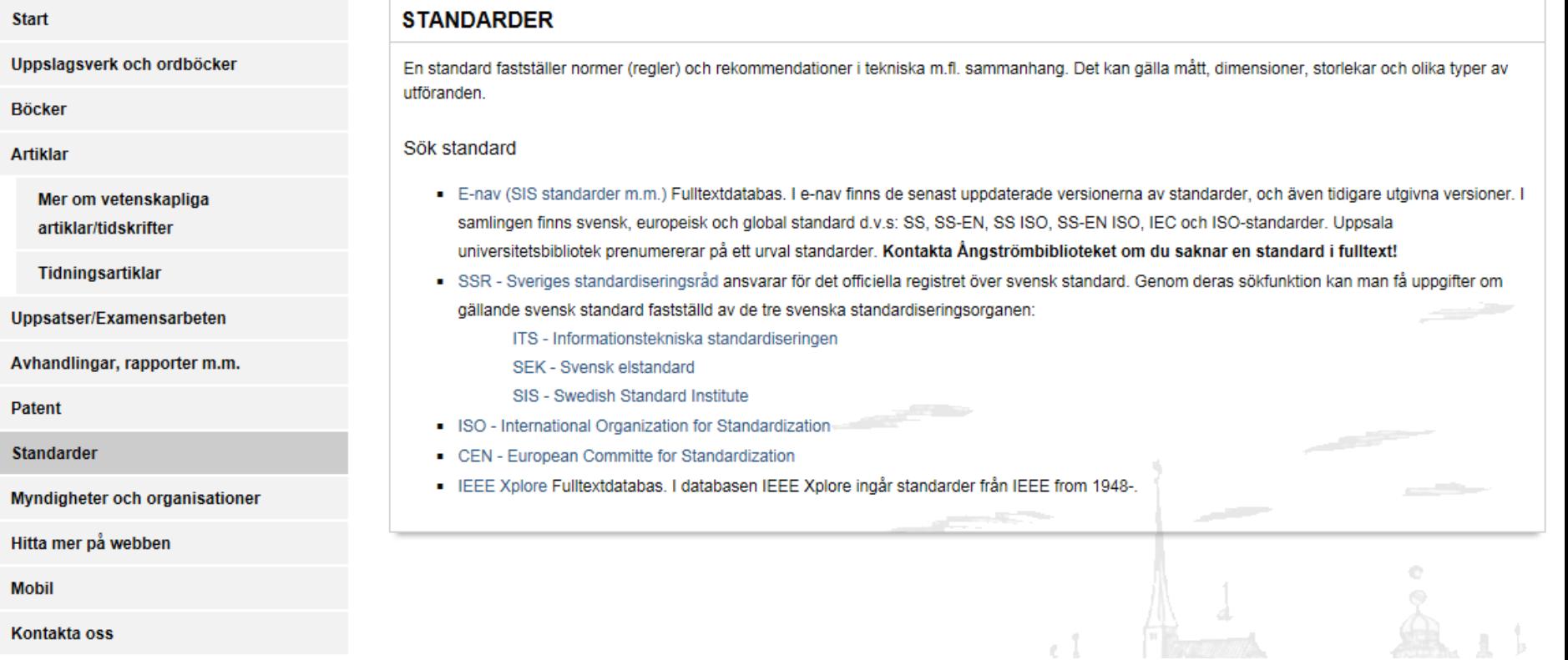

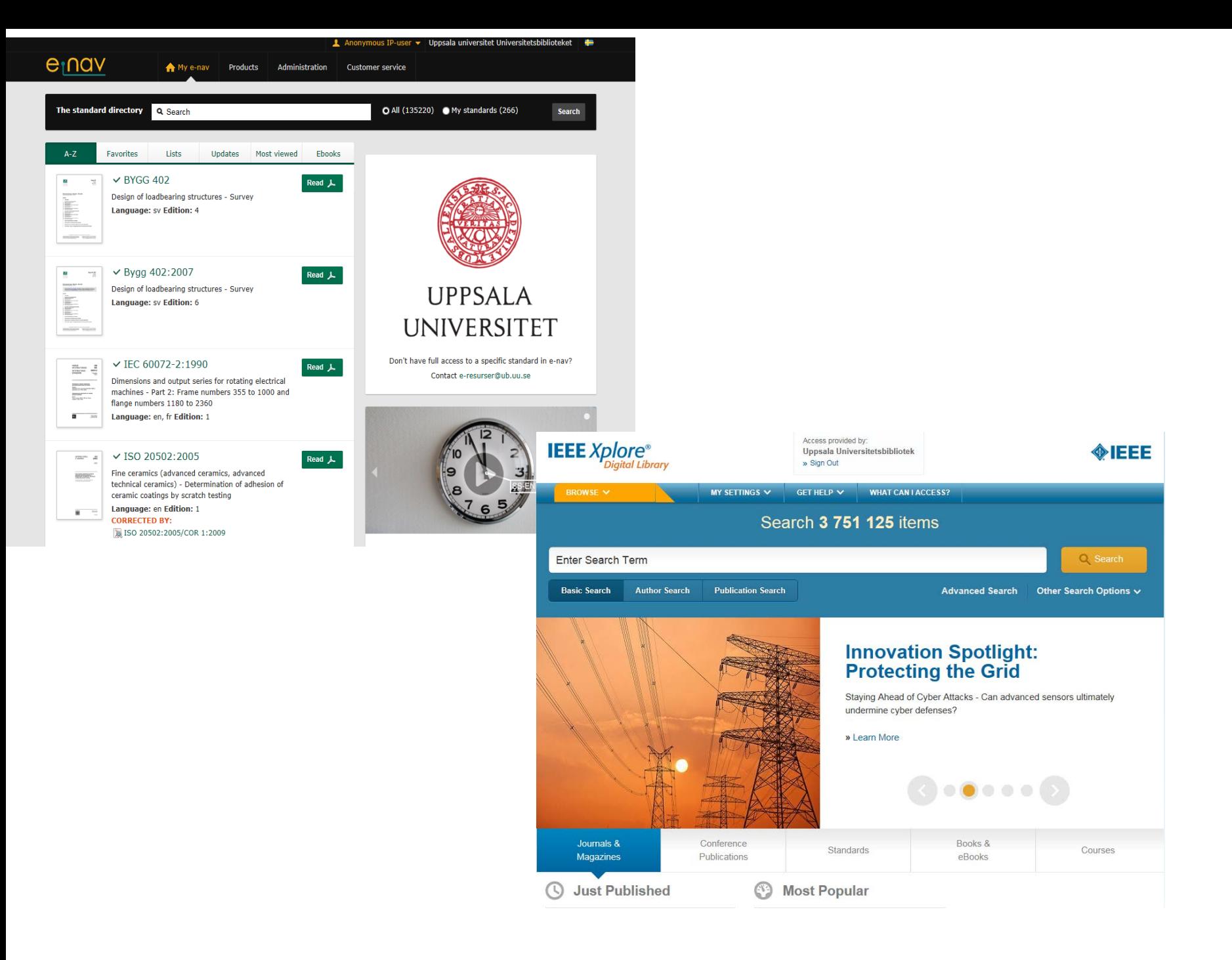

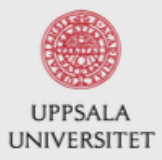

# Uppsala universitetsbibliotek

Library / Ämnesguider / Datavetenskap och IT / Avhandlingar, rapporter m.m.

# Datavetenskap och IT

I den här ämnesguiden får du tips om informationsresurser inom datavetenskap / IT.

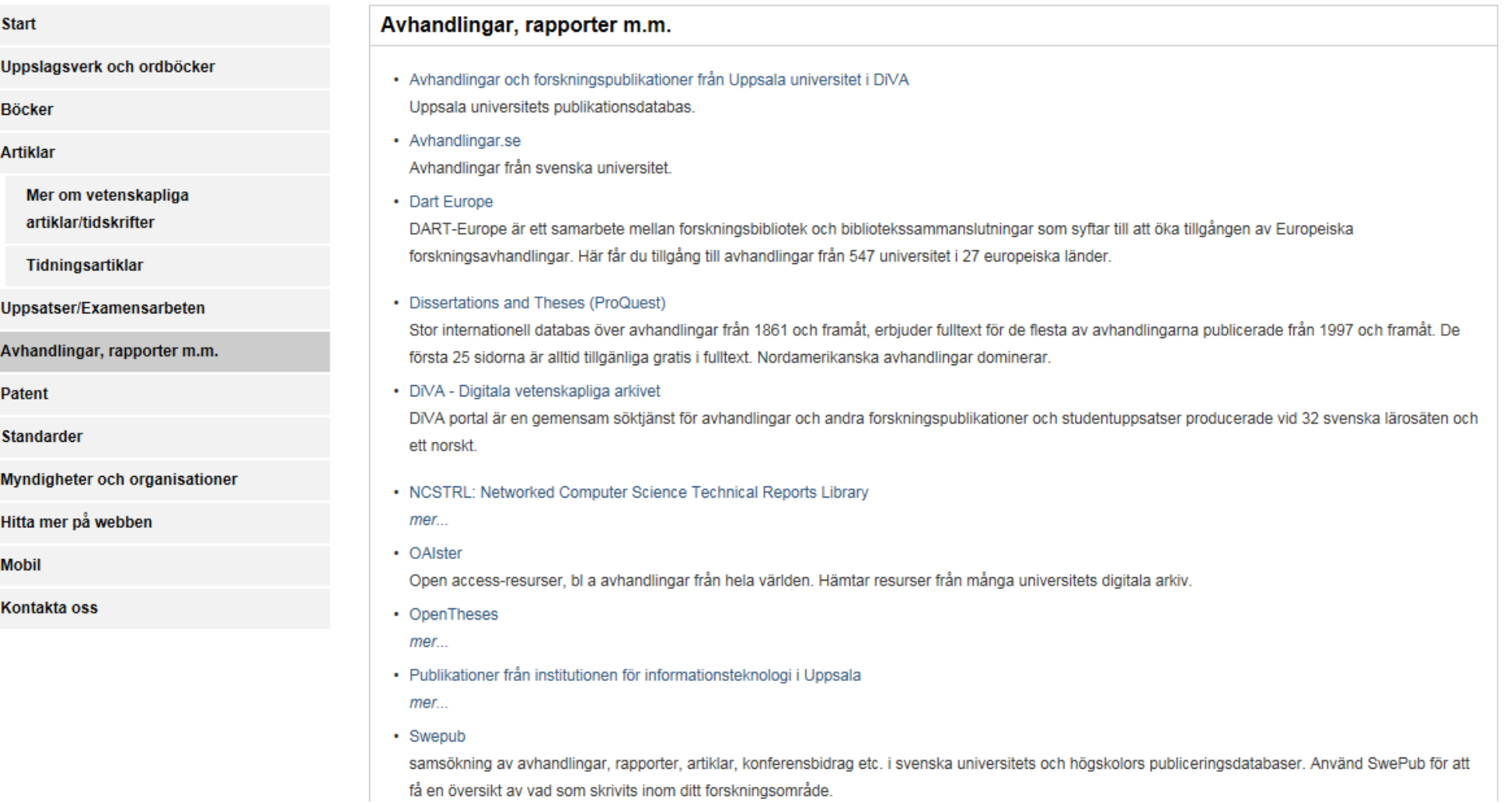

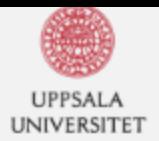

## Uppsala University Publications

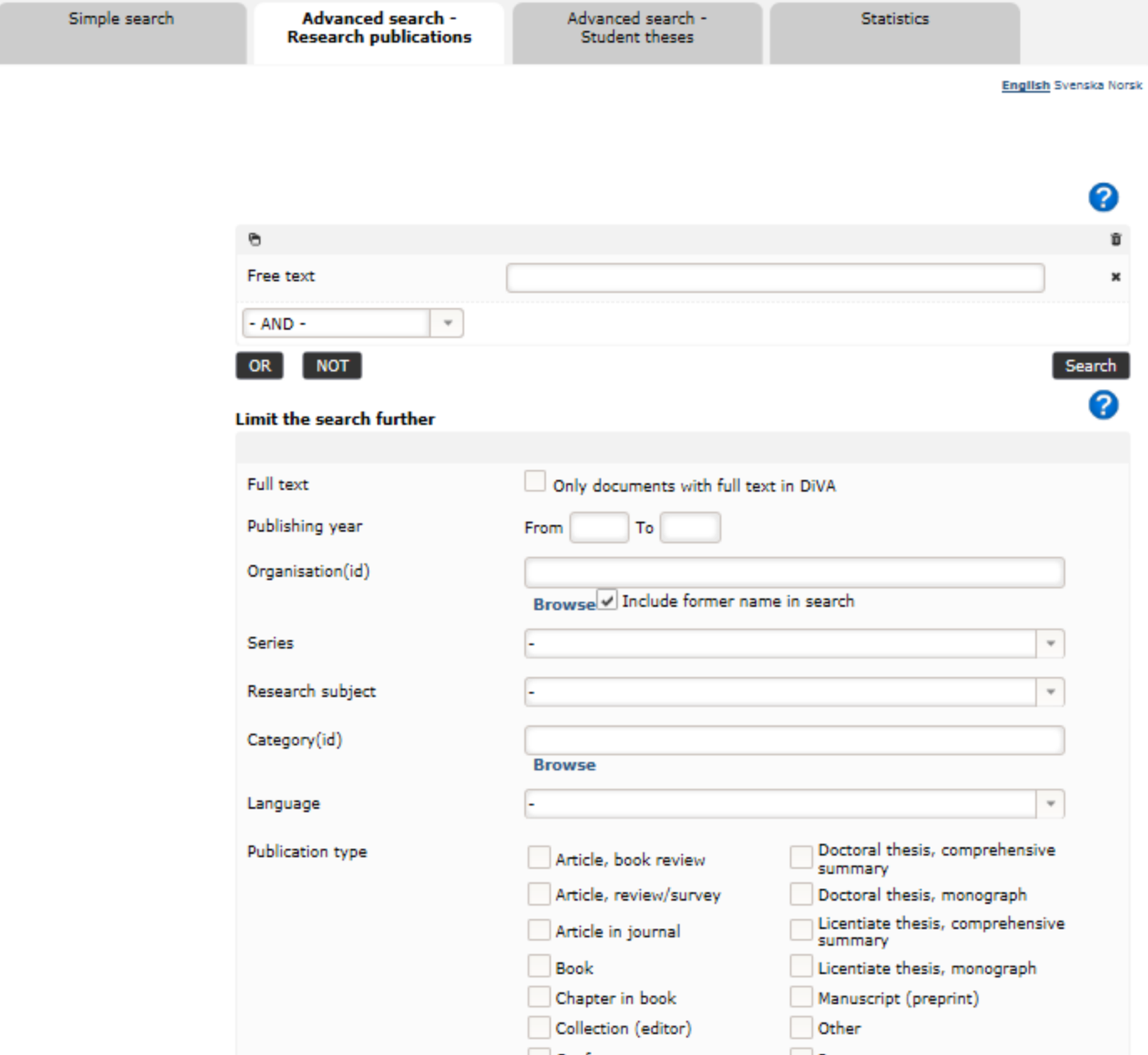

#### <del>个</del> > Research publications > Result list (...) > Doctoral thesis, comprehensive su... >

Ion Insertion into Electrode Materials Studied with X-Ray and Elect...

#### **References**

#### $\left\Vert \cdot\right\Vert$  $4123456$   $\rightarrow$  $\left\Vert \mathbf{r}\right\Vert$  $2$  of 6

<<Back to result list

#### Ion Insertion into Electrode Materials Studied with X-Ray and Electron Spectroscopic Methods

▼ Henningsson, Anders

Uppsala University, Teknisk-naturvetenskapliga vetenskapsområdet, Physics, Department of Physics.

#### 2002 (English)

Doctoral thesis, comprehensive summary (Other academic)

#### **Abstract [en]**

Ion insertion into electrode materials can be used to store energy in battery applications. In this thesis, photoelectron spectroscopic and x-ray absorption spectroscopic methods have been used to study the change of the electronic structure of host materials during electrochemical ion insertion.

Specifically, the properties of ion insertion into nanoporous TiO<sub>2</sub> were studied. It is demonstrated that the insertion of Li ions results in a reduction of the  $Ti^{4+}$  sites in TiO2 to  $Ti^{3+}$  sites close to the inserted Li ion. The intensity of the Ti<sup>3+</sup> is directly correlated to the number of inserted electrons. It is also shown that the two phases resulting from moderate insertion can be detected by studying the electronic structure of inserted Li ions and the behavior observed can be correlated with electrochemical measurements.

Insertion of ions into tungsten oxides is a potential candidate for smart window and display applications. Ion insertion into these materials was, also studied with electron spectroscopic methods. The insertion of  $H^+$  reduces  $W^{6+}$  to  $W^{5+}$  and further insertion results in a reduction to  $W^{4+}$ . Cyclic voltammerty shows two reduction peaks where the first peak implies reduction of W<sup>6+</sup> to W<sup>5+</sup> and the second peak can be associated with further reduction to W<sup>4+.</sup>

During the first charge/discharge cycles of a battery based on graphite anodes a solid electrolyte interface layer is formed on the electrode surface. This layer consumes some of the charge carrying Li ions, hence decreases the capacity of the battery. A careful characterization of this layer has been performed to aid in the further development of this type of battery.

#### Place, publisher, year, edition, pages

Uppsala: Acta Universitatis Upsaliensis, 2002., 60 p.

#### Series

Comprehensive Summaries of Uppsala Dissertations from the Faculty of Science and Technology, ISSN 1104-232X; 698

**Keyword [en]** Physics

Keyword [sv] Fysik

#### **Link to record**

#### **Open Access in DiVA**

 $\overline{\text{PIB}}$  fulltext (2092 kB)  $\overline{\text{O}}$ 1974 downloads

 $\mathbb{H}$  Buy this publication >>

#### **By organisation Department of Physics**

On the subject **Physical Sciences** 

#### **Search outside of DiVA**

Google

Google Scholar

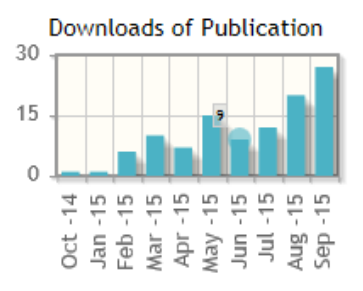

#### Total: 1974 downloads

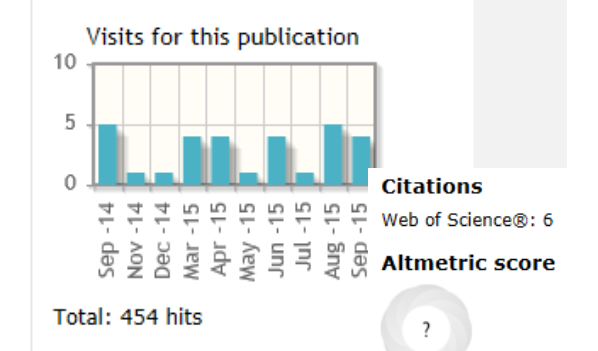

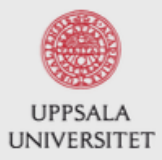

# Uppsala universitetsbibliotek

Library / Ämnesguider / Datavetenskap och IT / Avhandlingar, rapporter m.m.

# Datavetenskap och IT

I den här ämnesguiden får du tips om informationsresurser inom datavetenskap / IT.

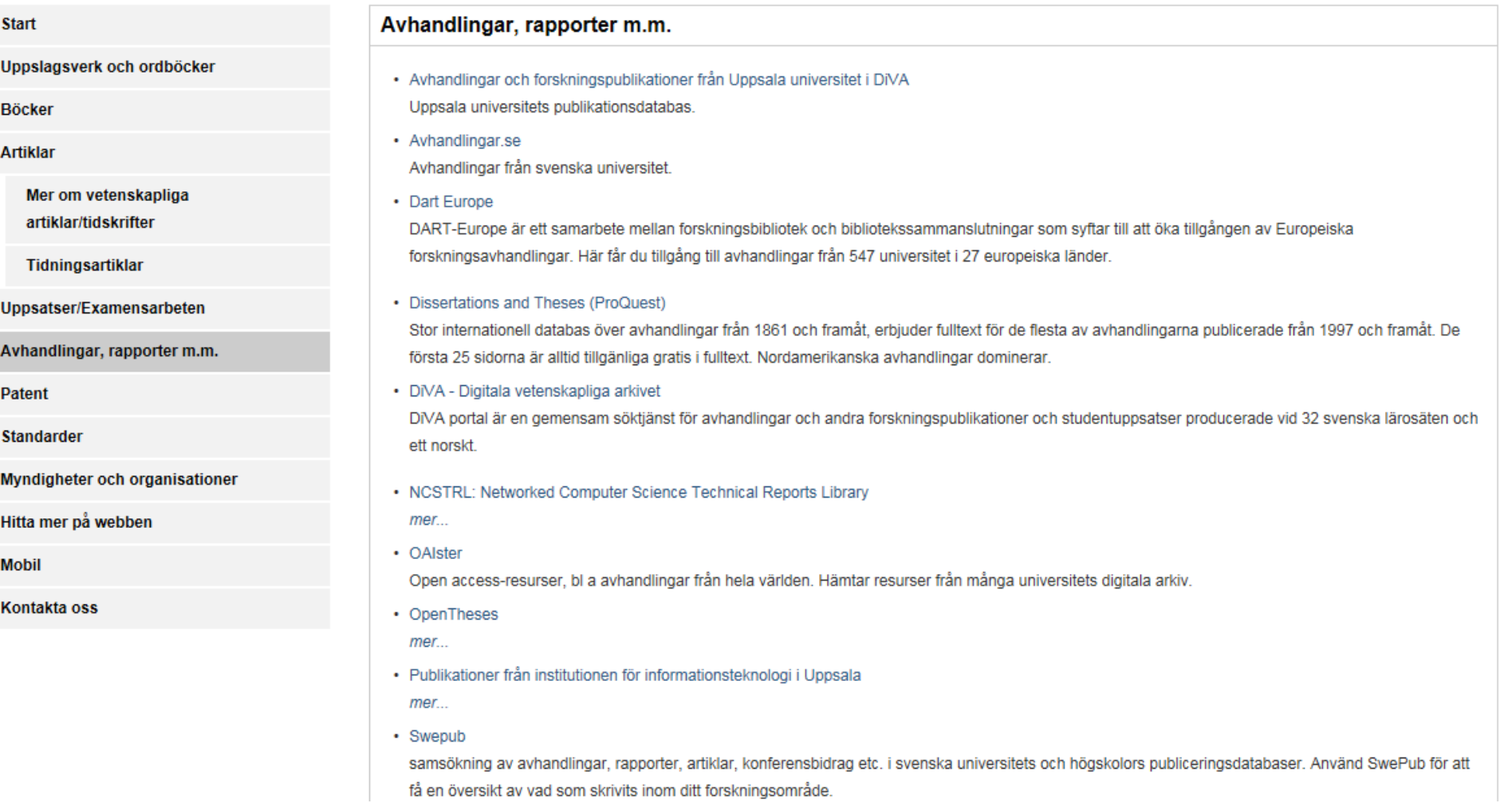

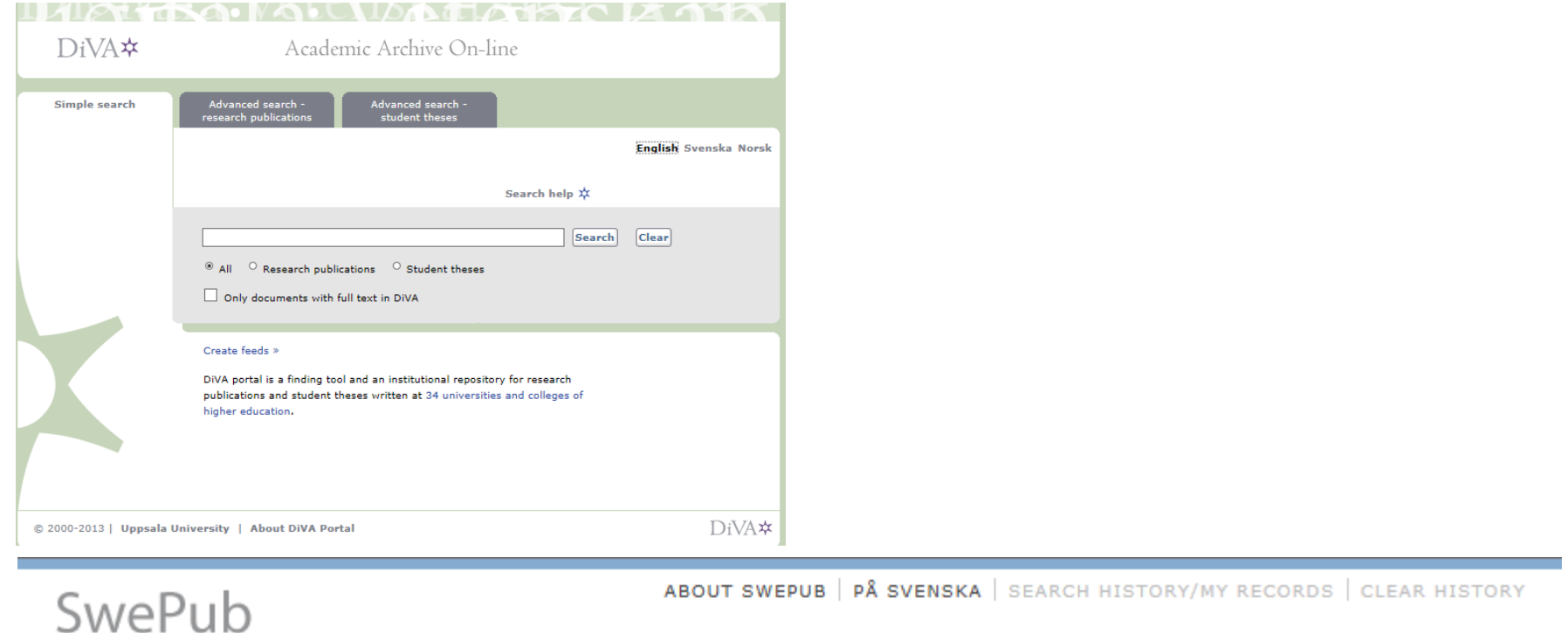

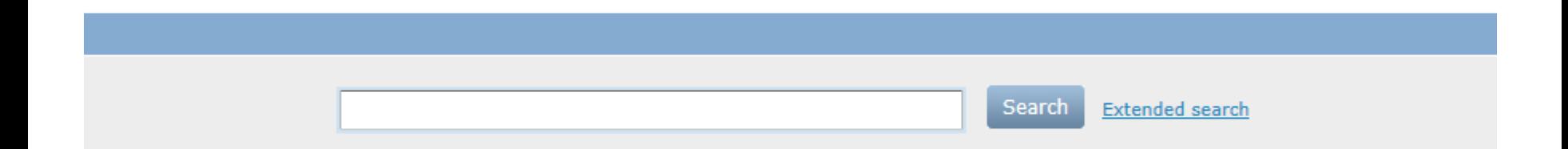

Academic publications at Swedish universities. Search among scholarly articles, conference papers and dissertations etc.

# **Exercise 3:**

Try something else e.g.:

\*E.g. another reference database or publishers database for articles – See handouts

\*Google Scholar or ArXive.org

\*Libris or some e-book platform…

\*Patent or Standard database

\*DiVA or Swepub

\*Journal Citation Reports

\*or something else. **Use your subject guide if you like!**

# Search tips & Reference Management

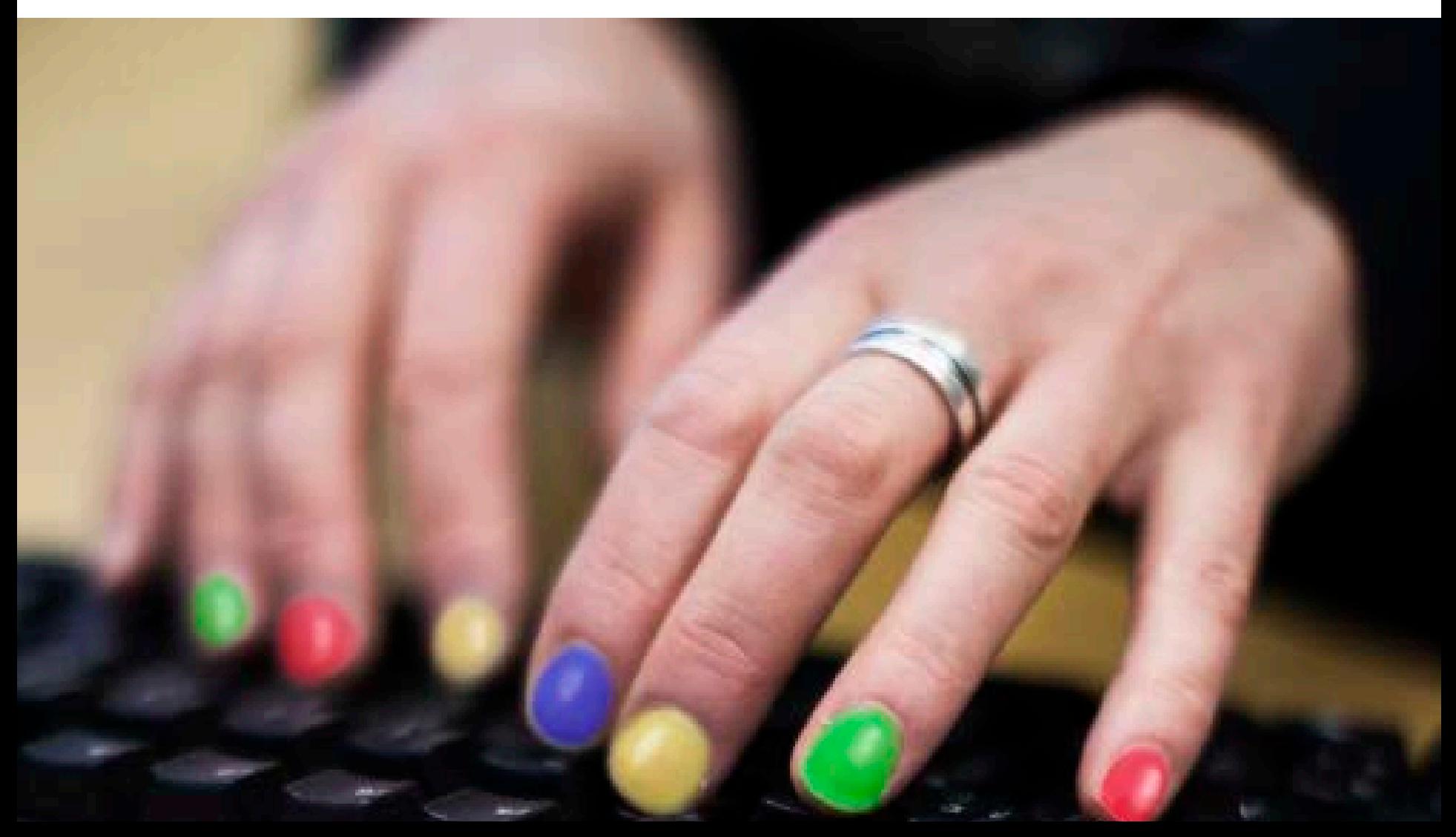

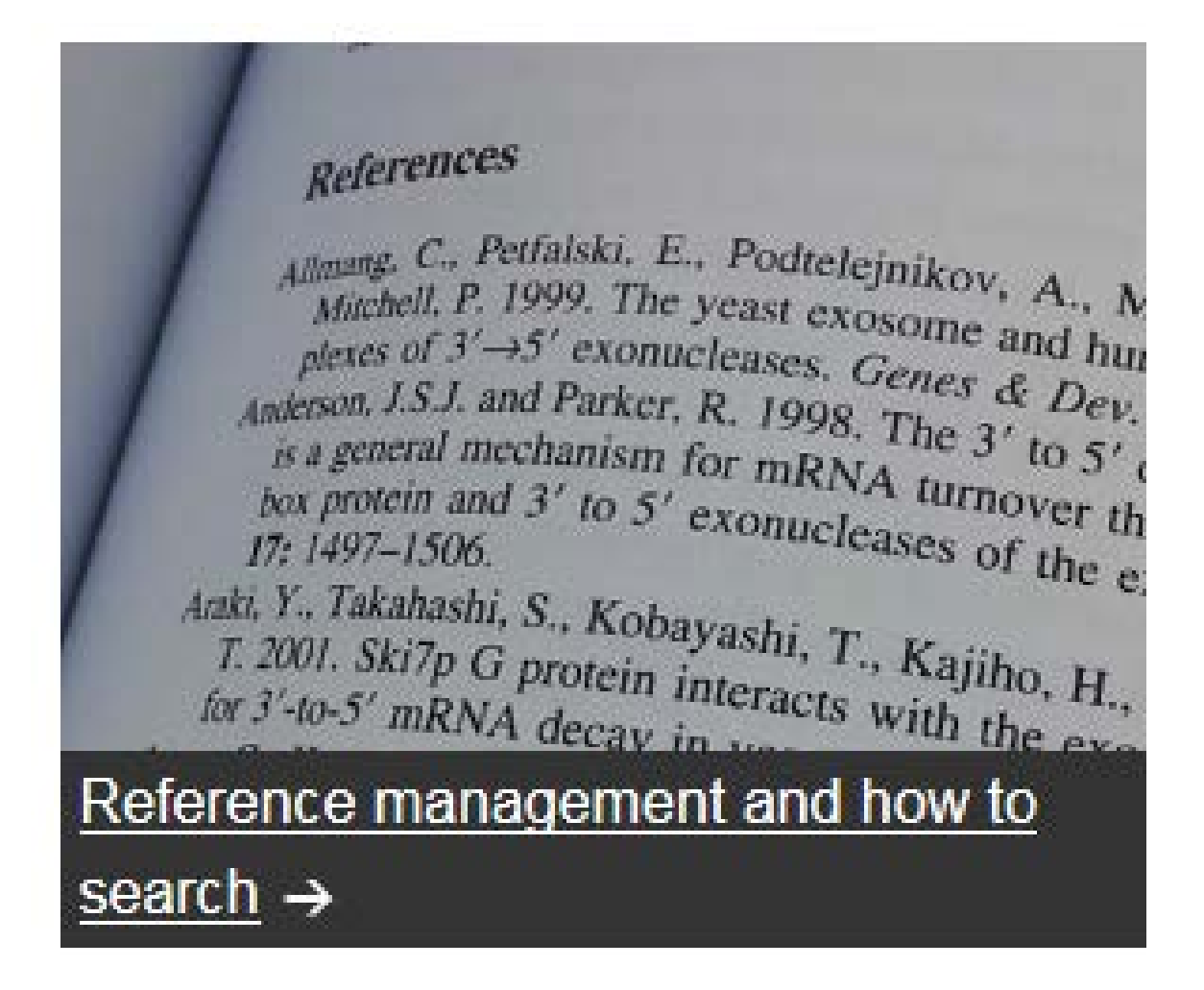

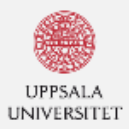

Loans and downloads About the Library

Research support

Opening hours and addresses

Publish

Collections

**Uppsala University Library** 

Uppsala University / University Library / Reference management and how to search

#### Search

Denna sida på Svenska AListen

ا م

# Reference management and how to search

#### References

Allmang, C., Petfalski, E., Podtelejnikov, A., N Mitchell, P. 1999. The yeast exosome and hui Microsoft 3' $\rightarrow$ 5' exonucleases. Genes & Dev. Anderson, J.S.J. and Parker, R. 1998. The 3' to 5' *sdepoil*, *i.o.* mechanism for mRNA turnover th by protein and  $3'$  to  $5'$  exonucleases of the e. 17: 1497-1506. Araki, Y., Takahashi, S., Kobayashi, T., Kajiho, H.,

 $\frac{1}{2}$  T. 2001. Ski7p G protein interacts with the exorfor 3'-to-5' mRNA decay in yeast. EMBO J. 20 Arora, C., Kee, K., Maleki, S., and Keeney, S. 2004 a direct partner of Spo11 in meiotic DNA break 1 is cytoplasmic role in RNA metabolism. Mol. Co Branden, C.-I. 1991. The TIM barrel—the most free motif in proteins. Curr. Opin. Stuck no.  $Brouwer, R. Allman.$ 

The University library offers support in information searching and referensce management.

Book a librarian for individual quidance when working on a longer paper or thesis.

Our courses in critical information retrieval for students aim to develop their skills in searching for and evaluating information on a scientific level within their subjects. The courses are adapted to the needs of the student group in question. As a teacher you can contact your library unit to book courses for your students.

Follow the links below for help in searching and information about current courses and seminars.

# **SEARCHING AND WRITING**

Tips for writing your paper.

e-resources support

**ASK THE LIBRARY** 

librarian, Contact DIVA Helpdesk and

Chat with us, send an e-mail and book a

#### **REFERENCE MANAGEMENT** How, when and why shall I cite?

# **REFERENCE MANAGEMENT**

**PROGRAMS** We offer courses in the reference programs EndNote and Zotero.

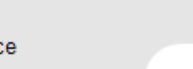

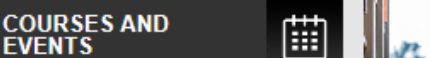

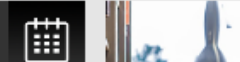

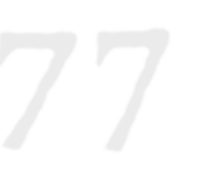

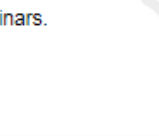

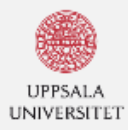

#### **Uppsala University Library**

Uppsala University / University Library / Searching and writing

# Searching and writing

Loans and downloads About the Library

**Publish** 

Research support

Collections

Opening hours and addresses

#### Begin by formulating your problem

It's always easier to find information if you have prepared specific questions and terms in advance. So start off by analysing your task and formulating your search terms.

Here are some leading questions to help you:

- . What do you need the information for (level, depth)?
- How are problems formulated in your subject?
- How can your problem be summarised in a search query?

Try to find different ways of describing your subject or formulating your question. Narrow this down by using individual words or terms. Use an encyclopaedia or handbook (subject overview) to find suitable search terms. Regard your search as a process in which you'll find better and more adequate search terms as your work progresses.

If you already have a book, an article or a student paper on your subject area, the reading and reference lists are a good starting place for finding materials and references. The books used on your course should also prove helpful.

#### What are you looking for?

Search for information in different kinds of library catalogues, databases or on the internet. Your choice of which finding tool, search engine or database to use will depend on how you have formulated your problem.

The most common information sources are books and articles from journals and newspapers. The most up-to-date research is generally found in research reports and scholarly journals. A scholarly publication contains research findings that have been reviewed by subject experts, so called peer review, prior to being published.

The Library gives access to a large number of quality assured databases where you can find all kinds of intormation. For example, articles, e-books. TV-programmes.

Search

Denna sida på svenska AListen

#### Examples:

#### financ\* will generate

- · financial
- · finances
- · financial indicators etc.

\*economics will generate

- · macroeconomics
- · microeconomics, etc.

#### wom\*n will generate

- · woman
- · women

#### Search with subject words

Another way to narrow your search is to use subject words. Subject words are always used when books, articles and reports are registered in library catalogues and databases, and these are organised according to certain principles.

Subject words vary in different databases, countries and subject areas. You can find these words under headings such as "subject", "index" or "thesaurus". Check which subject words are used in the particular database you are accessing and use them in your searches. This is an easy way to find relevant information.

#### Combining terms using boolean searching

Most online databases and search engines use the same system to combine words in different ways. The method is called boolean searching. The most common for databases is to use three commands/operators: AND, OR, NOT.

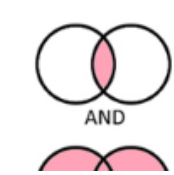

AND - narrows your search and leads to fewer hits. Use AND when two or more words or terms must be in the same sources/reference. Example: European Union AND Enlargement

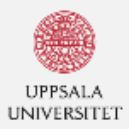

Loans and downloads About the Library

Research support

Opening hours and addresses

Publish

Collections

**Uppsala University Library** 

Uppsala University / University Library / Reference management and how to search

#### Search

Denna sida på Svenska AListen

ا م

# Reference management and how to search

#### References

Allmang, C., Petfalski, E., Podtelejnikov, A., N Mitchell, P. 1999. The yeast exosome and hui Microsoft 3' $\rightarrow$ 5' exonucleases. Genes & Dev. Anderson, J.S.J. and Parker, R. 1998. The 3' to 5' *sdepoil*, *i.o.* mechanism for mRNA turnover th by protein and  $3'$  to  $5'$  exonucleases of the e. 17: 1497-1506. Araki, Y., Takahashi, S., Kobayashi, T., Kajiho, H.,

 $\frac{1}{2}$  T. 2001. Ski7p G protein interacts with the exorfor 3'-to-5' mRNA decay in yeast. EMBO J. 20 Arora, C., Kee, K., Maleki, S., and Keeney, S. 2004 a direct partner of Spo11 in meiotic DNA break 1 is cytoplasmic role in RNA metabolism. Mol. Co Branden, C.-I. 1991. The TIM barrel—the most free motif in proteins. Curr. Opin. Stuck no.  $Brouwer, R. Allman.$ 

The University library offers support in information searching and referensce management.

Book a librarian for individual quidance when working on a longer paper or thesis.

Our courses in critical information retrieval for students aim to develop their skills in searching for and evaluating information on a scientific level within their subjects. The courses are adapted to the needs of the student group in question. As a teacher you can contact your library unit to book courses for your students.

Follow the links below for help in searching and information about current courses and seminars.

# **SEARCHING AND WRITING**

Tips for writing your paper.

e-resources support

**ASK THE LIBRARY** 

librarian, Contact DIVA Helpdesk and

Chat with us, send an e-mail and book a

#### **REFERENCE MANAGEMENT** How, when and why shall I cite?

# **REFERENCE MANAGEMENT**

**PROGRAMS** We offer courses in the reference programs EndNote and Zotero.

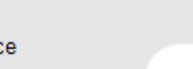

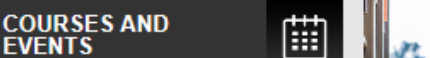

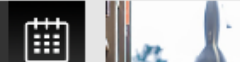

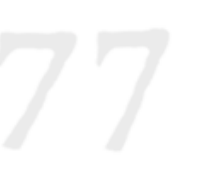

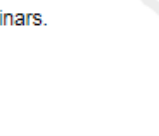

Uppsala University Library

Uppsala University / University Library / Searching and writing / Reference management

**Denna sida på Svenska**  $\bigcap$  Listen

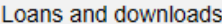

About the Library

Publish

Research support

Collections

Opening hours and addresses

# Reference management software

Using a reference management software makes writing your essay easier. The software helps you to save and organise your references and enables you to create a bibliography instantly.

By using the reference management software you can

- import references from different databases and save them in one place
- keep track of your references
- make in-text citations, footnotes and bibliographies
- share references with colleagues

#### Examples of reference management software:

EndNote A software that you purchase and install on your computer. Save and organise vour references and PDF-files, insert citations into a document and create a bibliography.

EndNote Basic A free online version of EndNote. Save and organise your references, insert citations into a Word document and create a bibliography.

Mendeley A free software that works both online and as desktop software. You can save references and PDF:s both online and on your computer, insert citations into a Word document and create a bibliography.

Zotero A free software that works with the browser Firefox, Google Chrome or Safari. Save references to books, articles and websites and more, tag your records, add notes and save snapshots of websites. Use Zotero with MS Word, OpenOffice, LibreOffice or NeoOffice to insert citations using various styles (e.g. Harvard, APA, MLA) directly in

#### 

 $\mathcal{N}$ 

 $1 \quad 3 \quad 1 \sim$ 

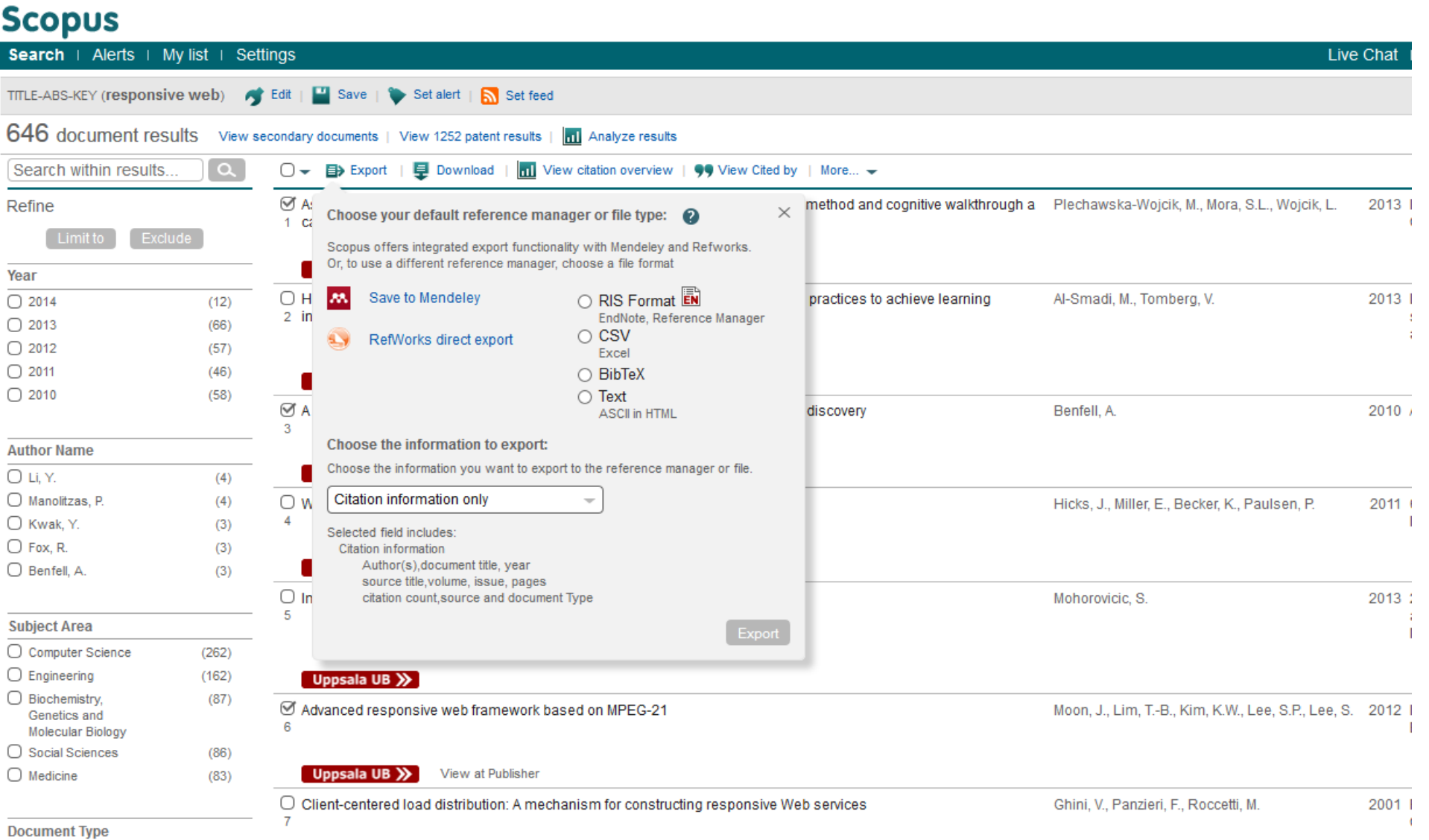

. .

 $\overline{\phantom{1}}$ 

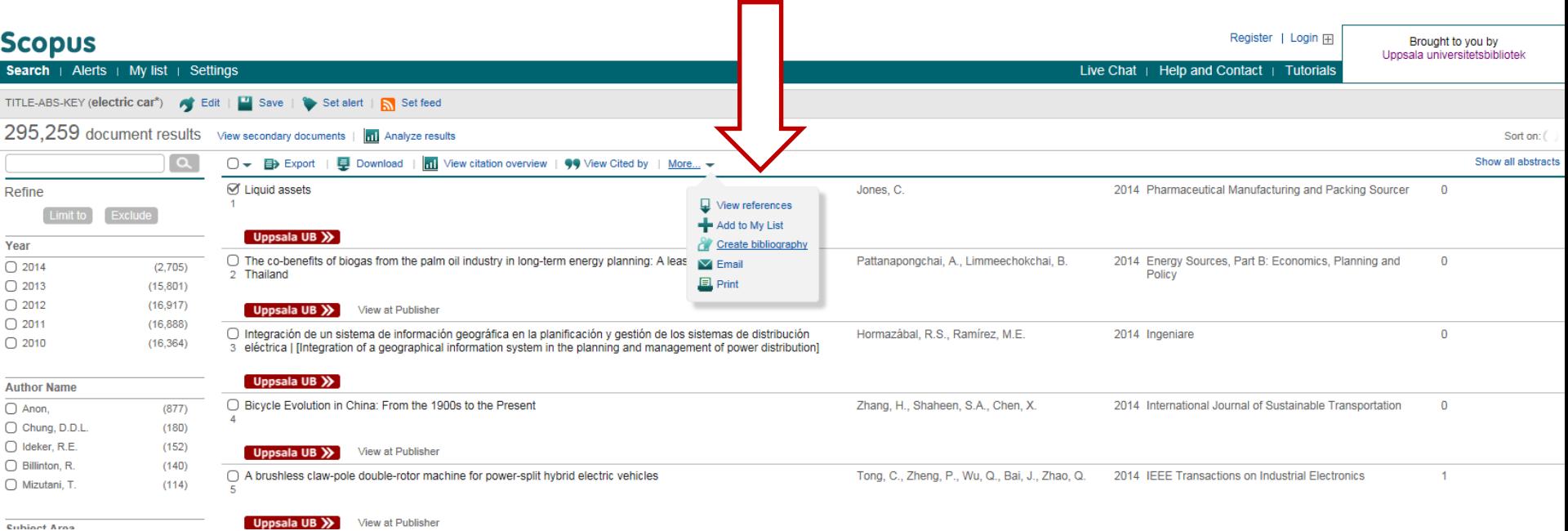

**Cubinet Arns** 

# **Scopus**

Search | Alerts | My list | Settings

# **Output: Print, E-mail or Create a Bibliography**

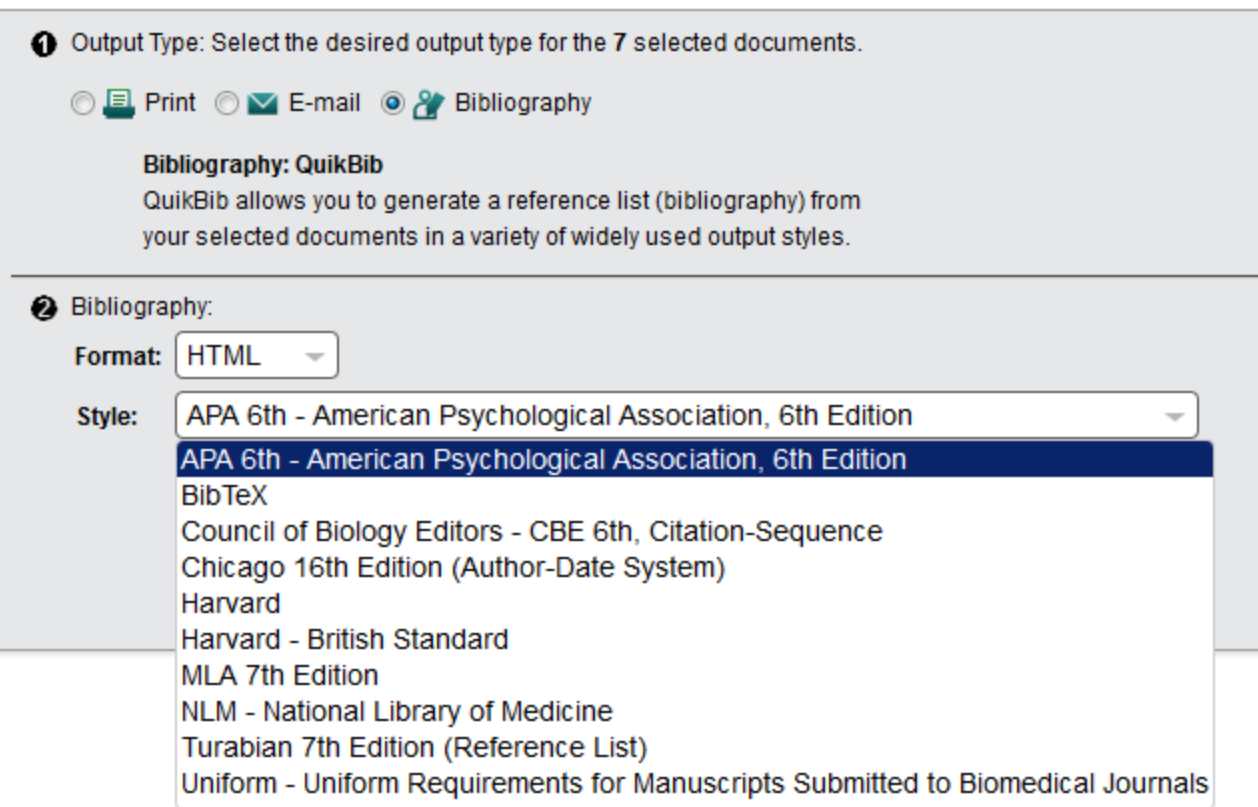

HJÄLP | IN ENGLISH | ANPASSA | MINA BIBLIOTEK | RENSA HISTORIK

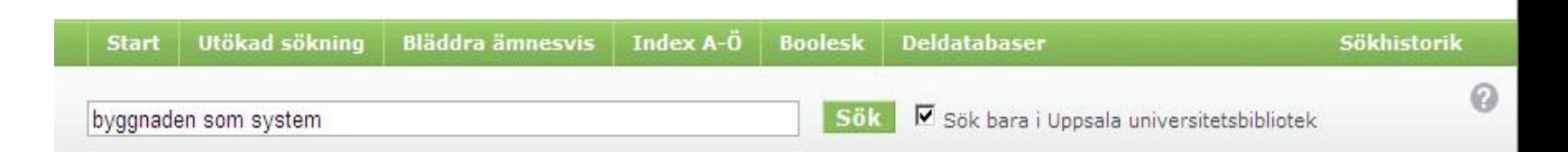

Sökning: byggnaden som system > Uppsala universitetsbibliotek > Byggnaden som system /

LIBRIS<sup>®</sup>

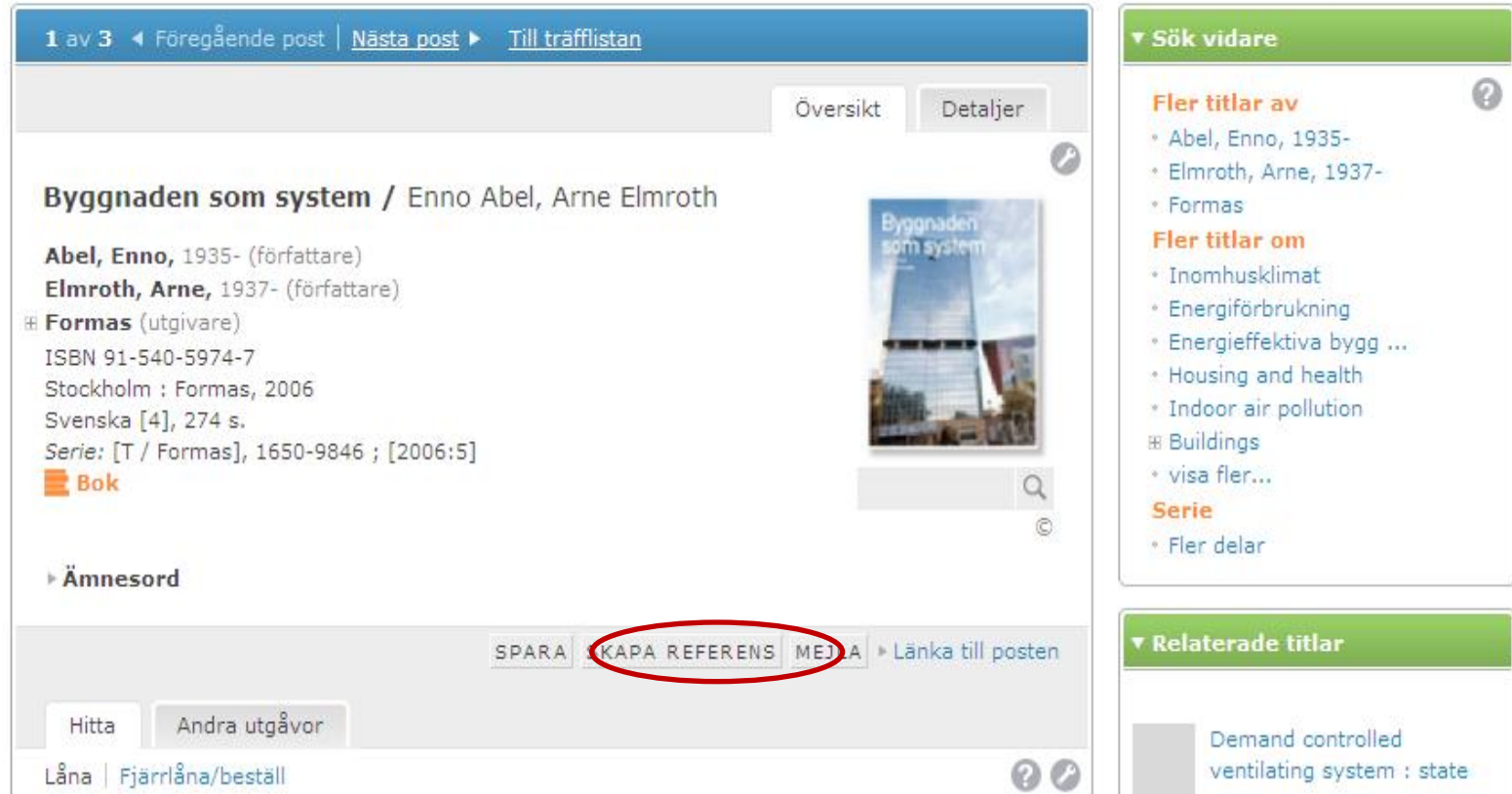

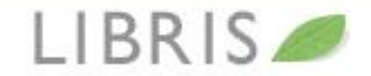

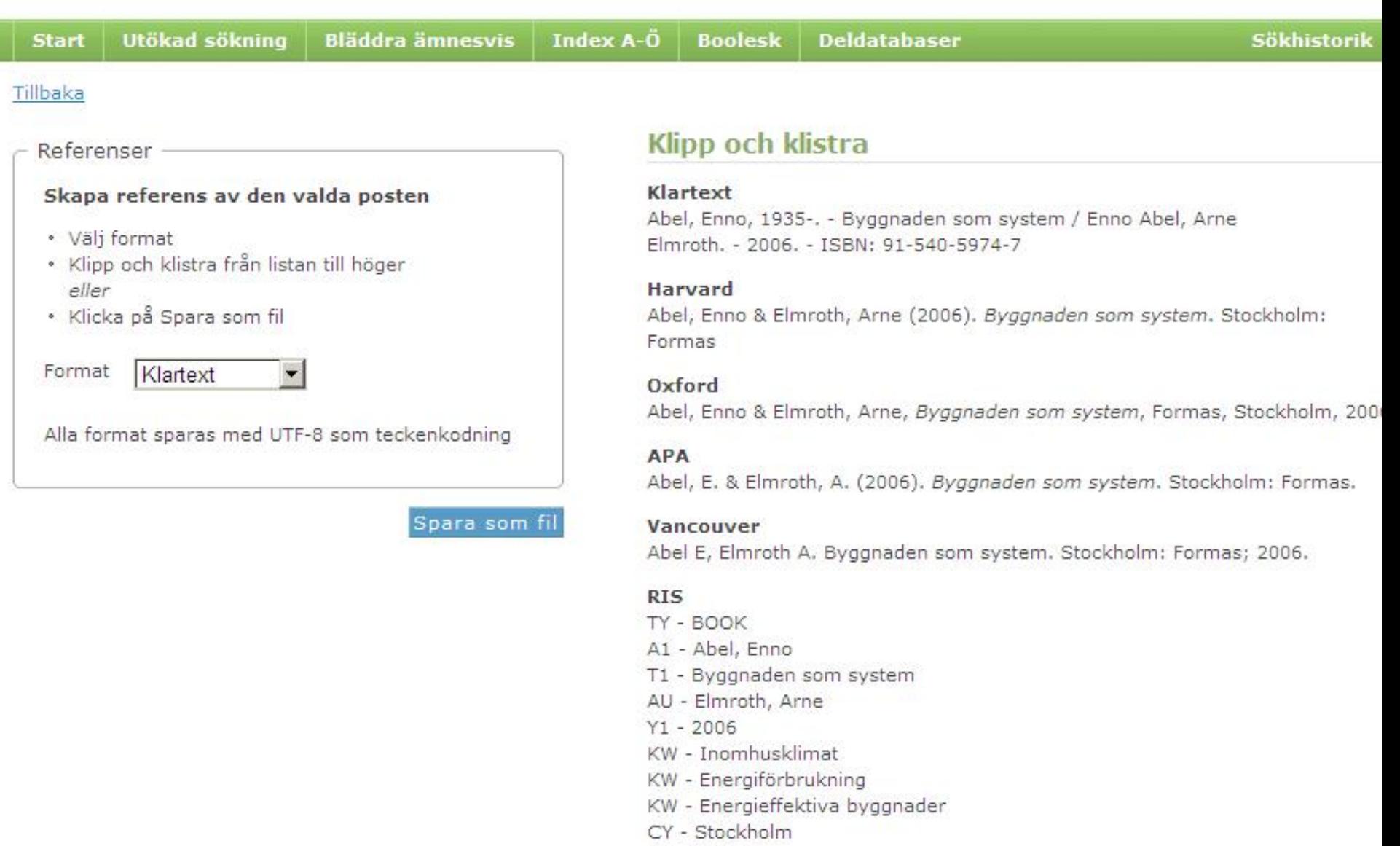

- PB Formas
- SN 91-540-5974-7

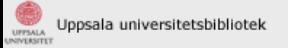

2 Saved Items

 $\mathbf O$  Clear all

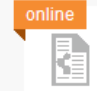

ł

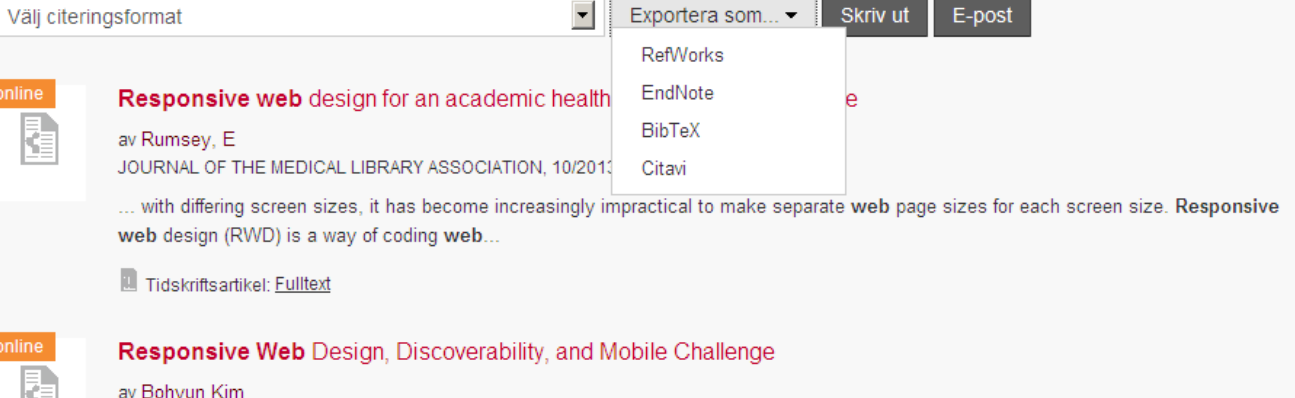

Library Technology Reports, 08/2013, Volym 49, Nummer 6

culture of information consumption...

Responsive web design is one of the most recent trends that can help libraries meet their patrons' high expectations in the mobile-first

Tidskriftsartikel: Fulltext

 $\mathbf{\Theta}$ 

 $\mathbf{\Theta}$ 

 $\overset{\text{\tiny def}}{\Leftrightarrow}$  Inställningar i Zotero  $\rightarrow$  Källhänvisa  $\rightarrow$  Ordbehandlare och klicka på Reinstall Word Addin/Reinstall Extension och starta om Word/LibreOffice.

# Samla in referenser – några olika alternativ

- När du söker i en bokkatalog, databas eller sökmotor så finns det en dokument- eller mappikon 1. längst till höger i adressfältet i Firefox/Google Chrome:
	- C Www.worldcat.org/title/periodic-table/oclc/34745902

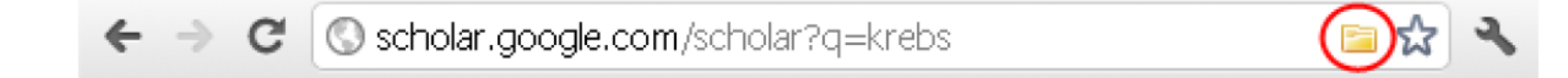

# I Safari finns ikonen som en knapp till vänster om adressfältet:

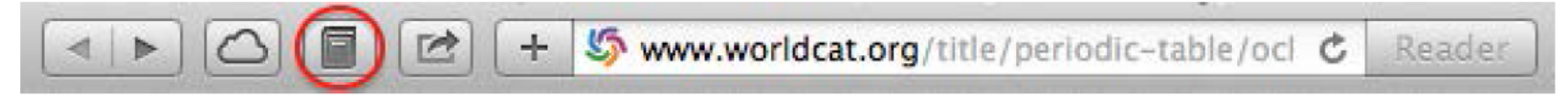

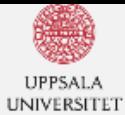

#### Uppsala University Library

Uppsala University / University Library / Searching and writing / Reference management

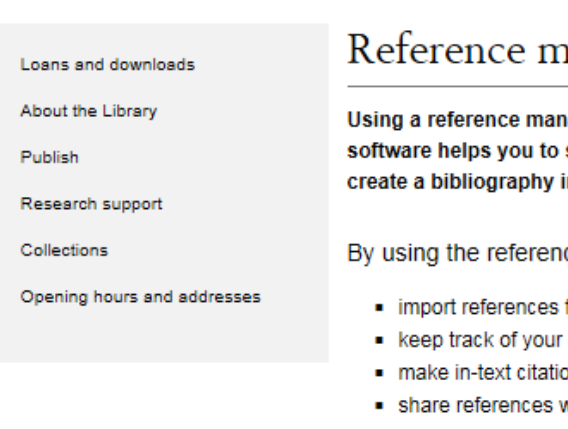

# nanagement software

agement software makes writing your essay easier. The save and organise your references and enables you to instantly.

ce management software you can

- from different databases and save them in one place
- references
- ons, footnotes and bibliographies
- with colleagues

Examples of reference management software:

EndNote A software that you purchase and install on your computer. Save and organise your references and PDF-files, insert citations into a document and create a bibliography.

EndNote Basic A free online version of EndNote. Save and organise your references, insert citations into a Word document and create a bibliography.

Mendeley A free software that works both online and as desktop software. You can save references and PDF:s both online and on your computer, insert citations into a Word document and create a bibliography.

Zotero A free software that works with the browser Firefox, Google Chrome or Safari. Save references to books, articles and websites and more, tag your records, add notes and save snapshots of websites. Use Zotero with MS Word, OpenOffice, LibreOffice or NeoOffice to insert citations using various styles (e.g. Harvard, APA, MLA) directly in your document.

#### **ENDNOTE** Introduction to the reference software EndNote.

#### **ZOTERO** Introduction to the reference software Zotero

Search

Denna sida på Svenska AL Lister

 $\varphi$ 

# **ENDNOTE**

Introduction to the reference software EndNote.

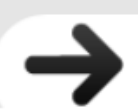

### **ZOTERO** Introduction to the reference software Zotero

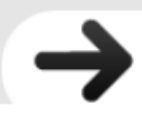

# Software guidence

The University Library offers introduction courses in reference management software to staff and students at Uppsala University. Sign up here

Already started using the software but forgot how to save PDF:s, collect references from different databases, insert references to your document, change referencestyle from Harvard to APA...? If you need any help using reference management software, you are welcome to contact us or book a librarian for individual help.

### Contact

## EndNote

Maria Berg Andersson, Ekonomikums bibliotek Nadja Duffner, Ångströmbiblioteket Kazuko Gustafsson, Medicinska biblioteket Christer Lagvik, BMC-biblioteket Ninna Wiberg, Blåsenhusbiblioteket

## **EndNote basic**

Maria Berg Andersson, Ekonomikums bibliotek

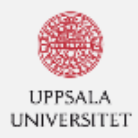

Lana och ladda ned

Om biblioteket

Publicera

Forskarstöd

Samlingar

Öppettider och adresser

Uppsala universitet / Universitetsbiblioteket / Referenshantering och sökteknik

This page in English A Lyssna

# Referenshantering och sökteknik

#### References

Allmang, C., Petfalski, E., Podtelejnikov, A., N *Imang, C., 1999. The yeast exosome and hullet* Michelle 3' $\rightarrow$ 5' exonucleases. Genes & Dev. plexes of J.S.J. and Parker, R. 1998. The 3' to 5'  $\frac{1}{2}$  is a general mechanism for mRNA turnover the box protein and  $3'$  to  $5'$  exonucleases of the e. Araki, Y., Takahashi, S., Kobayashi, T., Kajiho, H., rak, L., Lakuman G protein interacts with the  $ex_{0}$ . for 3'-to-5' mRNA decay in yeast. EMBO J. 20 Arora, C., Kee, K., Maleki, S., and Keeney, S. 2004 a direct partner of Spo11 in meiotic DNA break 1 is cytoplasmic role in RNA metabolism. Mol. Co Branden, C.-I. 1991. The TIM barrel—the most free motif in proteins. Curr. Opin. Stuck n. Brogwer,  $R_{ii}$ , Allmanc

Det finns flera sätt att få hjälp vid informationssökning och referenshantering:

- · Boka en bibliotekarie för individuell handledning (studenter/forskare)
- · Boka en kurs för mina studenter (endast lärare/handledare)
- Boka en kurs för forskare och doktorander (endast lärare/handledare)

För att se bibliotekets aktuella utbud av öppna kurser och seminarier, titta i kalendariet nedan.

# **SÖKTIPS OCH SÖKTEKNIK**

Här får du tips inför uppsatsskrivandet

#### **ATT REFERERA** Ta hjälp av vår guide

# **FRÅGA BIBLIOTEKET**

Chatta med oss, skicka e-post och boka bibliotekarie. Kontakta DIVA Helpdesk och support för e-resurser

### **REFERENSPROGRAM**

Program som hjälper dig att hålla reda på referenserna

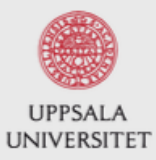

Uppsala universitetsbibliotek

Library / Ämnesguider / Referensguiden / Start

# Referensguiden

 $\boldsymbol{s}$ A

C H

 $\mathbf C$ 

v

К

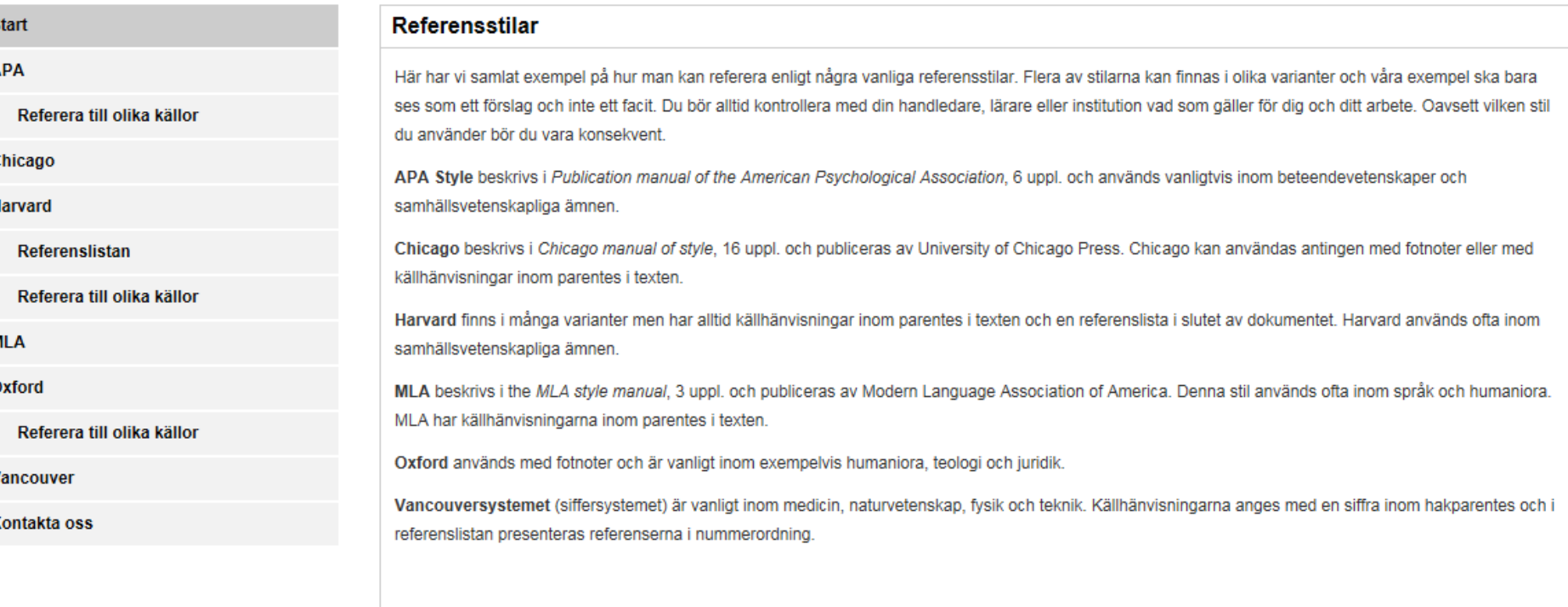

#### Referenshanteringsprogram

Du kan också ta hjälp av ett referenshanteringsprogram för att hålla reda på referenserna. Du hittar information om några av programmen och bibliotekets kurser i dessa på bibliotekets webbsida för Referenshanteringsprogram

#### **Undvik plagiering**

· Refero - antiplagieringsguide

Läs om hur du refererar och citerar och använder andras text utan att riskera plagiering.

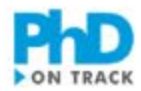

I'm looking for ...

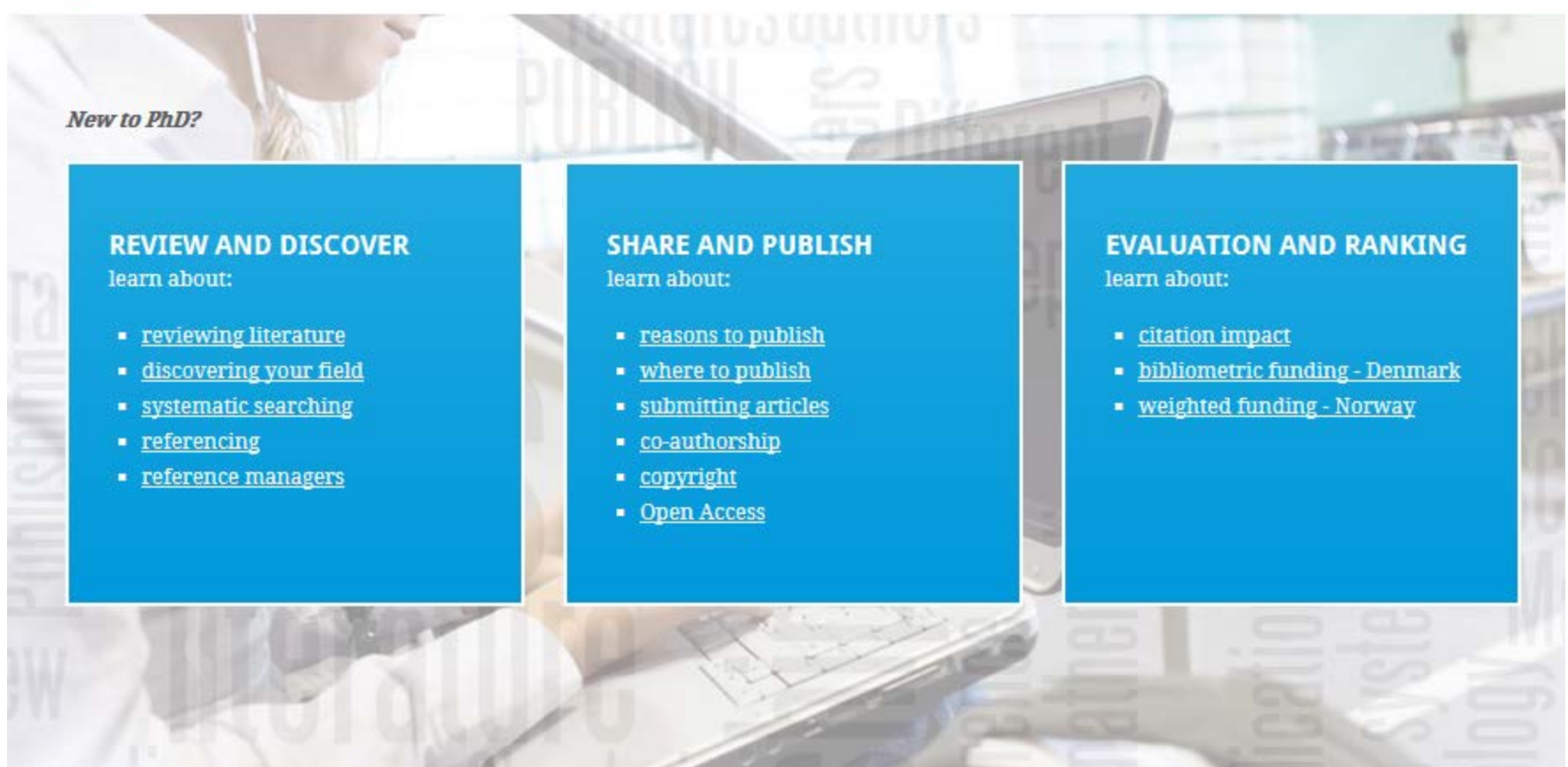

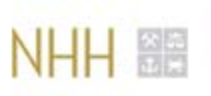

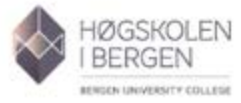

**H** Nasjonalbiblioteket

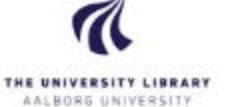

**DE UNIVERSITY OF BERGEN** 

UiO: University of Oslo

**About PhD on Track**
### http://www.phrasebank.manchester.ac.uk/

#### **Academic Phrasebank**

Click on the following:

#### **Maior Sections**

Introducing work Reviewing literature **Describing methods Reporting results Discussing findings Writing conclusions** 

#### **General Functions**

**Being critical** Classifving and listing Compare and contrast Defining terms **Explaining causality Expressing caution** Describing trends **Describing quantities** Giving examples Writing about the past Preview and transition

phrasebank.pdf **Useful links** Home

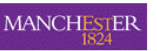

#### **Referring to Literature**

One of the distinguishing features of academic writing is that it is informed by what is already known, what work or research has been done before, and/or what ideas and models have already been developed. Thus, academic writers frequently make reference to external sources. In some cases, where the individual author is important, the author's name will be the main subject of the sentence; in other cases, the source may only be mentioned in brackets (...) or via a number notation system (e.g. footnotes and endnotes). The 'author as subject' style is less common in the empirical sciences and more commonly used in the humanities. The verbs and verb phrases typically used for referring to sources are listed below. Note that different referencing systems are used in different disciplines. In the examples given here, the Harvard in-text referencing system has been used.

The Literature Review: it is the purpose of the literature review section of a paper or dissertation to show the reader, in a systematic way, what is already known about the research topic as a whole, and to outline the key ideas and theories that help us to understand this. As well as being systematic, the review should be evaluative and critical of the studies or ideas which are relevant to the current work. For example, you may think a particular study did not investigate some important aspect of the area you are researching, that the authors failed to notice a weakness in their methods, or that their conclusion is not well-supported.

A note on verb tenses: For general reference to the literature, the present perfect tense (have/has + verb + ed) tends to be used. For reference to specific studies carried out in the past, the simple past tense is most commonly used. This is always the case where a specific date or time in the past forms a part of the sentence. When referring to the words or ideas of writers, the present tense is often used if the ideas are still relevant, even if the author is no longer alive. The examples given below reflect these general patterns.

#### General descriptions of the relevant literature

A considerable amount of literature has been published on X. These studies .... There is a large volume of published studies describing the role of ... The first serious discussions and analyses of X emerged during the 1970s with .... The generalisability of much published research on this issue is problematic. What we know about X is largely based upon empirical studies that investigate how .... During the past 30 years much more information has become available on .... In recent years, there has been an increasing amount of literature on .... A large and growing body of literature has investigated ... Over the past decade most research in X has emphasized the use of ....

#### General reference to previous research/scholarly activity (usually more than one author)

Many historians have argued that .... (e.g. Jones, 1987; Johnson, 1990; Smith, 1994). There is a consensus among social scientists that ....(e.g. Jones, 1987; Johnson, 1990; Smith, 1994). Numerous studies have attempted to explain .... (for example, Smith, 1996; Kelly, 1998; Johnson, 2002) Traditionally, it has been argued that .... (Smith, 1982; O'Brien, 1984)

Recent evidence suggests that .... (Smith, 1996; Jones 1999; Johnson, 2001) Recently, in vitro studies have shown that X can .... (Patel et al., 1997; Jones et al., 1998). Surveys such as that conducted by Smith (1988) have shown that ....

Several attempts have been made to .... (Smith, 1996; Jones 1999; Johnson, 2001) Several studies have revealed that it is not just X that acts on ..... (Smith, 1996; Jones .... Several biographies of Harris have been published. Smith (2013) presents ..... Several studies investigating X have been carried out on. Data from several sources have identified the increased X and Y associated with obesity.

Previous studies have reported .... (Smith, 1985; Jones, 1987; Johnson, 1992). Previous research has indicated that various X indicators have a positive impact on .... (Al-Masry, 2008) Previous research findings into X have been inconsistent and contradictory (Smith, 1996; Jones 1999, .... A number of studies have found that .... (Smith, 2003; Jones, 2004). A number of studies have examined X (e.g. Smith, 2003; Jones, 2005), but has investigated ....

Twenty cohort study analyses have examined the relationship between. At least 152 case-control studies worldwide have examined the relationship between.... Other studies have considered the relationship ....

The relationship between X and Y has been widely investigated (Smith, 1985; Jones, 1987, .... The causes of X have been widely investigated (Jones, 1987; Johnson, 1990; Smith, 1994). The geology of X has been addressed in several small-scale investigations and .... Factors thought to be influencing X have been explored in several studies.

Xs have been identified as major contributing factors for the decline of many species (1). X has also been shown to reverse the anti-inflammatory effects of Y in murine-induced arthritis (11).

It has been suggested that levels of X are independent of the size of the Y (Smith et al., 1995)

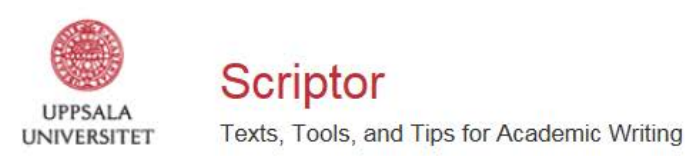

**Texts Tools Tips** Home

# **WHAT MAKES A TEXT ACADEMIC?**

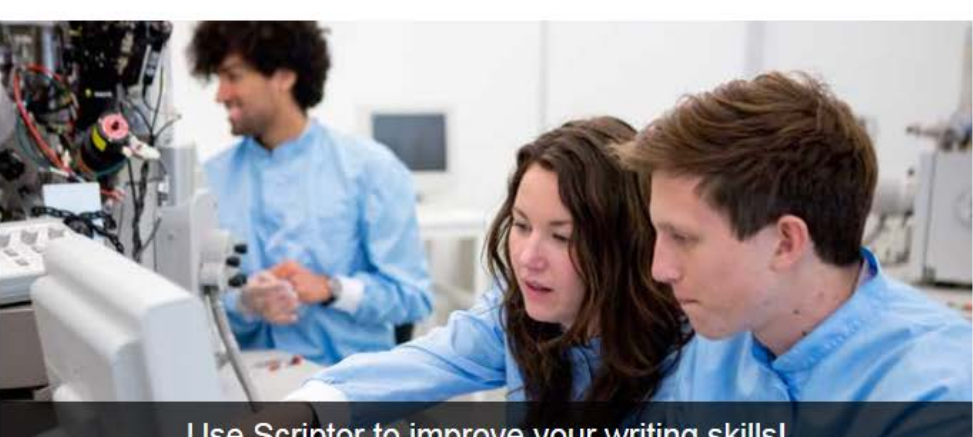

Use Scriptor to improve your writing skills!

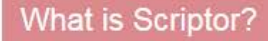

Scriptor is a tool for students and staff at Uppsala University and the aim is to help students develop their academic writing skills.

Search

Take a look around and discover the tricks of the trade, tricks that will help you become a better writer.

Read more about Scriptor

# **Texts Tools Using Scriptor Tips**

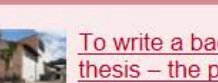

**Recent Tips** 

To write a bachelor's thesis - the pain and the gain

2015-11-23

Your own conclusions 2015-08-27

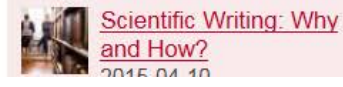

Collections

Opening hours and addresses

plexes of  $3' \rightarrow 5'$  exonucleases. Genes & Dev. and hundred and hundred and hundred and hundred and hundred and hundred and hundred and hundred and hundred and hundred and hundred and hundred and hundred and hundred and hundred and hundred and hundred and hundred and hu Anderson, J.S.J. and Parker, R. 1998. The 3' to 5'  $\frac{1}{2}$  is a general mechanism for mRNA turnover the is a general and  $3'$  to  $5'$  exonucleases of the e. 17: 1497-1506. Araki, Y., Takahashi, S., Kobayashi, T., Kajiho, H.,

raki,  $1.$ , rakamana, protein interacts with the exofor 3'-to-5' mRNA decay in yeast. EMBO J. 20 Arora, C., Kee, K., Maleki, S., and Keeney, S. 2004 adirect partner of Spo11 in meiotic DNA break 1 is cytoplasmic role in RNA metabolism. Mol. Co Branden, C.-I. 1991. The TIM barrel—the most free motif in proteins. Curr. Opin. Stuce no Browwer, R., Allmann

longer paper or thesis.

Our courses in critical information retrieval for students aim to develop their skills in searching for and evaluating information on a scientific level within their subjects. The courses are adapted to the needs of the student group in question. As a teacher you can contact your library unit to book courses for your students.

Follow the links below for help in searching and information about current courses and seminars.

#### **SEARCHING AND WRITING**

Tips for writing your paper.

e-resources support

**ASK THE LIBRARY** 

librarian. Contact DIVA Helpdesk and

Chat with us, send an e-mail and book a

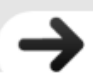

#### **REFERENCE MANAGEMENT PROGRAMS**

**REFERENCE MANAGEMENT** 

We offer courses in the reference programs EndNote and Zotero.

How, when and why shall I cite?

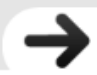

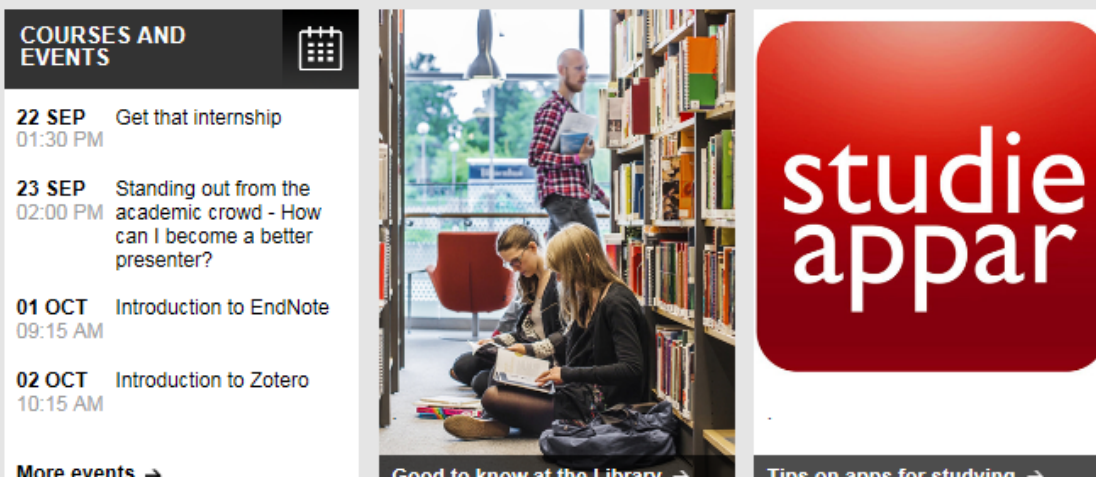

More events  $\rightarrow$ 

Good to know at the Library  $\rightarrow$ 

Tips on apps for studying  $\rightarrow$ 

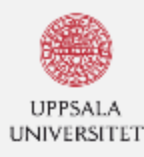

#### **Uppsala University Library**

Uppsala University / University Library / Reference management and ... / Use your mobile ... / Apps for studies and work

studie

Use the library

About the Library

Publish

Research support

Collections

Opening hours and addresses

Apps for studies and work

Many library databases, eBooks and eJournals can be accessed with a smart phone or other mobile device. You can find many apps and mobile resources to support your study and research. Here we present some free apps available for both Android and iOS.

**BrowLine** 

BrowZine is a service that helps you find, read and organize the library's journal subscriptions on your tablet. You need to download the app from App store or Google play, open the app, choose settings and the Uppsala

University, and then use your CAS login. You can search and find the journals presented in an attractive way for tablets, create your own book-shelf, get alerts, save and export articles, open articles in reference programs like EndNote and Zotero.

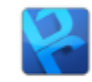

Bluefire reader is an app for reading e-books. You can use it to borrow books from the public library or reading for example books from ebrary through Uppsala university library. You can add notes, mark text and look up

words in a dictionary. To be able to borrow e-books in Bluefire reader, you need to create an Adobe ID for yourself, and connect that to the reader. An Adobe ID can be created for free at Adobes website.

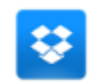

Dropbox is a so called cloud service, where you can save your files to access them on several devices or anywhere with an internet connection. You create folders, just like you do on the computer, and those folders are

synced over the internet, and gives you access to the files regardless of your device. It's a good way to back up your files if your laptop should break or you would lose your phone. You can have private folders, or share them with others, which is helpful for group work.

**EE** Denna sida på svenska A Listen

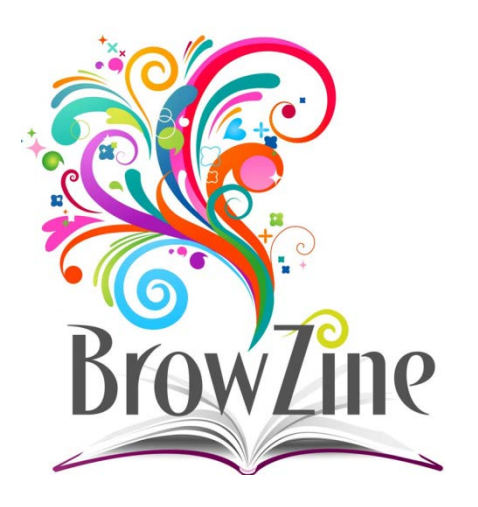

# Read the library's e-journals on your tablet or smartphone

Create your own virtual bookshelf with your favorite journals.

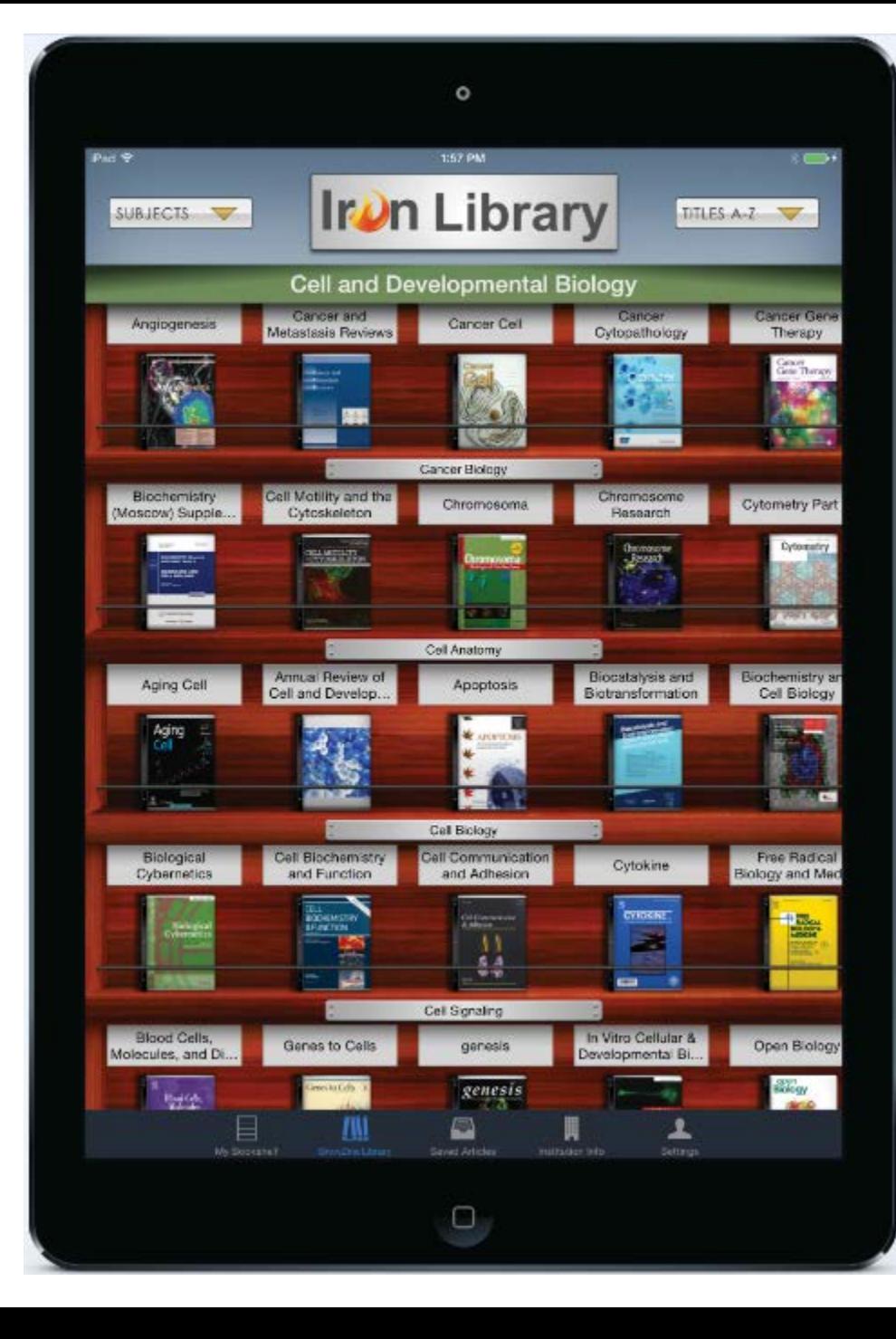

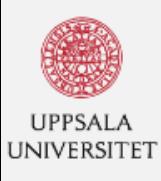

Use the library

Publish

Collections

About the Library

Research support

Opening hours and addresses

### Uppsala University Library

**Uppsala University / University Library** 

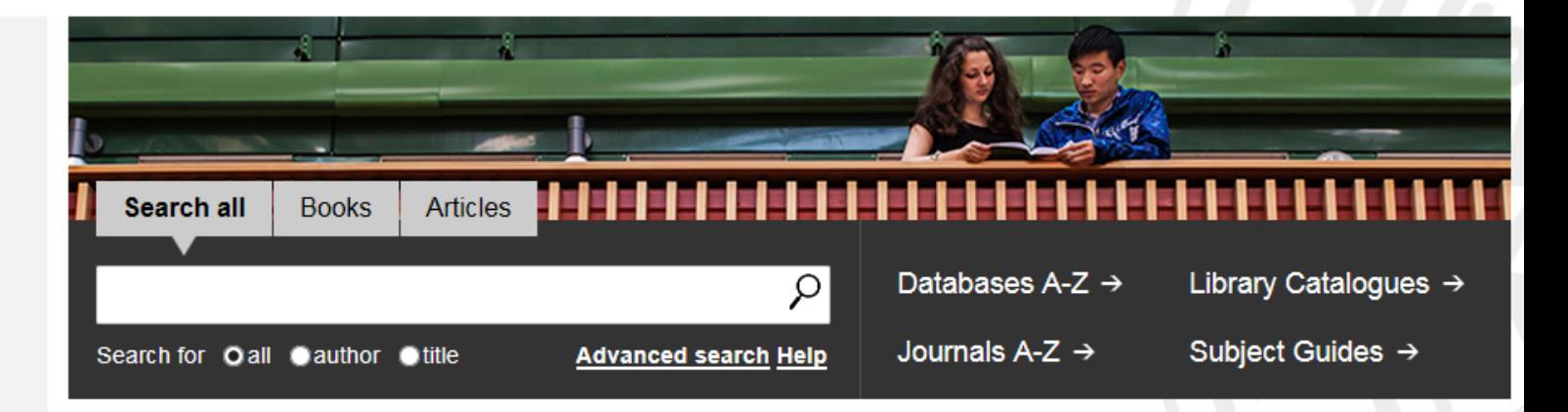

# **MY LOANS AND LIBRARY CARD**

Manage your loans or apply for a library card

## **ASK THE LIBRARY**

Chat with us, send an e-mail and book a librarian. Contact DiVA Helpdesk and e-resources support

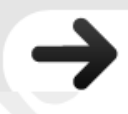

 $|\mathcal{Q}|$ 

Search

Denna sida på svenska A Listen

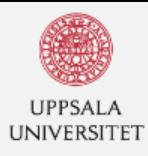

Loans and downloads

About the Library

Research support

Opening hours and addresses

Publish

**Collections** 

#### **Uppsala University Library**

Uppsala University / University Library / About the Library / Ask the Library

## Ask the Library

If you have questions for the Library, contact us via chat, email, telephone or visit us in person.

#### **CHAT**

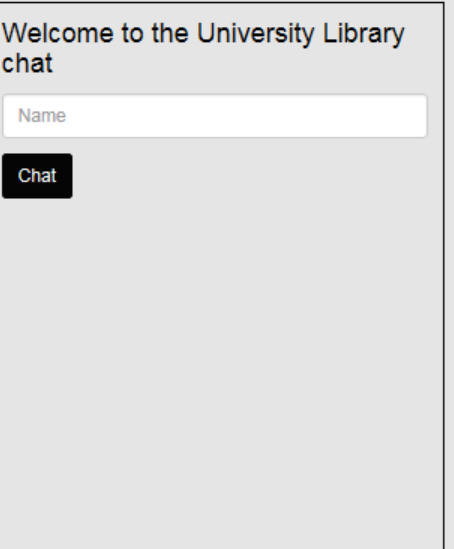

Denna sida på Svenska ( Listen

Search

 $\mathcal{Q}$ 

# **CONTACT US**

- E-mail and FAQ
- E-resources support
- · DiVA helpdesk
- Book a librarian
- Book a group study room
- Suggest a purchase
- Libraries and units

# Support chat

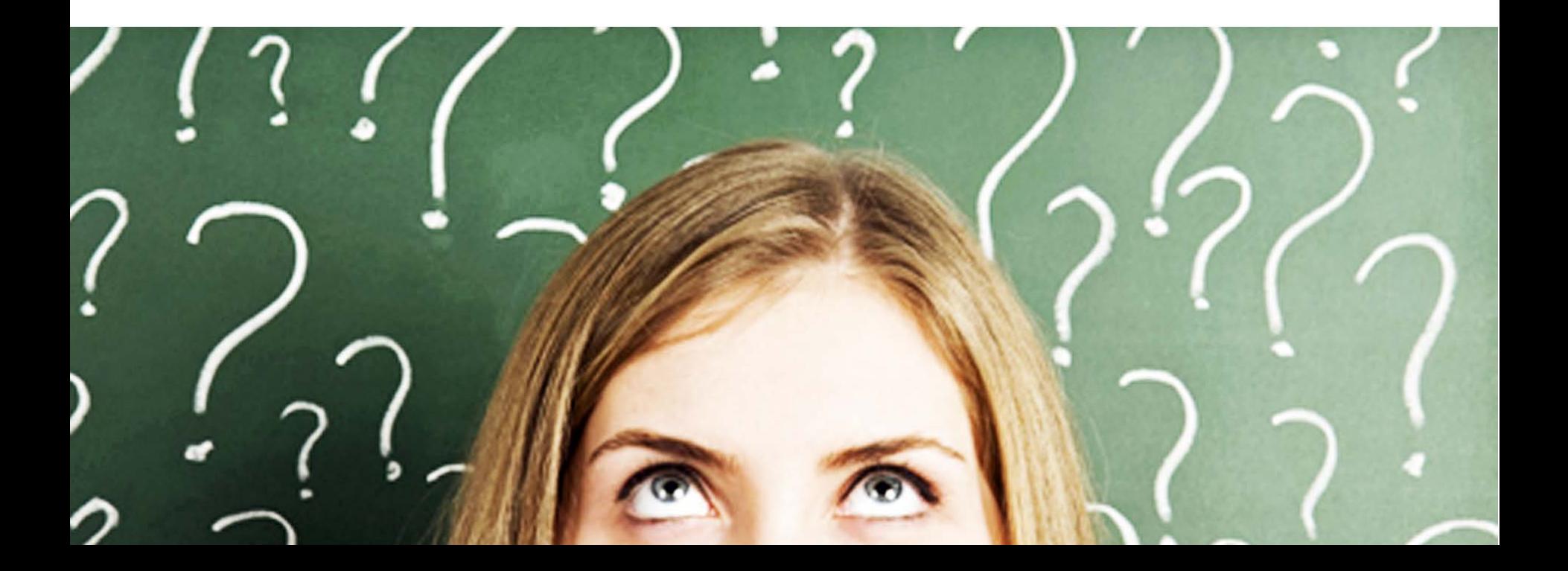

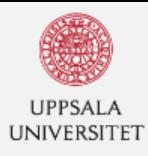

Loans and downloads

About the Library

Research support

Opening hours and addresses

Publish

**Collections** 

#### **Uppsala University Library**

Uppsala University / University Library / About the Library / Ask the Library

## Ask the Library

If you have questions for the Library, contact us via chat, email, telephone or visit us in person.

#### **CHAT**

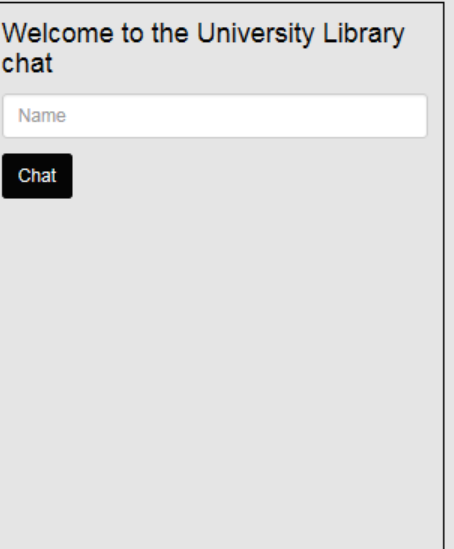

Denna sida på Svenska ( Listen

Search

 $\mathcal{Q}$ 

# **CONTACT US**

- E-mail and FAQ
- E-resources support
- · DiVA helpdesk
- Book a librarian
- Book a group study room
- Suggest a purchase
- Libraries and units

# Book a librarian

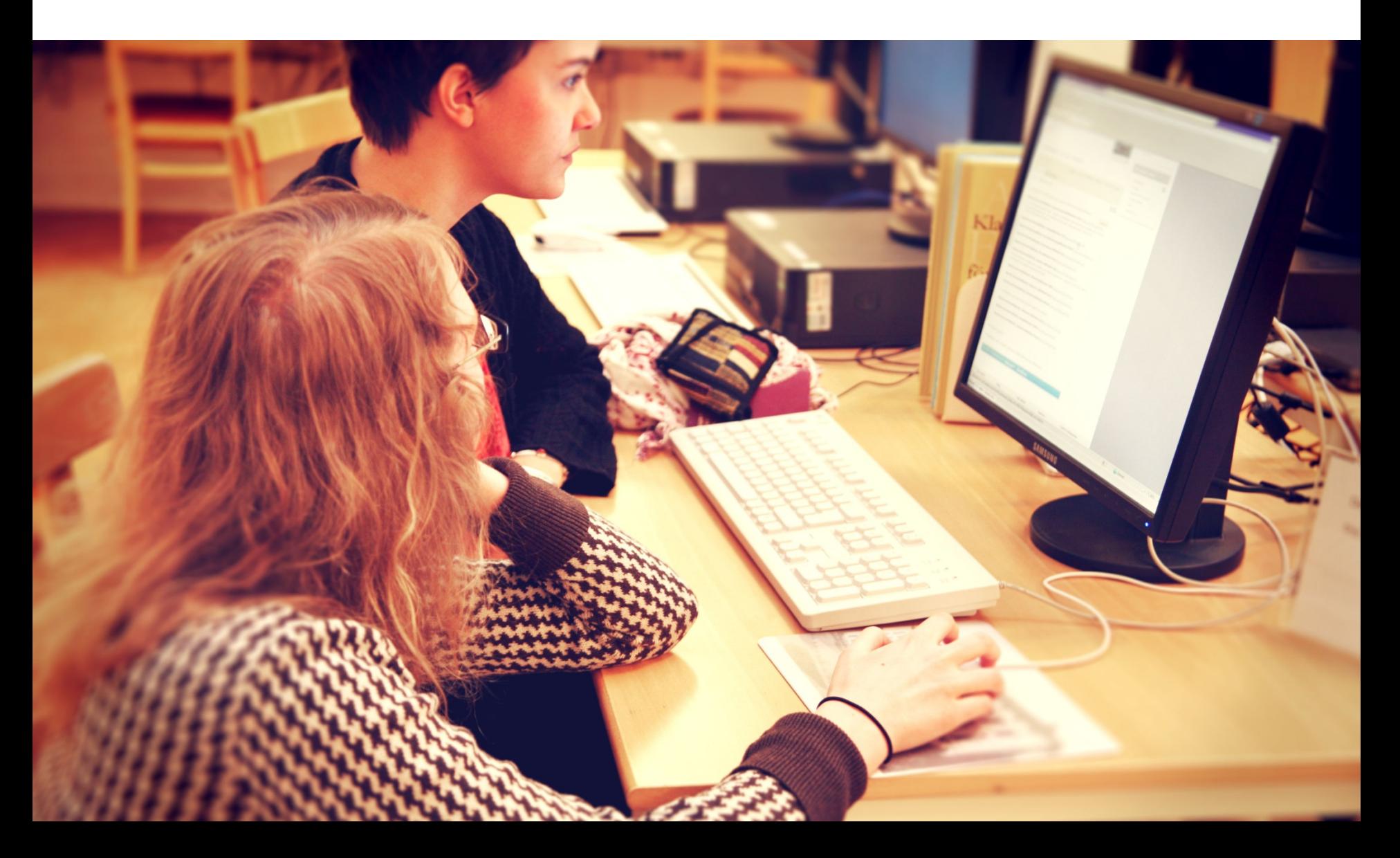

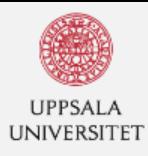

Loans and downloads

About the Library

Research support

Opening hours and addresses

Publish

**Collections** 

#### **Uppsala University Library**

Uppsala University / University Library / About the Library / Ask the Library

## Ask the Library

If you have questions for the Library, contact us via chat, email, telephone or visit us in person.

#### **CHAT**

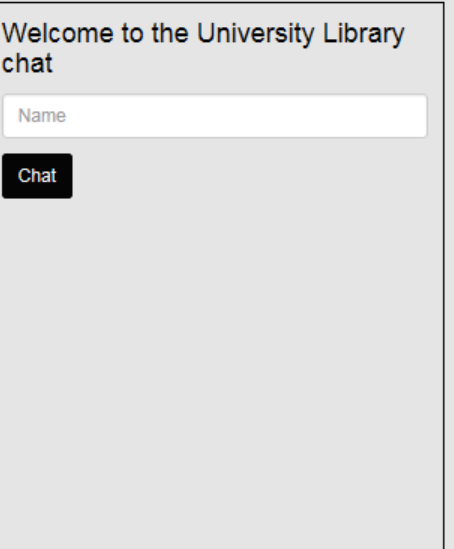

Denna sida på Svenska ( Listen

Search

 $\mathcal{Q}$ 

# **CONTACT US**

- E-mail and FAQ
- E-resources support
- · DiVA helpdesk
- Book a librarian
- Book a group study room
- Suggest a purchase
- Libraries and units

### **BIOMEDICAL LIBRARY**

Visiting address: Husarg. 3, entrance A8, floor 2. Postal address: Box 570, 751 23 UPPSALA, Street view and map Tel: +46 18 471 4087 Fax: +46 18 471 4563 bmcbibl@ub.uu.se

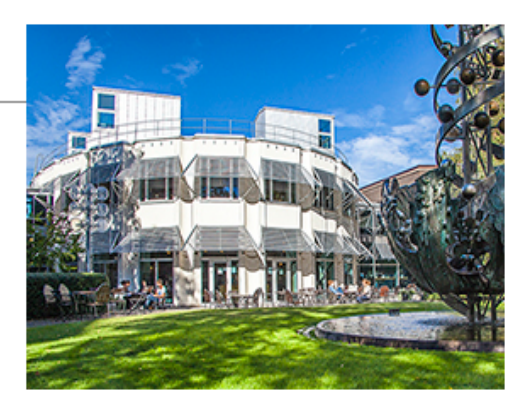

#### **Staff**

**Regular opening hours** 

Mon-Thu 8.30-19, Fri 8.30-16.30

### ÅNGSTRÖM LIBRARY

Visiting address: Lägerhyddsv. 1 Postal address: Box 526, 751 20 UPPSALA, Map Tel: +46 18 471 2920 Fax: +46 18 471 2922 angstrombibl@ub.uu.se

#### **Staff**

#### **Regular opening hours**

Mon-Thu 8.30-18, Fri 8.30-16.30 Note: After 17.00 an access card is required to enter Angströmlaboratoriet.

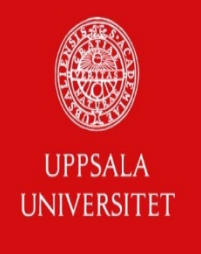

# Research support

from Uppsala University Library

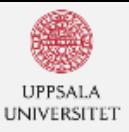

Loans and downloads

About the Library

Publish

**Research support** 

Collections

Opening hours and addresses

#### Research support

Do you need help to get started on information searches, electronic publication or reference management? We provide services and support for you as a researcher - why not put our expertise to good use!?

#### **Electronic publication and open** access

We provide quidance in matters such as open access, electronic publication and selfarchiving. We provide support in discussions about publication strategies and receive discounts on open access publication fees from a number of companies.

Open access

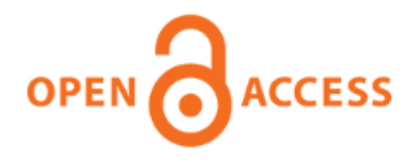

**Register with DiVA** 

**DiVA helpdesk** 

#### Reference management

Do you need help in choosing a reference management program? We provide training and support when you need to make such a choice.

**Courses and events** Reference management software

#### References

Allmang, C., Petfalski, E., Podteleir  $Mitchell$ , P. 1999. The yeast exos. plexes of  $3' \rightarrow 5'$  exonucleases. Get Anderson, J.S.J. and Parker, R. 1998.  $is a general mechanism for mRNA$ box protein and 3' to 5' exonuclea: 17: 1497-1506.

#### **Publication and thesis production**

We handle the entire publication process for books as well as theses and monographs in Acta and other faculty series. We provide support in the form of thesis templates, practical publication help and information regarding copyright issues. More about thesis production

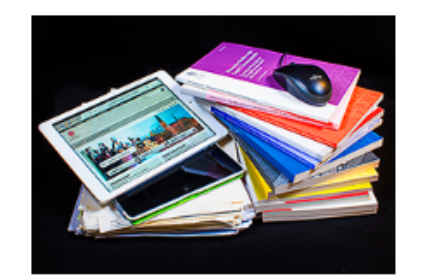

Denna sida på svenska A Listen

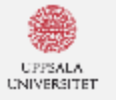

Use the library About the Library

Research support

**Publich** 

Collections Opening hours an Uppsala University Library

**Uppeals University** 

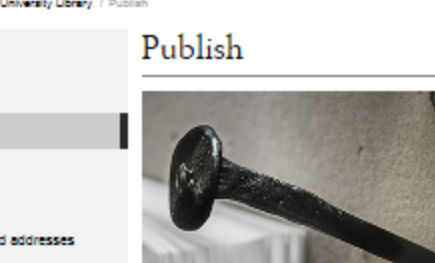

Uppsala University has a long tradition of distributing and providing access to the university's publications. Doctoral theses, articles, student papers and other types of publications can be searched for and downloaded in the university's open archive, DIVA.

Search

The library provides support in questions concerning Open Access and publishing. Below you will find more information about DIVA, Open Access and the series Acta Universitatis Upsallensis.

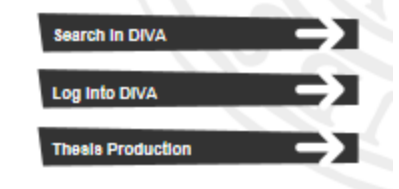

#### **ABOUT DIVA**

At Uppsala University you can register your publications and make them freely available by publishing open access in DIVA. DIVA (Digitala Vetenskapliga Arkivet) is Uppsala University's system for digital publishing and for registering publications produced by researchers, teachers and students.

**CONTRACTOR** 

#### Read more about DIVA.

#### **MORE INFORMATION**

- . Publish and post your doctoral thesis
- Publish your student paper/degree project
- · DIVA Helpdesk
- . Research support service to you as a researcher

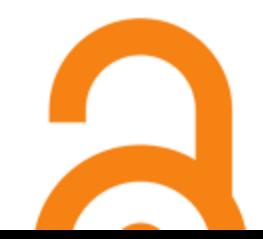

#### **OPEN ACCESS**

Open access publishing can be accomplished in several ways in order to make your research results freely available and thus enhance the effect of your publications.

You can either publish in a journal or other kind of publication without open access and deposit a copy in an open archive like DIVA (self-archiving), or

**Big Denna side på svenska / / / Listen** 

₽

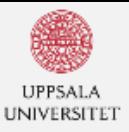

Loans and downloads

About the Library

Publish

**Research support** 

Collections

Opening hours and addresses

#### Research support

Do you need help to get started on information searches, electronic publication or reference management? We provide services and support for you as a researcher - why not put our expertise to good use!?

#### **Electronic publication and open** access

We provide quidance in matters such as open access, electronic publication and selfarchiving. We provide support in discussions about publication strategies and receive discounts on open access publication fees from a number of companies.

Open access

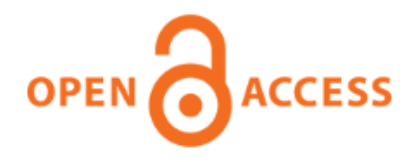

**Register with DiVA** 

**DiVA helpdesk** 

#### Reference management

Do you need help in choosing a reference management program? We provide training and support when you need to make such a choice.

**Courses and events** Reference management software

#### References

Allmang, C., Petfalski, E., Podteleir  $Mitchell$ , P. 1999. The yeast exos. plexes of  $3' \rightarrow 5'$  exonucleases. Get Anderson, J.S.J. and Parker, R. 1998.  $is a general mechanism for mRNA$ box protein and 3' to 5' exonuclea: 17: 1497-1506.

#### **Publication and thesis production**

We handle the entire publication process for books as well as theses and monographs in Acta and other faculty series. We provide support in the form of thesis templates, practical publication help and information regarding copyright issues. More about thesis production

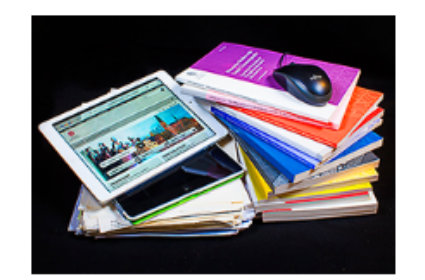

Denna sida på svenska A Listen

# REFERENCE MANAGEMENT - courses and support

# **EndNote** zotero

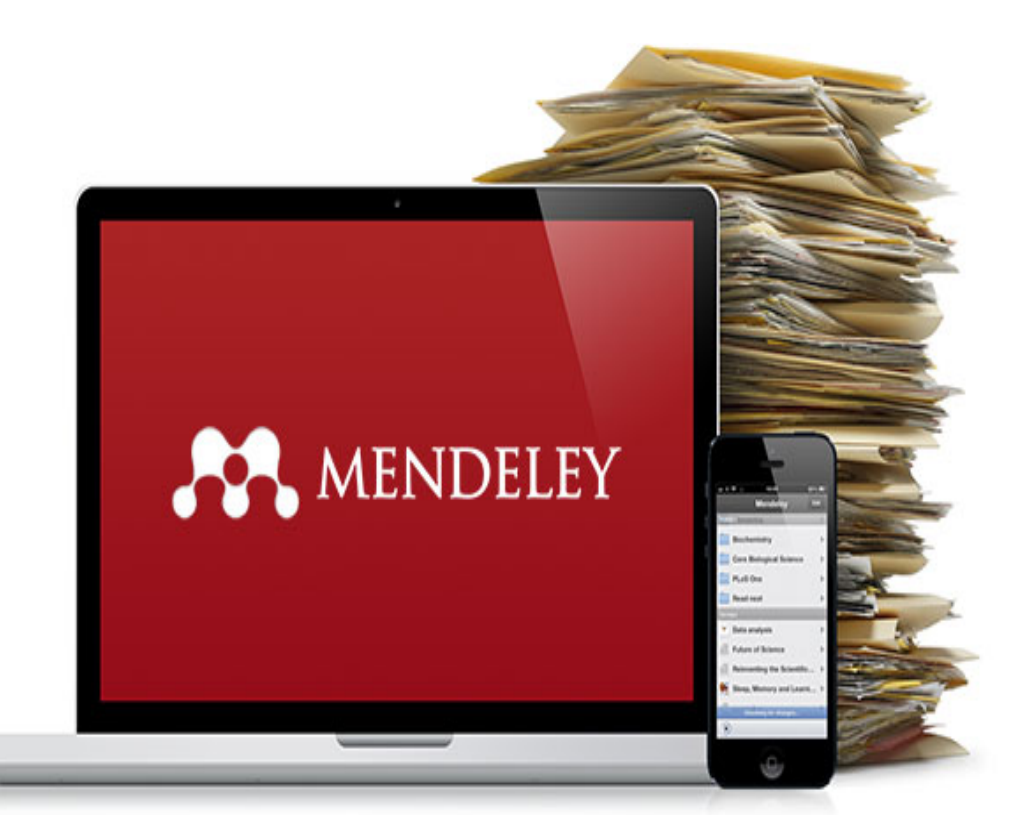

reachers in order to keep our collections. updated with relevant materials and we purchase materials needed for your research.

We give you access to unique cultural heritage collections in both their original and

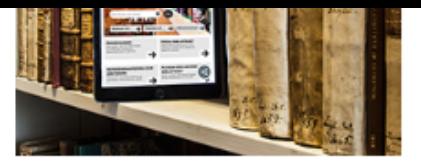

digital formats - images, maps, manuscripts, old prints and sheet music. We can arrange guided access for student groups and researchers.

Access to e-resources when you are not at the library requires logging in via CAS. Search using our search service and catalogues

**Access to e-resources Suggestions for purchases Inter-library loans** 

**E-resources support Acquisition policy** 

#### Photocopies and photographic **services**

At the University Library you can make copies and printouts yourself. You can also get help from the Section of Digital Imaging at Carolina Rediviva, when for example you want copies from fragile or cumbersome items or digital pictures. More about photocopies and photographic services

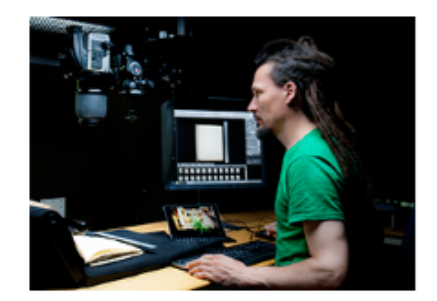

#### **Courses**

Want to search and collect, publish or find items in special collections? We run tailormade courses for researchers and doctoral students. We also teach people about and train them in using reference management, information searches and specialist statistics, law and economic resources programs.

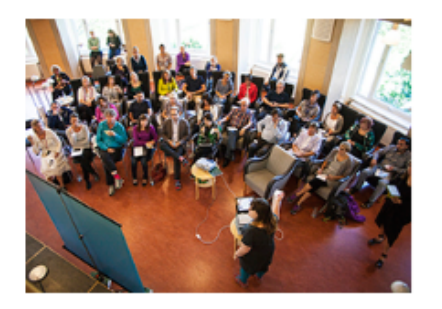

In addition, we teach people using our unique cultural heritage collections. These include images, maps, manuscripts, old prints and music. Courses can be arranged in the library with access to original materials or remotely using digital representations of items. We can arrange seminars as special course components and guest lectures by researchers in collaboration with the various faculties.

Planned open courses are advertised in the schedule of events

# TAILOR-MADE COURSES

#### **Information search**

Support and guidance for information searches within various subject areas via, for example, databases, books, periodicals and websites. We know how to apply filters in order to get at the relevant research work. You cannot find what you are looking for? For rapid help, chat with Ask The Library or phone us. You can also book a librarian for individual assistance.

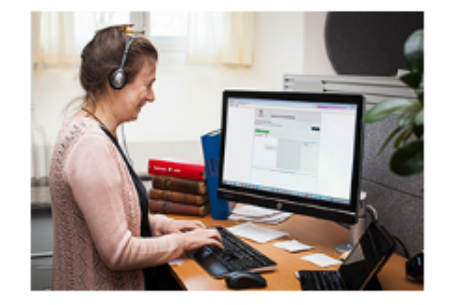

#### **Mobile academics**

We can help you to get started on e-book reading and using smartphones and tablets in your work - become a mobile academic. Planned open seminars are advertised in the schedule of events.

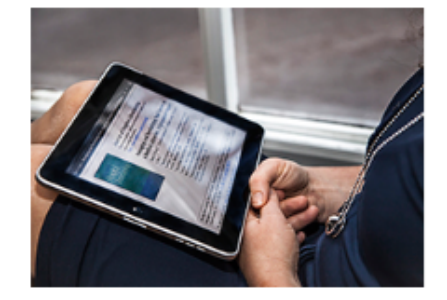

#### Present your research

As a researcher, you can increase your visibility by example put your publications on your profile page on the university's website and register them in DiVA.

We can help you create a ORCID ID and show how you can see a journal's impact factor. You can also get tips on how you can get notified when you are quoted.

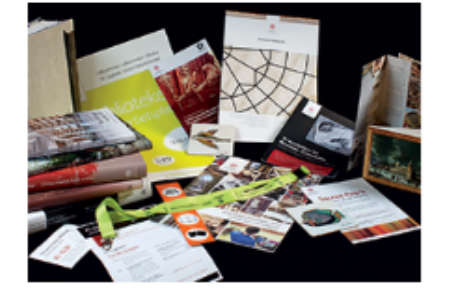

The poster production, graphic design and education in different types of presentation software, we can help those who want to present your research. Contact the Graphics Service for design and production advice.

#### **Information search**

Support and guidance for information searches within various subject areas via, for example, databases, books, periodicals and websites. We know how to apply filters in order to get at the relevant research work. You cannot find what you are looking for? For rapid help, chat with Ask The Library or phone us. You can also book a librarian for individual assistance.

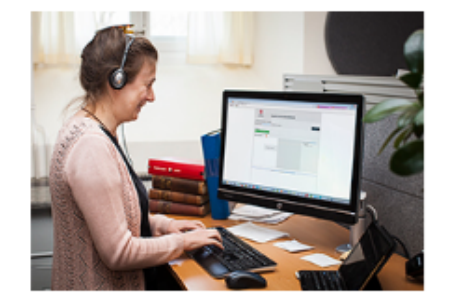

#### **Mobile academics**

We can help you to get started on e-book reading and using smartphones and tablets in your work - become a mobile academic. Planned open seminars are advertised in the schedule of events.

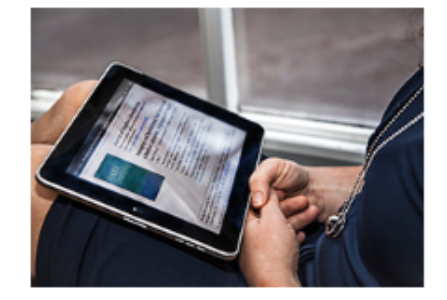

#### Present your research

As a researcher, you can increase your visibility by example put your publications on your profile page on the university's website and register them in DiVA.

We can help you create a ORCID ID and show how you can see a journal's impact factor. You can also get tips on how you can get notified when you are quoted.

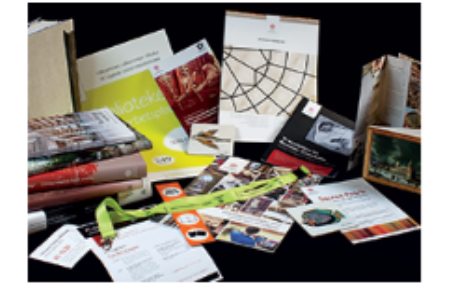

The poster production, graphic design and education in different types of presentation software, we can help those who want to present your research. Contact the Graphics Service for design and production advice.

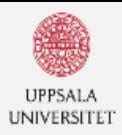

Publish

Collections

#### Uppsala University Library

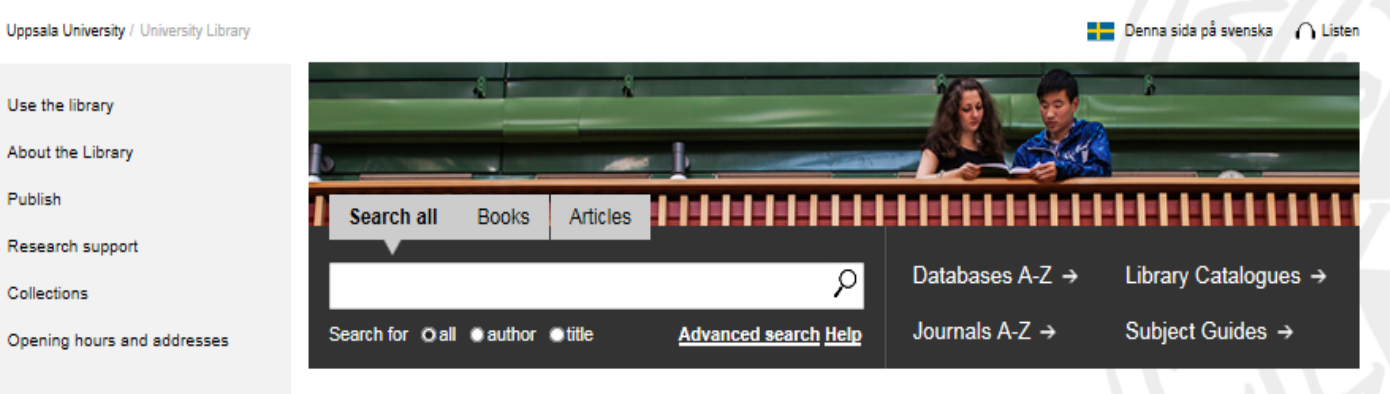

#### **MY LOANS AND LIBRARY CARD**

Manage your loans or apply for a library card

#### **ASK THE LIBRARY**

|ମ

Search

Chat with us, send an e-mail and book a librarian. Contact DiVA Helpdesk and e-resources support

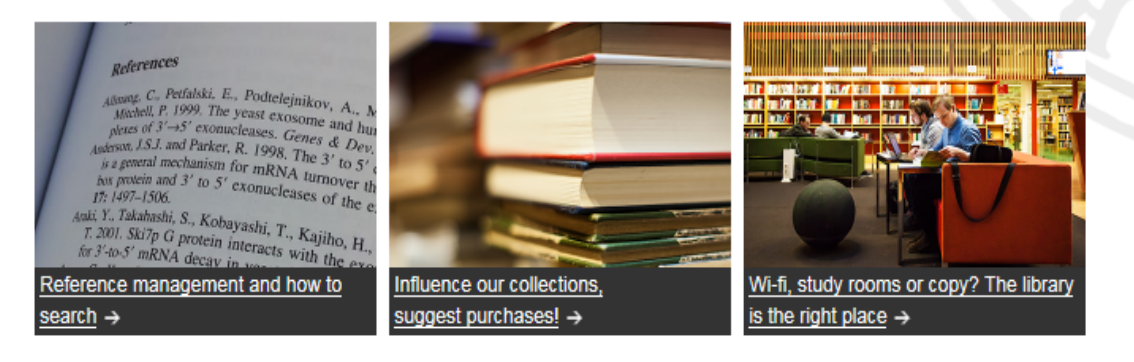

#### **NEW STUDENT NEWS** E **COURSES AND** 闓 **EVENTS** 04 MAR Open meeting - discuss Education Source - Database test 10:00 AM Education Source 2016-02-24 period 08 MAR How to become Traditional posting at Carolina 04:15 PM attractive to the Swedish Rediviva 2016-02-12 labour market Welcome back to the Dag

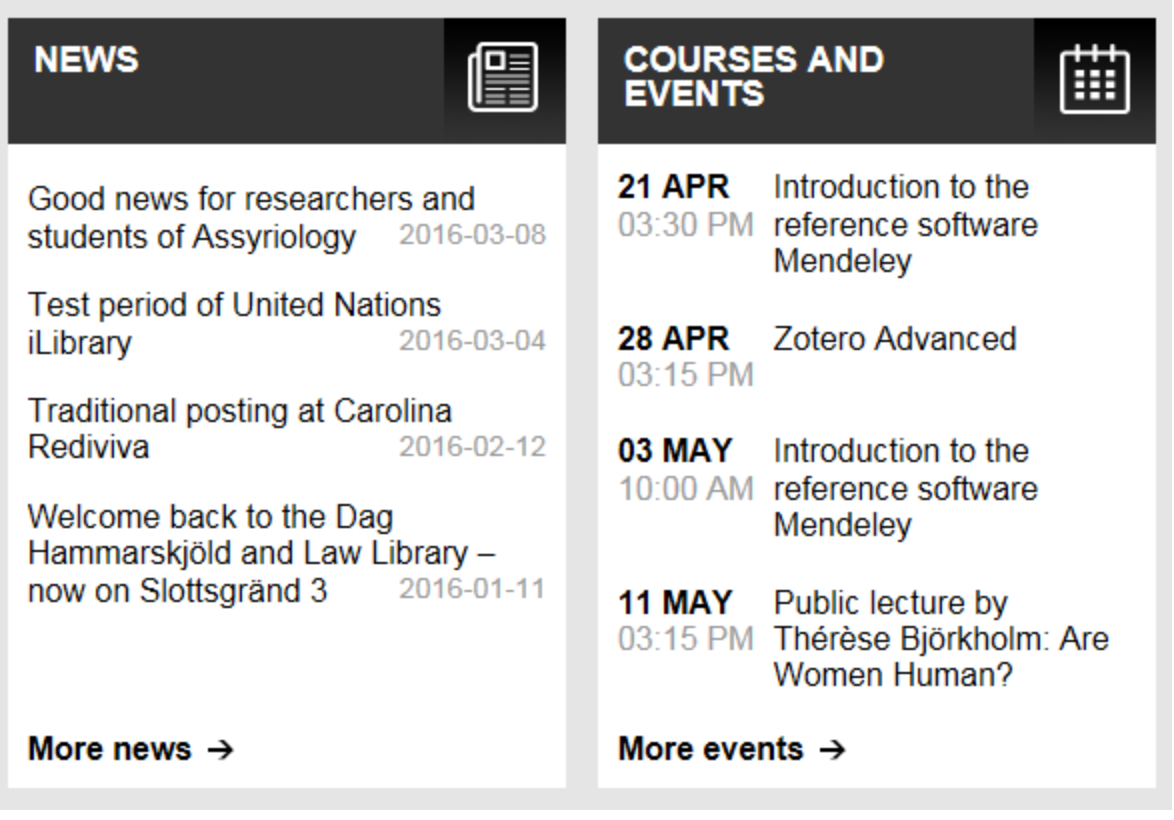

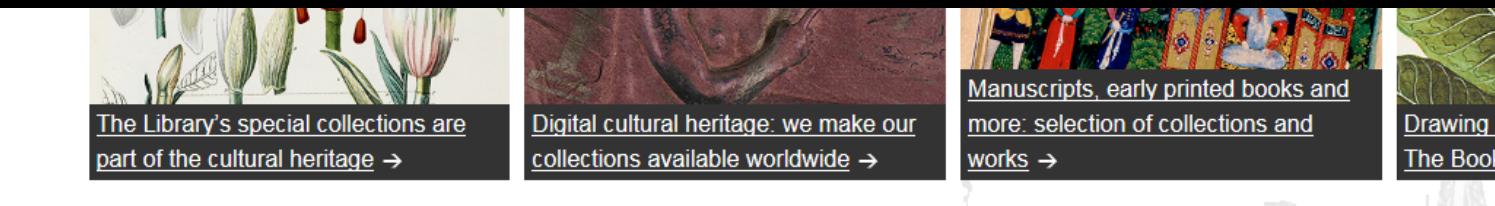

 $\Box$ , Print < Share site on

 $\sim$ 

#### **CONTACTUS VISITUS SHORTCUTS Contact Details Opening hours and addresses Accessing e-resources Organisation and staff Map** For readers with disabilities **Jobs & Vacancies Library Catalogues Ask the Library My loans DiVA Helpdesk Publish in DiVA** E-resources - support **Subject Guides Webshop** You can also find us on: **HAQWINGY** Medarbetarportalen - Employee portal **Student portal**

© Uppsala University | Tel. 018-471 00 00 | Box 256, 751 05 Uppsala, Sweden | Org-nr. 202100-2932 | VAT-nr. SE202100293201 | Registrar | About this website | Editor: Asa Lindeberg

ww

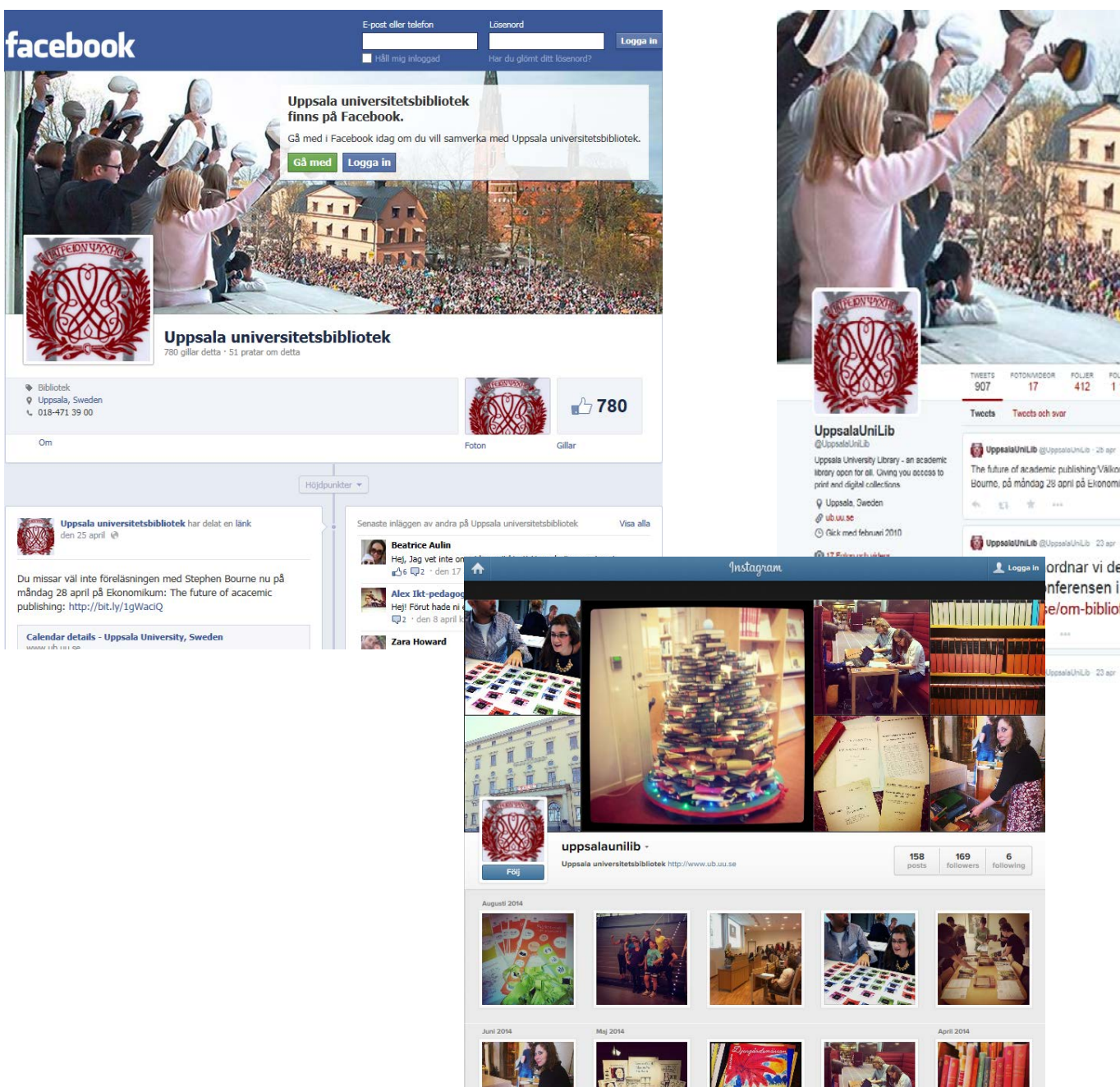

 $\bullet$  Bibliotek

 $Om$ 

**Q** Uppsala, Sweden

 $4018 - 4713900$ 

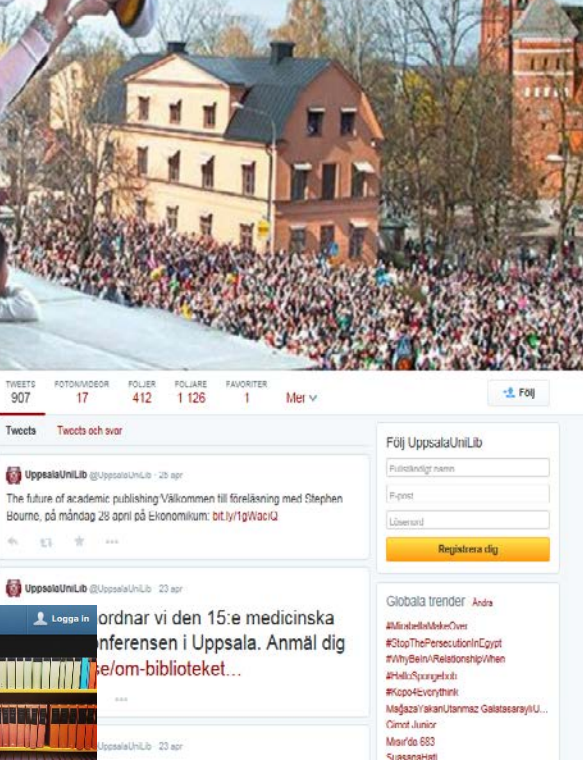

#### **UUB ENHETSNYTT**

#### NEWS/ABOUT US

- Latest

- $-2015(1)$
- January (1)
- $+2014(2)$

Edit news item

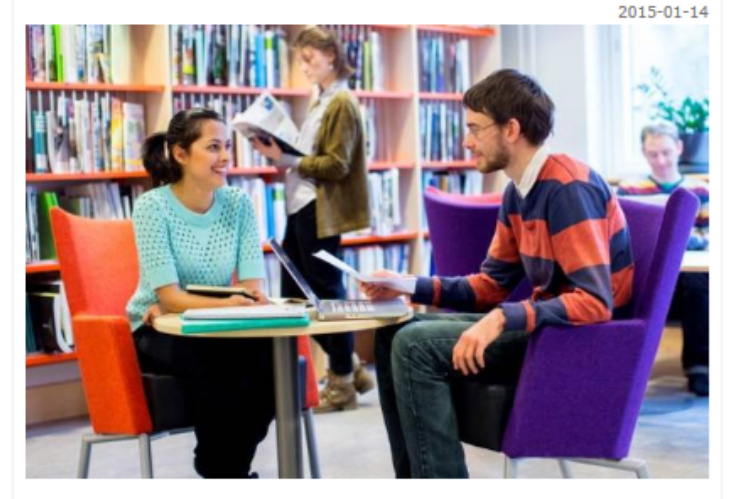

Ångström Library Newletter January 2015

#### New head of the Ångström Library

We welcome Cecilia Petersson as new head of the Ångström Library from January 26th.

Welcome to contact Cecilia on phone: 070-4250750, e-mail: cecilia.petersson@ub.uu.se or by visiting her in the Library. Eva Nordgren is moving on to her new position as Head of the Library at

Högskolan Dalarna and is working her last day at Ångström on January  $23d.$ 

#### **Courses and events**

The Library will arrange the following seminars at Angström in the coming weeks:

\*January 27th Smart academic? - Lunch seminar on tablets and smartphones for academic uses. More info and registration form. \*February 4th, 6.15 pm - 7.15 pm. Lär dig plugga effektivt (a lecture on study technique). Arranger: The Language workshop and the library. In Swedish for students. More info on the University Library's web page soon. \*February 24th, 1 pm - 2.30 pm. Seminar and workshop on the chemistry database Reaxys. More info and a registration form will come later.

For more events arranged by Uppsala University Library - stay updated at

#### **UUB ENHETSNYTT**

Ämnesspecifika nyheter från enhetsbiblioteken inom universitetsbiblioteket.

Search

Prenumerera gärna på Biblioteksnytt. Nere till höger på startsidan på MP finns "Mina prenumerationer". Klicka på kugghjulet till höger och kryssa för Biblioteksnytt. Nyhetsbrevet kommer då att lägga sig i flödet under Mina nyhetsprenumerationer på startsidan.

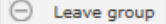

 $\alpha$ 

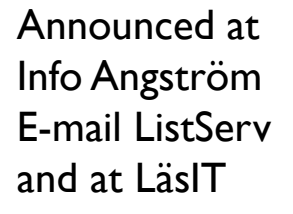

# **Welcome to the Ångström Library!**

**Ångström Laboratory, house 1, between houses 6 and 8, level 1, to:**

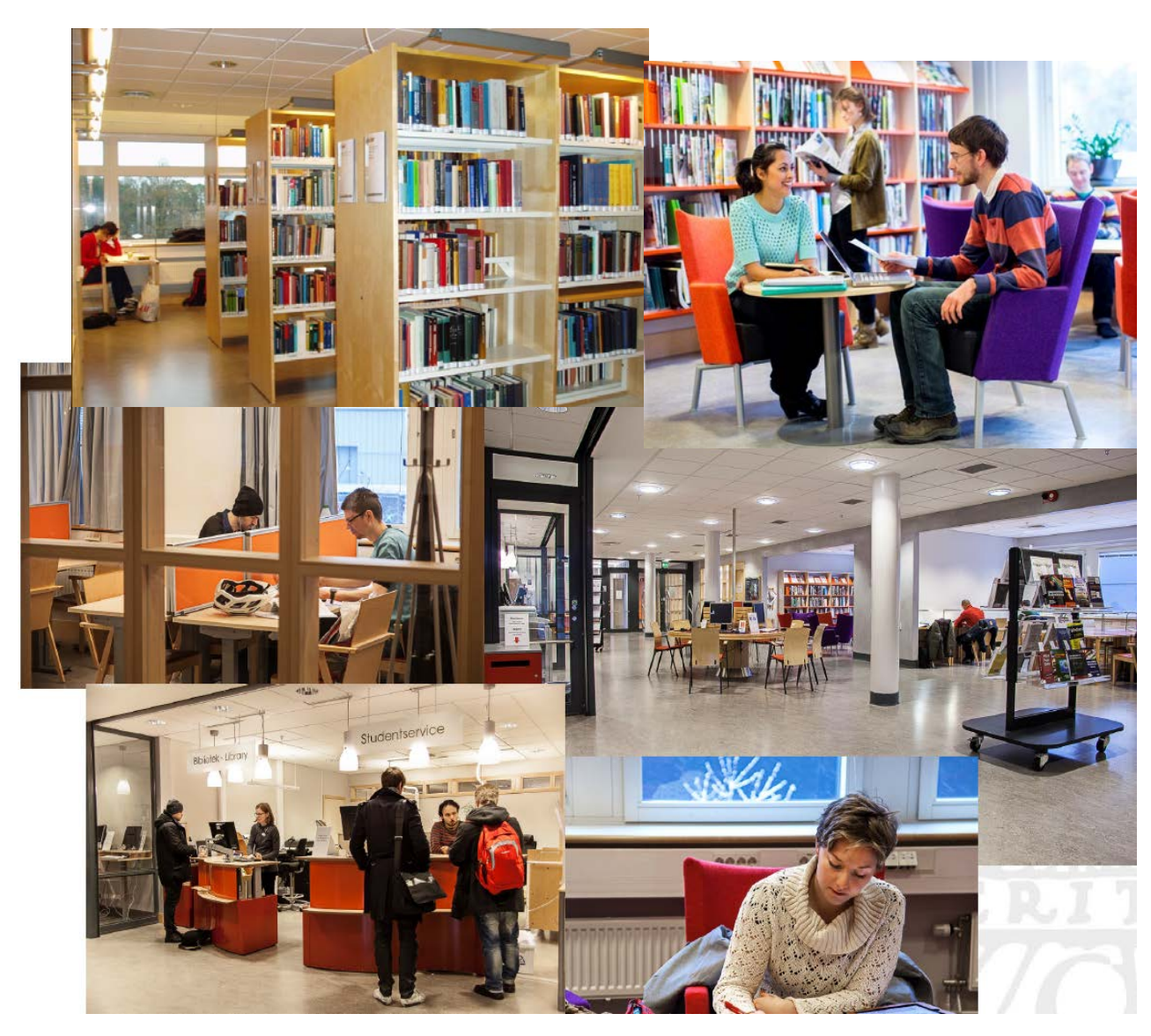

- *Borrow your course books and other books*
- *Read a journal*
- *Use a reference work*
- *Study in a peaceful environment*
- *Have a break with e.g. a newspaper, popular science magazine or a quiz game*
- *Pick from or bring a book to the book exchange shelves*
- *Attend a lecture/workshop*
- *Get help from the library staff!!*